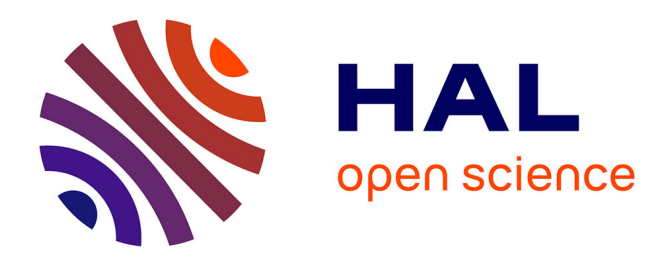

# **Diagnostic à base de modèle : application à un moteur diesel suralimenté à injection directe**

Zahi Sabeh

#### **To cite this version:**

Zahi Sabeh. Diagnostic à base de modèle : application à un moteur diesel suralimenté à injection directe. Automatique / Robotique. Institut National Polytechnique de Lorraine - INPL, 2006. Français.  $NNT:$   $tel-00139674$ 

# **HAL Id: tel-00139674 <https://theses.hal.science/tel-00139674>**

Submitted on 3 Apr 2007

**HAL** is a multi-disciplinary open access archive for the deposit and dissemination of scientific research documents, whether they are published or not. The documents may come from teaching and research institutions in France or abroad, or from public or private research centers.

L'archive ouverte pluridisciplinaire **HAL**, est destinée au dépôt et à la diffusion de documents scientifiques de niveau recherche, publiés ou non, émanant des établissements d'enseignement et de recherche français ou étrangers, des laboratoires publics ou privés.

Institut National Polytechnique de Lorraine

Centre de Recherche en Automatique de Nancy

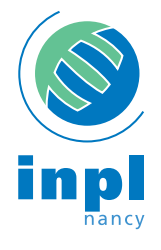

Ecole doctorale IAEM Lorraine ´ Département de Formation Doctorale en Automatique

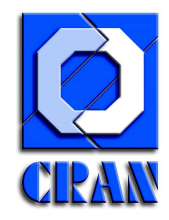

# Diagnostic à base de modèle : application à un moteur diesel suralimenté à injection directe

# **THÈSE**

présentée et soutenue publiquement le 20 décembre 2006

pour l'obtention du

## Doctorat de l'Institut National Polytechnique de Lorraine (spécialité automatique et traitement du signal)

par

#### Zahi SABEH

#### Composition du jury

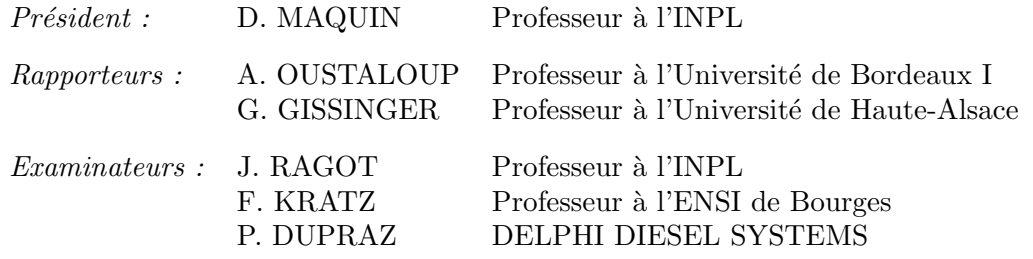

Centre de Recherche en Automatique de Nancy – UMR 7039 - CNRS - UHP - INPL 2, Avenue de la Forêt de Haye 54516 Vandœuvre-Lès-Nancy Tél.+33 (0)3 83 59 59 59 Fax +33 (0)3 83 59 56 44

#### **Remerciements**

Cette thèse a été réalisée au sein de l'entreprise Delphi Diesel Systems à Blois, en collaboration avec le Centre de Recherche en Automatique de Nancy (CRAN) et le Laboratoire de Vision et Robotique (LVR) de Bourges.

Ce travail n'aurait pu être mené à bien sans le soutien de nombreuses personnes que je tiens à remercier et je m'excuse d'avance auprès de celles que j'aurais omis de citer.

Je tiens à remercier tout particulièrement Monsieur José RAGOT, Professeur à l'Institut National Polytechnique de Lorraine et responsable du thème « Diagnostic » au CRAN, d'avoir dirigé cette thèse avec ses grandes qualités tant sur le plan humain que scientifique. Ses conseils, sa confiance et son intérêt pour mes travaux ont été le « carburant » de mon avancement durant les quatre années de thèse.

J'exprime également ma reconnaissance à la direction de Delphi Diesel Systems à Blois représentée par Monsieur Philipe BERCHER, responsable du centre technique, et à Monsieur Jean MARTIN responsable de l'équipe EMS (Engine Management Systems) qui ont permis la réalisation de cette thèse au sein de l'entreprise.

Mes sincères remerciements vont à Monsieur Frédéric KRATZ, Professeur à l'Ecole Nationale Supérieure d'Ingénieurs de Bourges et responsable du thème « Diagnostic » au LVR, pour son soutien et son enthousiasme vis-à-vis de la thématique de mes travaux. Je tiens à souligner ses efforts considérables ainsi que ceux de Monsieur Yves PARMENTIER, animateur du Pôle Capteurs et Automatismes à Bourges, qui ont permis le financement de cette thèse grâce aux Fonds Européens (FEDER) et aux Fonds de Restructuration de la Défense (FRED) dans la région Centre.

Je remercie Monsieur Pierre DUPRAZ, responsable de l'équipe EMS Générique, pour son encadrement et son soutien tout au long de ce travail ainsi que pour les longues discussions techniques enrichissantes et ses remarques et corrections du mémoire.

Je tiens à exprimer toute ma gratitude à Monsieur Gérard GISSINGER, Professeur à l'Université de Haute-Alsace, et à Monsieur Alain OUSTALOUP, Professeur à l'Université de Bordeaux I, pour avoir accepté de rapporter sur mon mémoire. Leurs questions et appréciations m'ont permis d'acquérir un meilleur recul sur le travail effectué. L'accueil qu'ils m'ont réservé dans leurs bureaux respectifs, à Mulhouse et à Bordeaux, m'a donné la chance de découvrir deux grandes personnalités scientifiques dans le domaine automatique/automobile.

Un grand merci également à Monsieur Didier MAQUIN, Professeur à l'Institut National Polytechnique de Lorraine, pour avoir présidé le jury de cette thèse et pour ses quelques corrections minutieuses qui ont servi durant l'édition de la version définitive de ce mémoire.

Je tiens à citer aussi quelques camarades avec qui j'ai eu de longues discussions et que je remercie pour tout ce qu'ils ont partagé avec moi durant mes années de thèse à Blois : Christophe GAUTHIER, Arnaud GIRARD, Nicolas VACHER, Olivier CAGE, Guillaume GRATON, Nicolas DUVERNOIS.

Enfin, tous mes remerciements vont à mes parents et toute ma famille a qui je dédie ce travail car ils n'ont cessé de me soutenir et de m'encourager tout au long du chemin.

# **Table des matières**

# **Introduction 1**

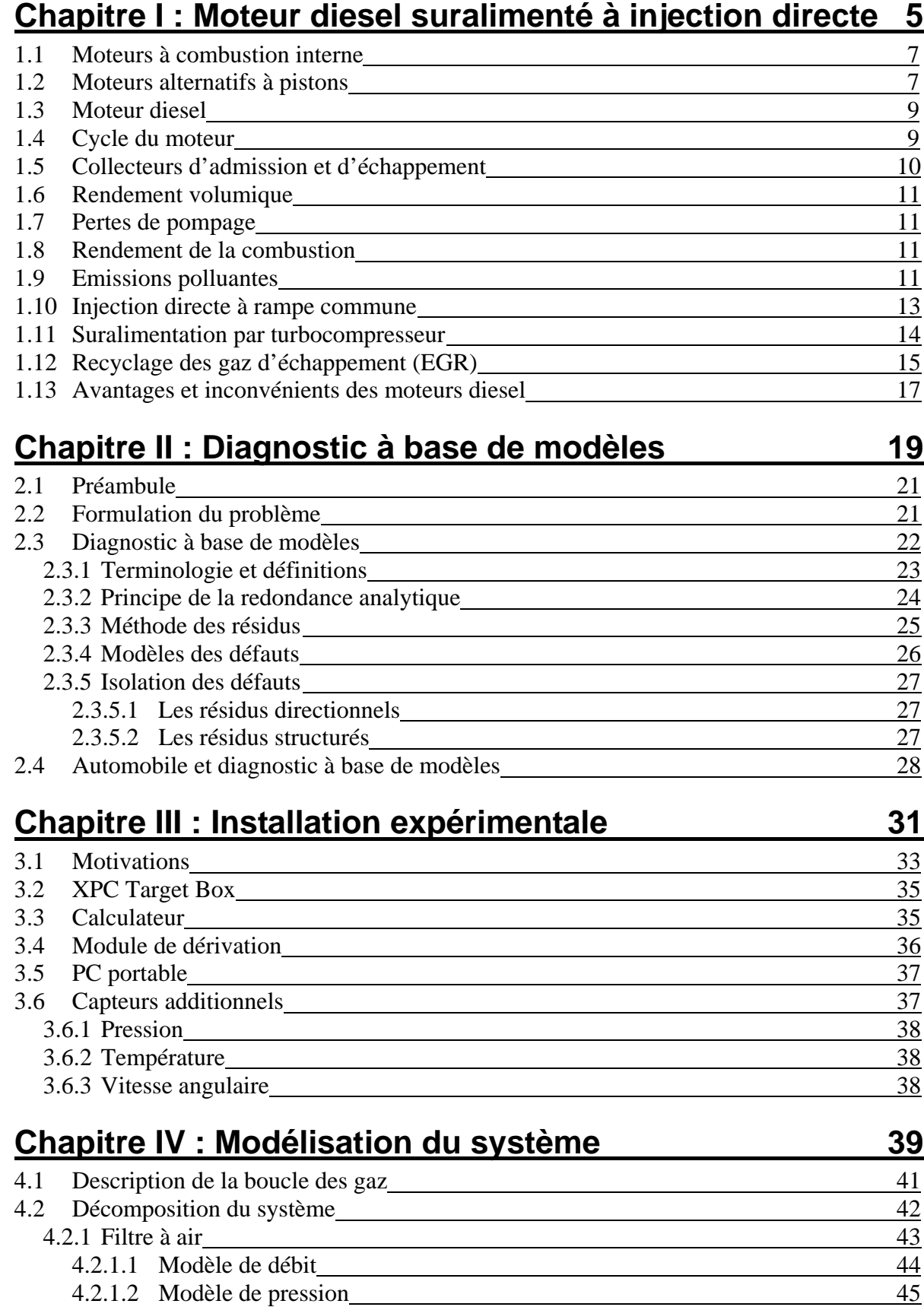

4.2.2 Compresseur 45

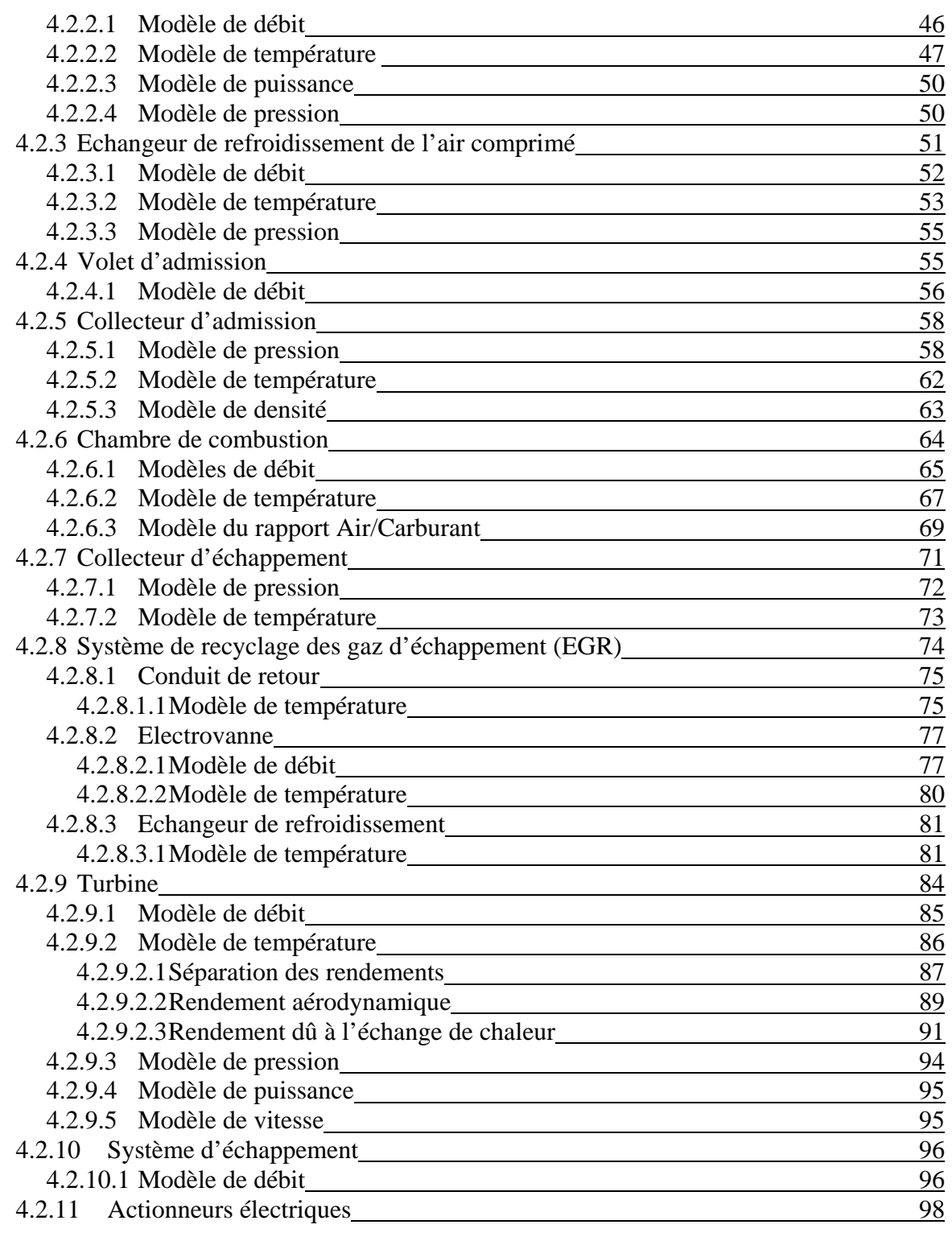

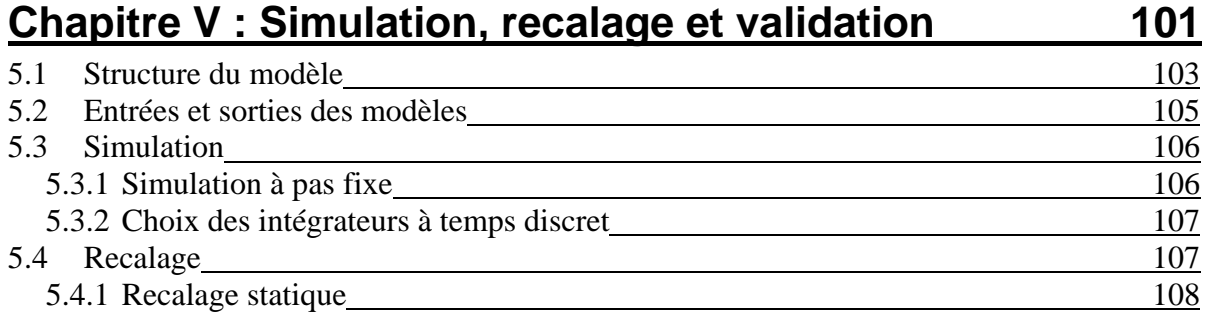

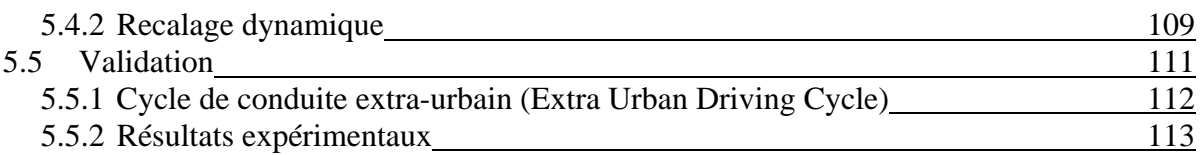

# **Chapitre VI : Développement et application du diagnostic 117**

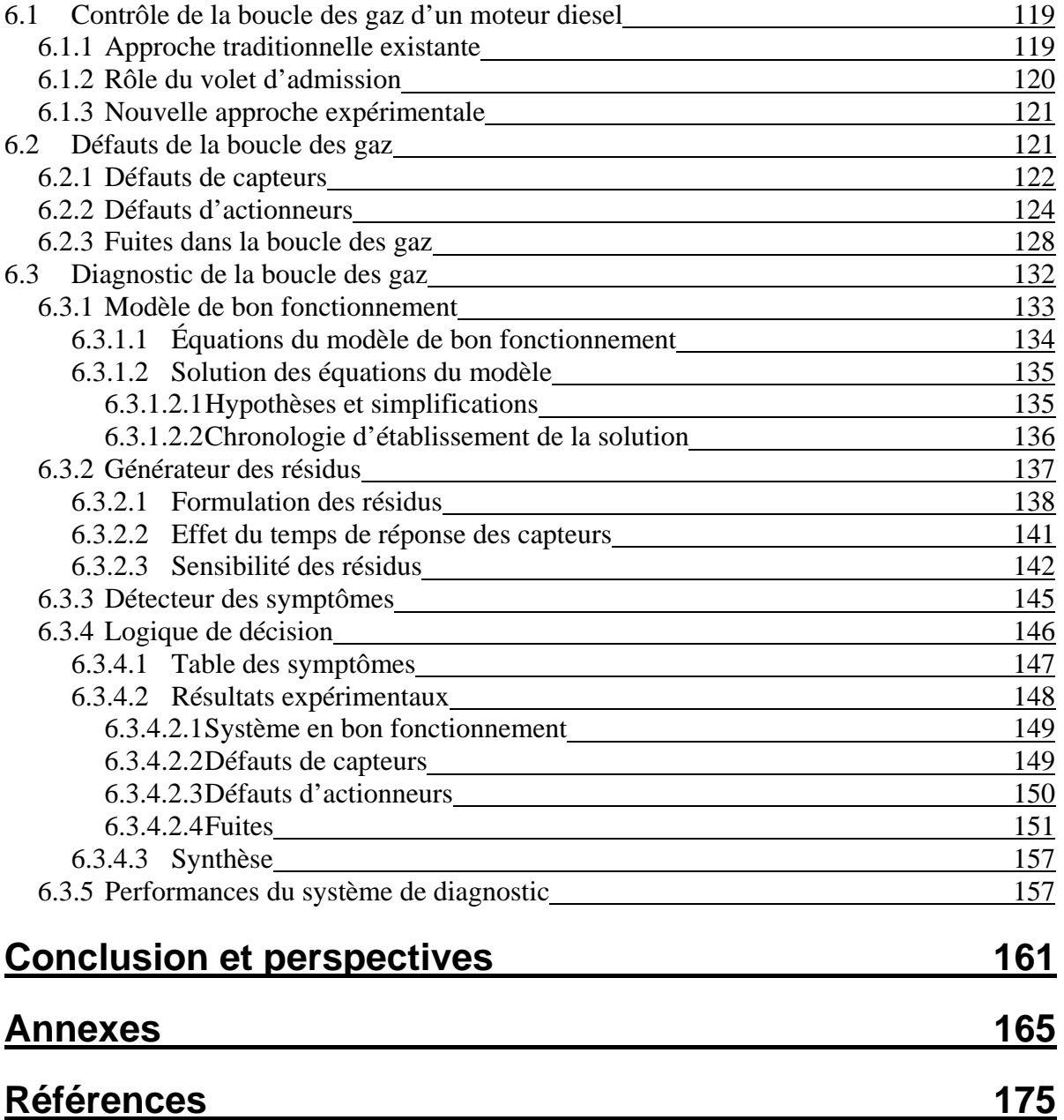

# **Introduction**

Au cours des dernières décennies, des exigences de plus en plus rigoureuses vis-à-vis des émissions polluantes des moteurs de véhicules ont poussé les constructeurs d'automobiles à mettre en place des solutions de plus en plus complexes. Par conséquent, les risques de dysfonctionnement de ces systèmes ont augmenté, ce qui a nécessité l'introduction des systèmes de diagnostic embarqué (*OBD)*.

Les systèmes *OBD*, introduits en début des années 90 à travers l'Europe, le Japon et les Etats Unis sont obligatoires sur les nouveaux véhicules depuis 2000 [1]. Ces systèmes visent à détecter n'importe quel défaut capable d'augmenter le niveau des émissions polluantes audelà des seuils réglementaires. La détection de ce type de défauts doit donc être effectuée tout au long de la durée de vie du véhicule et non seulement lorsqu'il est neuf.

Du fait de ses bonnes performances économiques et de sa durabilité, le moteur diesel est désormais la norme pour les poids lourds en Europe et est de plus en plus répandu pour les voitures particulières et les utilitaires légers. Dans certains pays européens, le marché des voitures particulières se partage déjà à égalité entre moteur diesel et moteur à essence. Les moteurs diesel modernes intègrent : technologie 4 soupapes, turbocompresseur à géométrie variable et injection directe. La technologie « rampe commune », déclinée dans une grande variété de systèmes, représente de plus en plus l'état de l'art [2].

Le développement des moteurs diesel est essentiellement concentré sur la réduction des émissions à l'échappement, notamment des oxydes d'azote (*NO*x) et des particules. Les technologies de réduction utilisées actuellement sont le recyclage des gaz d'échappement (*EGR*), pour la réduction de *NO*x, et, si nécessaire, les filtres à particules. Pour l'avenir, des processus de combustion différents (par exemple : l'allumage par compression à charge homogène *HCCI*) sont en cours de développement pour les moteurs diesel afin de réduire encore plus les émissions de *NO*x et de particules.

La complexité des moteurs diesel modernes contrôlés par l'électronique, avec un nombre croissant de capteurs et d'actionneurs, nécessite forcément des systèmes de diagnostic améliorés et automatisés à bord des véhicules utilisant ces moteurs. La surveillance appropriée et la détection précoce des défauts permettent de réduire la fréquence des opérations de maintenance des véhicules et d'aider à leur réparation lorsque cela est nécessaire. Ainsi, la fiabilité et la disponibilité des véhicules peuvent être améliorées considérablement.

Les systèmes de diagnostic embarqués actuels sont principalement basés sur les tests de « plausibilité » qui consistent à vérifier l'amplitude de quelques signaux mesurés par rapport à des valeurs limites considérées valides. Ces méthodes souffrent aujourd'hui de nombreuses faiblesses à cause de leur grande tolérance aux défauts, ce qui rend ces techniques de moins en moins adaptées aux exigences futures de diagnostic de plus en plus rigoureux.

C'est pourquoi les techniques de diagnostic à base de modèle, développées fortement au cours des dernières années, semblent très prometteuses pour l'amélioration de la qualité de détection des défauts voire la possibilité de les localiser.

Comme son nom l'indique, l'approche de diagnostic à base de modèle repose sur l'utilisation d'un modèle (physique, mathématique…) du système étudié (le moteur diesel dans notre cas). Une comparaison entre les sorties du modèle et les signaux mesurés de celles-ci, provenant du système réel, peut être ensuite effectuée afin de détecter et de localiser d'éventuels dysfonctionnements de ce système.

Une des parties importantes du moteur diesel à surveiller est la boucle des gaz de celui-ci. Cette dernière comporte plusieurs capteurs et actionneurs responsables du contrôle de l'air d'admission et des gaz d'échappement du moteur. Une fuite dans la boucle des gaz ou un défaut sur l'un de ses capteurs ou actionneurs conduit souvent à une augmentation des émissions polluantes du moteur et probablement à une baisse des performances ou à une augmentation de la consommation.

L'objectif de ce travail de thèse consiste dans un premier temps à modéliser la boucle des gaz d'un moteur diesel suralimenté à injection directe. La suite de l'étude vise à appliquer une approche de diagnostic utilisant le modèle développé précédemment dans le but de détecter et de localiser trois types principaux de défauts : ceux des capteurs, des actionneurs et les fuites de la boucle des gaz.

Après cette brève introduction, le déroulement de ce mémoire s'organisera de la manière suivante :

Le **chapitre I** rappelle les notions de base du fonctionnement des moteurs à combustion interne et notamment des moteurs diesel.

Le **chapitre II** introduit les différents termes et principes relatifs au diagnostic à base de modèle. L'accent sera mis, à travers ce chapitre, sur les techniques de détection et d'isolation des défauts en utilisant l'approche des résidus structurés. Des travaux de diagnostic à base de modèles dans le domaine automobile et portant en particulier sur les moteurs à combustion interne seront également cités.

Le **chapitre III** évoque les aspects matériels et expérimentaux qui ont aidé à la réalisation de ce travail de thèse. Nous présentons dans cette partie le véhicule de recherche utilisé ainsi que les différents équipements instrumentaux qui ont permis de modéliser le moteur du véhicule et ensuite de valider l'approche de diagnostic utilisant ce modèle en temps réel.

Le **chapitre IV** est entièrement consacré à la modélisation du moteur diesel et plus particulièrement de la boucle des gaz de celui-ci en utilisant une approche à valeur moyenne *MVEM* (*Mean Value Engin Model*). Le système a été décomposé en plusieurs composants qui ont été modélisés par la suite en se basant soit sur des principes de physique et de thermodynamique, soit sur des modèles de comportement du type « boite noire ». Des résultats de validation de ces modèles seront également présentés dans ce chapitre.

Le **chapitre V** se focalise sur la mise au point du modèle de simulation complet de la boucle des gaz à travers le réglage de ses paramètres en utilisant des données de mesures réelles.

Des résultats de validation de ce modèle seront également présentés à l'issue de l'implémentation de ses équations mathématiques en temps réel sur le véhicule de recherche durant un cycle de circulation standard (*NEDC-EUDC*).

Le **chapitre VI** est dédié au développement et à l'application de l'approche de diagnostic proposée dans cette thèse. D'abord, le processus de contrôle de la boucle des gaz et les effets des différents types de défauts sur ce processus sont évoqués. Ensuite, les différentes étapes de construction d'un système de diagnostic utilisant l'approche des résidus structurés sont développées. Enfin, des résultats d'application du diagnostic effectué en temps réel sur le véhicule de recherche ainsi qu'une évaluation des performances de ce diagnostic sont présentés.

Une conclusion de ce mémoire rappellera les différentes étapes du travail de thèse effectué ainsi que les résultats obtenus et les perspectives potentielles de ce travail pour des applications futures.

# **Chapitre I**

**Moteur diesel suralimenté à injection directe** 

# Table des matières

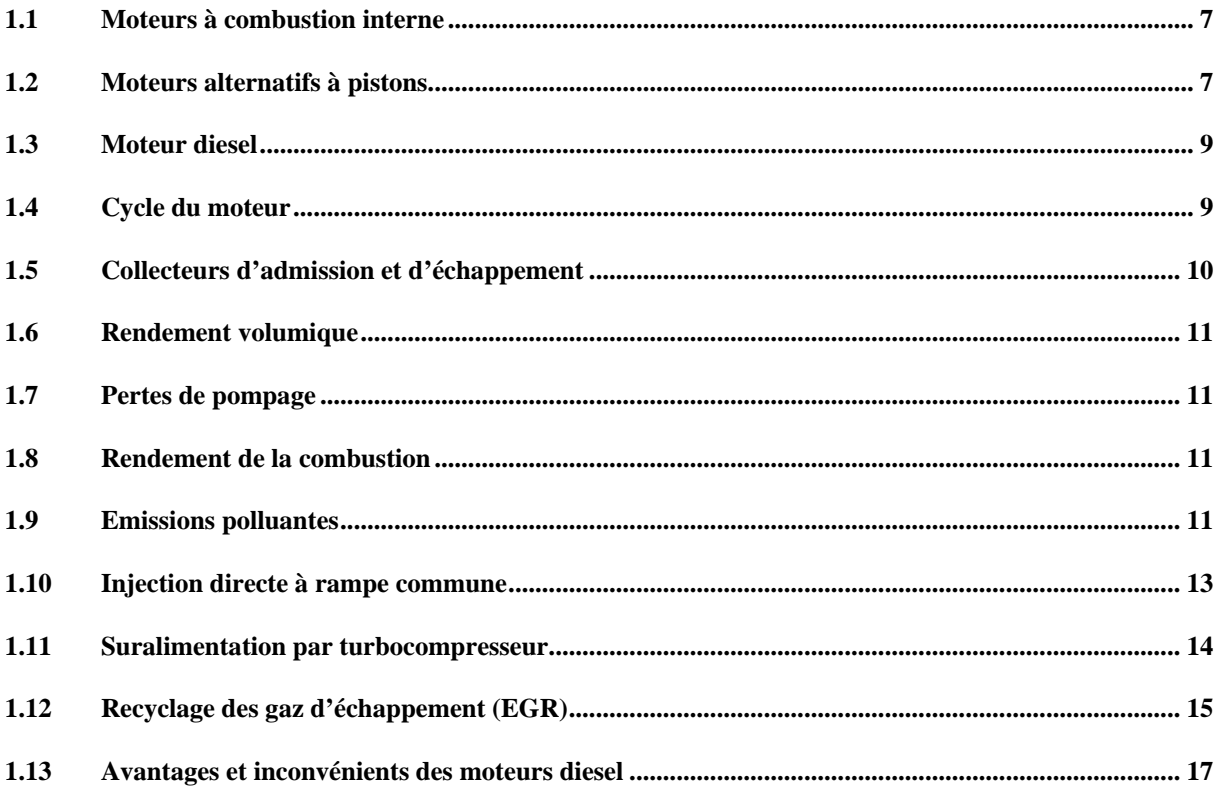

Le but de ce chapitre est de rappeler brièvement la façon dont fonctionnent les moteurs à combustion interne et plus particulièrement les moteurs diesel suralimentés à injection directe (dont le moteur utilisé dans cette étude). Les principes théoriques présentés dans ce chapitre et des informations détaillées sur les moteurs à combustion interne peuvent être trouvés dans [3]. L'accent sera mis sur certains phénomènes et procédés fondamentaux sur lesquels nous nous baserons ultérieurement (cf. **Chapitre IV**) afin d'établir un modèle à valeur moyenne du moteur diesel étudié.

### *1.1 Moteurs à combustion interne*

Les types d'entraînement les plus couramment employés dans les véhicules sont les moteurs à combustion interne. Ils développent leur puissance en convertissant en chaleur l'énergie chimique contenue dans le carburant, puis en transformant cette chaleur en travail mécanique. La conversion de l'énergie chimique en chaleur s'effectue par combustion et transformation de l'énergie calorifique en travail mécanique par l'action de celle-ci sur un fluide moteur dont la pression augmente tout d'abord et dont la détente successive produit un travail.

Les fluides moteurs envisageables sont les liquides qui, par vaporisation, accroissent la pression de travail ou les gaz dont la pression de travail peut être augmentée par compression. La combustion des carburants, généralement composés d'hydrocarbures, requiert de l'oxygène normalement introduit avec l'air d'admission. Si la combustion s'effectue dans la chambre de travail, il s'agit d'une combustion interne. Dans ce cas, les gaz de combustion servent directement de fluide moteur.

Une production continue de travail mécanique ne peut s'obtenir que par un processus cyclique (moteur à pistons) ou par un processus continu d'absorption de chaleur, de détente (production de travail) et de retour du fluide moteur à son état initial (cycle de fonctionnement).

Si le fluide moteur est modifié lors de l'absorption de chaleur, par exemple par l'utilisation d'une partie de ses composants comme agents d'oxydation, il ne peut retrouver son état initial que par remplacement. Ce processus est appelé «cycle ouvert» et se caractérise par un remplacement cyclique des gaz (élimination des gaz de combustion et introduction d'une charge fraîche). C'est pourquoi la combustion interne nécessite toujours un cycle ouvert.

#### *1.2 Moteurs alternatifs à pistons*

Dans tous les moteurs alternatifs, de l'air ou un mélange air-carburant est périodiquement comprimé dans le cylindre de travail. Soit le mélange est allumé, soit le carburant est injecté dans l'air chaud comprimé et la combustion du carburant est amorcée. Le travail utile généré est converti par un mécanisme d'embiellage en un couple disponible à l'extrémité de l'axe du moteur appelé vilebrequin.

Un moteur est généralement constitué d'un nombre de pistons (4 pistons dans notre cas) qui montent et descendent dans leurs cylindres respectifs (figure 1.1). La bielle relie le piston au vilebrequin pour permettre le mouvement rotatif. Le vilebrequin est un arbre commun aux pistons qui permet de transmettre un mouvement rotatif, lissé par un volant d'inertie, à la boite de vitesse et aux roues motrices du véhicule.

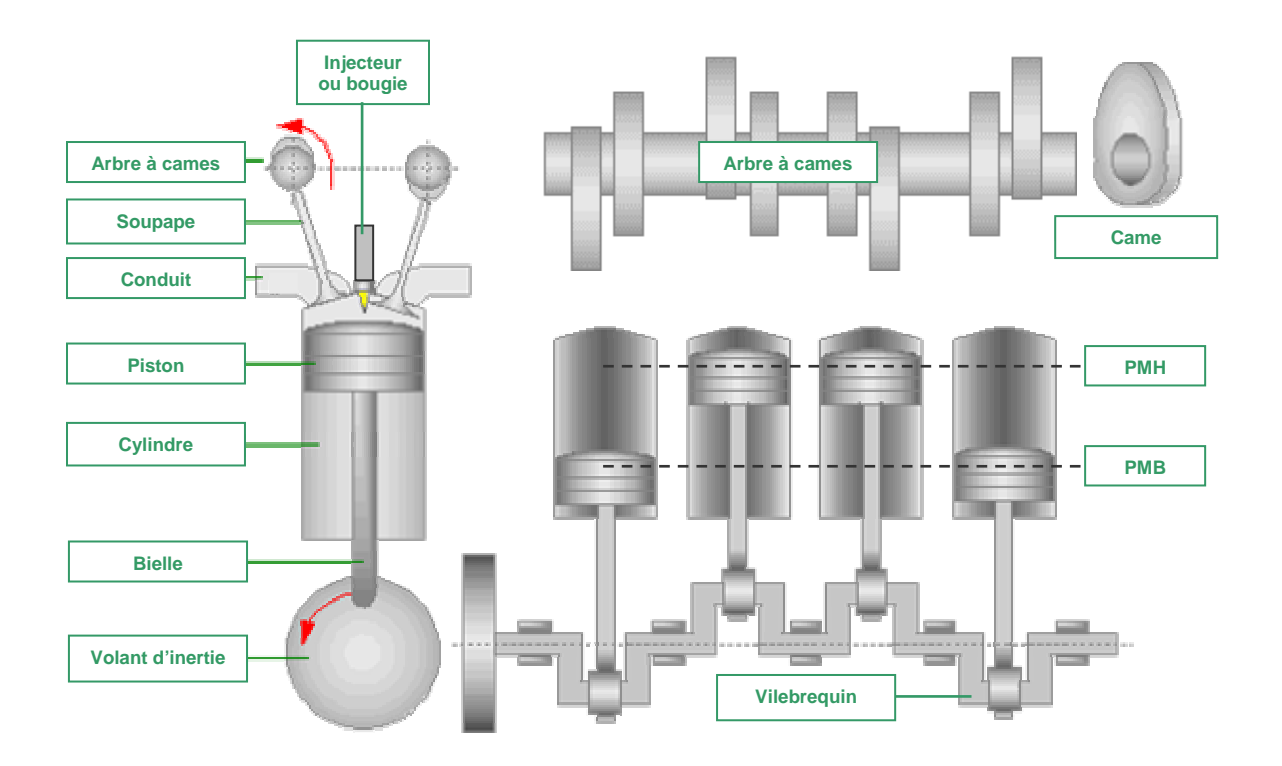

**Figure 1.1 – Composants principaux d'un moteur alternatif à pistons.**

Pour un dispositif utilisant un piston à mouvement alternatif (moteur à explosion ou compresseur par exemple), on parle de point mort haut (PMH) et point mort bas (PMB). Il s'agit des deux moments où le piston annule sa vitesse car il arrive au bout de sa course, avant de repartir en sens inverse.

Le mouvement rotatif du vilebrequin permet également d'entrainer un arbre à cames. Ce dernier commande les soupapes d'admission et d'échappement. Ces soupapes permettent de laisser entrer l'air nécessaire à la combustion (et éventuellement le carburant) et de laisser s'échapper les gaz vers le pot d'échappement après la combustion. Le reste du temps, les soupapes sont fermées pour assurer l'étanchéité du cylindre lors de l'explosion.

Les cames sont des poussoirs qui sont décalés d'un certain angle sur l'arbre à cames pour permettre aux soupapes d'être ouvertes chacune dans un moment du cycle différent. En général, il y a 2 cames par piston (soit 8 cames pour un moteur à quatre cylindres) et donc 8 soupapes : une pour l'échappement et une pour l'admission. Toutefois, certains constructeurs adoptent des solutions plus pointues comme l'utilisation de 16 soupapes, ou de 2 arbres à cames. La figure 1.2 illustre une vue réelle de l'architecture d'un moteur alternatif à 4 cylindres.

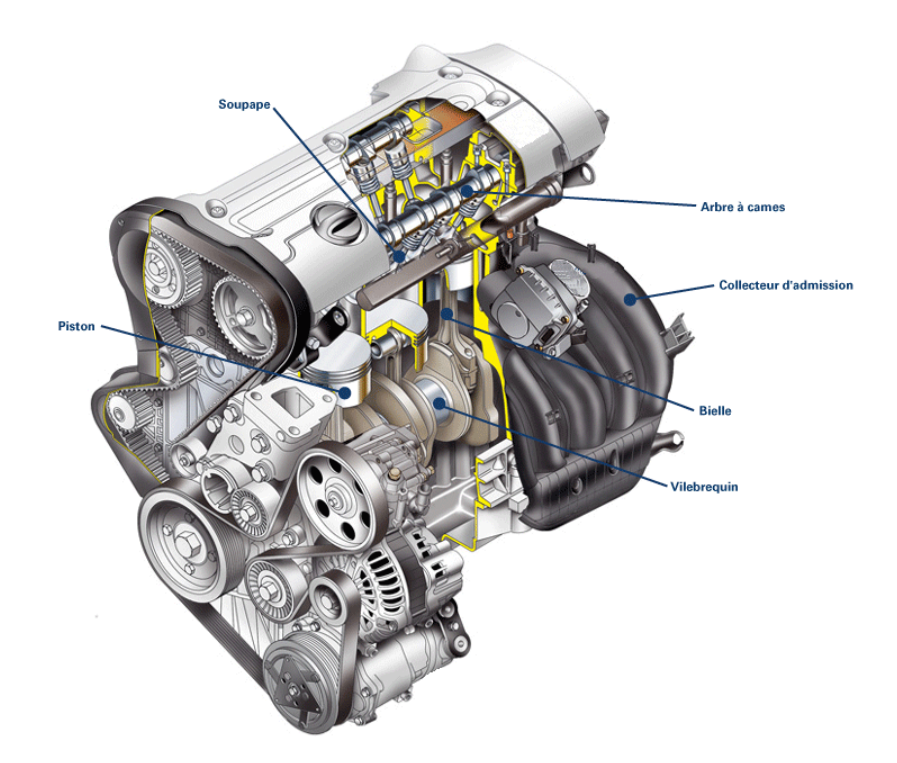

**Figure 1.2 – Architecture mécanique d'un moteur alternatif à 4 cylindres.** 

## *1.3 Moteur diesel*

Conçu par Rudolf Diesel au début des années 1900, le moteur diesel est un moteur à combustion interne dont l'allumage n'est pas commandé mais spontané par phénomène d'autoallumage (auto-inflammation). Pendant le temps de compression (figure 1.3), l'air est comprimé à une pression comprise entre 30 et 55 bar (moteurs atmosphériques) ou entre 80 et 110 bar (moteurs suralimentés par turbocompresseur) et simultanément chauffé à une température comprise entre 700 et 900 °C. Cette température suffit pour provoquer l'autoinflammation du carburant injecté peu avant la fin de la compression au voisinage du point mort haut du piston.

## *1.4 Cycle du moteur*

Dans le cadre de notre étude nous utilisons un moteur diesel à quatre temps, à savoir qu'un cycle moteur (correspondant à une rotation de 2 x 360°) comporte les quatre phases suivantes (cf. figure 1.3) :

#### **ADMISSION** :

- Le piston descend et la soupape d'admission s'ouvre.
- L'air frais s'engouffre dans le cylindre.

#### **COMPRESSION** :

- La soupape d'admission se ferme et le piston remonte.
- L'air est comprimé et s'échauffe fortement.
- Lorsque le piston atteint les 9/10ème de sa course environ, une quantité définie de carburant est injectée.

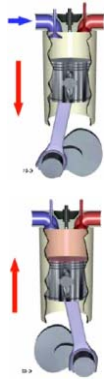

#### **DETENTE** :

- Les soupapes sont fermées.
- Le mélange d'air et de carburant contenu dans le cylindre est sous pression.
- La température est suffisamment élevée pour que ce mélange brûle en créant une surpression qui pousse le piston vers le bas.

#### **ECHAPPEMENT** :

- La soupape d'échappement s'ouvre.
- Le piston remonte chassant les gaz brûlés vers la sortie d'échappement.

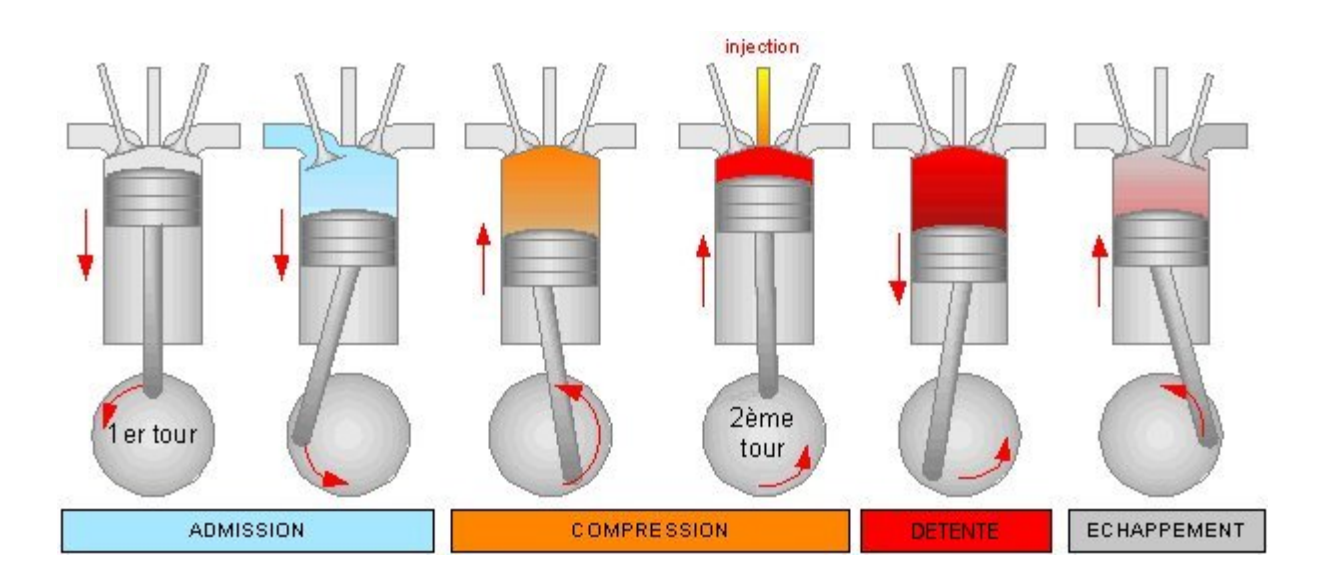

**Figure 1.3 – Cycle de fonctionnement d'un moteur diesel à 4 temps.**

Dans le cas d'un moteur à quatre cylindres (soit 4 pistons), chacun des pistons effectue les 4 phases décrites précédemment et est décalé de 180° (angle vilebrequin) par rapport au piston avoisinant. Par exemple (cf. figure 1.1), pendant que le premier piston est en fin de phase d'admission, le deuxième est en fin de phase de compression (début de détente), le troisième en fin de phase d'échappement et le quatrième en fin de phase d'explosion (début d'échappement).

## *1.5 Collecteurs d'admission et d'échappement*

Les cylindres du moteur sont habituellement reliés de chaque côté, admission et échappement, avec un groupe de tubes appelés collecteurs. Il peut y avoir, dans un moteur, un ou plusieurs collecteurs d'admission et d'échappement (cf. figure 1.2). Au maximum, un moteur peut avoir un collecteur de chaque type par cylindre. Par la suite nous allons fusionner, du point de vue volumique, les collecteurs multiples du moteur étudié pour ne considérer qu'un seul collecteur d'admission et un seul collecteur d'échappement.

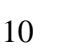

#### *1.6 Rendement volumique*

Comme nous l'avons vu dans le paragraphe précédent, un cylindre fonctionne comme une pompe volumique. Ainsi après chaque cycle, le cylindre aspire idéalement une masse de gaz équivalente à la variation de volume, causée par le déplacement du piston entre le *PMH* et le *PMB*, multipliée par la densité des gaz dans le collecteur d'admission. Plusieurs facteurs comme les restrictions de flux formées par les soupapes d'admission, le croisement d'ouverture (cf. figure 1.7) des soupapes d'admission et d'échappement ainsi que les gaz résiduels (une partie des gaz brûlés restant dans les cylindres) contribuent à la réduction de cette masse théorique aspirée [4]. Le rendement volumique du moteur, dont la valeur est normalement supérieure à 0.8, permet d'exprimer la masse réelle des gaz aspirés par le cylindre selon la formule suivante :

$$
m_{cyl} = \eta_{vol} \; \rho V_d
$$

où :

*mcyl* est la masse réelle aspirée, <sup>η</sup>*vol* est le rendement volumique, ρ est la densité des gaz dans le collecteur d'admission,  $V_d$  est le volume situé entre le *PMH* et le *PMB* du cylindre.

#### *1.7 Pertes de pompage*

En général, dans les moteurs à combustion interne la pression d'admission est inférieure à celle d'échappement. Le moteur, considéré comme une pompe volumique, permet de comprimer les gaz en les transférant du collecteur d'admission vers le collecteur d'échappement. Ce transfert coûte bien évidemment de l'énergie mécanique récupérée directement du vilebrequin du moteur en question.

#### *1.8 Rendement de la combustion*

Le rendement de la combustion est un nombre compris entre 0 et 1 décrivant la portion d'énergie chimique du carburant transformée en travail mécanique utile au vilebrequin du moteur. Ce rendement varie en fonction de la charge du moteur et de son régime. Pour les moteurs diesel le rendement de la combustion se situe souvent entre 0.3 et 0.4.

#### *1.9 Emissions polluantes*

Selon les conditions de la combustion, le moteur diesel peut rejeter à l'échappement des gaz ayant différentes compositions chimiques. Idéalement, lorsque la combustion diesel est complète, à savoir que tout l'oxygène et le carburant nécessaires à une réaction chimique de combustion équilibrée sont utilisés, les seuls rejets seraient de la vapeur d'eau  $(H_2O)$  et du dioxyde de carbone (*CO*2). En pratique, la combustion n'est jamais totale ce qui multiplie le nombre de composants gazeux ou solides rejetés par le moteur diesel dans l'atmosphère.

Nous mentionnons ci-dessous les polluants dont le rejet est réglementé par les autorités gouvernementales en Europe :

- les hydrocarbures imbrûlés (*HC*),
- les oxydes d'azote (*NOx*),
- le monoxyde de carbone (*CO*),
- les particules solides (*PS*) sous forme de fumées noires.

Le dioxyde de carbone (*CO*<sub>2</sub>), contribuant à l'effet de serre, n'est pas réglementé au niveau des transports mais fait l'objet d'un engagement d'objectif de réduction de la part des constructeurs européens.

Les émissions de moteurs de voitures sont généralement mesurées sur des bancs à rouleaux durant des cycles de conduite normalisés (*NEDC*, *EUDC*…) et sont exprimées en g/km. La figure 1.4 montre l'évolution des normes antipollution en Europe (EURO1…EURO4) durant les deux dernières décennies [5].

Afin de lutter contre les émissions polluantes des moteurs diesel, les constructeurs d'automobiles en Europe proposent différentes solutions :

- **A- La réduction de la pollution à la source :** le traitement se fait à la source au sein de la chambre de combustion. Il s'agit de l'optimisation des combustions traditionnelles au travers de la mise en œuvre de nouvelles technologies (injection, suralimentation, recyclage des gaz d'échappement…) ou de la mise en œuvre de nouveaux modes de combustion homogène (*HCCI*).
- **B- Le post-traitement des émissions :** c'est l'étape qui consiste à transformer les gaz d'échappement, entre le moteur et le pot d'échappement, pour obtenir des émissions de gaz moins polluants. Il existe deux moyens principaux pour réaliser le post-traitement des émissions :
	- le pot catalytique qui convertit principalement les *CO*, *HC* et *NOx*, et qui permet de réduire également les particules de suie.
	- le filtre à particules qui stocke les particules puis les brûle périodiquement (tous les 500 km environ) dans des conditions parfaitement maîtrisées.

De nouvelles technologies sont en cours de développement pour améliorer encore le traitement des émissions, parmi lesquelles on peut citer les pièges à oxydes d'azote.

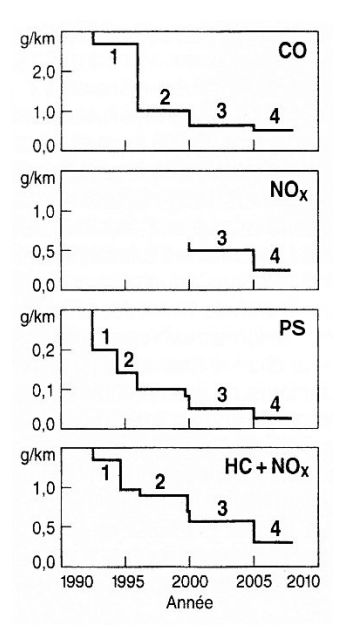

**Figure 1.4 – Valeurs limites d'émission en Europe pour voitures à moteur diesel.** 

### *1.10 Injection directe à rampe commune*

Le système d'injection sert à assurer l'alimentation en carburant du moteur. L'injection directe consiste à diffuser le carburant directement dans la chambre de combustion plutôt qu'en amont dans la tubulure d'admission pour les moteurs à allumage commandé (essence), ou dans une préchambre pour les moteurs diesel. L'injection directe est mise en œuvre afin d'obtenir : une réduction des émissions polluantes, une réduction de la consommation de carburant et une augmentation des performances en particulier l'augmentation du couple à bas régime. Sur les moteurs diesel, les premiers systèmes à injection directe étaient accompagnés d'une augmentation du bruit de combustion. Ce bruit est maintenant maîtrisé avec le système d'injection directe à rampe commune illustré sur la figure 1.5 et qui est composé :

- d'un injecteur par cylindre piloté par une électrovanne,
- d'une pompe à carburant « basse pression » entraînée par le moteur, qui aspire le carburant dans le réservoir pour l'amener au système d'injection,
- d'une pompe « haute pression », elle aussi entraînée par le moteur, qui alimente la rampe commune en carburant,
- d'un accumulateur hydraulique, appelé rampe commune ou « rail », qui constitue une réserve de carburant sous haute pression pour les injecteurs,
- d'une électrovanne, appelée IMV « *Inlet Meetering Valve* » et située entre la pompe à carburant et la pompe haute pression, qui contrôle le débit de carburant,
- d'un limiteur de pression à tarage mécanique ou piloté, qui contrôle la pression dans la rampe commune,
- d'un capteur de pression dans la rampe commune et d'un capteur de température du carburant,
- d'un calculateur électronique d'injection pilotant les actionneurs : les injecteurs, l'électrovanne de contrôle du débit et éventuellement le limiteur de pression, à partir des informations mesurées par les capteurs.

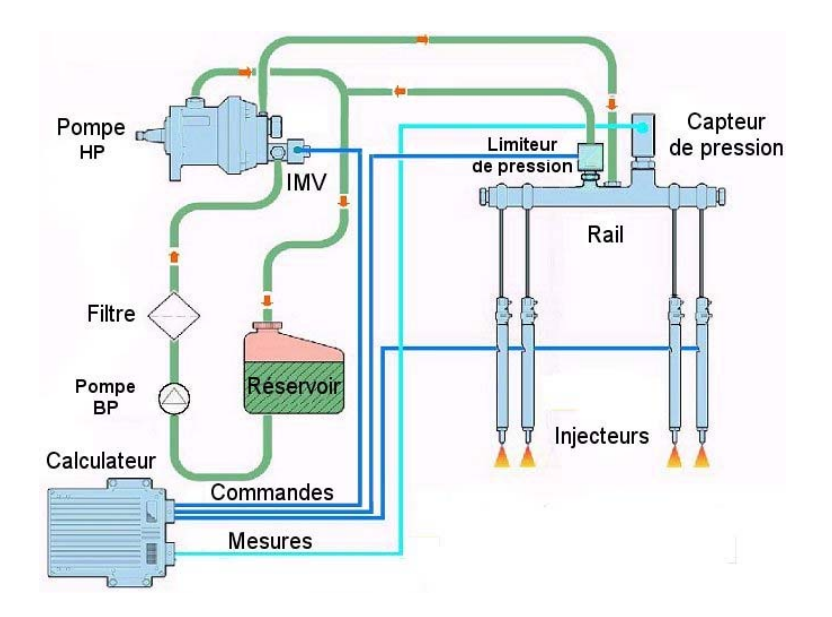

**Figure 1.5 – Système d'injection directe diesel à rampe commune.** 

Dans la pratique, c'est le calculateur de contrôle moteur (*ECU*) qui joue le rôle de calculateur d'injection, et utilise à ce titre l'ensemble des informations issues des capteurs du contrôle moteur : position de la pédale d'accélération, pression dans le collecteur d'admission, température et débit de l'air à l'admission, régime moteur et position angulaire de l'arbre à cames et de nombreux autres paramètres.

#### *1.11 Suralimentation par turbocompresseur*

Le principe de la suralimentation des moteurs a été proposé dès les premiers développements de moteurs, en 1905. Ce principe est à ce jour largement répandu sur les moteurs diesel modernes et dans une moindre mesure sur les moteurs à essence.

Les gaz d'échappement entraînent une turbine, reliée par un arbre à un compresseur (cf. figure 1.6). Ce dernier aspire de l'air ambiant, le compresse, et l'envoie dans les cylindres en passant éventuellement par un refroidisseur (par exemple un échangeur air/air) permettant d'augmenter davantage la densité de l'air. Le fait d'envoyer de l'air déjà comprimé dans les cylindres permet de diminuer l'énergie à apporter en plus pour atteindre la pression requise à l'auto-inflammation (diminution des pertes de pompage) et d'augmenter sensiblement la quantité d'oxygène disponible pour la combustion. Plus la quantité d'oxygène introduite est importante, plus on a la possibilité d'injecter davantage de carburant et d'obtenir une puissance moteur plus grande. Ainsi, un moteur diesel suralimenté peut être plus petit qu'un moteur diesel atmosphérique (dont l'admission d'air est effectuée par aspiration naturelle sans suralimentation) ayant la même puissance. En d'autres termes, les moteurs diesel suralimentés ont un rapport puissance/poids plus important.

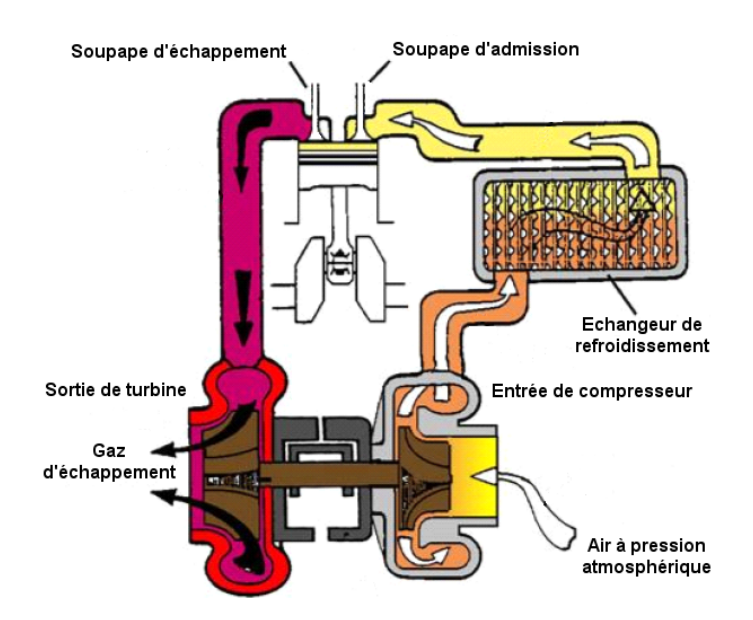

**Figure 1.6 – Schéma de fonctionnement de la suralimentation par turbocompresseur.** 

Afin de contrôler la vitesse de rotation des turbocompresseurs modernes, atteignant environ 300.000 tours/minute sur certains modèles, il existe actuellement deux méthodes principales :

- La première consiste à laisser échapper, grâce à une vanne appelée communément en anglais « *Waste-Gate* » et contrôlée par un actionneur, une partie des gaz d'échappement sans passer par la turbine réduisant ainsi sa puissance de sortie.
- La deuxième méthode fait appel à des turbocompresseurs dits à « géométrie variable » appelés habituellement *VGT (« Variable Geometry Turbine »)*. Ces derniers ont la particularité d'avoir une turbine dont l'angle d'inclinaison des aubes est variable grâce à un actionneur. Cette caractéristique permet d'ajuster la portion d'énergie récupérée des gaz d'échappement et de régler ainsi la vitesse de rotation du turbocompresseur.

D'un point de vue mécanique, le turbocompresseur est un dispositif délicat fonctionnant à des vitesses de rotation très élevées dont la fabrication exige une précision importante (d'où le prix élevé d'un turbocompresseur). La lubrification dans le turbocompresseur est un problème crucial, c'est pourquoi un arrêt brutal d'un moteur suralimenté a pour effet de réduire sévèrement la durée de vie de son turbocompresseur.

# *1.12 Recyclage des gaz d'échappement (EGR)*

Le recyclage des gaz d'échappement, couramment appelé *EGR* (« *Exhaust Gas Recirculation »)*, est un système inventé au début des années 1970 qui consiste à rediriger une partie des gaz d'échappement du moteur dans le collecteur d'admission de ce dernier.

Ce système, adopté depuis une dizaine d'année sur la majorité des moteurs Diesel, a pour effet de diminuer la formation d'oxydes d'azote *NOx*. L'idée est basée sur le fait que les *NOx* sont essentiellement produits sous hautes pressions et hautes températures. La dilution de l'oxygène de combustion avec des gaz d'échappement (déjà brûlés) contribue donc à l'abaissement de la température de pointe dans la chambre de combustion réduisant ainsi considérablement la formation des *NOx* (parfois jusqu'à 30%).

Il existe actuellement deux façons différentes de réaliser le recyclage des gaz d'échappement :

- Après la phase d'échappement, la soupape d'admission commence à s'ouvrir avant que la soupape d'échappement soit complètement fermée. Ainsi, une partie des gaz brûlés peut rester dans le cylindre ou circuler vers le collecteur d'admission en fonction du rapport entre la pression dans le collecteur d'admission et celle dans le collecteur d'échappement. Cette méthode permet d'effectuer un recyclage **interne** des gaz d'échappement en contrôlant la zone de croisement d'ouverture des soupapes d'admission et d'échappement. Notons qu'avec cette technique un recyclage minimum des gaz est toujours présent. La figure 1.7 illustre les levées de soupape d'admission et d'échappement en fonction de l'angle du vilebrequin du moteur.

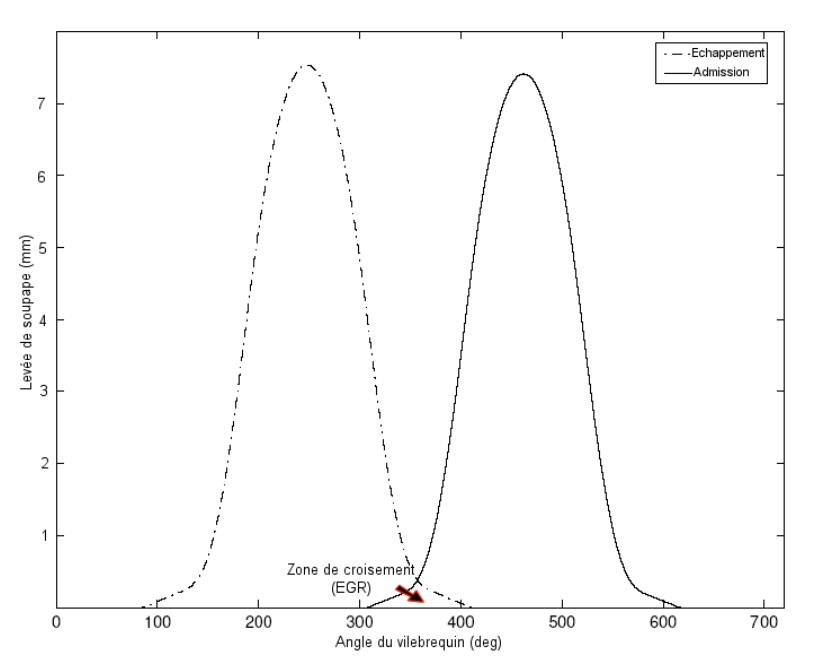

**Figure 1.7 – Courbes de levées théoriques des soupapes d'admission et d'échappement, ligne pointillée pour l'échappement et ligne continue pour l'admission.**

- La deuxième façon de recycler les gaz d'échappement passe par une voie **externe**. Elle consiste à relier le collecteur d'échappement à celui d'admission en utilisant un tube métallique doté d'une vanne et souvent d'un échangeur de refroidissement. La vanne, contrôlée par un actionneur, permet de régler le débit des gaz recyclés. Quant à l'échangeur de refroidissement, il utilise le liquide de refroidissement du moteur afin de diminuer la température des gaz recyclés ce qui permet de réduire davantage la formation des *NOx* dans les cylindres. La figure 1.8 montre un diagramme synoptique d'un système de recyclage *EGR* au sein du moteur. En effet, ce concept est utilisé dans le moteur étudié dans le cadre de cette thèse.

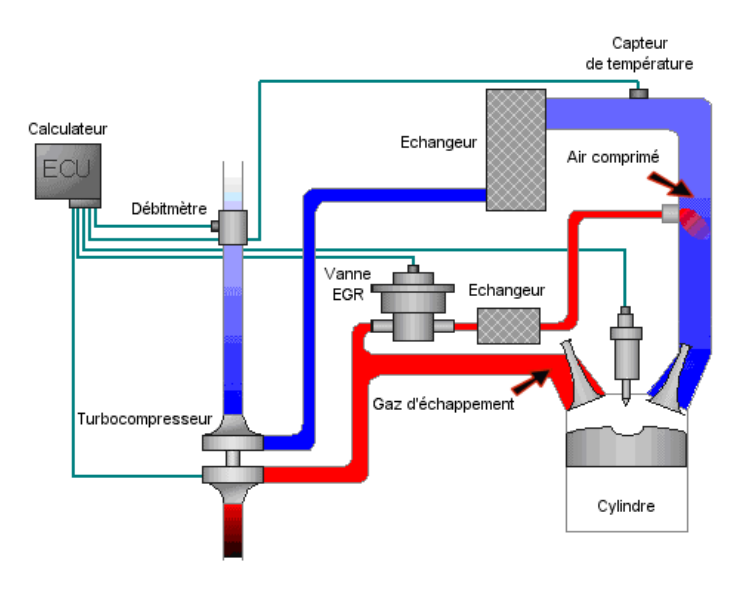

**Figure 1.8 – Diagramme synoptique d'un système de recyclage** *EGR* **par voie externe.** 

## *1.13 Avantages et inconvénients des moteurs diesel*

Les inconvénients des premiers moteurs diesel qui avaient tendance à être plus lourds, plus bruyants et moins puissants n'existent plus sur les véhicules modernes grâce, en particulier, au turbocompresseur à géométrie variable et à la rampe d'injection commune. Néanmoins, certains problèmes subsistent, notamment l'émission de particules polluantes et des oxydes d'azote. Même si les particules sont actuellement mieux maîtrisées grâce à une meilleure gestion du moteur, elles nécessitent l'usage d'un filtre à particules assez coûteux.

Le problème des oxydes d'azote sera sans doute plus difficile à résoudre car ils sont créés en présence d'oxygène aux températures élevées nécessaires, par ailleurs, à un bon rendement.

Il semble par conséquent difficile de diminuer les *NOx* sans diminuer le rendement des moteurs; or ce dernier détermine directement l'émission de gaz carbonique responsable de l'effet de serre.

Les raisons du succès du moteur diesel dans l'automobile tiennent essentiellement à son rendement supérieur à celui du moteur à essence et au fait qu'il consomme moins de carburant. Ce rendement peut être encore amélioré par l'utilisation d'un turbocompresseur à géométrie variable, qui permet au moteur diesel d'être plus performant à bas régime, et d'un système d'injection directe à haute pression.

À l'origine considéré comme un moteur « sale » du fait de son carburant moins raffiné, du bruit important et des fumées noires qu'il produisait, le moteur diesel a fait beaucoup de progrès : il est aujourd'hui très performant en termes de pollution aussi bien atmosphérique que sonore.

# **Chapitre II**

**Diagnostic à base de modèles** 

# Table des matières

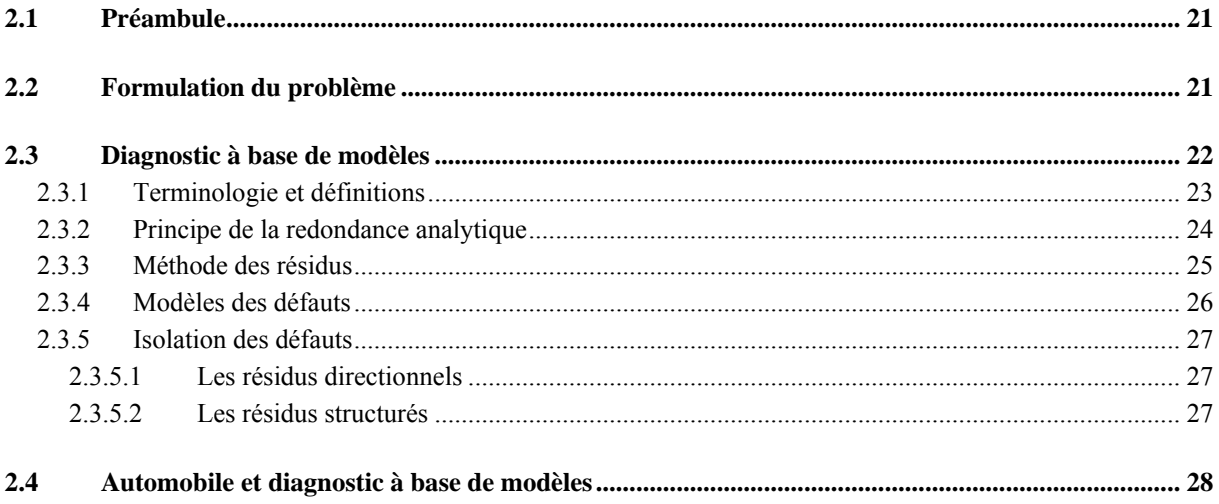

Le but de ce chapitre est d'introduire brièvement le concept de diagnostic à base de modèles. Nous présentons dans ce chapitre le problème général du diagnostic ainsi que les différents termes et définitions couramment utilisés dans ce domaine. Les motivations d'une démarche vers un système de diagnostic à base de modèles seront ensuite évoquées. Dans les sections suivantes nous parlerons des systèmes de diagnostic à base de modèles utilisant l'approche des résidus à travers l'introduction du principe fondamental de la redondance analytique.

Enfin, nous présenterons le principe de l'isolation des défauts utilisant la méthode des résidus structurés et nous terminerons par un résumé des quelques travaux de diagnostic à base de modèles menés récemment dans le secteur automobile.

Etant donné qu'il existe une importante littérature sur ce sujet, nous préférons renvoyer le lecteur aux ouvrages spécialisés [10] [11] [13] et [41].

## *2.1 Préambule*

Notre société dépend fortement d'un nombre important de processus technologiques assez complexes (processus industriels, énergétiques, informatiques…). Outre les exigences de performances, les exigences de sécurité des individus, de l'environnement et des processus eux-mêmes doivent être également satisfaites. Pour ce faire, il est important que tous les composants d'un processus fonctionnent correctement suivant leur domaine nominal. Dans le cas contraire, il convient de détecter de façon précoce tout dysfonctionnement du système de façon à pouvoir réagir de manière appropriée.

Un **défaut** par définition est un phénomène qui a pour effet de changer le comportement d'un composant d'un processus de telle sorte qu'il ne remplisse plus sa fonction nominale attendue [11]. Dans les processus complexes et automatisés, les effets d'un défaut peuvent rapidement se propager conduisant alors à la dégradation des performances de ces processus ou, même pire, à des défaillances catastrophiques. C'est pourquoi, les défauts de fonctionnement des processus doivent être rapidement détectés et localisés, et des décisions doivent être prises afin d'éviter la dégradation des performances ou la défaillance de ces processus.

## *2.2 Formulation du problème*

Généralement, pour un processus ou un système donné, il existe un certain nombre de variables dont l'observation permet de déterminer si le comportement obtenu est attendu (normal).

La tâche principale du diagnostic des défauts est de décider, à partir des observations et de la connaissance du système, s'il existe ou non un défaut de fonctionnement et de localiser ce dernier au sein du système. Ainsi, le diagnostic des défauts consiste :

- à déterminer comment représenter la connaissance du comportement normal du système,
- à définir les variables appropriées du système à observer,
- à décrire la procédure permettant finalement la prise de décision, à savoir : quel est le défaut présent et où se situe-t-il dans le système.

La structure générale d'une application technique de diagnostic est illustrée sur la figure 2.1 où le système de diagnostic reçoit toutes les informations disponibles (appelées aussi observations) du processus. Ce dernier est souvent régulé par un contrôleur qui utilise les signaux de capteurs et envoie ses commandes aux actionneurs du processus. Ainsi, l'ensemble des signaux de sortie de capteurs et de contrôleur (ou commandes d'actionneurs) constitue les variables connues (observations) du processus.

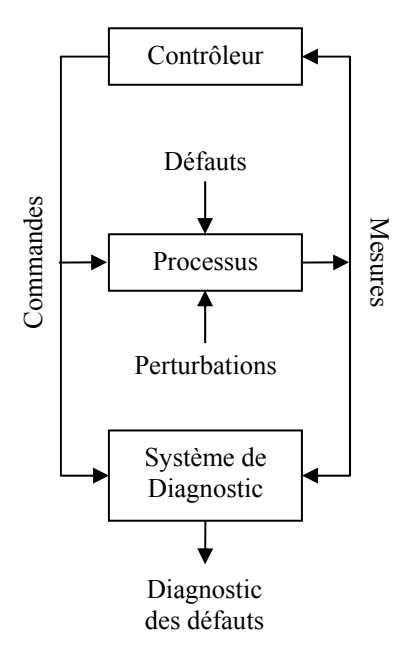

**Figure 2.1 – Structure générale d'une application technique de diagnostic.** 

Comme nous pouvons le constater sur cette figure, les perturbations, considérées aussi comme entrée inconnue différente des défauts, influencent également le processus surveillé. L'une des difficultés majeures auxquelles le système de diagnostic est confronté consiste à discriminer l'influence des perturbations de celle des défauts du processus. De plus, le système étant bouclé au moyen de la loi de commande, certains défauts ont tendance à être masqués ou atténués par cette loi de commande et leur détection peut être alors rendue difficile.

Dans le cadre de ce travail de thèse, nous nous intéressons au diagnostic d'un système technique (moteur de véhicule) équipé d'un certain nombre de capteurs et d'actionneurs. Les observations sont typiquement les signaux de sortie des capteurs, tandis que la connaissance du comportement normal du système est dérivée des entrées de celui-ci en combinaison avec son **modèle** mathématique d'où l'expression : *diagnostic à base de modèles*.

#### *2.3 Diagnostic à base de modèles*

Le diagnostic manuel des systèmes techniques fut introduit dès leur apparition tandis que le diagnostic « automatisé » a vu le jour lorsque les calculateurs électroniques sont devenus couramment utilisés. Au début des années 70, les premiers rapports de recherche sur le diagnostic à base de modèles ont été publiés notamment dans le domaine aérospatial. Puis, la recherche dans ce domaine n'a cessé de s'intensifier durant les années 80 et 90. Aujourd'hui, le diagnostic à base de modèles constitue un vaste thème de recherche avec beaucoup de questions ouvertes et de nombreux ouvrages de référence dont [12] [13] [14] et [15].

Les méthodes de diagnostic à base de modèles ont été développées pour différentes familles de modèles parmi lesquelles nous pouvons citer :

- les modèles du domaine de l'Intelligence Artificielle qui sont souvent basés sur la logique [16],
- les modèles des systèmes dynamiques à événements discrets [17][18].
- les modèles utilisant des variables continues à temps discret ou continu. Ces modèles sont habituellement exprimés à travers d'équations différentielles, de récurrence ou statiques. Il faut noter que les stratégies de diagnostic à base de modèles ont des performances directement liées à la qualité des modèles, c'est-à-dire à leur aptitude à décrire correctement le fonctionnement du système à surveiller. Cela dit, un modèle même imprécis peut être utilisé à condition d'assortir le diagnostic d'un intervalle de confiance. Dans le cadre de cette thèse, seule cette dernière famille de modèles est utilisée.

## **2.3.1 Terminologie et définitions**

Nous présentons dans ce paragraphe la définition des termes principaux utilisés dans le domaine du diagnostic ainsi que dans cette thèse. Les définitions suivantes, que nous résumons selon un ordre chronologique, sont proposées par le comité technique SAFEPROCESS de l'IFAC (International Federation of Automatic Control) et utilisées dans  $[19]$ :

#### • **Défaut** (*fault*)

Dérive inadmissible de son comportement standard (habituel) acceptable, d'au moins une propriété caractéristique ou d'une variable du système.

#### • **Défaillance** (*failure*)

Interruption permanente de la capacité d'un système à effectuer ses fonctions attendues dans des conditions de fonctionnement nominales.

#### • **Détection des défauts** (*faults detection*)

Détermination des défauts présents dans un système et de leurs instants de détection.

• **Isolation des défauts** (*faults isolation*)

Détermination du type, de la localisation et des instants de détection des défauts.

• **Identification des défauts** (*faults identification*)

Détermination de l'amplitude et du comportement temporel des défauts.

• **Diagnostic des défauts** (*faults diagnostic*)

Détermination du type, de l'amplitude, de la localisation et des instants de détection des défauts.

• **Pronostic** (*pronostic*)

Prévision de l'évolution des défauts et de leurs conséquences.

### **2.3.2 Principe de la redondance analytique**

Afin de détecter et d'isoler les défauts d'un système, une certaine redondance d'information est nécessaire. Cette redondance est utilisée dans le but d'établir les tests de consistance entre les variables couplées du système. Dans les applications nécessitant un niveau élevé de sécurité, comme un système de pilotage automatique d'un avion, la redondance d'information est assurée matériellement : par exemple, un capteur jugé critique est doublé ou triplé afin d'augmenter la fiabilité de l'information et permettre la détection des défauts.

La redondance matérielle a plusieurs avantages tels que la fiabilité et les bonnes performances. En revanche, celle-ci impose de nombreuses contraintes de coût, de poids et d'encombrement, du fait des composants additionnels utilisés. Par ailleurs, tous les composants d'un système ne peuvent pas être dupliqués.

La redondance **analytique**, elle, présente une alternative intéressante à la redondance matérielle. La redondance d'information dans ce cas est assurée par un modèle du système à la place du matériel additionnel.

La redondance analytique constitue l'élément fondamental de tout système de diagnostic à base de modèles. Elle peut être définie formellement de la façon suivante :

*Il existe une redondance analytique dans un système s'il y a deux façons différentes, ou plus, de déterminer une variable x en n'utilisant que le modèle du système et les observations z(t)*. Par exemple : pour  $x = f_1(z(t))$  et  $x = f_2(z(t))$  la redondance analytique permet de vérifier la validité de l'état de fonctionnement de la partie du système respectant la relation :  $f_1(z(t)) = f_2(z(t)).$ 

Il est important de rappeler que le principe de la redondance analytique dans un système nécessite forcément que ce système soit surdéterminé : à savoir que le nombre d'inconnues du système est inférieur au nombre d'équations de modèle de celui-ci.

Afin de bien comprendre les notions de redondance analytique évoquées ci-dessus nous pouvons donner l'exemple d'application suivant :

Supposons un système qui dispose de deux capteurs permettant de mesurer la variable *x* de deux façons différentes (d'après les modèles mathématiques de ces deux capteurs) :

 $y_1 = \sqrt{x}$  et  $y_2 = x$ . Ainsi, le bon fonctionnement de ces deux capteurs peut être vérifié en utilisant l'équation de *consistance* suivante :  $y_1^2 - y_2 = 0$ 

Il est facile de constater que lorsqu'un défaut *f*, par exemple du type biais sur le signal, intervient sur le deuxième capteur :  $y_2 = x + f$ , cela a pour effet d'invalider l'équation de consistance précédente (car le côté droit de cette égalité sera équivalent à *f* ≠ 0) ce qui permettra de détecter le défaut.

Le système évoqué dans l'exemple précédent comporte bien une seule inconnue (la variable *x*) et deux équations de modèle ( $y_1$  et  $y_2$ ) ce qui remplit la condition de surdétermination mentionnée précédemment.

#### **2.3.3 Méthode des résidus**

La procédure de diagnostic à base de modèles la plus couramment utilisée, notamment dans les applications industrielles en temps réel (dont l'application étudiée dans cette thèse), est celle qui repose sur l'approche des résidus. Cette procédure de diagnostic est effectuée généralement en deux étapes consécutives : la **génération** puis l'**évaluation** des résidus.

Souvent utilisé comme indicateur de défaut, un résidu *r* est un signal variant au cours du temps et produit par un composant fondamental dans les systèmes de diagnostic utilisant les résidus appelé le *générateur des résidus*. Ce générateur se base sur un modèle du système surveillé (redondance analytique) et sur ses entrées connues *u* pour produire une estimation *ŷ* qui est ensuite comparée à la sortie mesurée *y* du système (figure 2.2). La différence entre la sortie mesurée et son estimation détermine donc instantanément l'amplitude du résidu. Normalement, le résidu est conçu de telle sorte que son amplitude soit nulle (ou faible dans le cas d'une application réelle en présence de bruit et avec un modèle incertain du système) en l'absence des défauts, et qu'elle diverge significativement de zéro lorsqu'un défaut est présent. Comme nous l'avons déjà dit au début de ce chapitre, la difficulté majeure qui se présente durant la phase de conception du système de diagnostic, et du générateur des résidus en particulier, est le découplage des perturbations. En d'autres termes, il s'agit de s'assurer que les résidus ne sont pas influencés par les entrées inconnues du système, à savoir : les perturbations qui ne sont pas considérées comme défauts de ce système.

En liaison avec l'exemple d'application donné dans le paragraphe précédent, nous pouvons utiliser l'équation de consistance mentionnée pour générer le résidu suivant :  $r = y_1^2 - y_2$ .

Ainsi, en cas de défaut sur l'un des deux capteurs du système évoqué, le résidu *r* divergera de zéro avec une amplitude qui sera fonction de l'amplitude du défaut *f*. En revanche, cette amplitude reste nulle (ou proche de zéro à cause de bruit de mesure des capteurs par exemple) lorsque le système fonctionne parfaitement. Le résidu *r* peut donc être utilisé comme un indicateur de défaut de ce système grâce à la redondance analytique.

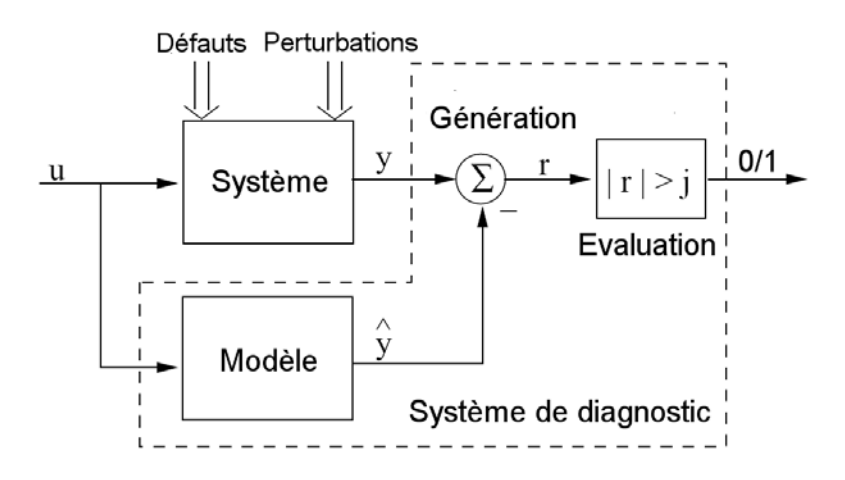

**Figure 2.2 – Structure générale d'un système de diagnostic à base de modèles utilisant l'approche des résidus.** 

Après la génération des résidus, il est nécessaire de décider si leur amplitude est suffisamment importante pour révéler une anomalie de fonctionnement du système. Il s'agit ici de l'étape d'**évaluation** des résidus dont la valeur de sortie est de nature binaire (0 ou 1), car elle infirme ou confirme la présence d'un défaut dans le système.

Une solution simple consiste à comparer le niveau du résidu à un seuil prédéfini (qui prend en compte par exemple le niveau de bruit des capteurs et/ou une estimation de l'intervalle de confiance du modèle de système utilisé…) au-delà duquel la présence d'un défaut est confirmée. D'autres solutions plus complexes basées sur des approches statistiques peuvent être trouvées par exemple dans [13].

Dans le cadre de cette thèse, un système de diagnostic à base de modèles sera proposé afin de détecter les défauts d'un moteur de véhicule. Ce système utilisera un générateur de résidus entièrement basé sur les notions théoriques présentées précédemment dans ce paragraphe. La solution d'évaluation des résidus par seuil sera également retenue pour notre application.

#### **2.3.4 Modèles des défauts**

Dans un système de diagnostic à base de modèles, la redondance analytique est possible grâce à un modèle du système surveillé. Le modèle utilisé dans ce cas contient non seulement le modèle du processus, à savoir l'influence des entrées du système sur l'état et les sorties, mais il contient aussi des modèles décrivant l'influence des défauts sur le processus lui-même.

Le rôle des modèles d'influence des défauts est primordial pour l'isolation de ces derniers. Or, en l'absence de ces modèles, seule la détection des défauts seraient possible à travers les tests de consistance basés sur le modèle nominal du processus.

Du point de vue de la modélisation, deux catégories différentes de défauts sont souvent rencontrées dans la littérature : défauts *additifs* et *multiplicatifs*. Les défauts additifs sont souvent modélisés comme des entrées supplémentaires du système, tandis que les défauts multiplicatifs sont typiquement considérés comme des changements dans les paramètres du modèle. Les exemples suivants montrent la mise en équations des modèles de défauts présentés ci-dessus, de plus amples discussions concernant les modèles de défauts peuvent se trouver dans [14] [15] et [20] :

Considérons un système, sans défauts, décrit par la représentation d'état suivante :

$$
\begin{cases} \dot{x} = Ax + Bu \\ y = Cx + Du \end{cases}
$$

Les défauts additifs des capteurs et des actionneurs peuvent être modélisés en utilisant respectivement les signaux additifs  $f_c$  et  $f_a$  de la façon suivante :

$$
\begin{cases} \n\dot{x} = Ax + Bu + Bf_a \\ \n\dot{y} = Cx + Du + f_c \n\end{cases}
$$

Les défauts multiplicatifs qui correspondent à un changement dans la matrice *A* du système peuvent être modélisés de la façon suivante :

$$
\begin{cases} \n\dot{x} = (A + \Delta A)x + Bu \\
y = Cx + Du\n\end{cases}
$$

Dans la suite de cette thèse, nous ne considérons que les modèles de défauts additifs pour étudier l'influence des défauts de capteurs et d'actionneurs du moteur. De plus, d'autres types de défauts, comme la fuite des gaz dans le moteur par exemple, peuvent être étudiés en utilisant des modèles additifs. L'exemple suivant montre brièvement la façon dont les fuites peuvent être modélisées :

Considérons un système d'admission d'air dans un moteur de véhicule. La dynamique de la pression dans le collecteur d'admission du moteur peut être décrite par l'équation suivante :

$$
\dot{p} = \frac{RT}{V} \left( \dot{m}_{thr} - \dot{m}_{cyl} \right)
$$

où p est la pression dans le collecteur,  $\dot{m}_{thr}$  est le débit massique de l'air passant par le volet d'admission,  $\dot{m}_{cyl}$  est le débit massique de l'air entrant dans les cylindres,

*R*, *T*, *V* sont des constantes.

Afin de modéliser, par exemple, une fuite dans le collecteur d'admission, un débit d'air additionnel *f* sortant du collecteur peut être intégré dans l'équation précédente :

$$
\dot{p} = \frac{RT}{V} \left( \dot{m}_{thr} - \dot{m}_{cyl} - f \right)
$$

#### **2.3.5 Isolation des défauts**

Nous avons vu précédemment que grâce à la redondance analytique et à l'évaluation des résidus générés par cette redondance la détection des défauts d'un système est possible.

Afin d'établir l'isolation des défauts, à savoir déterminer exactement quel est le défaut présent, les résidus doivent réagir différemment et de façon prédéfinie aux différents défauts. Il existe plusieurs principes pour l'isolation des défauts, nous en avons choisi : *les résidus directionnels* et *les résidus structurés*.

#### 2.3.5.1 **Les résidus directionnels**

L'idée de cette méthode [21] est de générer un résidu sous forme d'un vecteur idéalement de norme nulle dans le cas du bon fonctionnement du système. En cas de défauts, ce vecteur se dirige dans une direction qui est fonction du type de défaut présent dans le système. L'étape d'isolation des défauts consiste alors à déterminer parmi les différentes directions prédéfinies laquelle est la plus proche de celle du résidu observé. Ainsi, l'objectif de la conception du générateur des résidus, dans cette approche, est de prédéfinir des directions de défauts les plus distinctes possibles afin d'obtenir de bonnes performances d'isolation par la suite.

#### 2.3.5.2 **Les résidus structurés**

Cette approche est largement utilisée dans le domaine de l'isolation des défauts car le principe de la méthode [22] est très simple et s'applique à une très grande variété de systèmes (linéaires, non-linéaires…).

Le principe de cette approche consiste à avoir un groupe de résidus dans lequel chaque résidu est sensible à un sous-ensemble différent de défauts surveillés. Une structure des résidus sous forme de matrice, appelée souvent matrice d'incidence ou structure d'influence, est donc utilisée pour décrire l'influence de chaque défaut sur chacun des résidus. La figure 2.3 illustre trois exemples différents de structures d'influence.

La valeur « 1 » dans la ligne *i* et la colonne *j* de la structure d'influence signifie que le résidu *ri* est sensible au défaut *fj*. Inversement, lorsque la ligne *i* et la colonne *j* de la structure d'influence contient la valeur « 0 », cela signifie que le résidu *ri* n'est pas influencé par le défaut *fj*.

|  |  | $\begin{array}{ccccccc}\n\mathbb{O} & f_1 & f_2 & f_3 & \mathbb{O} & f_1 & f_2 & f_3 & \mathbb{O} & f_1 & f_2 & f_3\n\end{array}$ |  |  |  |  |
|--|--|----------------------------------------------------------------------------------------------------|--|--|--|--|
|  |  | $r_1$ 1 1 0 $r_1$ 1 1 0 $r_1$ 1 1 0                                                                                               |  |  |  |  |
|  |  | $r_2$   1   1   $r_2$   1   0   1   $r_2$   1   0   1                                                                             |  |  |  |  |
|  |  | $r_3$   1   1   $r_3$   1   1   $r_3$   0   1                                                                                     |  |  |  |  |

**Figure 2.3 – Exemples de structures d'influence utilisées pour l'isolation des défauts**

Ainsi, après la détection d'un défaut, l'isolation de ce dernier peut idéalement être accomplie en identifiant la colonne de structure d'influence associée qui correspond aux valeurs des résidus obtenues (après l'étape d'évaluation). Par exemple, si seuls les résidus  $r_1$  et  $r_3$  ont réagi à un défaut du système, l'isolation selon la deuxième structure d'influence de la figure 2.3 peut conclure que le défaut  $f_2$  est présent.

La condition nécessaire pour que tous les défauts inclus dans une structure d'influence soient isolables est que les colonnes de cette structure soient parfaitement distinctes. La structure d'influence satisfaisant cette condition est alors appelée structure *isolante*. Les structures 2 et 3 de la figure 2.3 sont donc isolantes tandis que la structure 1 ne l'est pas puisque les défauts  $f_1$  et  $f_2$  ont la même signature.

Enfin, cette approche d'isolation basée sur les résidus structurés sera retenue pour notre application de diagnostic du moteur diesel développée notamment dans le **Chapitre VI** de ce mémoire. D'autres informations et développements intéressants autour des méthodes structurées d'isolation des défauts et de leurs applications peuvent être trouvées dans [23] et [24].

#### *2.4 Automobile et diagnostic à base de modèles*

Durant les deux dernières décennies, les techniques de diagnostic à base de modèles n'ont cessé de susciter l'intérêt de l'industrie du transport en général, et de l'industrie automobile en particulier. Les raisons de cela sont sans doute la capacité de ces techniques à accroitre la sécurité des individus, de l'environnement et des véhicules eux-mêmes.

De nombreux travaux intéressants ont été menés dans le domaine du diagnostic automobile à base de modèles, nous allons en citer les plus connus en fonction de leur centre d'intérêt par rapport à l'automobile (moteur, système d'injection, système de suralimentation, suspension, dynamique du véhicule…).

L'imposition des systèmes de diagnostic embarqué *OBD*, par les autorités publiques en Europe et aux Etats-Unis, avec des exigences de plus en plus strictes a poussé les constructeurs automobiles à s'intéresser davantage au diagnostic à base de modèles. De
nombreuses études ont été menées [25] [26] et qui prouvent le gain considérable que peut offrir le diagnostic à base de modèles aux moteurs de véhicules.

Dans le domaine des moteurs à essence nous pouvons citer [27] [28] [29] et [30] pour le diagnostic des défauts du circuit d'admission en utilisant l'approche des tests d'hypothèses structurés. Des travaux basés sur la même approche ont été menés sur les moteurs diesel pour le diagnostic de la boucle des gaz (défauts de capteurs et fuites) [31] et du système d'injection directe à rampe commune [32]. Une méthode basée sur des modèles de réseaux de neurones et qui utilise l'approche des résidus structurés est présentée dans [33] pour le diagnostic des systèmes d'injection et de suralimentation d'un moteur diesel.

Dans le domaine du post-traitement des émissions polluantes, par exemple, une approche de diagnostic d'un pot catalytique d'un véhicule est présentée dans [34]. Cette approche est basée sur des tests statistiques de l'erreur de prédiction du rapport air/carburant dans le pot.

Dans le domaine de la suspension et du comportement dynamique des véhicules, des méthodes de diagnostic à base de modèles semi-physiques utilisant des réseaux de neurones et une approche de résidus structurés sont proposées dans [35] et [36]. Une approche basée sur l'estimation paramétrique est proposé dans [42] pour détecter des dysfonctionnements d'amortisseurs. Des travaux intéressants de modélisation de systèmes de suspension peuvent être trouvés également dans [46].

Enfin, des méthodes d'estimation et de modélisation dans le domaine d'adhérence de véhicules, qui peuvent être très utiles pour le diagnostic, sont proposées dans [43] [44] et [45].

# **Chapitre III**

**Installation expérimentale** 

# Table des matières

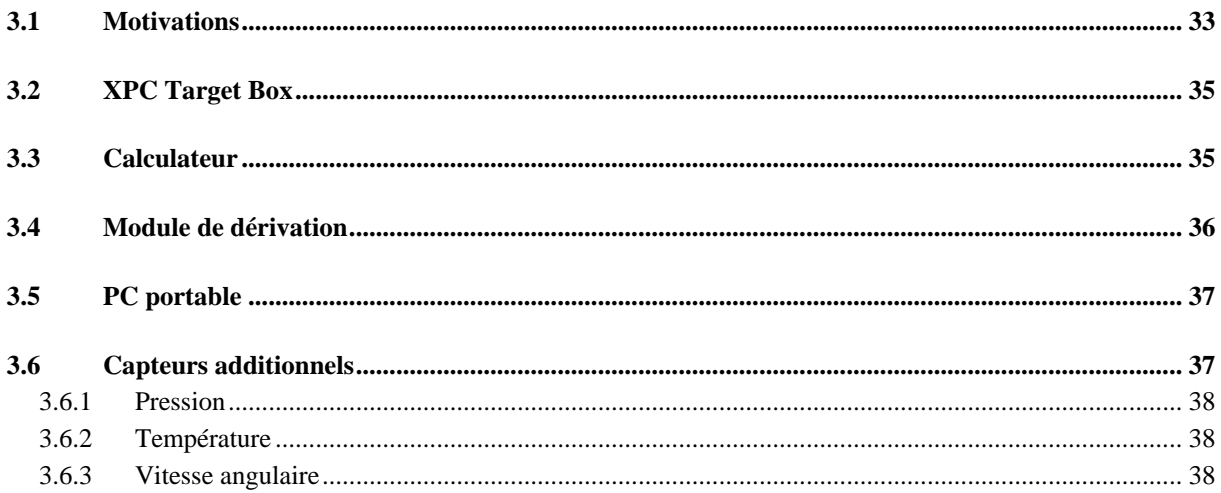

Le moteur que nous avons modélisé dans le cadre de cette thèse est le DaimlerChrysler OM646. C'est un moteur diesel suralimenté à quatre cylindres et équipé d'un système d'injection directe à rampe commune fourni par Delphi Diesel Systems.

Equipant la Mercedes 220 E-class, véhicule de recherche que nous avons utilisé (voir figure 3.1), ce moteur a une cylindrée de 2.2 litres et dispose d'un système d'admission à papillon. Il est également équipé d'un circuit de recyclage des gaz d'échappement *EGR* et de turbocompresseur à géométrie variable.

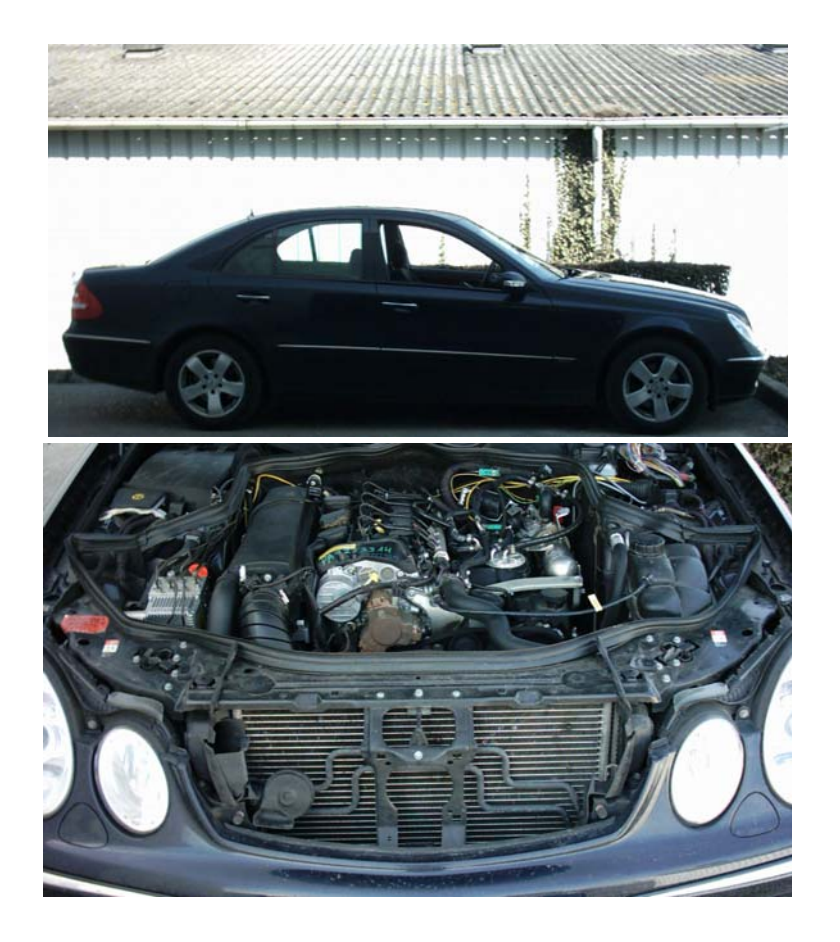

**Figure 3.1 – Le véhicule de recherche : une Mercedes 220 E-class CDI, moteur diesel OM646 2.2 litres 168 hp (avec des capteurs additionnels).** 

Dans le cadre de cette thèse, beaucoup de travail a été consacré à la mise en place d'une installation expérimentale dans le véhicule de recherche ainsi qu'au choix des capteurs additionnels et à la recherche de solutions à différents problèmes techniques.

# *3.1 Motivations*

Plusieurs capteurs additionnels ont été installés dans le moteur étudié et plus précisément au niveau de la boucle des gaz de ce dernier. Ces modifications ont été nécessaires pour étudier l'allure de certaines grandeurs physiques (pression, température…) dans cette boucle et pour aider à la construction et à la validation du modèle de cette boucle.

Ainsi, la nécessité d'une centrale d'acquisition capable de recueillir à la fois les signaux des capteurs additionnels et ceux d'origine nous a semblé évidente.

Par ailleurs, le calculateur électronique est responsable de la gestion du moteur. Il reçoit les informations des capteurs d'origine et effectue, entre autres, le contrôle des actionneurs de la boucle des gaz.

Par conséquent, il était nécessaire de connaître les signaux de commande de ces actionneurs parmi d'autres car ils constituent, comme nous le verrons par la suite, les entrées du modèle de la boucle des gaz.

Enfin, le but final de ce travail est de proposer une solution de diagnostic de la boucle des gaz en temps réel.

Il était donc important de pouvoir appliquer, tester et évaluer directement les algorithmes de diagnostic mis au point en utilisant le véhicule de recherche et sans en modifier le fonctionnement d'origine.

Compte tenu de toutes les réflexions mentionnées ci-dessus, nous avons décidé d'embarquer dans le véhicule de recherche l'installation expérimentale, illustrée sur la figure 3.2, dont nous allons détailler les différentes fonctions.

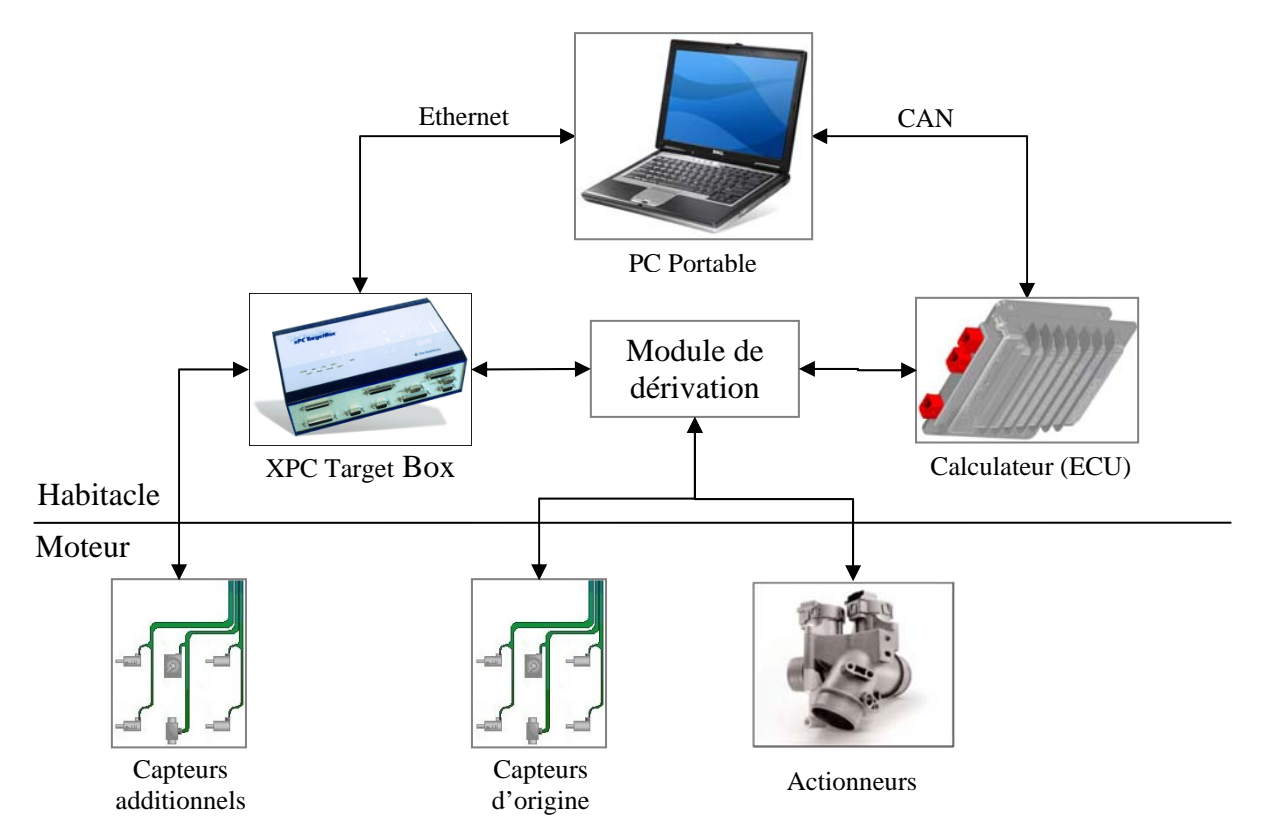

**Figure 3.2 – Installation expérimentale dans le véhicule de recherche.** 

Par la suite nous parlerons uniquement des éléments rajoutés à la configuration d'origine du véhicule de recherche dans cette installation expérimentale.

# *3.2 XPC Target Box*

Il s'agit d'un PC industriel destiné au prototypage rapide des applications temps réel [37].

Il possède une architecture matérielle compacte et assez variée en termes de possibilités d'entrées/sorties et de ports de communication ce qui le rend très pratique pour les applications embarquées.

Sur le plan logiciel, la plateforme *XPC Target Box* dispose de son propre noyau temps réel et est adaptée aux applications développées dans l'environnement *Matlab/simulink* et les boites à outils *Real Time Workshop* [38] et *XPC Target* [39] de *Mathworks*.

Les applications développées peuvent s'exécuter en temps réel et de façon autonome une fois transférées vers le support de stockage de la *XPC Target Box* par liaison *Ethernet* avec un PC maitre.

Seules les entrées (analogiques et numériques) de la *XPC Target Box* sont utilisées dans le cadre de cette thèse. Le but étant dans un premier temps d'effectuer les enregistrements des signaux des capteurs (additionnels et d'origine) pour la construction et la mise au point du modèle.

La lecture des signaux des capteurs d'origine permettra dans un deuxième temps, grâce à l'algorithme de diagnostic embarqué sur la *XPC Target Box*, d'établir le diagnostic de la boucle des gaz sur le véhicule en temps réel.

# *3.3 Calculateur*

Appelé souvent *ECU* (*Electronic Control Unit*), le calculateur électronique est responsable du contrôle du moteur. Ainsi, ce calculateur est à l'origine de toute action menée pour définir le point de fonctionnement du moteur (ouverture d'injecteur, positionnement des ailettes de la turbine, ouverture du volet d'admission…).

C'est pourquoi, il est primordial de pouvoir accéder aux différents paramètres des contrôleurs implémentés de façon logicielle dans le calculateur pour pouvoir les modifier selon les besoins. Pour ce faire, le calculateur standard est remplacé par un calculateur modifié. Ce dernier est équipé de mémoire modifiable (*RAM*), accessible par l'utilisateur, permettant ainsi la modification des paramètres du programme de contrôle. Cette modification peut être effectuée depuis un PC maître grâce à un logiciel de mise au point et une liaison *CAN* (*Control Area Network*) avec le calculateur.

Plusieurs modifications de paramètres ont été effectuées dans le calculateur durant les travaux de cette thèse dont nous pouvons citer quelques exemples :

- La modification du positionnement statique ou dynamique (échelon, séquence binaire pseudo aléatoire…) des actionneurs de la boucle des gaz en vue l'identification des paramètres de son modèle.
- La modification des paramètres de conversion des signaux électriques provenant des capteurs de la boucle des gaz (pression, température, débit) pour l'analyse de leurs défauts en ligne.

# *3.4 Module de dérivation*

Le rôle de ce module d'interface (appelé en anglais : *Breakout Box*) consiste à connecter les signaux de tension (analogiques ou numériques), présents au niveau des entrées et des sorties du calculateur, aux entrées de la *XPC Target Box*.

Compte tenu de la haute impédance des entrées de la *XPC Target Box*, ce montage parallèle ne modifie en aucun cas l'amplitude des signaux du calculateur surveillés.

Le tableau 3.1 résume l'ensemble des signaux mesurés (ou les variables connues) qui seront utilisés pour la modélisation de la boucle des gaz.

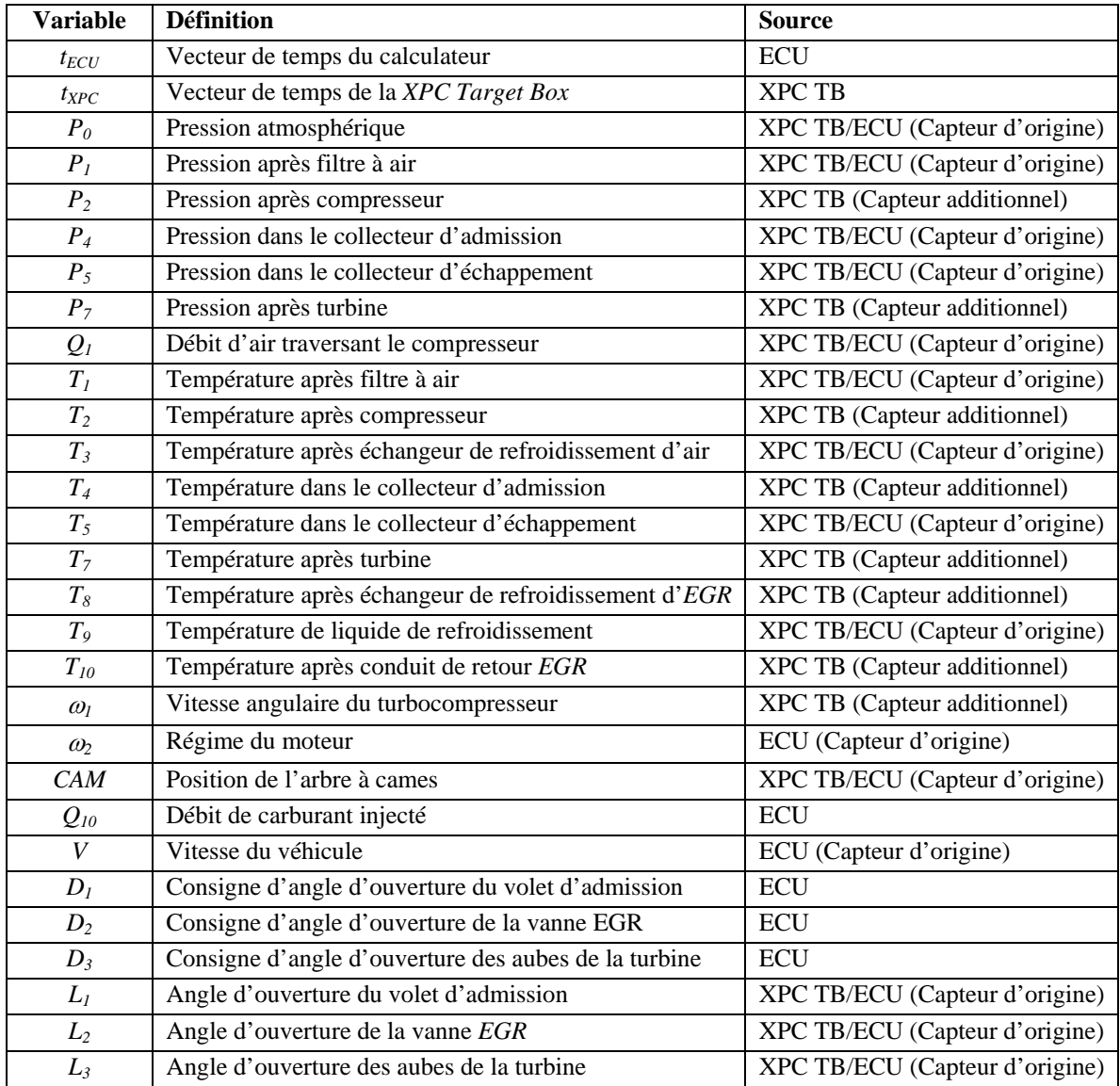

**Tableau 3.1 – Liste des variables connues issues de l'installation expérimentale de la boucle des gaz.**

# *3.5 PC portable*

Très pratique pour les applications embarquées, le PC portable nous a permis de superviser le fonctionnement des deux plateformes temps réel : le calculateur de contrôle du moteur et la *XPC Target Box* durant les différentes phases du projet.

Un logiciel de supervision et de mise au point (*VISU*), développé par Delphi Diesel Systems, permet au PC portable de communiquer avec le calculateur via un bus *CAN*.

Grâce à cette communication, certains paramètres du calculateur peuvent être modifiés comme nous l'avons expliqué précédemment. De plus, il est possible d'effectuer et de conserver sur le disque dur du PC portable des enregistrements de variables connues dans l'environnement du calculateur (telles que le débit d'injection *Q10* ou le régime du moteur <sup>ω</sup>*2*…).

De façon similaire, la boite à outils *XPC Target* dans l'environnement *Matlab/simulink* permet au PC portable de communiquer avec la cible *XPC Target Box* grâce à une liaison *Ethernet*.

Ainsi, il est possible de superviser le fonctionnement en temps réel et de transférer les applications à exécuter vers la cible ou les données de mesures effectuées par celle-ci vers le PC portable.

Ces données peuvent être stockées sous forme de fichiers sur le disque dur du PC portable pour être traitées ultérieurement.

Deux jeux de données sont produits pour chaque enregistrement du fait que les variables mesurées (définies dans le tableau 3.1) peuvent provenir de deux sources différentes : le calculateur (*ECU*) et la *XPC Target Box*. Par conséquent, une synchronisation temporelle entre les deux jeux de données s'avère nécessaire.

Pour ce faire, un signal de référence doit être connecté aux deux sources. Le signal « *CAM »* décrit dans le tableau 3.1 nous a semblé très intéressant pour la synchronisation des données à l'aide des deux vecteurs de temps :  $t_{ECU}$  et  $t_{XPC}$ .

De plus, la période de ce signal binaire correspond à un cycle complet du moteur ce qui permet le calcul des valeurs moyennes de toutes les variables utilisées dans le modèle.

# *3.6 Capteurs additionnels*

Outre les capteurs d'origine équipant le moteur étudié, des capteurs additionnels ont été utilisés pour les raisons évoquées au début de ce chapitre.

Trois différents types de capteurs ont été installés : capteurs de pression, de température et de vitesse angulaire.

## **3.6.1 Pression**

Nous avons utilisé des capteurs de pression identiques à ceux d'origine pour les points de mesure additionnels. Deux modèles différents de ces capteurs ont été utilisés en fonction des plages de pression à mesurer ainsi qu'à leur emplacement dans la boucle des gaz :

- le premier modèle caractérisé par une plage de mesure de [0 3] bar ; il supporte des températures jusqu'à 140°C et il est dédié à l'admission pour mesurer par exemple la pression après compresseur *P2*.
- le deuxième modèle est plutôt utilisé pour la partie d'échappement car il peut supporter jusqu'à 700°C et peut mesurer des pressions atteignant 5 bar.

Les deux modèles utilisés possèdent une bande passante de 2 kHz environ, ce qui couvre largement les fréquences dues aux pompages du moteur (150 Hz à 4500 tours/min).

## **3.6.2 Température**

Les capteurs qui ont été utilisés pour les mesures de température additionnelles sont des thermocouples du type K ayant un diamètre de 0.5mm. Ces capteurs peuvent mesurer des températures situées dans une plage de [-20 1150] °C avec une précision de 0.3%.

Quant au comportement dynamique de ces capteurs, il correspond assez bien à un système du premier ordre avec une constante de temps d'environ 1.4 s.

# **3.6.3 Vitesse angulaire**

Un capteur de vitesse angulaire a été utilisé dans le but de mesurer le régime du turbocompresseur. Ce capteur, conçu par *MicroEpsilon* pour les turbocompresseurs [40], utilise le principe d'induction par révolution.

Lorsque l'arbre du turbocompresseur tourne, les palettes du compresseur effectuent un mouvement rotatif devant la partie sensible du capteur. Par conséquent, ce dernier génère par induction des impulsions électriques à travers un câble coaxial relié à un convertisseur.

Le rôle de ce convertisseur de fréquence en tension, fourni avec le capteur, consiste à générer une tension proportionnelle à la vitesse de rotation du turbocompresseur.

# **Chapitre IV**

**Modélisation du système** 

# Table des matières

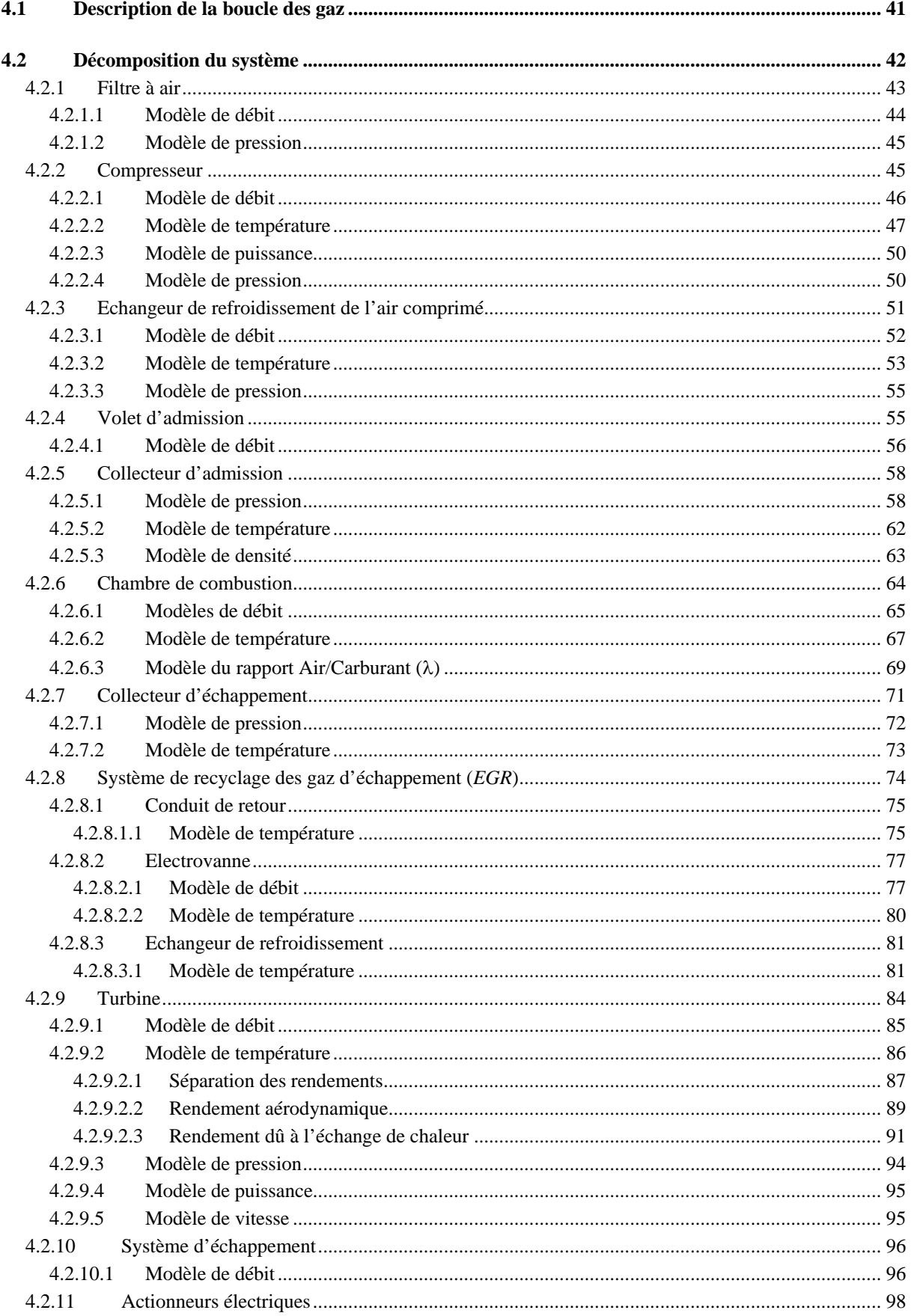

Le but de cette thèse est d'établir un diagnostic de la boucle des gaz dans le moteur en utilisant un modèle de bon fonctionnement de celle-ci. Nous décrivons donc dans ce chapitre la modélisation de la boucle des gaz du moteur diesel DaimlerChrysler OM646.

Le modèle utilisé dans cette étude est un modèle à valeur moyenne, ce qui veut dire que les variables et les signaux traités sont moyennés sur un cycle moteur complet.

L'objectif principal durant la construction de ce modèle a été de le rendre le plus simple possible. Un modèle destiné à être utilisé dans une application automobile en temps réel doit combiner précision et simplicité et être fiable sans pour autant être complexe.

## *4.1 Description de la boucle des gaz*

Nous décrivons brièvement dans cette section la boucle des gaz du moteur utilisé ainsi que son fonctionnement :

Après avoir traversé le filtre, l'air est comprimé par le compresseur ce qui élève sa température. Ceci constitue un effet indésirable puisque le but de la compression est d'obtenir une densité supérieure. C'est pourquoi l'air comprimé est refroidi par la suite grâce à un échangeur de refroidissement. Ensuite, l'air comprimé refroidi passe par un volet d'admission appelé « papillon » permettant de contrôler le débit d'air pur atteignant le collecteur d'admission et par conséquent la pression globale des gaz dans ce dernier. Une fois dans ce collecteur, l'air pur est mélangé avec des gaz provenant du collecteur d'échappement à travers le système d'*EGR*. Ainsi, ce mélange de gaz d'admission est conduit à travers les soupapes d'admission dans les cylindres où la combustion a lieu. Traversant les soupapes d'échappement, les gaz issus de la combustion quittent les cylindres et entrent dans le collecteur d'échappement d'où une partie de ces gaz est recyclée à travers le système d'*EGR* retournant dans le collecteur d'admission. Le reste de ces gaz d'échappement est conduit vers la turbine qui entraîne le compresseur, puis, à travers le catalyseur et le silencieux, vers l'atmosphère. La boucle des gaz du moteur DaimlerChrysler OM646 est illustrée sur la figure 4.1 (le bloc moteur, le catalyseur et le silencieux n'y sont pas représentés).

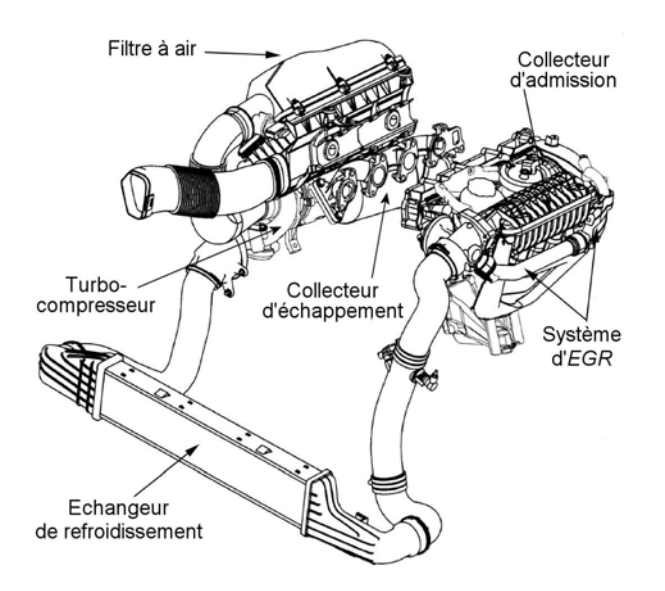

**Figure 4.1 – Vue globale de la boucle des gaz du moteur diesel DaimlerChrysler OM646.**

# *4.2 Décomposition du système*

Comme nous allons le voir par la suite, l'approche de modélisation que nous avons choisie pour la boucle des gaz est une approche physique. Cette dernière est basée en partie sur les phénomènes de remplissage et d'évacuation des masses de gaz cumulées dans les différents volumes de la boucle en question.

C'est pourquoi nous avons subdivisé le système représentant la boucle des gaz du moteur diesel étudié en dix sous-systèmes. Ce choix a été fait par rapport à la fonction de chaque composant de la boucle. Quant à l'ordre des sous-systèmes, il est plutôt basé sur le sens général des flux en allant de l'admission vers l'échappement (à l'exception du système d'*EGR*) comme suit :

- 1- filtre à air
- 2- compresseur
- 3- échangeur de refroidissement de l'air comprimé
- 4- volet d'admission
- 5- collecteur d'admission
- 6- chambre de combustion
- 7- collecteur d'échappement
- 8- système de recyclage des gaz d'échappement (*EGR*)
- 9- turbine
- 10-système d'échappement

Quant aux actionneurs électriques équipant le volet d'admission, le système de recyclage des gaz *EGR* et le turbocompresseur, ils seront traités de façon séparée à la fin de ce chapitre.

La figure 4.2 montre un diagramme schématique de la boucle des gaz du moteur diesel DaimlerChrysler OM646 illustrant la décomposition de cette boucle en plusieurs soussystèmes. Les notations figurant sur ce diagramme sont celles des grandeurs physiques et mécaniques utilisées par la suite dans le modèle de la boucle des gaz (cf. Annexe B).

La méthode utilisée pour obtenir les paramètres des modèles qui seront proposés dans les sections suivantes est basée sur l'approche des moindres carrés. Cette méthode consiste donc à minimiser la somme des carrés des erreurs entre les mesures de chaque grandeur et les valeurs de sortie de modèle correspondantes. Les valeurs numériques exactes des paramètres de modèles obtenues ne seront pas données dans ce mémoire pour des raisons de confidentialité. En revanche, des estimations des erreurs relatives de modélisation seront indiquées dans ce chapitre pour les modèles statiques et dans le **Chapitre V** pour les modèles dynamiques proposés. Les formules suivantes ont été utilisées pour le calcul d'erreurs de modélisation :

$$
Er_{moy} = \frac{1}{n} \sum_{i=1}^{n} \frac{|\hat{x}_i - x_i|}{|x_i|} \qquad \qquad Er_{\text{max}} = \max_{1 \le i \le n} \frac{|\hat{x}_i - x_i|}{|x_i|}
$$

où :

 $\hat{x}$ , *x* sont respectivement la valeur estimée par le modèle et celle mesurée de la variable *x*, *n* est le nombre de points de la variable *x*,

*Er<sub>moy</sub>*, *Er*<sub>max</sub> sont respectivement l'erreur relative moyenne et l'erreur relative maximum entre l'estimation et la mesure de la variable *x*.

Nous tenons à rappeler que les travaux de modélisation : [6] [7] [8] et [9] ont inspiré ce chapitre en grande partie.

#### **4.2.1 Filtre à air**

Le rôle du filtre à air est de débarrasser l'air entrant dans le circuit de ses éventuelles particules polluantes (poussière, grains de sable…). Pour être filtré, l'air d'admission doit traverser une restriction de flux qui provoque une diminution de la pression souvent appelée « perte de charge ».

Le modèle du filtre à air peut être subdivisé en deux parties : la première est statique et vise le débit d'air traversant le filtre, tandis que la deuxième est dynamique et concerne la pression après le filtre.

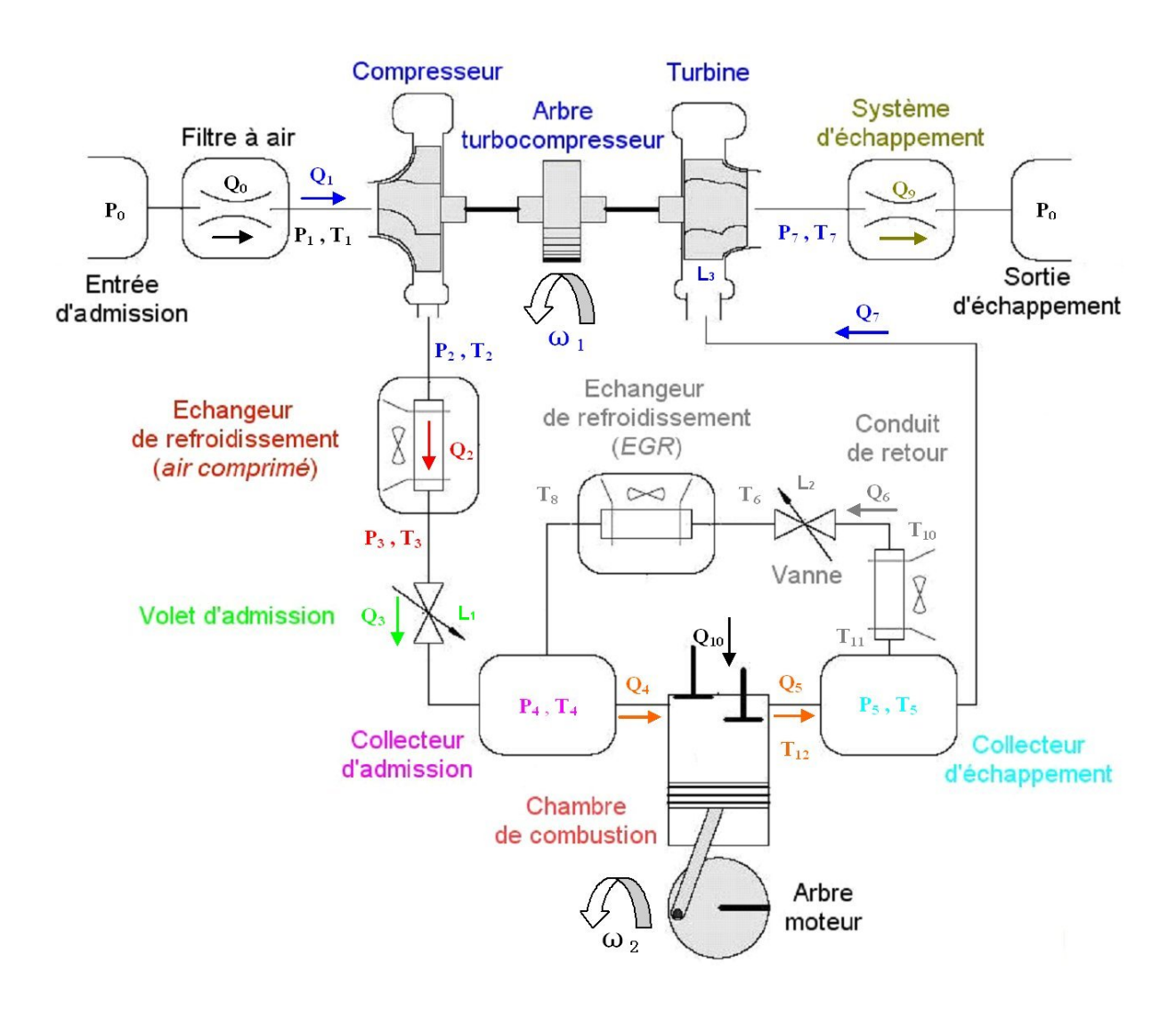

**Figure 4.2 – Diagramme schématique de la boucle des gaz du moteur diesel DaimlerChrysler OM646.** 

#### 4.2.1.1 **Modèle de débit**

La différence de pression à travers une restriction de flux, telle que celle du filtre à air, est suffisamment faible pour pouvoir considérer une densité de gaz égale des deux côtés de cette restriction. En utilisant l'hypothèse d'un gaz incompressible, nous pouvons donc décrire la relation entre le débit volumique de l'air traversant le filtre et la perte de charge causée par la formule suivante :

$$
P_0(t) - P_1(t) = C_1 \left(Q_0(t) \frac{C_{14} T_1(t)}{P_0(t)}\right)^2 \qquad \text{avec } P_0(t) \ge P_1(t) \tag{4.1}
$$

En isolant le débit dans cette formule nous obtenons :

$$
Q_0(t) = \frac{P_0(t)}{C_{14}T_1(t)} \sqrt{\frac{[P_0(t) - P_1(t)]}{C_1}}
$$
\n(4.2)

où :

 $C_1$  est le coefficient de décharge prenant en compte des notions physiques liées à la restriction telles que la section effective de passage et les frictions avec les parois,

 $C_{14}$  est la constante du gaz parfait de l'air d'admission,

 $P_0$  est la pression en entrée du filtre,  $P_1$  est la pression en sortie du filtre,

*T*1 est la température en sortie du filtre,

*Q*0 est le débit massique de l'air traversant le filtre.

La figure 4.3 montre les résultats de validation de la relation entre le carré du débit volumique de l'air et la perte de charge à travers le filtre décrite par la formule (4.1).

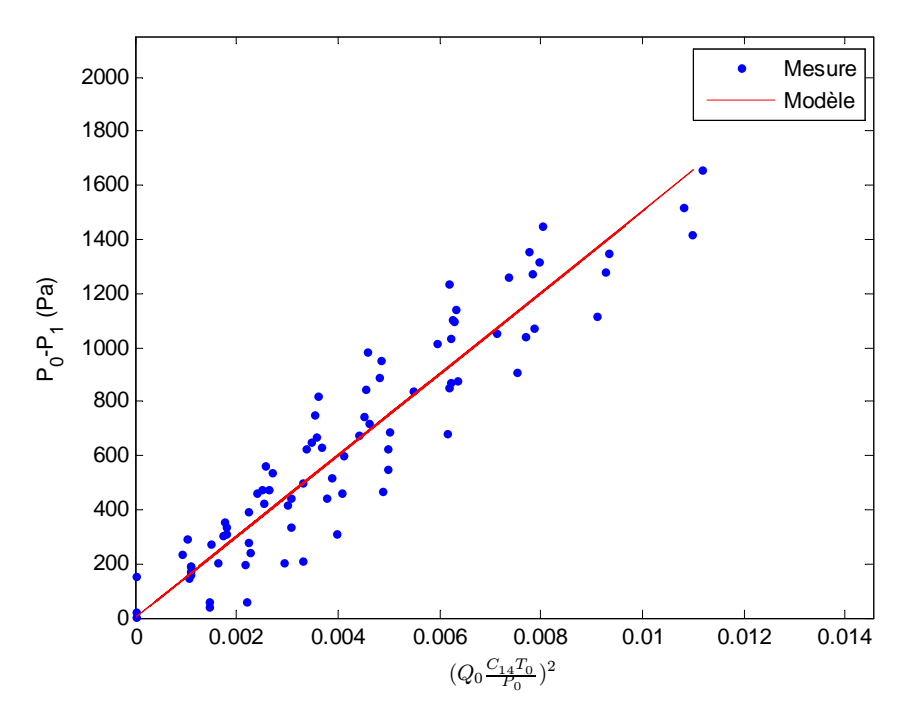

**Figure 4.3 – Validation de la perte de charge à travers le filtre à air,**   $Er_{mov} = 2.8\%, Er_{max} = 4.6\%.$ 

Etant donné que l'hypothèse d'un gaz incompressible est retenue ici, nous considérons qu'il n'y a pas de différence entre la température en entrée et celle en sortie du filtre à air.

#### 4.2.1.2 **Modèle de pression**

Comme l'indiquent les équations (4.1) et (4.2), la perte de charge dans le filtre à air varie en fonction du débit  $Q_0$  qui dépend à son tour, en partie, de la pression en sortie du filtre.

Afin de modéliser la dynamique de cette dernière, une méthode simple basée sur le principe de remplissage et d'évacuation d'un réservoir est utilisée.

Cette méthode consiste à appliquer le principe de la conservation de la masse où la différence entre le débit entrant dans le filtre et le débit sortant de celui-ci permet d'augmenter ou de réduire la pression formée après le filtre à air. Cette pression peut être calculée en s'inspirant de la loi du gaz parfait (*PV = nRT*) comme suit :

$$
P_1(t) - P_1(t_0) = \frac{C_{14}T_1(t)}{C_0} \int_{t_0}^t [Q_0(t) - Q_1(t)] dt
$$
\n(4.3)

où :

*C*0 est le volume du filtre,

 $C_{14}$  est la constante du gaz parfait de l'air d'admission,

*P*<sub>1</sub> est la pression en sortie du filtre,

*T*1 est la température en sortie du filtre,

*Q*0 est le débit massique de l'air traversant le filtre,

*Q*1 est le débit d'air sortant du filtre et traversant le compresseur.

A partir des équations 4.2 et 4.3, la figure 4.4 indique les variables d'entrées/sorties du modèle global du filtre à air, ce dernier faisant ensuite l'objet d'une simulation.

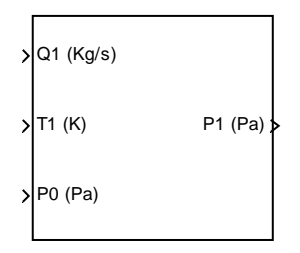

**Figure 4.4 – Diagramme synoptique du modèle du filtre à air.** 

#### **4.2.2 Compresseur**

Dans l'ensemble turbocompresseur, l'énergie des gaz d'échappement du moteur récupérée grâce à la turbine et transmise par l'arbre turbocompresseur est utilisée pour entraîner le compresseur. Cette opération a pour but de comprimer l'air d'admission et de suralimenter le moteur diesel.

Le modèle du compresseur comporte quatre parties : trois parties statiques dédiées au débit d'air, à la température en sortie du compresseur et à la puissance absorbée par celui-ci. Quant à la quatrième partie, elle est dynamique et a pour but de décrire la pression en sortie du compresseur.

## 4.2.2.1 **Modèle de débit**

Afin d'estimer le débit d'air traversant le compresseur nous utilisons la fonction *fQ1cor* qui détermine le débit corrigé du compresseur en utilisant le rapport des pressions formées en entrée et en sortie de celui-ci ainsi que son régime de rotation corrigé.

Les grandeurs corrigées de débit et de régime sont utilisées afin d'éviter la dépendance de la fonction  $f_{Q_{low}}$  à la pression  $P_1$  et à la température  $T_1$  en entrée du compresseur.

Les formules suivantes résument le calcul du débit du compresseur évoqué ci-dessus :

$$
Q_1(t) = Q_{1cor}(t) \frac{P_1(t)}{P_{ref}} \sqrt{\frac{T_{ref}}{T_1(t)}}
$$
\n(4.4)

avec :

$$
Q_{1cor}(t) = f_{Q_{1cor}}\left(\frac{P_2(t)}{P_1(t)}, \omega_{1cor}(t)\right)
$$
  
\n
$$
\omega_{1cor}(t) = \omega_1(t)\sqrt{\frac{T_{ref}}{T_1(t)}}
$$
\n(4.5)

où :

 $P_1$ ,  $P_2$  sont respectivement les pressions en sortie du filtre et en sortie du compresseur,

*T*1 est la température en sortie du filtre à air,

 $ω_1$ ,  $ω_{1cor}$  sont respectivement le régime de rotation instantané et celui corrigé du compresseur,

 $Q_1$ ,  $Q_{1cor}$  sont respectivement les débits d'air instantané et corrigé traversant le compresseur,

*Pref Tref* , sont respectivement la pression et la température de référence, c'est-à-dire : les conditions atmosphériques dans lesquelles la fonction *fQ1cor* a été déterminée.

La figure 4.5 illustre des relevés de mesures effectuées en utilisant différents régimes de rotation du turbocompresseur afin d'aider à l'analyse de la structure de la fonction  $f_{Q_{\text{corr}}}$ .

La fonction *fQ1cor* doit donc être étudiée et identifiée dans le domaine de fonctionnement « nominal » du compresseur qui est le seul domaine autorisé pour un fonctionnement normal et stable du moteur.

Pour ce faire, nous proposons ici un modèle, polynomial, dont nous avons déterminé les paramètres par optimisation (régression) à partir de mesures effectuées dans le domaine nominal du fonctionnement.

La formule suivante décrit le modèle polynomial utilisé pour le débit corrigé du compresseur :

$$
Q_{1cor}(t) = f_{Q_{1cor}}\left(\frac{P_2(t)}{P_1(t)},\omega_{1cor}(t)\right) = \left[a\left(\frac{P_2(t)}{P_1(t)}\right)^3 + b\left(\frac{P_2(t)}{P_1(t)}\right)^2 + c\left(\frac{P_2(t)}{P_1(t)}\right) + d\right] \left[e\omega_{1cor}^3(t) + f\omega_{1cor}^2(t) + \omega_{1cor}(t)\right]
$$
\n(4.6)

où :

*a, b, c, d, e, f* sont les constantes des polynômes utilisés,

 $P_1$ ,  $P_2$  sont respectivement les pressions en sortie du filtre et en sortie du compresseur,

<sup>ω</sup>1*cor* est le régime de rotation corrigé du compresseur,

*Q*1*cor* est le débit d'air corrigé traversant le compresseur.

Les courbes pointillées tracées sur la figure 4.4 illustrent les résultats de modélisation de débit corrigé  $Q_{1cor}$  en fonction du rapport de pressions  $\frac{P_2}{P_1}$ 2  $\frac{P_2}{P_1}$  et du régime de rotation corrigé  $\omega_{1cor}$  du compresseur. La superposition des résultats du modèle aux mesures nous permet de qualifier la précision obtenue comme étant très satisfaisante ( $Er_{\text{mov}} = 1.8\%$ ,  $Er_{\text{max}} = 3.6\%$ ).

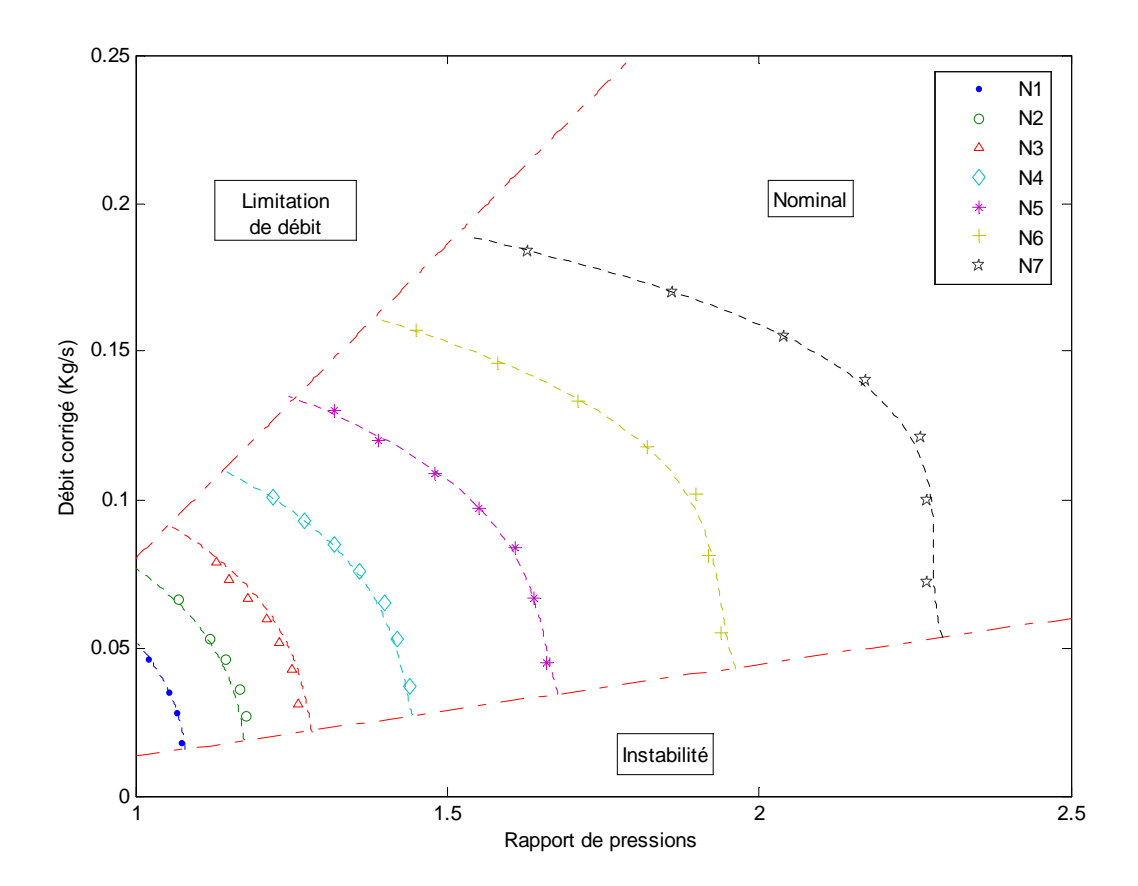

**Figure 4.5 – Domaine de fonctionnement du compresseur défini par des points de mesures, chaque régime de rotation**  $\omega_1 = N_i$  **(avec**  $N_1 < N_2 < N_i...$ **) est représenté par un groupe de points, les courbes pointillées représentent les résultats de modélisation.**

#### 4.2.2.2 **Modèle de température**

Dans un procédé de compression isentropique (sans échange de chaleur avec l'extérieur), nous avons la relation suivante entre la pression et la température en entrée du compresseur et celles en sortie :

$$
\frac{T_{2isent}(t)}{T_1(t)} = \left[\frac{P_2(t)}{P_1(t)}\right]^{C_7}
$$
\n(4.7)

où :

*T2isent* est la température théorique en sortie du compresseur dans le cas isentropique, *T*1 est la température en sortie du filtre à air,

$$
C_7 = \frac{\gamma - 1}{\gamma}, \ \gamma = c_p / c_v
$$

 $c_p$ ,  $c_v$  sont respectivement les capacités thermiques spécifiques de l'air à pression constante, à volume constant.

Du fait de l'irréversibilité à travers le compresseur (due en particulier aux pertes thermiques ou frottement…), la compression, en réalité, n'est pas vraiment isentropique.

Ainsi, le rendement isentropique du compresseur  $\eta_1$  est introduit pour déterminer la relation entre la montée théorique de la température due à la compression et celle obtenue en pratique:

$$
\eta_1(t) = \frac{T_{2isent}(t) - T_1(t)}{T_2(t) - T_1(t)} \quad , \quad 0 < \eta_1(t) \le 1 \tag{4.8}
$$

où :

*T*2 est la température réelle de l'air observée en sortie du compresseur.

*T2isent* est la température théorique en sortie du compresseur dans le cas isentropique,

*T*1 est la température en sortie du filtre à air.

En remplaçant *T2isent* dans (4.8) par sa valeur de (4.7) nous obtenons la relation modélisant la température  $T_2$ :

$$
T_2(t) = T_1(t) + \frac{T_1(t)}{\eta_1(t)} \left[ \left( \frac{P_2(t)}{P_1(t)} \right)^{C_7} - 1 \right]
$$
\n(4.9)

où :

 $\eta_1$  est le rendement isentropique du compresseur.

L'élément principal dans ce modèle de température proposé est bien entendu le rendement isentropique qui doit être identifié, de façon similaire au débit  $Q_{\text{loop}}$ , dans le domaine de fonctionnement nominal du compresseur.

Pour cela, nous proposons la fonction  $f_{\eta_1}$  qui relie le rendement isentropique du compresseur au débit corrigé de ce dernier ainsi qu'à son régime de rotation corrigé.

Nous utilisons pour cette fonction un modèle polynomial dont nous avons identifié les paramètres par optimisation par rapports aux valeurs de rendement calculées.

Ces calculs sont naturellement basés sur des mesures de pressions et de températures récoltées tout en s'inspirant de l'équation (4.9). La formule suivante décrit le modèle du rendement évoqué ci-dessus :

$$
\eta_1(t) = f_{\eta_1} (Q_{\text{L}or}(t), \omega_{\text{L}or}(t)) = \left( aQ_{\text{L}or}^2(t) + bQ_{\text{L}or}(t) + c \right) \left( d\omega_{\text{L}or}^3(t) + e\omega_{\text{L}or}^2(t) + \omega_{\text{L}or}(t) \right)
$$
\not

:\n
$$
\text{(4.10)}
$$

*a, b, c, d, e* sont les constantes des polynômes utilisés, <sup>ω</sup>1*cor* est le régime de rotation corrigé du compresseur,

*Q*1*cor* est le débit d'air corrigé traversant le compresseur.

La figure 4.6 illustre les résultats de modélisation (en trait pointillé) du rendement isentropique du compresseur par rapport aux valeurs calculées issues de mesures.

Enfin, afin de valider le modèle de température proposé dans l'équation (4.9), nous traçons sur la figure 4.7 les points de mesures de température en superposition avec les valeurs calculées à l'aide du modèle. Nous constatons également une très bonne concordance entre les résultats du modèle et les valeurs mesurées.

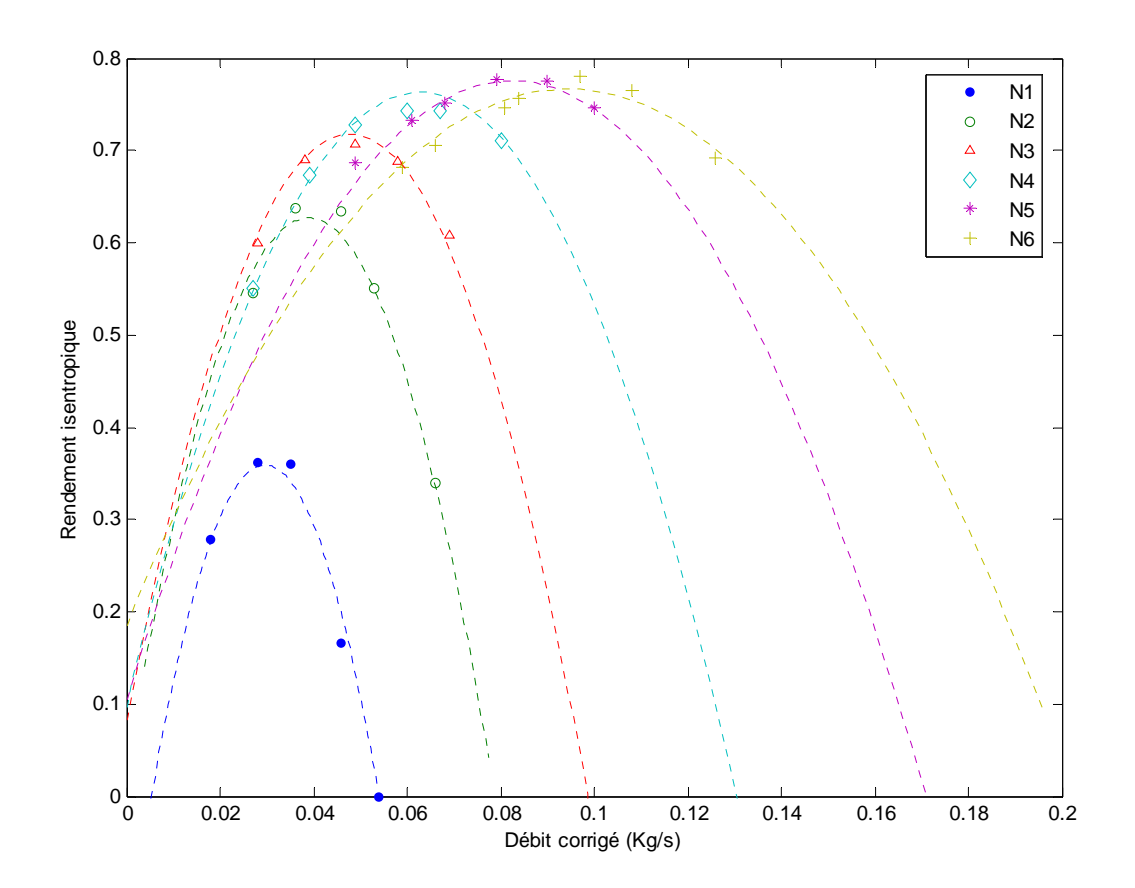

**Figure 4.6 – Rendement isentropique du compresseur illustré par des points de mesures, chaque régime de rotation**  $\omega_1 = N_i$  **(avec**  $N_1 < N_2 < N_i...$ **) est représenté par un groupe de points, les courbes pointillées représentent les résultats de modélisation.**

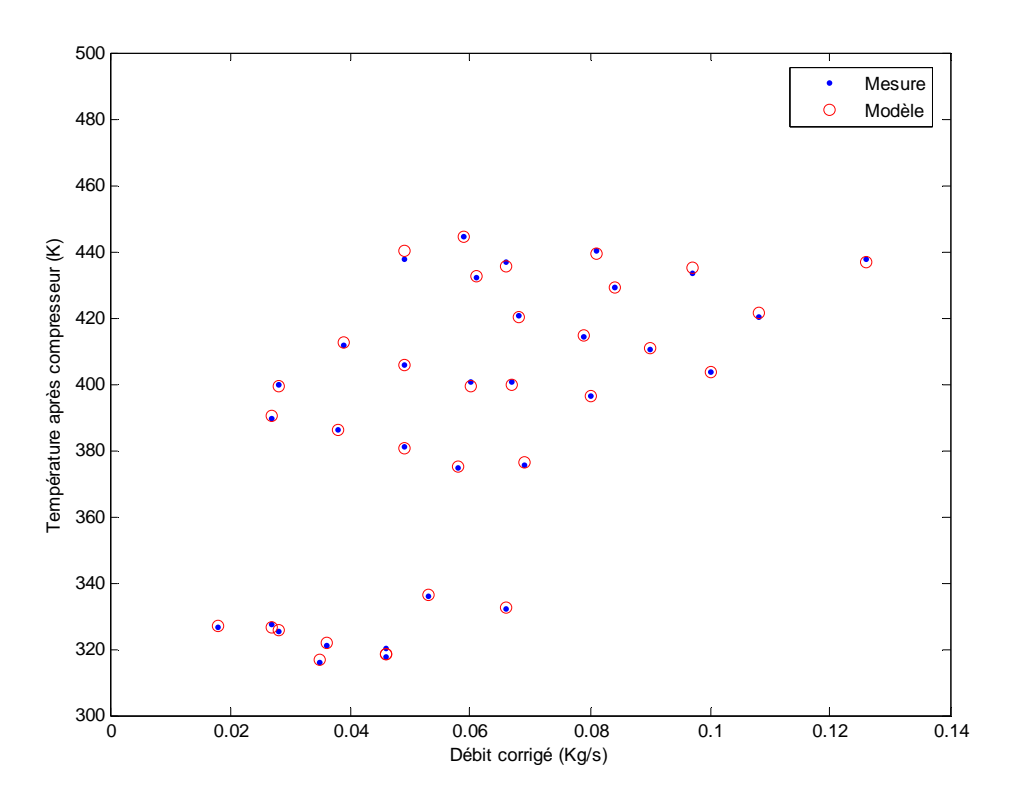

**Figure 4.7 – Validation du modèle de température de l'air sortant du compresseur,**   $Er_{\text{mov}} = 2.2\%, Er_{\text{max}} = 3.6\%$ .

#### 4.2.2.3 **Modèle de puissance**

Le calcul de la puissance absorbée par le compresseur est indispensable pour la détermination du régime de rotation de celui-ci comme nous le verrons plus loin dans ce chapitre (section dédiée à la turbine). Nous nous basons ici sur le premier principe de la thermodynamique qui permet, en négligeant les pertes de chaleur, d'établir le bilan énergétique (flux d'enthalpie) du compresseur. Ainsi, la formule (4.11) permet le calcul de la puissance absorbée en utilisant le débit massique de l'air et la différence de température à travers le compresseur :

$$
W_1(t) = C_5 Q_1(t) [T_2(t) - T_1(t)] \tag{4.11}
$$

où :

*W*<sub>1</sub> est la puissance absorbée par le compresseur,

 $C_5$  est la capacité thermique de l'air à pression constante  $(c_p)$ ,

*Q*1 est le débit massique de l'air traversant le compresseur,

 $T_1$ ,  $T_2$  sont respectivement les températures en entrée et en sortie du compresseur.

#### 4.2.2.4 **Modèle de pression**

Comme nous l'avons vu dans le cas du filtre à air, la dynamique de la pression peut être appréhendée en utilisant le principe de remplissage et d'évacuation d'un réservoir.

Ainsi, nous considérons que la différence entre le débit traversant le compresseur et le débit traversant l'échangeur de refroidissement de l'air permet d'augmenter ou de réduire la pression formée après le compresseur.

Cette pression peut être donc calculée en utilisant la loi du gaz parfait comme suit :

$$
P_2(t) - P_2(t_0) = \frac{C_{14}T_2(t)}{C_{16}} \int_{t_0}^t [Q_1(t) - Q_2(t)] dt
$$
\n(4.12)

où :

*P*2 est la pression en sortie du compresseur,

 $C_{14}$  est la constante du gaz parfait de l'air d'admission,

*C*16 est le volume situé entre le compresseur et son échangeur de refroidissement,

*Q*1 est le débit massique de l'air traversant le compresseur,

*Q*2 est le débit traversant l'échangeur de refroidissement de l'air comprimé,

*T*<sub>2</sub> est la température de l'air en sortie du compresseur.

La figure 4.8 visualise le bloc fonctionnel liant les variables d'entrées et de sorties du modèle global du compresseur.

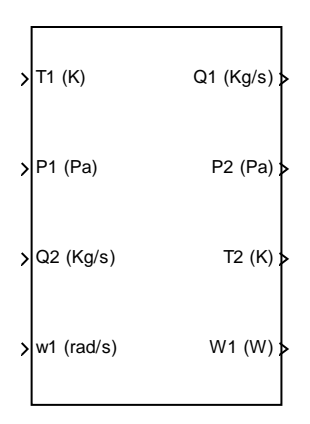

**Figure 4.8 – Diagramme synoptique du modèle du compresseur.** 

#### **4.2.3 Echangeur de refroidissement de l'air comprimé**

Le but principal de ce composant, reliant la sortie du compresseur au volet d'admission, est de diminuer la température de l'air comprimé et par conséquent d'en augmenter la densité. Ceci permet d'augmenter l'efficacité du procédé de suralimentation du moteur diesel.

L'échangeur de refroidissement de l'air comprimé est généralement composé de plusieurs tubes fins reliés entre eux et en contact thermique avec l'air ambiant (dans notre cas).

Ces tubes, placés souvent à l'avant du véhicule, peuvent être ainsi considérés comme une restriction de flux similaire à celle du filtre à air.

Par conséquent, nous pouvons proposer pour l'échangeur les mêmes modèles de débit et de pression utilisés pour le filtre à air.

Quant à la température en sortie de l'échangeur, elle sera calculée grâce à un modèle spécifique.

#### 4.2.3.1 **Modèle de débit**

$$
P_2(t) - P_3(t) = C_2 \left(Q_2(t) \frac{C_{14} T_2(t)}{P_2(t)}\right)^2 \qquad \text{avec } P_2(t) \ge P_3(t) \tag{4.13a}
$$

$$
Q_2(t) = \frac{P_2(t)}{C_{14}T_2(t)} \sqrt{\frac{[P_2(t) - P_3(t)]}{C_2}} \qquad \text{avec } P_2(t) \ge P_3(t) \tag{4.13b}
$$

où :

*Q*2 est le débit traversant l'échangeur de refroidissement de l'air comprimé,

*C*2 est le coefficient de décharge lié physiquement, en particulier, à la section effective de passage et aux frictions avec les parois,

*P*2 est la pression en sortie du compresseur,

*T*2 est la température de l'air en sortie du compresseur,

*P*3 est la pression après l'échangeur.

La figure 4.9 montre les résultats de validation de la relation (4.13a) entre le carré du débit volumique de l'air et la perte de charge à travers l'échangeur de refroidissement.

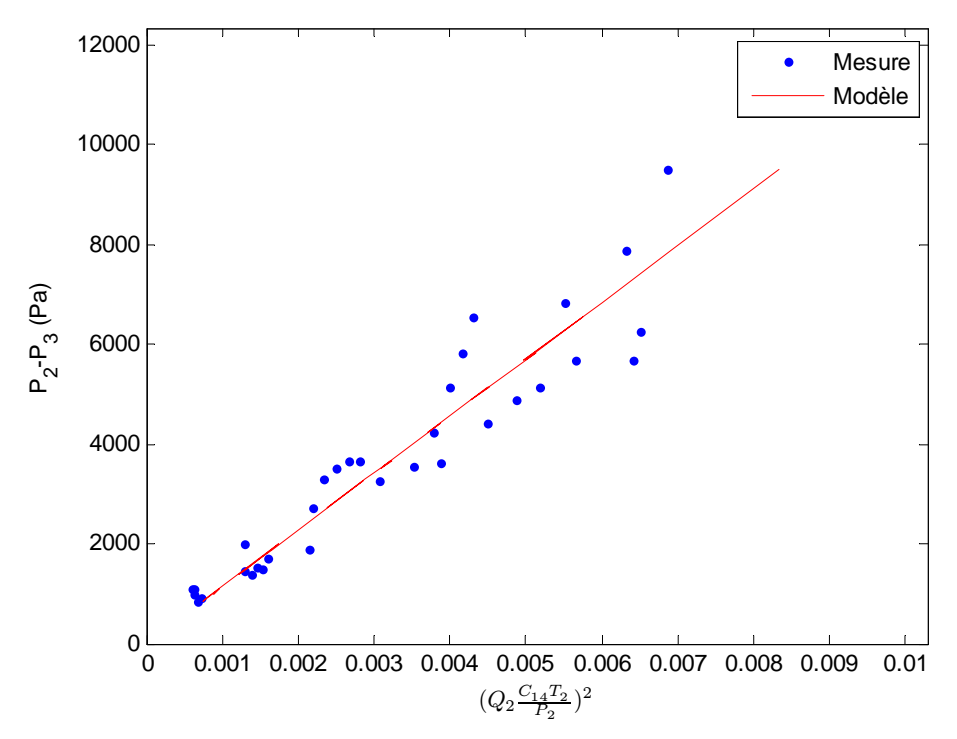

**Figure 4.9 – Validation de la perte de charge à travers l'échangeur de refroidissement de l'air comprimé,**   $Er_{mov} = 5.4\%, Er_{max} = 8.6\%.$ 

#### 4.2.3.2 **Modèle de température**

L'échangeur de refroidissement extrait de la chaleur du gaz le traversant en le mettant en contact thermique avec un milieu (ou un flux) refroidissant.

La capacité de l'échangeur de refroidissement de l'air comprimé à abaisser la température de ce dernier dépend de l'efficacité de l'échangeur définie par l'expression suivante :

$$
\eta_2 = \frac{ECHANGE\ DE\ CHALEUR\ REEL}{ECHANGE\ DE\ CHALEUR\ MAXIMUM\ POSSIBLE}
$$

Pour un gaz parfait, la capacité thermique est seulement fonction de la température ce qui permet de reformuler l'expression précédente comme suit :

$$
\eta_2(t) = \frac{T_2(t) - T_3(t)}{T_2(t) - T_1(t)}\tag{4.14}
$$

où :

 $\eta_2$  est l'efficacité de l'échangeur.

 $T_1$ ,  $T_2$  sont respectivement les températures en entrée et en sortie du compresseur,

*T*3 est la température de l'air comprimé refroidi (après échangeur).

Le modèle de température recherché ici peut être exprimé en fonction de l'efficacité :

$$
T_3(t) = T_2(t) - \eta_2(t) [T_2(t) - T_1(t)] \tag{4.15}
$$

L'efficacité de l'échangeur est donc l'élément clé dans le modèle de température proposé cidessus.

Afin de déterminer l'efficacité nous proposons un modèle polynomial dépendant du débit d'air traversant l'échangeur d'une part, et de la vitesse du flux refroidissant (dans ce cas la vitesse du véhicule assimilée à la vitesse du vent) d'autre part.

Ces deux variables ont été identifiées comme étant les grandeurs d'influence principales qui agissent sur l'efficacité de l'échangeur de refroidissement de l'air comprimé. La structure suivante s'est révélée adaptée à la modélisation :

$$
\eta_2(t) = f_{\eta_2}(Q_2(t), V(t)) = (aQ_2(t) + b)(V(t) + c)
$$
\n(4.16)

 $\alpha$ ì ·

*a, b, c* sont les constantes des polynômes utilisés,

 $\eta_2$  est l'efficacité de l'échangeur de refroidissement de l'air comprimé,

*Q*2 est le débit traversant l'échangeur,

*V* est la vitesse du véhicule.

La figure 4.10 illustre les résultats de modélisation de l'efficacité  $\eta_2$  par rapport aux valeurs calculées de celle-ci à l'aide des mesures et de l'équation (4.15). Excepté pour le cas correspondant à 90 Km/h, les résultats sont satisfaisants.

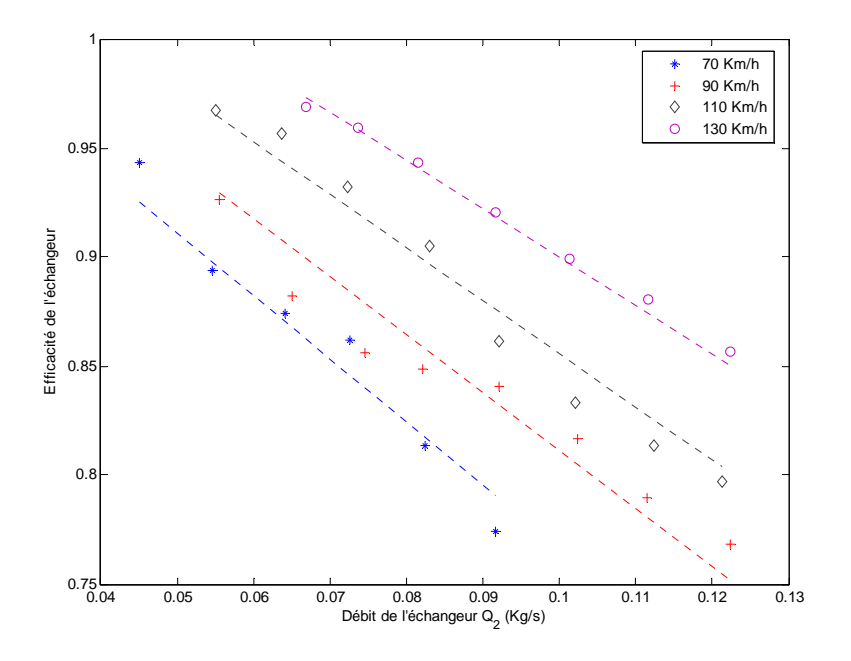

**Figure 4.10 – Efficacité de l'échangeur de refroidissement de l'air comprimé, chaque vitesse** *Vi* **du véhicule est représentée par un groupe de points de mesure, les courbes pointillées représentent les résultats de modélisation.** 

Les résultats de validation du modèle de température proposé par l'équation (4.15) sont illustrés sur la figure 4.11. On constate une bonne correspondance entre la température fournie par le modèle et celle mesurée.

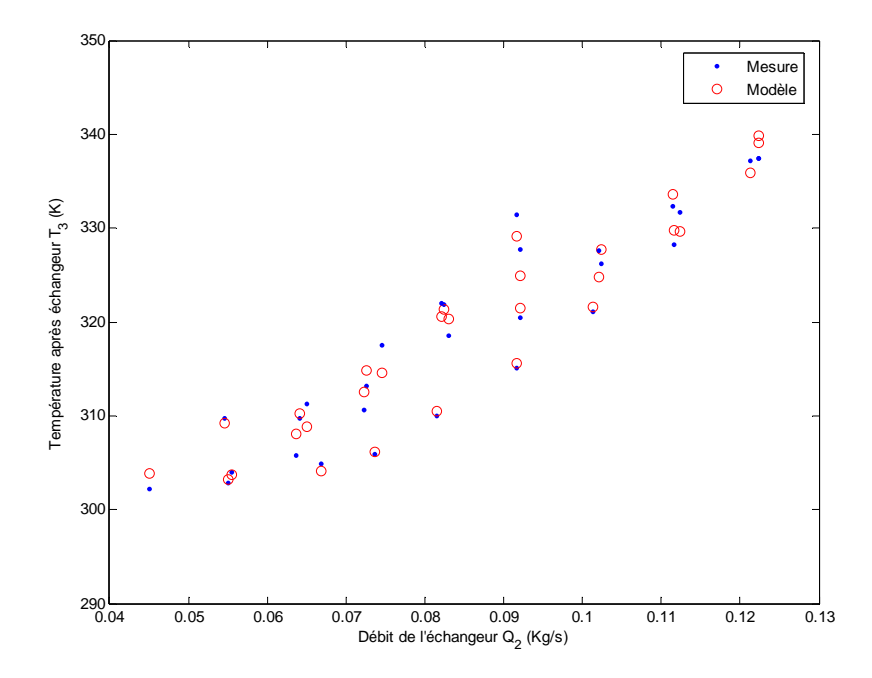

**Figure 4.11 – Validation du modèle de température des gaz sortant de l'échangeur de refroidissement de l'air comprimé, Ermoy = 3.4%, Ermax = 5.2%.** 

#### 4.2.3.3 **Modèle de pression**

$$
P_3(t) - P_3(t_0) = \frac{C_{14}T_3(t)}{C_{17}} \int_{t_0}^t [Q_2(t) - Q_3(t)] dt
$$
\n(4.17)

où :

*P*3 est la pression après l'échangeur,

 $C_{17}$  est le volume situé entre l'échangeur de refroidissement et le volet d'admission,

 $C_{14}$  est la constante du gaz parfait de l'air d'admission,

*Q*2 est le débit traversant l'échangeur,

*Q*3 est le débit d'air sortant de l'échangeur de refroidissement et traversant le volet d'admission.

*T*3 est la température de l'air comprimé en sortie de l'échangeur.

La figure 4.12 rappelle quelles sont les variables d'entrées/sorties du modèle global de l'échangeur de refroidissement de l'air comprimé.

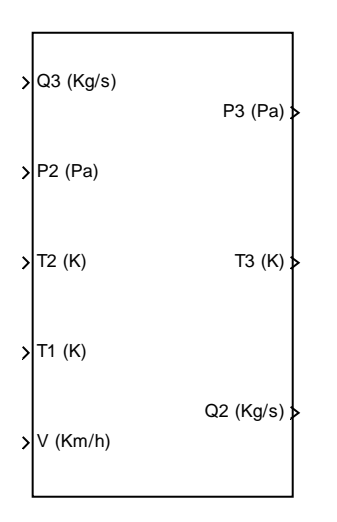

**Figure 4.12 – Diagramme synoptique du modèle de l'échangeur de refroidissement de l'air comprimé.** 

### **4.2.4 Volet d'admission**

Ce composant est généralement utilisé dans le but de réguler le débit d'air entrant dans le collecteur d'admission du moteur.

Le volet étudié dans notre cas est du type « papillon » (nom inspiré de la forme de la plaque métallique constituant l'élément de réglage du débit à travers le composant), et notre objectif est de définir un modèle permettant de déterminer le débit d'air traversant ce volet.

Etant donné que le volet d'admission est considéré sans volume (absence de stagnation de gaz), aucun modèle de température ou de pression propre à ce composant n'est nécessaire. Nous proposerons dans le paragraphe suivant un modèle statique pour le débit d'air traversant le volet.

## 4.2.4.1 **Modèle de débit**

Pour atteindre notre objectif, nous utilisons le principe du venturi qui permet de définir le débit massique traversant le volet en fonction des pressions autour de celui-ci ainsi que de sa section effective de passage et de la température du flux comme suit :

$$
Q_{3}(t) = \begin{cases} A_{thr}(t) \frac{P_{3}(t)}{\sqrt{C_{14}T_{3}(t)}} \sqrt{\frac{2}{C_{7}} \left( \left( \frac{P_{4}(t)}{P_{3}(t)} \right)^{\frac{2}{C_{4}}} - \left( \frac{P_{4}(t)}{P_{3}(t)} \right)^{\frac{C_{4}+1}{C_{4}}} \right)} & Si & \frac{P_{4}(t)}{P_{3}(t)} > \left( \frac{2}{C_{4}+1} \right)^{\frac{C_{4}-1}{C_{4}-1}} \\ A_{thr}(t) \frac{P_{3}(t)}{\sqrt{C_{14}T_{3}(t)}} \sqrt{\frac{2}{C_{7}} \left( \left( \frac{2}{C_{4}+1} \right)^{\frac{2}{C_{4}-1}} - \left( \frac{2}{C_{4}+1} \right)^{\frac{C_{4}+1}{C_{4}-1}} \right)} & Sinon \end{cases}
$$
\n
$$
A_{thr}(t) = f_{A_{thr}}(L_{1}(t)) = A_{thr} \frac{E_{4}(t)}{E_{4}(L_{1}(t))} \times C_{thr}(L_{1}(t))
$$
\n(4.18)

où :

*Q*3 est le débit d'air traversant le volet d'admission,

 $A_{thr}$  est le produit de la section effective de passage du volet  $A_{thr\text{eff}}$  par son coefficient de décharge  $C_{thr}$ ,

*T*3 est la température de l'air comprimé en sortie de l'échangeur,

 $P_3$ ,  $P_4$  sont respectivement les pressions en entrée et en sortie du volet,

*C*<sub>4</sub> est le rapport des capacités thermiques spécifiques de l'air ( $\gamma = c_p / c_v$ ),

 $C_{14}$  est la constante du gaz parfait de l'air d'admission,

*L*1 est l'angle d'ouverture normalisé du volet.

Nous pouvons distinguer deux cas décrits par les expressions (4.18) :

• Lorsque le rapport de pressions 3 4 *P*  $\frac{P_4}{P_3}$  est supérieur à la valeur critique  $\left(\frac{2}{C_4+1}\right)^{C_4-1} \approx 0.53$ 2  $C_4-1$ 4 4 4  $\begin{bmatrix} 24 & 1 \\ 1 & 2 \end{bmatrix}$ ⎠ ⎞  $\parallel$ ⎝  $\big($ +  $C_4 -$ *C*  $\left(\frac{2}{C_4+1}\right)^{C_4-1} \approx 0.53$ ,

cela signifie que le flux d'air n'a pas atteint la vitesse du son. Dans ce cas, la première expression est appliquée. Ainsi, le débit du volet dépend à la fois de l'angle d'ouverture et du rapport des pressions à travers le volet.

• En dessous de cette valeur critique  $\left(\frac{I_4}{R}\right) \leq 0.53$ 3  $\frac{4}{1} \leq$  $\frac{P_4}{P_3} \le 0.53$ ), la vitesse du son est atteinte dans la restriction, et la deuxième expression devient valide.

La section effective de passage du volet ainsi que son coefficient de décharge dépendent de l'angle d'ouverture normalisé. C'est pourquoi nous avons réuni ces deux termes en un seul  $(A<sub>thr</sub>)$  que nous devons déterminer à l'aide des formules  $(4.18)$  et les mesures effectuées à différents points de fonctionnement. La figure 4.13 montre l'allure de la fonction  $A_{thr} = f_{A_{thr}}(L_1)$  issue des mesures (grâce aux formules 4.18) et modélisée à l'aide d'une fonction polynomiale en  $L<sub>1</sub>$  de la forme suivante :

$$
A_{thr}(t) = f_{A_{thr}}(L_1(t)) = aL_1^{3}(t) + bL_1^{2}(t) + cL_1(t) + d
$$
\n(4.19)

où : *a, b, c, d* sont les coefficients du polynôme utilisé.

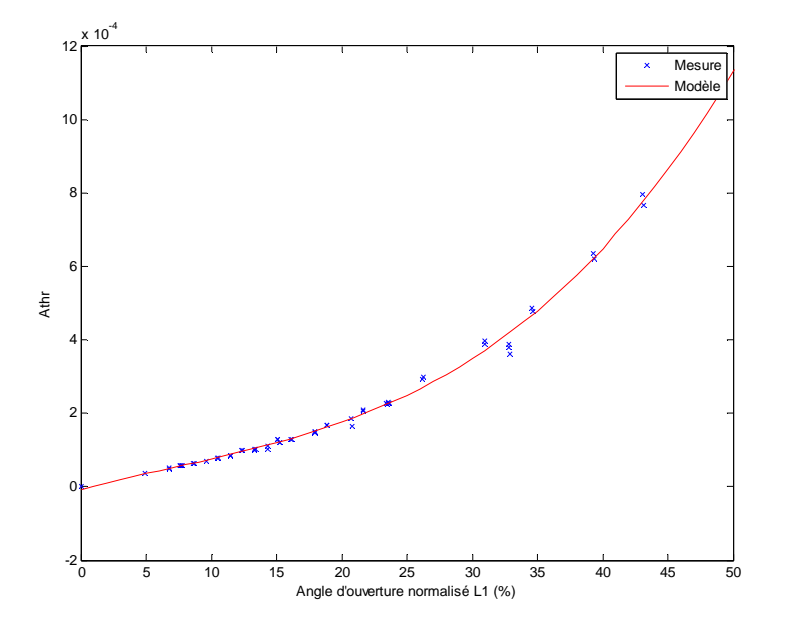

**Figure 4.13 – Validation de la fonction**  $A_{thr}$  du volet d'admission,  $Er_{\text{mov}} = 1.1\%, Er_{\text{max}} = 1.8\%.$ 

Les résultats de validation du modèle de débit corrigé du volet d'admission sont illustrés sur la figure 4.14 où l'on a représenté ce débit en fonction du rapport de pression et de l'angle d'ouverture. On constate une bonne cohérence entre les valeurs mesurées et celles fournies par le modèle.

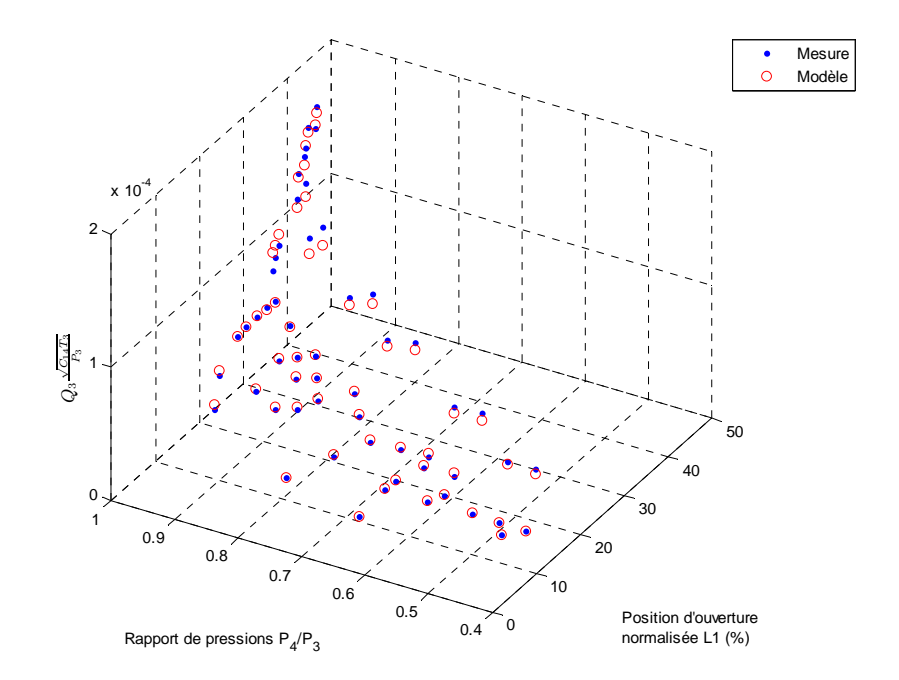

**Figure 4.14 – Validation du modèle de débit corrigé du volet d'admission,**   $Er_{\text{mov}} = 2.2\%, Er_{\text{max}} = 3.7\%.$ 

La figure 4.15 montre un synoptique des entrées et sorties du modèle global du volet d'admission.

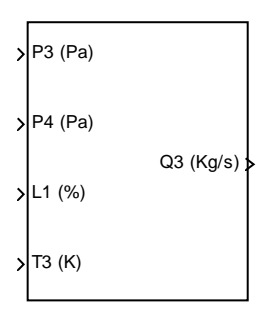

**Figure 4.15 – Diagramme synoptique du modèle global du volet d'admission.** 

## **4.2.5 Collecteur d'admission**

Il s'agit du dernier composant de la ligne d'admission dans le moteur et qui permet d'alimenter les cylindres avec un mélange de gaz nécessaires à la combustion.

En général, ce réservoir connecté à la fois au volet d'admission et au circuit d'*EGR* achemine de l'air pressurisé et une partie des gaz d'échappement aux portes des cylindres.

Comme nous allons le voir dans la section dédiée au système de recyclage *EGR*, durant de courtes périodes le sens des gaz acheminés par le circuit d'*EGR* peut être inversé. Ainsi, une partie des gaz accumulés dans le collecteur d'admission se dirige vers le collecteur d'échappement.

Notre objectif de modélisation consiste à déterminer dans tous les cas : la pression, la température, la densité et d'autres caractéristiques physiques du mélange des gaz formé au sein de ce collecteur.

### 4.2.5.1 **Modèle de pression**

Deux composantes gazeuses contribuent principalement à la formation de la pression dans le collecteur d'admission :

- de l'air frais aspiré par la ligne d'admission.

- des gaz d'échappement reconduits par le circuit *EGR*.

Ainsi nous pouvons définir le taux d'*EGR* instantané par l'équation suivante :

$$
\tau_{egr}(t) = \frac{m_{egr}(t)}{m_{air}(t) + m_{egr}(t)}
$$
(4.20)

où :

*mair* est la masse d'air cumulée dans le collecteur d'admission,

*megr* est la masse des gaz d'échappement formée dans ce collecteur.

Pour calculer les différentes masses en question nous appliquons le principe de la conservation de la masse entre les instants  $t_0$  et  $t$ :

$$
\begin{cases}\n m_{air}(t) - m_{air}(t_0) = \int_{t_0}^t m_{air} dt = \int_{t_0}^t [Q_3(t) - Q_4(t)(1 - \tau_{egr}(t))]dt \\
 m_{egr}(t) - m_{egr}(t_0) = \int_{t_0}^t m_{egr} dt = \int_{t_0}^t [Q_6(t) - Q_4(t)\tau_{egr}(t)]dt\n\end{cases}
$$
\n(4.21)

où :

*Q*3 est le débit d'air sortant de l'échangeur de refroidissement et traversant le volet d'admission,

*Q*4 est le débit moyen total des gaz entrant dans les cylindres,

*Q*6 est le débit des gaz traversant le circuit d'*EGR*,

 $\tau_{\text{cor}}$  est le taux d'*EGR* instantané.

En cas d'inversion de sens de circulation des gaz à travers le circuit d'*EGR*, le calcul des masses peut être établi selon les équations suivantes :

$$
\begin{cases}\n m_{air}(t) - m_{air}(t_0) = \int_{t_0}^t m_{air} dt = \int_{t_0}^t [Q_3(t) - (Q_4(t) + Q_6(t)) (1 - \tau_{egr}(t))] dt \\
 m_{egr}(t) - m_{egr}(t_0) = \int_{t_0}^t m_{egr} dt = \int_{t_0}^t [-(Q_6(t) + Q_4(t)) \tau_{egr}(t)] dt\n\end{cases}
$$
\n(4.22)

Afin de poursuivre le développement du modèle de pression nous considérons d'abord que les deux composantes gazeuses sont parfaitement mélangées et ont le même volume et la même température dans le collecteur d'admission.

Ainsi, en dérivant la loi du gaz parfait par rapport au temps nous pouvons écrire :

$$
P_4 = P_{\text{egr}} + P_{\text{air}} = \frac{m_{\text{egr}} C_{15} T_8}{C_{18}} + \frac{m_{\text{egr}} C_{15} T_8}{C_{18}} + \frac{m_{\text{air}} C_{14} T_3}{C_{18}} + \frac{m_{\text{air}} C_{14} T_3}{C_{18}} \tag{4.23}
$$

où :

*T*3 est la température de l'air comprimé refroidi (après échangeur),

*T*8 est la température des gaz en sortie de l'échangeur du circuit *EGR*,

 $C_{14}$  est la constante du gaz parfait de l'air d'admission,

*C*15 est la constante du gaz parfait des gaz d'échappement,

 $C_{18}$  est le volume du collecteur d'admission,

*P*4 est la pression dans le collecteur d'admission.

Dans un premier temps nous considérons que les gaz traversant le circuit d'*EGR* circulent dans le sens direct à savoir : du collecteur d'échappement vers le collecteur d'admission. En utilisant les expressions (4.21) dans l'équation (4.23) nous obtenons :

$$
\dot{P}_{4}(t) = \frac{Q_{6}(t)C_{15}T_{8}(t)}{C_{18}} - \frac{Q_{4}(t)\tau_{egr}(t)R_{4}(t)T_{4}(t)}{C_{18}} + \frac{m_{egr}(t)C_{15}T_{8}(t)}{C_{18}} + \frac{Q_{3}(t)C_{14}T_{3}(t)}{C_{18}}
$$
\n
$$
-\frac{Q_{4}(t)(1-\tau_{egr}(t))R_{4}(t)T_{4}(t)}{C_{18}} + \frac{m_{air}(t)C_{14}T_{3}(t)}{C_{18}} = \frac{Q_{6}(t)C_{15}T_{8}(t)}{C_{18}} + \frac{Q_{3}(t)C_{14}T_{3}(t)}{C_{18}} - \frac{Q_{4}(t)R_{4}(t)T_{4}(t)}{C_{18}} + \frac{m_{egr}(t)C_{15}T_{8}(t)}{C_{18}} + \frac{m_{air}(t)C_{14}T_{3}(t)}{C_{18}}
$$
\n(4.24)

où :

*P*4 est la pression dans le collecteur d'admission,

*T*4 est la température du mélange gazeux dans le collecteur d'admission,

*R*4 est la constante du gaz parfait du mélange gazeux dans le collecteur d'admission définie par l'équation suivante :

$$
R_4(t) = \frac{C_{14}m_{air}(t) + C_{15}m_{egr}(t)}{m_{air}(t) + m_{egr}(t)} = C_{14}\left(1 - \tau_{egr}(t)\right) + C_{15}\tau_{egr}(t)
$$
\n(4.25)

Pour calculer les variations de température des gaz d'échappement, dans le collecteur d'admission, nous utilisons la définition de l'énergie interne d'un gaz parfait ayant une capacité thermique constante :

$$
U_{\text{egr}}(t) = m_{\text{egr}}(t)C_{10}T_8(t) \tag{4.26}
$$

où :

*T*8 est la température des gaz en sortie de l'échangeur du circuit *EGR*,

*C*10 est la capacité thermique à volume constant des gaz d'échappement (supposée constante), *Uegr* est l'énergie interne des gaz d'échappement exprimée en Joule.

En dérivant l'équation (4.26) avec la prise en compte de la deuxième équation des expressions (4.21) nous pouvons écrire :

$$
\dot{U}_{\text{egr}}(t) = m_{\text{egr}}(t)C_{10}T_8(t) + m_{\text{egr}}(t)C_{10}T_8(t) = Q_6(t)C_{10}T_8(t) - Q_4(t)\tau_{\text{egr}}(t)C_{V_4}(t)T_4(t) + m_{\text{egr}}(t)C_{10}T_8(t)
$$
\n(4.27)

où :

*Cv*4 est la capacité thermique à volume constant du mélange gazeux dans le collecteur d'admission définie par l'équation suivante :

$$
Cv_4(t) = \frac{C_6m_{air}(t) + C_{10}m_{egr}(t)}{m_{air}(t) + m_{egr}(t)} = C_6\left(1 - \tau_{egr}(t)\right) + C_{10}\tau_{egr}(t)
$$
\n(4.28)

où :

 $C_6$  est la capacité thermique, supposée constante, à volume constant de l'air.

Nous pouvons également exprimer, par analogie, la dérivée de l'énergie interne de l'air comme suit :

$$
\dot{U}_{air}(t) = \dot{m}_{air}(t)C_6T_3(t) + m_{air}(t)C_6T_3(t) = Q_3(t)C_6T_3(t) - Q_4(t)(1 - \tau_{egr}(t))Cv_4(t)T_4(t) + m_{air}(t)C_6T_3(t)
$$
\n(4.29)

où :

*U air* est l'énergie interne de l'air exprimée en Joule.

Par ailleurs, le principe de la conservation d'énergie pour un système ouvert nous permet d'écrire les expressions suivantes :

$$
\begin{cases}\nU_{\text{egr}} = H \sin_{\text{egr}} - H \cot_{\text{egr}} - q_{\text{egr}} = Q_6(t) C_9 T_8(t) - Q_4(t) \tau_{\text{egr}}(t) C p_4(t) T_4(t) - q_{\text{egr}}(t) \\
U_{\text{air}} = H \sin_{\text{air}} - H \cot_{\text{air}} - q_{\text{air}} = Q_3(t) C_5 T_3(t) - Q_4(t) (1 - \tau_{\text{egr}}(t)) C p_4(t) T_4(t) - q_{\text{air}}(t)\n\end{cases} (4.30)
$$

où :

*H in*<sub>egr</sub>, *H out*<sub>egr</sub> sont respectivement les changements d'enthalpie des gaz d'échappement entrant dans le collecteur d'admission et sortant de celui-ci,

*egr q* . représente l'échange de chaleur entre les gaz d'échappement et les parois du collecteur d'admission (ce terme est positif lorsqu'il y a perte de chaleur),

*C*9 est la capacité thermique à pression constante des gaz d'échappement (supposée constante),

*Cp*4 est la capacité thermique à pression constante du mélange gazeux dans le collecteur d'admission définie par l'équation suivante :

$$
C_{p_4}(t) = Cv_4(t) + R_4(t) = \frac{C_5 m_{air}(t) + C_9 m_{egr}(t)}{m_{air}(t) + m_{egr}(t)} = C_5 (1 - \tau_{egr}(t)) + C_9 \tau_{egr}(t)
$$
\n(4.31)

où :

*H in*<sub>air</sub>, *H out*<sub>air</sub> sont respectivement les changements d'enthalpie de l'air entrant dans le collecteur d'admission et sortant de celui-ci,

<sup>*q*<sub>air</sub> représente l'échange de chaleur entre l'air et les parois du collecteur d'admission (ce</sup> terme est positif lorsqu'il y a perte de chaleur),

 $C_5$  est la capacité thermique à pression constante de l'air (supposée constante).

En utilisant les équations (4.27) et (4.29) dans (4.30) nous obtenons :

$$
\begin{cases}\n\dot{T}_8(t) = \frac{1}{m_{egr}(t)C_{10}} \left( Q_6(t)T_8(t)C_{15} - \tau_{egr}(t)Q_4(t)T_4(t)R_4(t) - q_{egr}(t) \right) \\
\dot{T}_3(t) = \frac{1}{m_{air}(t)C_6} \left( Q_3(t)T_3(t)C_{14} - (1 - \tau_{egr}(t))Q_4(t)T_4(t)R_4(t) - \dot{q}_{air}(t) \right)\n\end{cases} (4.32)
$$

Ceci permet de récrire l'équation (4.24) de la façon suivante :

$$
P_4(t) = \frac{1}{C_{18}} \bigg[ Q_6(t) T_8(t) C_{15} C_8 + Q_3(t) T_3(t) C_{14} C_4 - Q_4(t) T_4(t) R_4(t) \bigg[ \tau_{egr}(t) C_8 + (1 - \tau_{egr}(t)) C_4 \bigg] - f_{q_4}(t) \bigg]
$$
\n(4.33)

avec :

$$
f_{q_4}(t) = \frac{C_{15}}{C_{10}} q_{egr}(t) + \frac{C_{14}}{C_6} q_{air}(t)
$$

où :

4 . *q f* est une fonction exprimant l'échange global de chaleur avec les parois du collecteur

d'admission. Cette fonction est positive lorsqu'il y a une perte de chaleur et vice-versa. Ainsi, nous pouvons calculer, par intégration, la pression dans le collecteur d'admission :

$$
P_4(t) - P_4(t_0) = \frac{1}{C_{18}} \int_{t_0}^t \left[ Q_6(t) T_8(t) C_{15} C_8 + Q_3(t) T_3(t) C_{14} C_4 - Q_4(t) T_4(t) R_4(t) \gamma_4(t) - f_{\frac{1}{q_4}}(t) \right] dt \tag{4.34}
$$

où :

 $\overline{\gamma_4(t)} = \tau_{egr}(t)C_8 + (1-\tau_{egr}(t))C_4$  est le rapport des capacités thermiques spécifiques des gaz accumulés dans le collecteur d'admission.

Nous pouvons développer de façon similaire le cas d'un flux inverse des gaz traversant le circuit d'*EGR* (du collecteur d'admission au collecteur d'échappement) et décrire ainsi la pression dans le collecteur d'admission comme suit :

$$
P_4(t) - P_4(t_0) = \frac{1}{C_{18}} \int_{t_0}^t \left[ Q_3(t) T_3(t) C_{14} C_4 - (Q_4(t) + Q_6(t)) T_4(t) R_4(t) \gamma_4 - f_{\frac{q_4}{q_4}}(t) \right] dt \tag{4.35}
$$

Dans le cadre de cette étude nous allons négliger l'échange de chaleur avec les parois et donc considérer  $f$  nul.  $\int\limits_{q}^{f}$ 

#### 4.2.5.2 **Modèle de température**

4

Dans tous les cas, la température des gaz dans le collecteur d'admission peut être déterminée tout simplement en utilisant la loi du gaz parfait comme suit :

$$
T_4(t) = \frac{P_4(t)C_{18}}{R_4(t)[m_{air}(t) + m_{egr}(t)]}
$$
\n(4.36)

où :

 $C_{18}$  est le volume du collecteur d'admission,

*P*4 est la pression dans le collecteur d'admission,

*R*4 est la constante du gaz parfait du mélange gazeux dans le collecteur d'admission,

*mair* est la masse d'air cumulée dans le collecteur d'admission,

*megr* est la masse des gaz d'échappement formée dans ce collecteur.

#### 4.2.5.3 **Modèle de densité**

Il est primordial de connaître la densité des gaz se trouvant dans le collecteur d'admission afin de déterminer par la suite le débit moyen total des gaz entrant dans les cylindres (voir l'équation (4.41) dans la section suivante 4.8).

Pour cela, nous pouvons établir le calcul de la densité des gaz en se basant sur les expressions (4.21) ou (4.22) développées précédemment et à l'aide de la formule suivante :

$$
\rho_4(t) = \frac{m_{air}(t) + m_{egr}(t)}{C_{18}}
$$
\n(4.37)

où :

 $C_{18}$  est le volume du collecteur d'admission,

*mair* est la masse d'air cumulée dans le collecteur d'admission,

*megr* est la masse des gaz d'échappement formée dans ce collecteur.

Enfin, la figure 4.16 rappelle les différentes variables intervenant dans le modèle global du collecteur d'admission.

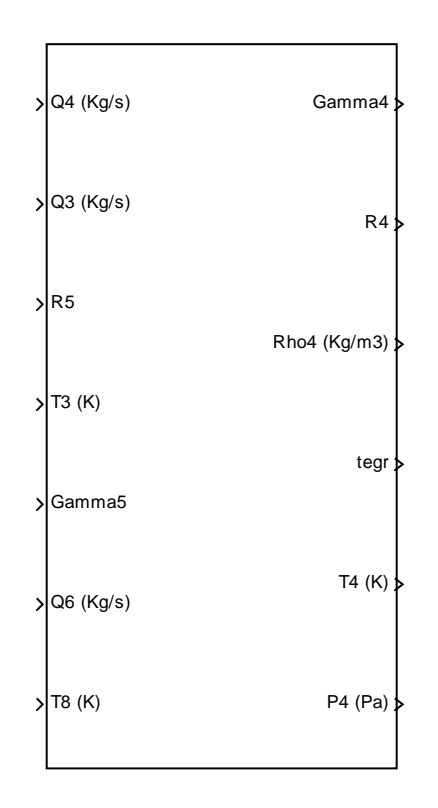

**Figure 4.16 – Diagramme synoptique du modèle global du collecteur d'admission.** 

## **4.2.6 Chambre de combustion**

Dans les moteurs diesel à injection directe, l'air et le carburant entrent séparément dans les cylindres et s'y mélangent. La combustion est alors amorcée spontanément du fait de la haute pression d'où le terme « allumage par compression ».

Ainsi, une réaction chimique est produite et de l'énergie récupérable est fournie par les gaz expulsés par la suite.

De façon simplifiée, le fonctionnement du moteur est défini par quatre phases principales :

**Admission** : où l'air est aspiré à travers les soupapes d'admission lors du déplacement du piston vers le bas.

**Compression** : où toutes les soupapes sont fermées pendant que le piston comprime l'air grâce à son mouvement vers le haut.

**Détente** : au sommet de la compression, le carburant est injecté déclenchant le début de cette phase où l'énergie utile produite est extraite. Ceci se traduit à nouveau par un mouvement du piston vers le bas.

**Echappement** : dans cette phase le piston se déplaçant vers le haut permet d'expulser les gaz, libérés par la combustion, à travers les soupapes d'échappement ouvertes vers l'extérieur.

L'ensemble des quatre phases, décrites précédemment, définit un cycle moteur.

Par conséquent, l'arbre moteur (appelé vilebrequin) effectue deux tours pour établir un cycle complet.

Dans le cadre de cette étude, nous utilisons un modèle de la chambre de combustion dit « à valeur moyenne ». Ceci signifie que les variations durant les cycles ne sont pas couvertes par ce modèle. Les grandeurs physiques traitées dans cette partie représentent des valeurs moyennes calculées à chaque cycle moteur.

Le fonctionnement du moteur durant un cycle est considéré comme un processus événementiel (basé sur les quatre phases principales du cycle).Pour passer du domaine événementiel au domaine temporel (ou inversement), il suffit de faire intervenir la fréquence des phases moteur <sup>ω</sup>*e* exprimée en « *coup par seconde* » et définie comme suit :

$$
\omega_e(t) = \frac{n_{cyl}\omega_2(t)}{2 \times 60}
$$
\n(4.38)

où :

*ncyl* est le nombre de cylindres (4 dans notre cas),

 $\omega_2(t)$  est le régime moteur exprimé en tours/minute.

Par exemple pour un régime de 3000 tr/min le moteur effectue 100 phases par seconde.

Ainsi, pour convertir par exemple un débit quelconque *Q* (Kg/coup) exprimé dans le domaine événementiel en un débit (Kg/s) exprimé dans le domaine temporel, il suffit d'appliquer la *Q* formule de conversion suivante :

$$
Q(t) = \overline{Q}\omega_e(t) \tag{4.39}
$$
Par la suite, nous allons développer des modèles statiques dans le but de déterminer le débit total moyen des gaz entrant dans les cylindres, le débit et la température des gaz sortant de ceux-là ainsi que le rapport air/carburant présent dans la chambre de combustion.

# 4.2.6.1 **Modèles de débit**

Nous considérons qu'un cylindre fonctionne comme une pompe volumique. A chaque cycle, un cylindre idéal aspire ainsi une masse de gaz équivalente à son volume déplacé multiplié par la densité des gaz dans le collecteur d'admission.

Cependant, du fait des restrictions imposées par les soupapes d'admission, du contre débit à travers les soupapes d'échappement et d'autres phénomènes, la masse des gaz aspirée réellement est généralement modifiée par rapport à celle idéale.

Ce phénomène peut être exprimé par une caractéristique du moteur appelée le rendement volumique, qui est par définition le débit volumique des gaz d'admission divisé par le taux de déplacement des volumes provoqué par le piston.

Le rendement volumique du moteur dépend en général du régime de rotation de ce dernier ainsi que de la densité des gaz dans le collecteur d'admission.

Un modèle polynomial du type boîte grise est ici proposé pour déterminer le rendement volumique comme décrit dans la formule suivante :

$$
\eta_4(t) = f_{\eta_4}(\rho_4(t), \omega_2(t)) = \left( a \rho_4^3(t) + b \rho_4^2(t) + c \rho_4(t) + d \right) \left( \omega_2^2(t) + e \omega_2(t) + f \right) \tag{4.40}
$$

où :

*a, b, c, d, e, f* sont les constantes des polynômes utilisés.

 $\omega_2(t)$  est le régime moteur exprimé en tours/minute, événement

 $\rho_4$  est la densité des gaz dans le collecteur d'admission.

Connaissant le rendement volumique du moteur, nous pouvons décrire le débit moyen total des gaz entrant dans les cylindres par l'équation suivante :

$$
Q_4(t) = \eta_4(t)\omega_e(t)\rho_4(t)\frac{C_{19}}{4}
$$
\n(4.41)

où :

*C*19 est la cylindrée du moteur,

<sup>ω</sup>*e* est la fréquence des phases du moteur exprimé en coup/seconde (voir équation 4.38).

La figure 4.17 illustre le rendement volumique du moteur utilisé, déterminé à l'aide des mesures, ainsi qu'une surface représentant le modèle polynomial identifié de ce rendement.

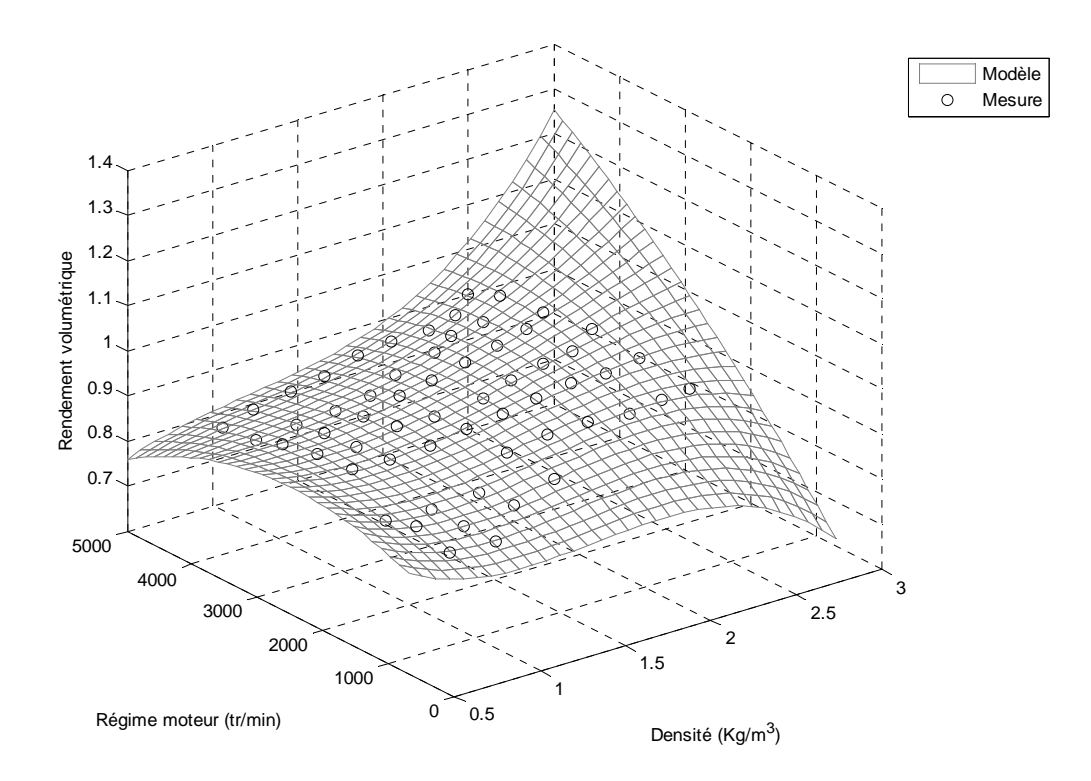

**Figure 4.17 – Validation du rendement volumique du moteur,**   $Er_{\text{mov}} = 3.4\%, Fr_{\text{max}} = 5.7\%.$ 

Le modèle obtenu du rendement volumique est ainsi utilisé dans l'équation (4.41) afin de valider le modèle de débit entrant dans les cylindres. Les résultats de validation pour les points de fonctionnement disponibles sont ainsi illustrés sur la figure 4.18. Le débit  $Q_4$  calculé grâce au modèle en fonction du régime du moteur et de la densité des gaz est tout à fait en cohérence avec les mesures de ce débit.

Durant la phase d'échappement, les gaz libérés par la combustion sont expulsés en dehors des cylindres vers le collecteur d'échappement. Se basant sur le principe de la conservation de la masse, le débit total des gaz sortant des cylindres est égal à la somme du débit des gaz entrant et le débit du carburant injecté dans ceux-là.

Ainsi, la formule (4.42) décrit le modèle du débit total des gaz sortant des cylindres.

$$
Q_5(t) = Q_4(t) + Q_{10}(t)
$$
\n(4.42)

où :

 $Q_4$ ,  $Q_5$  sont respectivement les débits des gaz entrant et sortant des cylindres,

*Q*10 est le débit moyen du carburant injecté dans les cylindres.

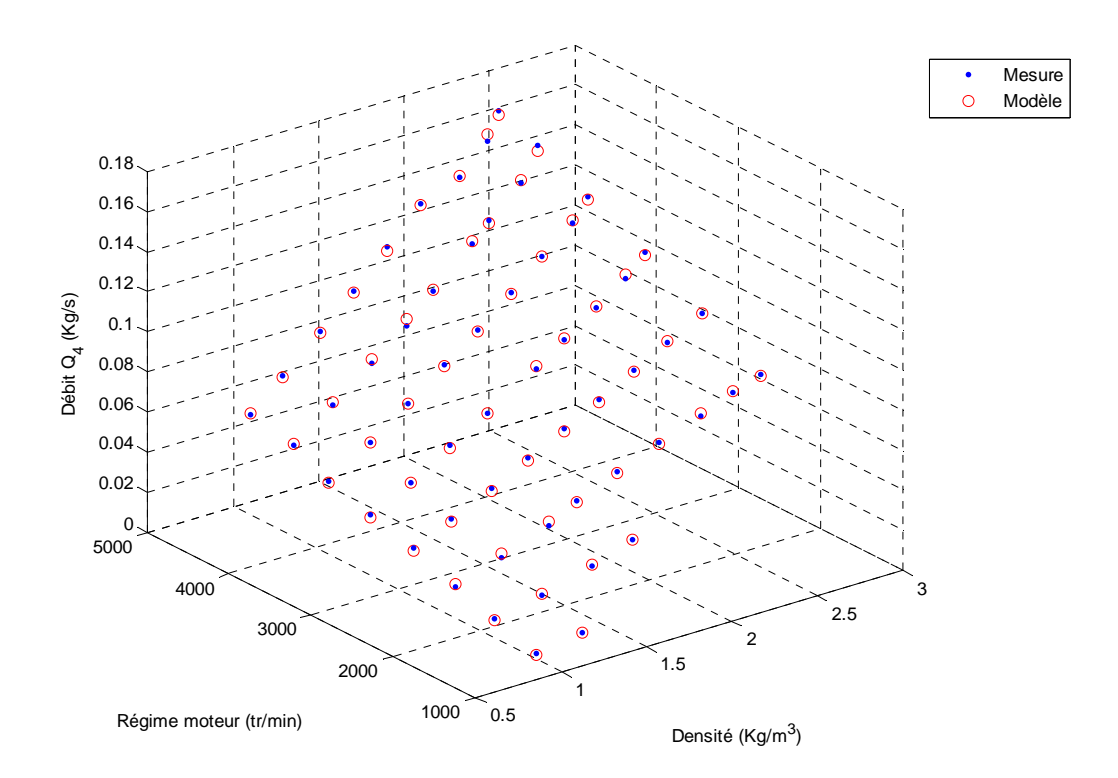

**Figure 4.18 – Validation du modèle de débit des gaz entrant dans les cylindres,**   $Er_{\text{mov}} = 2.9\%, Er_{\text{max}} = 4.6\%.$ 

Etant donné que le débit du carburant injecté fait partie des éléments de combustion, il est souvent exprimé dans le domaine événementiel moteur. Afin d'obtenir l'équivalent temporel de ce débit et d'établir le calcul décrit par l'équation (4.42), nous utilisons la formule de conversion (4.39) comme suit :

$$
Q_{10}(t) = \omega_e(t) \frac{\overline{Q_{inj}}}{10^6}
$$
\n(4.43)

où :

*Qinj* est le débit du carburant injecté exprimé en mg/coup.

#### 4.2.6.2 **Modèle de température**

Nous proposons dans le cadre de cette étude un modèle simple de température moyenne basé sur le bilan énergétique de la chambre de combustion. Nous pouvons mettre en équation ce bilan :

$$
C_9Q_5(t)(T_4(t) - T_{12}(t)) + C_3Q_{10}(t)\eta_5(t) = 0
$$
\n(4.44)

où :

*Q*5 est le débit moyen des gaz d'échappement sortant de la chambre de combustion,

*Q*10 est le débit moyen du carburant injecté,

*T*4 est la température des gaz dans le collecteur d'admission,

*T*12 est la température des gaz d'échappement sortant de la chambre de combustion,

 $C<sub>9</sub>$  est la capacité thermique spécifique des gaz d'échappement à pression constante,

 $C_3$  est la densité d'énergie du carburant utilisé,

 $\eta_5$  est une sorte de rendement décrivant la portion d'énergie du carburant qui contribue à l'élévation de température des gaz de combustion. Ce rendement dépend en général du débit de carburant injecté dans la chambre de combustion ainsi que du régime moteur. Il inclut également les pertes thermiques aux parois.

Un modèle polynomial du type boîte grise est ici proposé pour déterminer le rendement  $\eta_5$ comme décrit dans la formule suivante :

$$
\eta_5(t) = f_{\eta_5}(Q_{10}(t), \omega_2(t)) = (aQ_{10}^3(t) + bQ_{10}^2(t) + cQ_{10}^2(t) + d)(\omega_2^2(t) + e\omega_2(t) + f)
$$
\n(4.45)

où :

*a, b, c, d, e, f* sont les constantes des polynômes utilisés.

Sachant $\eta_5$ , nous pouvons enfin décrire le modèle de température des gaz d'échappement en considérant l'équation (4.44) :

$$
T_{12}(t) = T_4(t) + \frac{C_3 Q_{10}(t) \eta_5(t)}{C_9 Q_5(t)}
$$
\n(4.46)

La figure 4.19 illustre le rendement  $\eta_5$  du moteur utilisé, déterminé à l'aide des mesures, ainsi qu'une surface représentant le modèle polynomial identifié de ce rendement. La précision moyenne obtenue peut être expliquée par le manque de points de mesure dans certaines zones du fonctionnement.

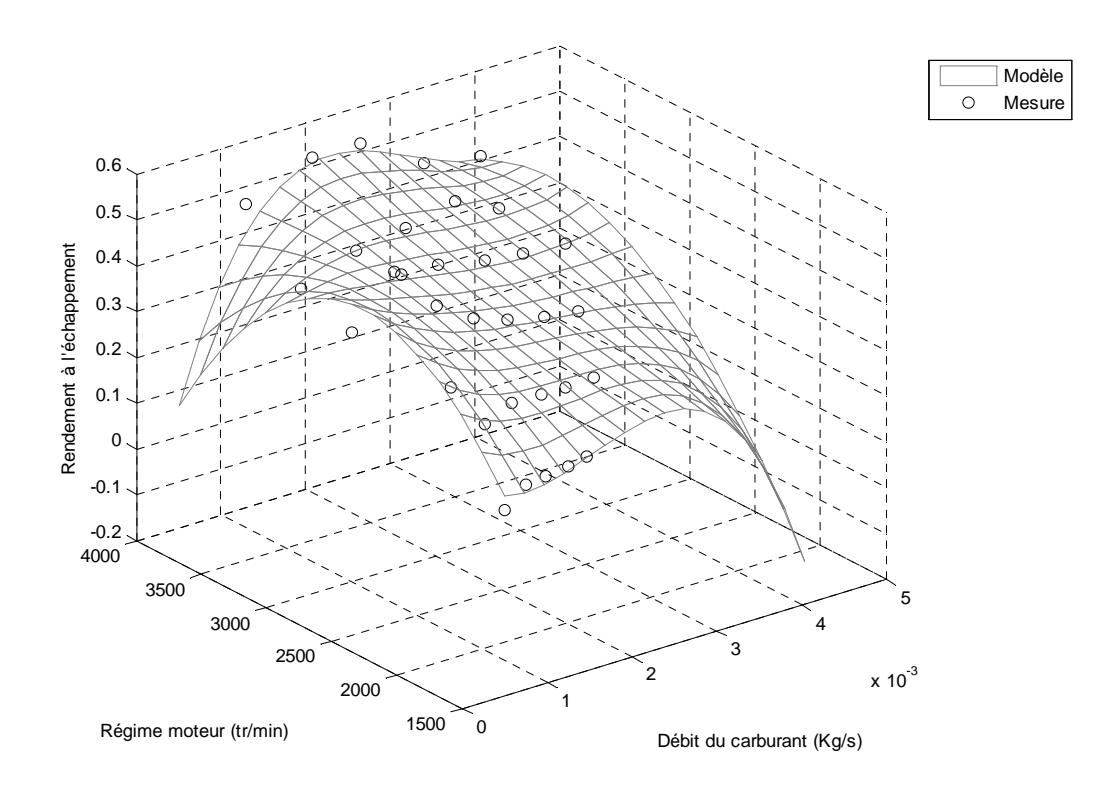

**Figure 4.19 – Validation du rendement à l'échappement**  $\eta_5$ ,  $Er_{\text{mov}} = 5.2\%, Er_{\text{max}} = 7.8\%.$ 

Le modèle obtenu du rendement  $\eta_5$  est utilisé dans l'équation (4.46) afin de valider le modèle de température des gaz d'échappement.

Ne disposant pas de moyen de mesure directe du taux d'*EGR* instantané, la validation du modèle de température a été effectuée avec un taux *d'EGR* nul.

Les résultats de validation de ce modèle pour les points de fonctionnement disponibles sont ainsi illustrés sur la figure 4.20. Malgré la précision moyenne obtenue par le modèle de rendement  $\eta_5$  les erreurs de modélisation de la température des gaz d'échappement restent acceptables.

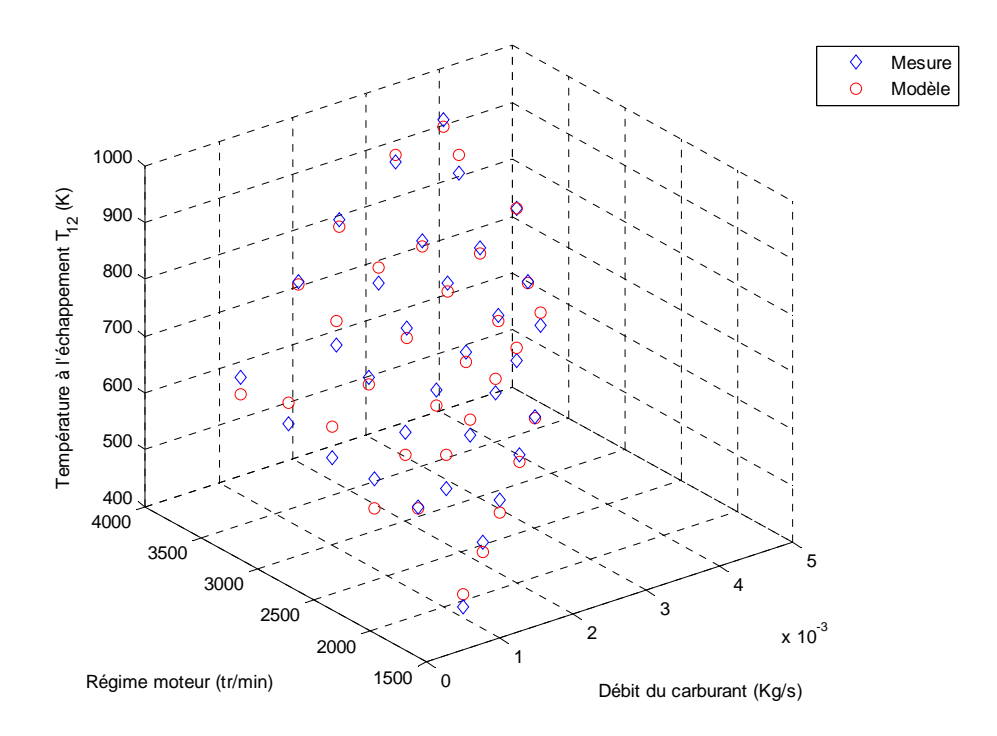

**Figure 4.20 – Validation du modèle de température des gaz sortant de la chambre de combustion,**   $Er_{mov} = 8.7\%$ ,  $Er_{max} = 12.9\%$ .

# 4.2.6.3 **Modèle du rapport Air/Carburant (**λ**)**

Durant une combustion interne idéale, le carburant est brûlé en présence de l'oxygène de l'air donnant par conséquent de la vapeur d'eau et du dioxyde de carbone selon la réaction :

$$
C_aH_b + \left(a + \frac{b}{4}\right)(O_2 + 3.773N_2) \to aCO_2 + \frac{b}{2}H_2O + 3.773\left(a + \frac{b}{4}N_2\right)
$$
\n(4.47)

où :

*a* ,*b* représentent respectivement le nombre d'atomes de carbone et d'hydrogène présents dans une molécule de carburant.

 $(O_2 + 3.773N_2)$  provient de la composition de l'air.

Pour prendre en compte une combustion complète, l'équation (4.47) doit être équilibrée à travers les portions de carburant et d'air mises en jeu. Lorsque cet équilibre entre la masse d'air et celle du carburant est atteint, le rapport Air/Carburant est dit stœchiométrique. Ce dernier est dérivé de l'équation (4.47) de la façon suivante :

$$
\left(\frac{A}{F}\right)_s = \frac{\left(1 + \frac{b}{4a}\right)(m_{O_2} + 3.773m_{N_2})}{m_C + \frac{b}{a}m_H}
$$
\n(4.48)

où :

 $m_Q$ ,  $m_N$ ,  $m_C$ ,  $m_H$  sont les masses des différentes molécules,

$$
\left(\frac{A}{F}\right)_s
$$
 désigne le rapport : 
$$
\left(\frac{Air}{Fuel}\right)
$$
 stæchiométrique.

En situation normale, la valeur de *F <sup>s</sup>*  $\left(\frac{A}{2}\right)$ ⎠  $\left(\frac{A}{\Box}\right)$ ⎝  $\left(\frac{A}{B}\right)$  est autour de 14.7, c'est-à-dire que pour équilibrer la réaction de combustion la masse d'air doit être 14.7 fois supérieure à celle du carburant. Dans le domaine de la combustion on parle plus souvent de rapport Air/Carburant relatif à celui stœchiométrique et qui est défini comme suit :

$$
\lambda = \frac{m_{air}}{m_{fuel} \left(\frac{A}{F}\right)_s}
$$
(4.49)

où  $m_{air}$ ,  $m_{fuel}$  sont respectivement les débits massiques de l'air et du carburant.

Ainsi,  $\lambda = 1$  correspond à une composition stœchiométrique et  $\lambda > 1$  indique un excès d'air. Un moteur diesel par exemple doit fonctionner avec  $\lambda > 1.3$  pour éviter les fumées.

Dans le cas général, l'air entrant dans les cylindres est fourni par la ligne d'admission grâce au compresseur. Par conséquent, λ décrit la relation entre le débit d'air d'admission et le débit du carburant injecté dans la chambre de combustion.

Ce qui nous intéresse est plutôt la relation entre le débit total de l'air (air d'admission plus air contenu dans les gaz d'*EGR*) et le débit du carburant. Cette relation donne naissance à un nouveau rapport <sup>λ</sup>*total* qui peut être relié à λ grâce à l'équation suivante :

$$
\lambda_{total} = \frac{\lambda - \tau_{egr}}{1 - \tau_{egr}} \tag{4.50}
$$

En remplaçant  $m_{air}$  et  $m_{fuel}$  dans l'équation (4.49) puis dans (4.50) par leurs valeurs correspondantes (cf. figure 4.2) nous obtenons le modèle final du rapport Air/Carburant relatif instantané dans les cylindres :

$$
\lambda_{total}(t) = \frac{\frac{Q_4(t)\left[1 - \tau_{egr}(t)\right]}{Q_{10}(t)C_{20}} - \tau_{egr}(t)}{1 - \tau_{egr}(t)}
$$
(4.51)

où :

 $Q_4$  est le débit moyen total des gaz entrant dans les cylindres,

*Q*10 est le débit moyen du carburant injecté,

 $\tau_{\text{cor}}$  est le taux d'*EGR* instantané,

*C*20 est le rapport Air/Carburant stœchiométrique.

La figure 4.21 synthétise les entrées et sorties du modèle global de la chambre de combustion.

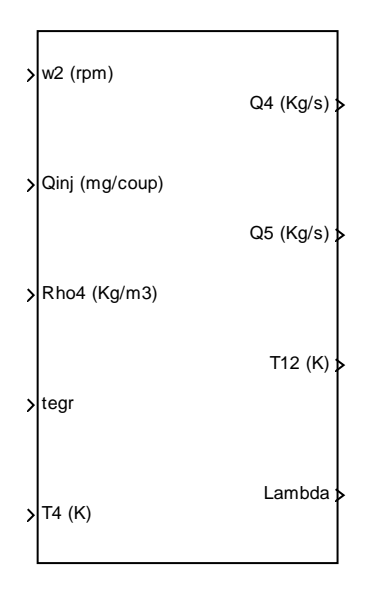

**Figure 4.21 – Diagramme synoptique du modèle global de la chambre de combustion.** 

# **4.2.7 Collecteur d'échappement**

En général, le rôle du collecteur d'échappement, considéré ici comme un réservoir, est de cumuler les gaz expulsés par la chambre de combustion afin de les acheminer par la suite vers le circuit d'*EGR* d'une part, et la turbine d'autre part. Dans le cas d'un flux inversé des gaz traversant le circuit d'*EGR*, une partie des gaz d'admission peut circuler vers le collecteur d'échappement et y être mélangée avec des gaz d'échappement accumulés dans ce dernier.

Nous cherchons donc ici à déterminer dans les deux cas précédents la pression, la température et d'autres caractéristiques physiques du mélange des gaz formé au sein du collecteur d'échappement. Compte tenu de la similitude entre les deux collecteurs : d'admission et d'échappement du point de vue de la modélisation, nous déduisons par analogie avec le collecteur d'admission les équations de modèles pour le collecteur d'échappement.

# 4.2.7.1 **Modèle de pression**

Deux composantes gazeuses contribuent principalement à la formation de la pression dans le collecteur d'échappement :

- des gaz d'échappement expulsés par la chambre de combustion.

- des gaz provenant du collecteur d'admission et acheminés par le circuit *EGR* (dans le cas d'un flux inversé).

Ainsi nous pouvons définir le taux instantané des gaz d'admission présents dans le collecteur d'échappement comme suit :

$$
\tau_{ig}(t) = \frac{m_{ig}(t)}{m_{exh}(t) + m_{ig}(t)}
$$
(4.52)

où :

*mexh* est la masse des gaz d'échappement cumulés dans le collecteur,

*mig* est la masse des gaz d'admission formés dans ce collecteur.

Pour calculer les différentes masses en question nous appliquons le principe de la conservation de la masse :

$$
\begin{cases}\n m_{exh}(t) - m_{exh}(t_0) = \int_{t_0}^t m_{exh} dt = \int_{t_0}^t [Q_5(t) - (Q_6(t) + Q_7(t)) (1 - \tau_{ig}(t))] dt \\
m_{ig}(t) - m_{ig}(t_0) = \int_{t_0}^t m_{ig} dt = \int_{t_0}^t [Q_6(t) + Q_7(t)) \tau_{ig}(t)] dt\n\end{cases}
$$
\n(4.53)

où :

*Q*5 est le débit des gaz d'échappement expulsés par la chambre de combustion,

*Q*6 est le débit des gaz traversant le circuit d'*EGR*,

*Q*7 est le débit des gaz traversant la turbine.

 $\tau_{i\varrho}$  est le taux instantané des gaz d'admission présents dans le collecteur d'échappement.

En cas d'inversion de sens de circulation des gaz à travers le circuit d'*EGR*, le calcul des masses peut être accompli en utilisant le système d'équations suivant :

$$
\begin{cases}\n m_{exh}(t) - m_{exh}(t_0) = \int_{t_0}^t m_{exh} dt = \int_{t_0}^t [Q_5(t) - Q_7(t)(1 - \tau_{ig}(t))] dt \\
m_{ig}(t) - m_{ig}(t_0) = \int_{t_0}^t m_{ig} dt = \int_{t_0}^t [Q_6(t) - Q_7(t)\tau_{ig}(t)] dt\n\end{cases} \tag{4.54}
$$

En suivant la démarche utilisée pour le collecteur d'admission, nous obtenons les équations suivantes pour la pression dans le collecteur d'échappement :

$$
P_5(t) - P_5(t_0) = \frac{1}{C_{21}} \int_{t_0}^{t} \left[ Q_5(t) T_{12}(t) C_{15} C_8 - (Q_6(t) + Q_7(t)) T_5(t) R_5(t) \gamma_5(t) - f_{q_5}(t) \right] dt
$$
\n(4.55)

avec :

 $\overline{\gamma_5(t)} = \tau_{ig}(t)\gamma_4 + (1-\tau_{ig}(t))C_8$ : le rapport des capacités thermiques spécifiques des gaz accumulés dans le collecteur d'échappement,

$$
R_5(t) = \frac{R_4 m_{ig}(t) + C_{15} m_{exh}(t)}{m_{exh}(t) + m_{ig}(t)} = R_4 \tau_{ig}(t) + C_{15}(1 - \tau_{ig}(t))
$$
: la constante du gaz parfait du mélange

gazeux dans le collecteur d'échappement.

où :

 $\gamma_4$  est le rapport des capacités thermiques spécifiques des gaz accumulés dans le collecteur d'admission,

 $C_8$  est le rapport des capacités thermiques spécifiques des gaz d'échappement,

*C*15 est la constante du gaz parfait pour les gaz d'échappement,

*C*21 est le volume du collecteur d'échappement,

*T*12 est la température des gaz d'échappement expulsés par la chambre de combustion,

*Q*5 est le débit des gaz d'échappement expulsés par la chambre de combustion,

*Q*6 est le débit des gaz traversant le circuit d'*EGR*,

*Q*7 est le débit des gaz traversant la turbine,

5 . *q f* est une fonction exprimant l'échange global de chaleur avec les parois du collecteur

d'échappement. Cette fonction est positive lorsqu'il y a une perte de chaleur et vice-versa.

En cas d'inversion concernant les gaz du circuit d'*EGR*, l'équation suivante remplace l'équation (4.55) pour le calcul de la pression dans ce collecteur comme suit :

$$
P_5(t) - P_5(t_0) = \frac{1}{C_{21}} \int_{t_0}^t \left[ Q_5(t) T_{12}(t) C_{15} C_8 + Q_6(t) T_{11}(t) R_4(t) \gamma_4(t) - Q_7(t) T_5(t) R_5(t) \gamma_5(t) - f_{\frac{1}{q_5}}(t) \right] dt \tag{4.56}
$$

où :

*R*4 est la constante du gaz parfait du mélange gazeux dans le collecteur d'admission,

*T*11 est la température des gaz prélevée entre le conduit de retour *EGR* et le collecteur d'échappement.

Dans le cadre de cette étude nous allons négliger également l'échange de chaleur avec les parois et donc considérer  $f$  nul.  $\int_{q}$ 

#### 4.2.7.2 **Modèle de température**

5

Indépendamment du sens de circulation des gaz à travers le circuit d'*EGR*, la température des gaz dans le collecteur d'échappement peut être déterminée en utilisant la loi du gaz parfait :

$$
T_5(t) = \frac{P_5(t)C_{21}}{R_5(t)[m_{exh}(t) + m_{ig}(t)]}
$$
\n(4.57)

où :

*P*5 est la pression des gaz dans le collecteur d'échappement,

*R*5 est la constante du gaz parfait du mélange gazeux dans ce collecteur,

*C*21 est le volume du collecteur d'échappement,

*mexh* est la masse des gaz d'échappement cumulés dans ce collecteur,

*mig* est la masse des gaz d'admission formés dans le collecteur.

La figure 4.22 montre un diagramme d'entrées/sorties du modèle global du collecteur d'échappement.

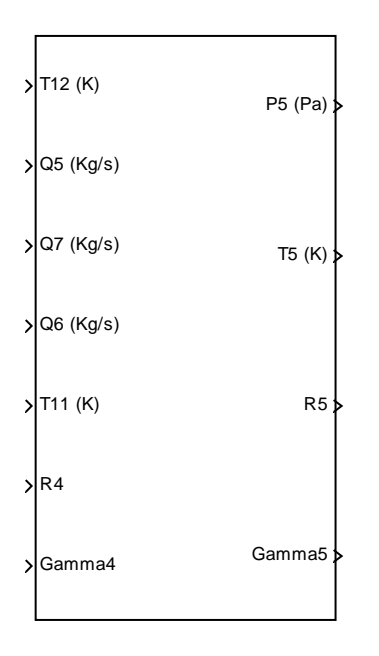

**4.22 – Diagramme synoptique du modèle global du collecteur d'échappement.** 

#### **4.2.8 Système de recyclage des gaz d'échappement (***EGR***)**

Ce système permet, moyennant une électrovanne, de reconduire une partie des gaz du collecteur d'échappement vers le collecteur d'admission et ainsi de les mélanger à l'air pur avant d'entrer dans la chambre de combustion. Ce cas typique donne naissance à ce que l'on appelle dans cette étude un sens direct des gaz à travers ce circuit de recyclage.

L'intérêt de ce procédé, du point de vue de la combustion, est de réduire la température de combustion en remplaçant une partie de l'oxygène d'admission par du dioxyde de carbone et de la vapeur d'eau.

Cette réduction de température se traduit naturellement par une réduction d'émission des oxydes d'azote  $(N<sub>Ox</sub>)$  et par une augmentation d'émission des particules.

Sous certaines conditions, telles qu'une coupure brutale du carburant injecté dans la chambre de combustion, une circulation des gaz dans le sens inverse de celui évoqué ci-dessus peut se produire dans le circuit durant une courte période.

Notre but ici est de déterminer le débit ainsi que la température des gaz reconduits quel que soit leur sens de circulation à l'aide de modèles statiques. Pour ce faire, nous décomposons le circuit d'*EGR* en trois parties selon le sens direct des gaz comme suit :

- conduit de retour
- électrovanne
- échangeur de refroidissement

# 4.2.8.1 **Conduit de retour**

Il s'agit d'un tube métallique qui relie le collecteur d'échappement à l'électrovanne d'*EGR* tout en traversant la culasse du moteur. Cela génère l'effet de refroidissement des gaz reconduits par ce tube car ils bénéficient d'un échange thermique avec le circuit de refroidissement du moteur.

Compte tenu de la section de passage importante du conduit de retour, nous considérons qu'il n'y a pas de perte de charge à travers ce tube. En revanche, un modèle de température semble nécessaire afin de prendre en compte le phénomène de refroidissement des gaz dans cette partie.

# *4.2.8.1.1 Modèle de température*

Comme nous avons procédé précédemment pour l'échangeur de refroidissement de l'air comprimé, nous proposons ici un modèle de température basé sur l'efficacité de refroidissement du conduit de retour :

$$
T_{10}(t) = T_5(t) - \eta_6(t)[T_5(t) - T_9(t)] \tag{4.58}
$$

où :

 $\eta_6$  est l'efficacité de refroidissement du conduit,

*T*9 est la température du liquide de refroidissement,

*T*5 est la température des gaz dans le collecteur d'échappement,

*T*10 est la température des gaz en entrée de l'électrovanne d'*EGR*.

Afin de déterminer l'efficacité nous proposons un modèle polynomial simple utilisant le débit des gaz à travers le conduit :

$$
\eta_6(t) = f_{\eta_6}(Q_6(t)) = aQ_6^{3}(t) + bQ_6^{2}(t) + cQ_6(t) + d
$$
\n(4.59)

où :

*a*, *b*, *c*, *d* sont les constantes du polynôme utilisé,

*Q*6 est le débit des gaz dans le circuit d'*EGR*.

La figure 4.23 illustre les résultats de modélisation de l'efficacité  $\eta_6$  par rapport aux valeurs calculées de celle-ci à l'aide des mesures et de l'équation (4.58). Nous constatons une bonne cohérence entre le modèle et les mesures.

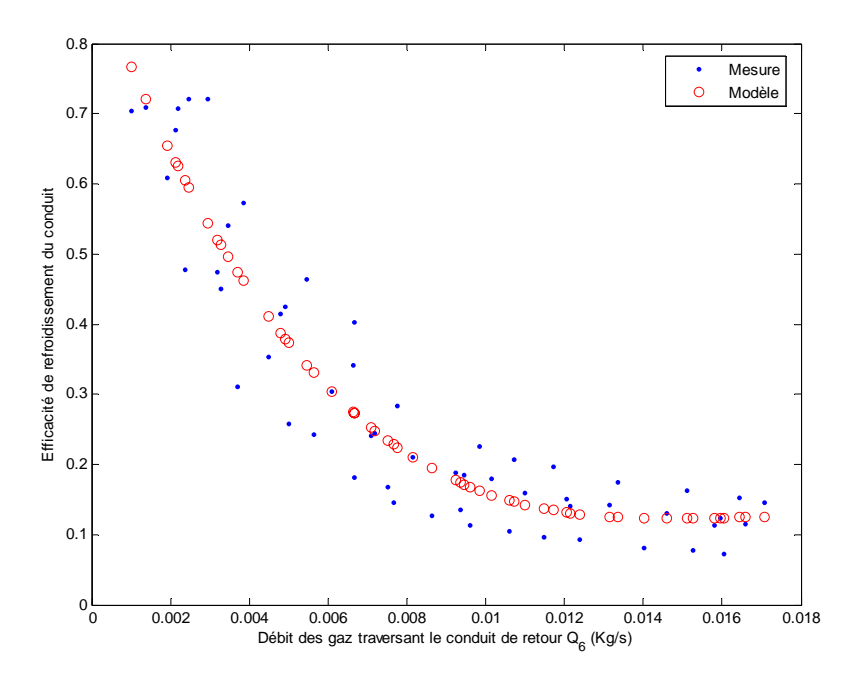

**Figure 4.23 – Validation du modèle d'efficacité de refroidissement du conduit de retour d'***EGR***,**   $Er_{mov} = 4.3\%, Fr_{max} = 6.9\%.$ 

Les résultats de validation du modèle de température proposé dans l'équation (4.58) sont illustrés sur la figure 4.24. Une précision plutôt satisfaisante est obtenue.

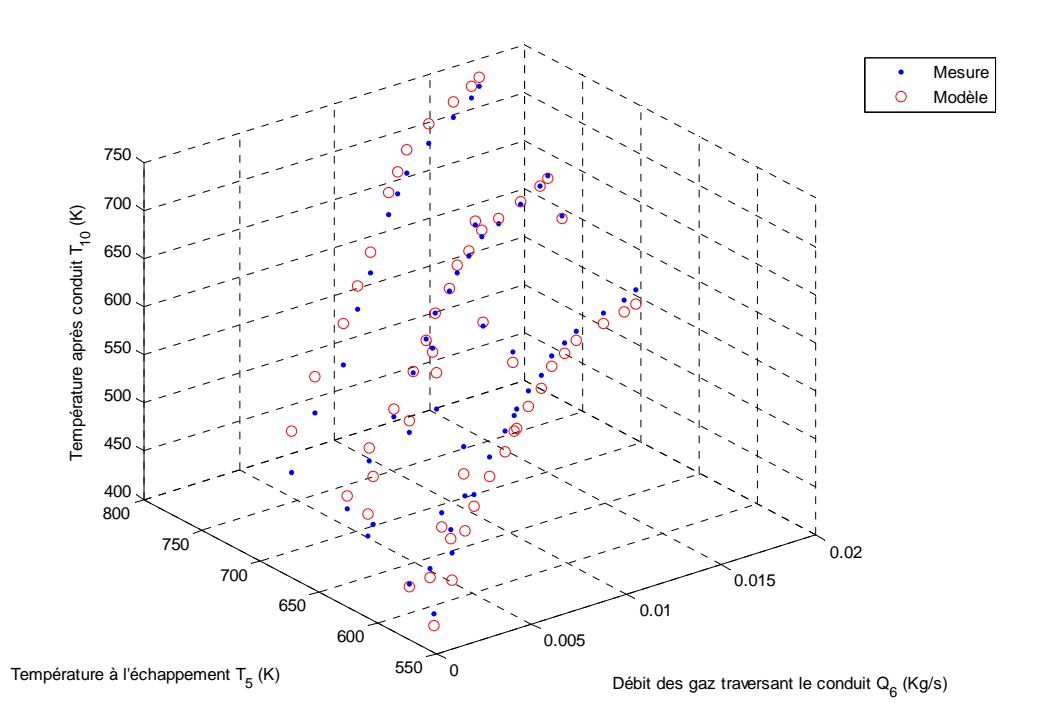

**Figure 4.24 – Validation du modèle de température des gaz sortant du conduit de retour d'***EGR***,**   $Er_{\text{mov}} = 5.7\%$ ,  $Er_{\text{max}} = 8.6\%$ .

Dans le cas où le sens de circulation des gaz est inversé dans le circuit, la même structure d'équations peut être utilisée simplement en prenant soin de réattribuer les variables d'entrée et de sortie. Ainsi, l'équation (4.58) peut être reformulée dans ce cas comme suit :

$$
T_{11}(t) = T_{10}(t) - \eta_6(t)[T_{10}(t) - T_9(t)]
$$
\n(4.60)

où :

*T*11 est la température des gaz prélevée entre le conduit de retour d'*EGR* et le collecteur d'échappement, et qui sera utilisée comme température finale des gaz provenant du circuit d'*EGR*.

*T*10 représente dans ce cas la température des gaz en sortie de l'électrovanne d'*EGR* et en entrée du conduit de retour.

La figure 4.25 illustre le diagramme synoptique du modèle dédié au conduit de retour d'*EGR* dans les deux cas.

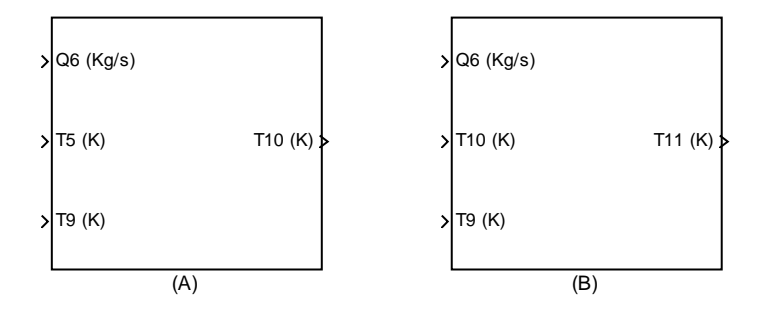

**4.25 – Diagramme synoptique du modèle global du conduit de retour d'***EGR***, (A) sens direct, (B) sens inverse des gaz.**

# 4.2.8.2 **Electrovanne**

Il s'agit de l'actionneur principal du circuit d'*EGR* qui permet de régler le débit souhaité des gaz d'échappement recyclés vers l'admission. Cet actionneur est équipé d'un capteur de position permettant la surveillance et le contrôle de sa levée par le calculateur électronique. Ainsi, nous avons utilisé ce signal de position en plus des mesures de pression et débit pour construire les modèles que nous allons présenter par la suite.

# *4.2.8.2.1 Modèle de débit*

De façon similaire au cas du volet d'admission traité précédemment, nous pouvons décrire le modèle de débit des gaz traversant l'électrovanne d'*EGR* par l'ensemble des équations suivantes :

$$
Q_{6}(t) = \begin{cases} A_{egr}(t) \frac{P_{5}(t)}{\sqrt{R_{5}T_{10}(t)}} \frac{2}{\sqrt{\frac{\gamma_{5}-1}{\gamma_{5}}}} \left( \frac{P_{4}(t)}{P_{5}(t)} \right)^{\frac{\gamma_{5}}{\gamma_{5}}} - \left( \frac{P_{4}(t)}{P_{5}(t)} \right)^{\frac{\gamma_{5}+1}{\gamma_{5}}} & Si \frac{P_{4}}{P_{5}} > \left( \frac{2}{\gamma_{5}+1} \right)^{\frac{\gamma_{5}-1}{\gamma_{5}-1}} \\ A_{egr}(t) \frac{P_{5}(t)}{\sqrt{R_{5}T_{10}(t)}} \sqrt{\frac{2}{\frac{\gamma_{5}-1}{\gamma_{5}}} \left( \frac{2}{\gamma_{5}+1} \right)^{\frac{2}{\gamma_{5}-1}} - \left( \frac{2}{\gamma_{5}+1} \right)^{\frac{\gamma_{5}+1}{\gamma_{5}-1}}} & Sinon \end{cases}
$$
\n
$$
A_{egr} = f_{A_{egr}}(L_{2}) = A_{egr_{eff}}(L_{2}) \times C_{egr}(L_{2})
$$
\n(4.61)

où :

*Q*6 est le débit des gaz traversant l'électrovanne d'*EGR*,

*Aegr* est le produit de la section effective de passage de l'électrovanne *Aegreff* par son coefficient de décharge *Cegr*,

*P*4 est la pression des gaz dans le collecteur d'admission,

*P*5 est la pression des gaz dans le collecteur d'échappement,

*T*10 est la température des gaz en entrée de l'électrovanne d'*EGR*,

*R*5 est la constante du gaz parfait du mélange gazeux dans le collecteur d'échappement,

 $y_5$  est le rapport des capacités thermiques spécifiques des gaz dans le collecteur d'échappement,

*L*<sub>2</sub> est la position d'ouverture normalisée de l'électrovanne.

Comme nous l'avons proposé pour le volet d'admission, un modèle polynomial peut être également utilisé pour décrire la fonction *Aegr* comme suit :

$$
A_{\text{egr}}(t) = f_{A_{\text{egr}}}(L_2(t)) = aL_2^{3}(t) + bL_2^{2}(t) + cL_2(t) + d
$$
\n(4.62)

où :

*a, b, c, d* sont les constantes du polynôme utilisé.

La figure 4.26 montre les résultats de modélisation de cette fonction par rapport aux valeurs mesurées de *Aegr* déduites des équations (4.61). Le modèle obtenu pour la fonction *Aegr* est utilisé par la suite dans le modèle de débit corrigé dérivé des équations (4.61). Les résultats de validation de ce modèle sont illustrés sur la figure 4.27.Les résultats obtenus nous semblent tout à fait satisfaisants.

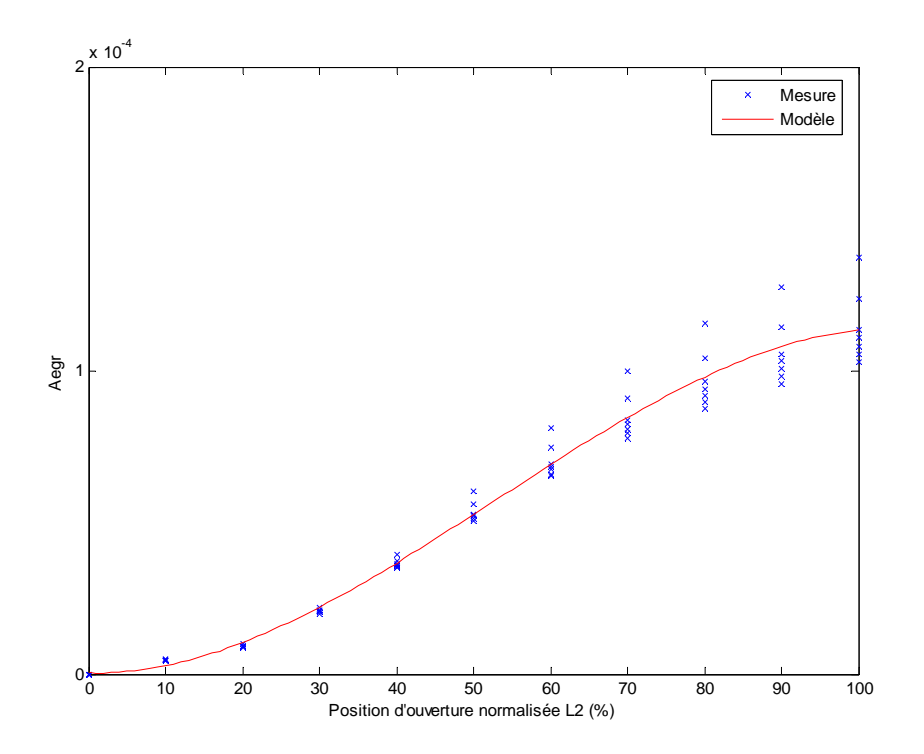

**Figure 4.26 – Validation de la fonction Aegr de l'électrovanne d'EGR,**  $Er_{moy} = 3.7\%$ ,  $Er_{max} = 7.9\%$ .

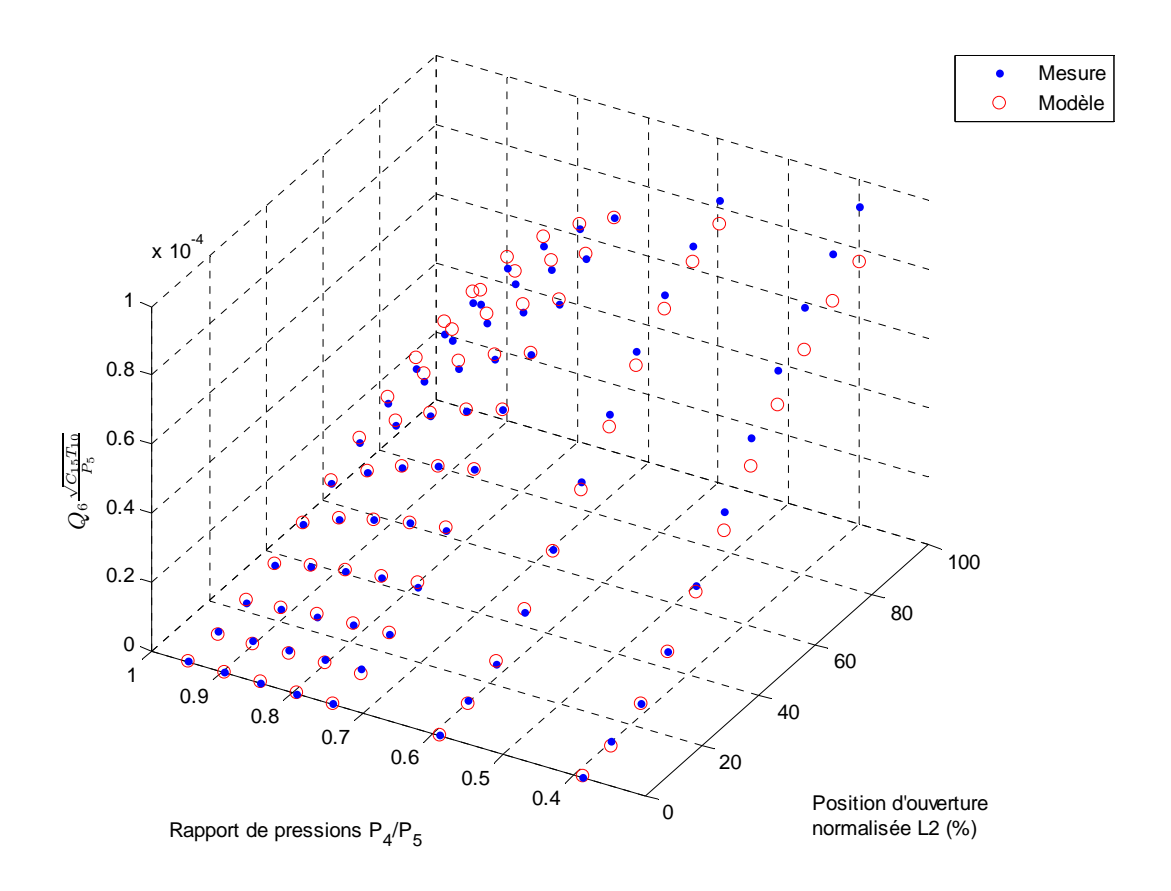

**Figure 4.27 – Validation du modèle de débit corrigé des gaz traversant l'électrovanne d'***EGR***,**   $Er_{moy} = 3.2\%$ ,  $Er_{max} = 6.9\%$ .

En cas d'inversion de sens de circulation des gaz dans le circuit, la pression dans le collecteur d'admission est supérieure à celle dans le collecteur d'échappement. Ainsi, les équations (4.61) doivent être réécrites en respectant ce cas de figure comme suit :

$$
Q_{6}(t) = \begin{cases} A_{egr}(t) \frac{P_{4}(t)}{\sqrt{R_{4}T_{6}(t)}} \frac{2}{\sqrt{\frac{\gamma_{4}-1}{\gamma_{4}}}} \left( \frac{P_{5}(t)}{P_{4}(t)} \right)^{\frac{\gamma_{4}}{\gamma_{4}}} - \left( \frac{P_{5}(t)}{P_{4}(t)} \right)^{\frac{\gamma_{4}+1}{\gamma_{4}}} & \text{Si} \quad \frac{P_{5}}{P_{4}} > \left( \frac{2}{\gamma_{4}+1} \right)^{\frac{\gamma_{4}-1}{\gamma_{4}-1}} \\ A_{egr}(t) \frac{P_{4}(t)}{\sqrt{R_{4}T_{6}(t)}} \frac{2}{\sqrt{\frac{\gamma_{4}-1}{\gamma_{4}}}} \left( \frac{2}{\gamma_{4}+1} \right)^{\frac{2}{\gamma_{4}-1}} - \left( \frac{2}{\gamma_{4}+1} \right)^{\frac{\gamma_{4}+1}{\gamma_{4}-1}} \\ A_{egr} = f_{A_{egr}}(L_{2}) = A_{egr} (L_{2}) \times C_{egr}(L_{2}) \end{cases} \tag{4.63}
$$

où :

*T*6 est la température des gaz en sortie de l'échangeur de refroidissement de l'*EGR* et en entrée de l'électrovanne (selon le sens inverse des gaz),

*R*4 est la constante du gaz parfait du mélange gazeux dans le collecteur d'admission,

 $\gamma_4$  est le rapport des capacités thermiques spécifiques des gaz dans le collecteur d'admission.

#### *4.2.8.2.2 Modèle de température*

Du fait de la détente à travers l'électrovanne, une légère variation de température peut se produire à ce niveau.

En revanche, il est très difficile en pratique de mesurer la température après l'électrovanne, ce qui empêche la validation de cette partie du modèle. Néanmoins, nous proposons un modèle simple basé sur un procédé de compression isentropique qui décrit la température en sortie de l'électrovanne en fonction de la température en entrée de celle-là et le rapport des pressions avant et après l'électrovanne :

$$
T_6(t) = T_{10} \left[ \frac{P_4(t)}{P_5(t)} \right]^{\frac{\gamma_5 - 1}{\gamma_5}} \tag{4.64}
$$

où :

 $T_{10}$ ,  $T_6$  sont respectivement les températures des gaz en entrée et en sortie de l'électrovanne *EGR*,

 $P_5, P_4$  sont respectivement les pressions en entrée et en sortie de l'électrovanne,

 $\gamma_5$  est le rapport des capacités thermiques spécifiques des gaz dans le collecteur d'échappement.

En cas d'inversion de sens de circulation des gaz dans le circuit d'*EGR*, l'équation (4.64) devient :

$$
T_{10}(t) = T_6 \left[ \frac{P_5(t)}{P_4(t)} \right]^{\frac{\gamma_4 - 1}{\gamma_4}} \tag{4.65}
$$

où :

 $T_6$ ,  $T_{10}$  sont respectivement les températures des gaz en entrée et en sortie de l'électrovanne *EGR*,

 $P_4, P_5$  sont respectivement les pressions en entrée et en sortie de l'électrovanne,

 $\gamma_A$  est le rapport des capacités thermiques spécifiques des gaz dans le collecteur d'admission.

La figure 4.28 illustre le diagramme synoptique du modèle dédié à l'électrovanne d'*EGR* dans les deux cas.

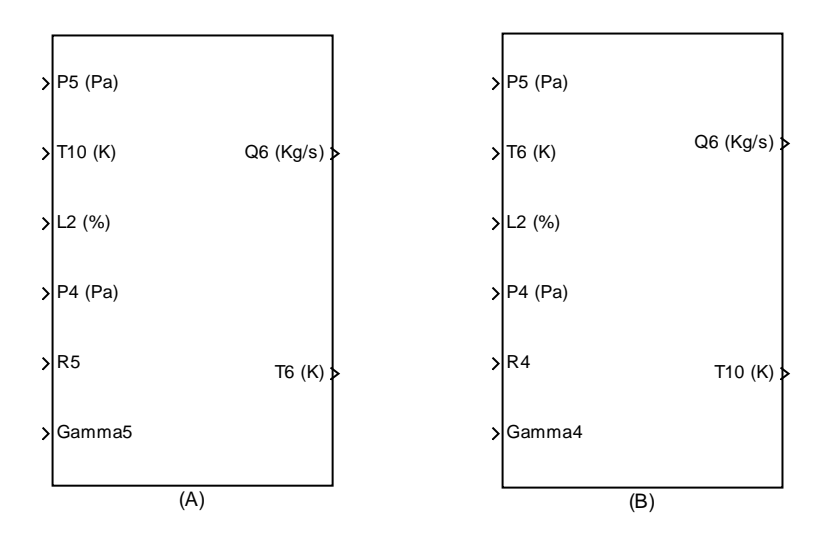

**4.28 – Diagramme synoptique du modèle global de l'électrovanne d'***EGR***, (A) sens direct, (B) sens inverse des gaz.**

# 4.2.8.3 **Echangeur de refroidissement**

Afin d'augmenter l'efficacité du système d'*EGR*, un échangeur utilisant le liquide de refroidissement du moteur est également associé au circuit. Ceci a pour effet d'augmenter la densité des gaz reconduits vers le collecteur d'admission. Compte tenu de la très faible perte de charge à travers cet échangeur, nous considérons que le débit des gaz traversant l'échangeur est le même que celui du circuit d'*EGR*.

Ainsi, seul un modèle statique de la température des gaz sortant de cet échangeur sera proposé par la suite.

# *4.2.8.3.1 Modèle de température*

Pour déterminer la température des gaz sortant de l'échangeur, nous utilisons la même structure de modèle développée précédemment pour l'échangeur de refroidissement de l'air comprimé :

$$
\frac{T_8(t) = T_6(t) - \eta_7(t)[T_6(t) - T_9(t)]}{\text{ou:}}\tag{4.66}
$$

 $\eta_7$  est l'efficacité de l'échangeur,

*T*6 est la température des gaz prélevée entre l'échangeur et l'électrovanne du circuit d'*EGR*,

 $T<sub>9</sub>$  est la température du liquide de refroidissement.

Afin de déterminer l'efficacité  $\eta_7$ , nous proposons un modèle polynomial simple qui utilise le débit des gaz traversant l'échangeur :

$$
\eta_7(t) = f_{\eta_7}(Q_6(t)) = aQ_6^{2}(t) + bQ_6(t) + c \tag{4.67}
$$

où :

*a, b, c* sont les constantes du polynôme utilisé.

*Q*6 est le débit des gaz traversant le circuit d'*EGR*.

La figure 4.29 illustre les résultats de modélisation de l'efficacité  $\eta_7$  par rapport aux valeurs calculées de celle-ci à l'aide des mesures et de l'équation (4.66). Nous constatons une bonne correspondance entre le modèle et les valeurs mesurées.

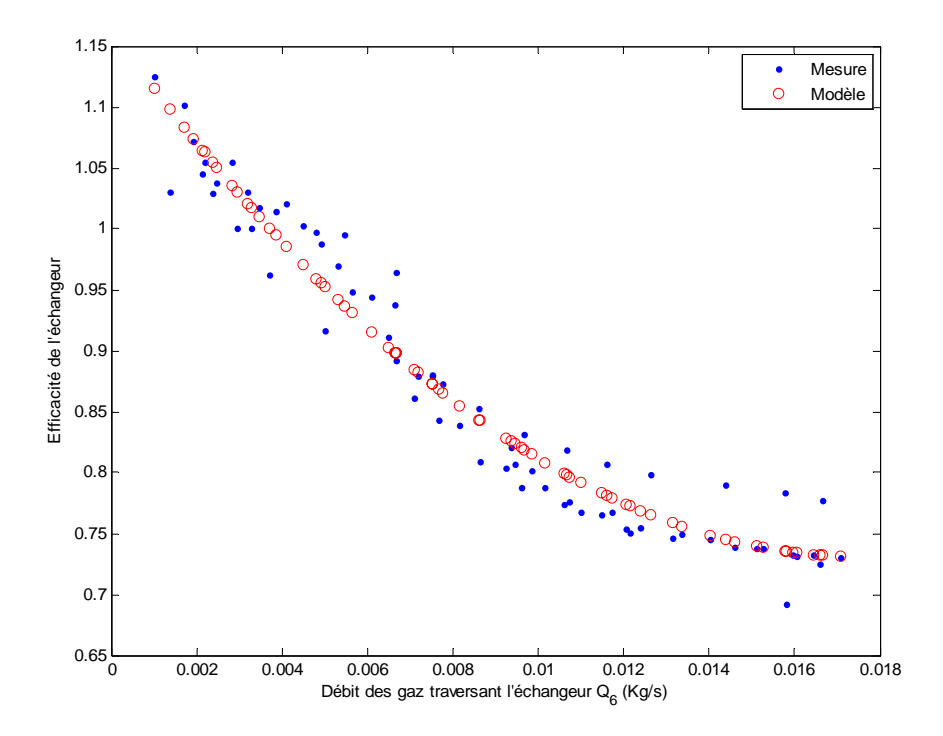

**Figure 4.29 – Validation du modèle d'efficacité de l'échangeur de refroidissement du circuit d'***EGR***,**   $Er_{\text{mov}} = 2.8\%, Er_{\text{max}} = 4.7\%$ .

Les résultats de validation du modèle de température proposé dans l'équation (4.66) sont également illustrés sur la figure 4.30. Ils montrent une bonne concordance entre le modèle et les mesures.

Dans le cas d'un flux de gaz inversé dans le circuit d'*EGR*, l'équation (4.66) est remplacée par celle correspondant à ce cas de figure comme suit :

$$
T_6(t) = T_4(t) - \eta_7(t)[T_4(t) - T_9(t)]\tag{4.68}
$$

où :

*T*4 est la température des gaz dans le collecteur d'admission et dans ce cas en entrée de l'échangeur de refroidissement du circuit d'*EGR*.

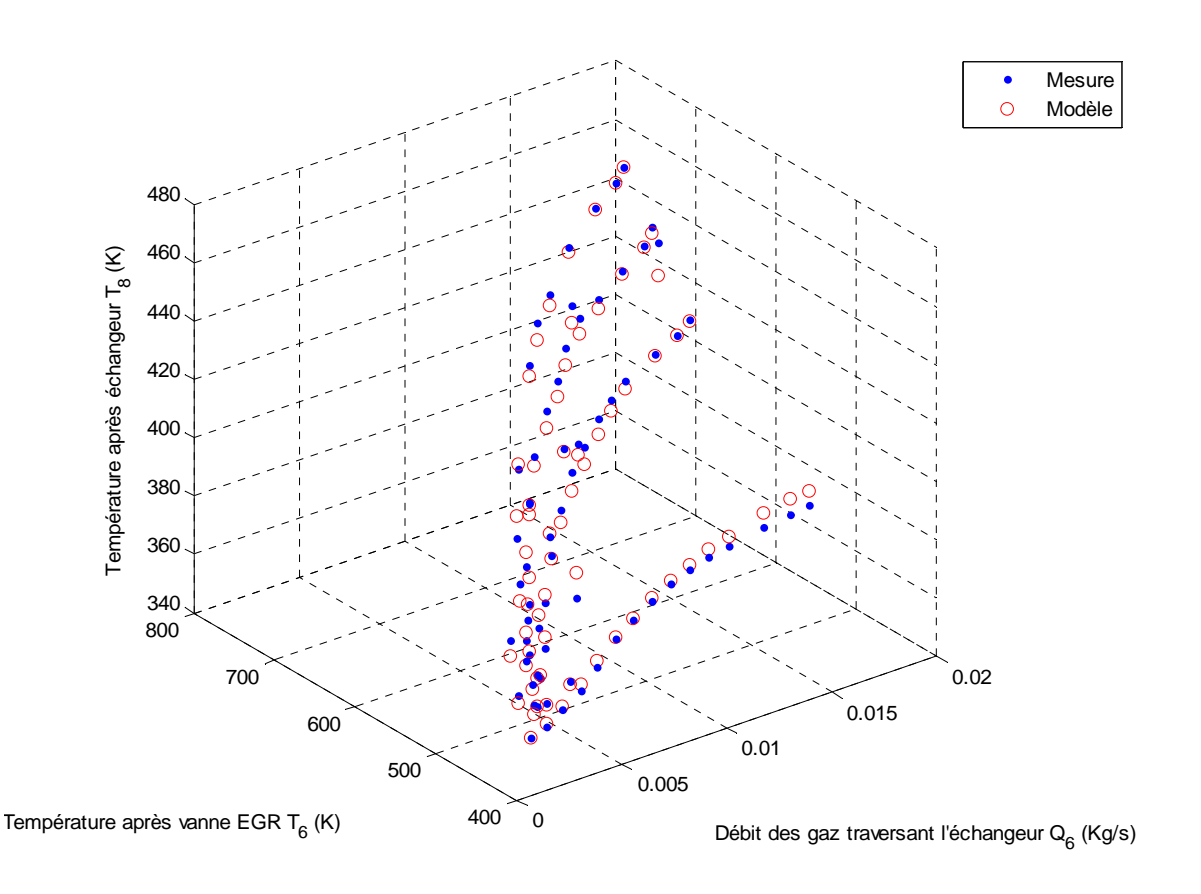

**Figure 4.30 – Validation du modèle de température des gaz sortant de l'échangeur de refroidissement du circuit d'***EGR***, Ermoy = 4.1%, Ermax = 6.2%.** 

La figure 4.31 est un synoptique du modèle global de l'échangeur de refroidissement d'*EGR* dans les deux cas de figure.

Enfin, le synoptique de la figure 4.32 représente une vue globale du modèle complet du système d'*EGR*.

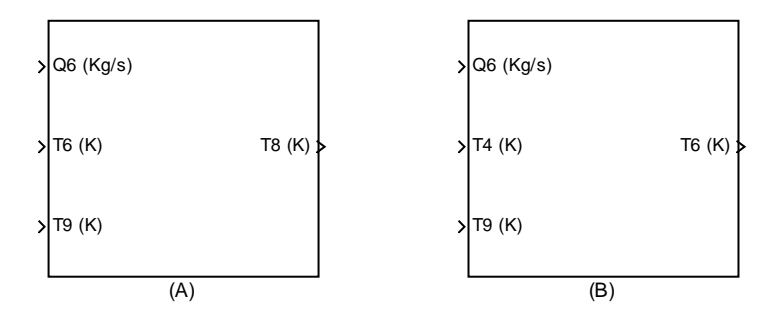

**4.31 – Diagramme synoptique du modèle global de l'échangeur de refroidissement d'***EGR***, (A) sens direct, (B) sens inverse des gaz.**

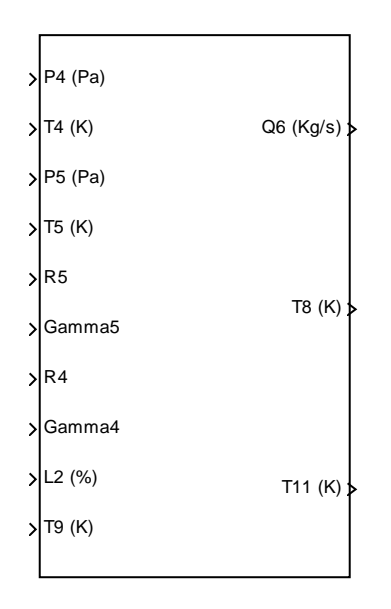

**4.32 – Diagramme synoptique du modèle global du système d'***EGR***.** 

### **4.2.9 Turbine**

L'énergie cinématique des gaz d'échappement est utilisée par la turbine afin d'entraîner le compresseur. En général, la turbine fonctionne de façon similaire au compresseur mais dans le sens opposé.

Ainsi :

- un phénomène de détente est constaté,
- un abaissement de température est causé,
- une puissance utile est produite et une rotation de l'arbre turbocompresseur est obtenue.

Le principe d'extraction d'énergie cinématique dans la turbine consiste à restreindre le flux des gaz traversant cette dernière grâce à ses ailettes. Ainsi, du fait de la différence de pression créée, une accélération du flux des gaz est produite entrainant par la même occasion l'accélération de l'ensemble ailettes-arbre turbocompresseur.

Dans le cadre de cette étude une turbine dite « à géométrie variable » est utilisée. Elle offre la possibilité de faire varier l'angle d'incidence de ses ailettes par rapport au flux des gaz afin de faire varier le rendement de la turbine et contrôler ainsi la vitesse de rotation du turbocompresseur.

En résumé, afin de décrire le fonctionnement de cette partie du système nous devons modéliser les grandeurs suivantes :

- le débit des gaz traversant la turbine,
- la température et la pression des gaz en sortie de la turbine,
- la puissance fournie par la turbine et sa vitesse de rotation.

# 4.2.9.1 **Modèle de débit**

Dans le but d'estimer le débit des gaz traversant la turbine nous utilisons la fonction *f<sub>Q7cor</sub>* qui détermine le débit corrigé de la turbine en utilisant le rapport des pressions formées en entrée et en sortie de celle-ci ainsi que l'angle d'ouverture normalisé des ailettes.

La grandeur corrigée du débit a été utilisée afin d'éviter la dépendance de la fonction *fQ7cor* à la pression et de la température. La formule (4.69) résume le calcul du débit instantané des gaz traversant la turbine évoqué ci-dessus.

$$
Q_7(t) = Q_{7cor}(t) \frac{P_5(t)}{P_{ref}} \sqrt{\frac{T_{ref}}{T_5(t)}}
$$
\n(4.69)

 $\overrightarrow{on}$ .

 $P_5, T_5$  sont respectivement la pression et la température des gaz dans le collecteur d'échappement,

*Q*7*cor* est le débit corrigé des gaz traversant la turbine,

 $P_{ref}$ ,  $T_{ref}$  sont respectivement la pression et la température atmosphérique de référence.

Un modèle polynomial est ici proposé pour déterminer le débit corrigé des gaz traversant la turbine :

$$
Q_{Tcor}(t) = f_{Q_{Tcor}}\left(\frac{P_5(t)}{P_7(t)}, L_3(t)\right) = \left[a\left(\frac{P_5(t)}{P_7(t)}\right)^3 + b\left(\frac{P_5(t)}{P_7(t)}\right)^2 + c\frac{P_5(t)}{P_7(t)} + d\right]L_3^2(t) + eL_3(t) + f\right]
$$
(4.70)

où :

*P*7 est la pression en sortie de la turbine,

*L*3 est l'angle d'ouverture normalisé de celle-ci,

*a, b, c, d, e, f* sont les constantes des polynômes utilisés.

Les résultats de validation du modèle décrit par l'équation (4.70) sont illustrés sur la figure 4.33. Nous constatons une très bonne corrélation entre les valeurs mesurées et celles estimées par le modèle.

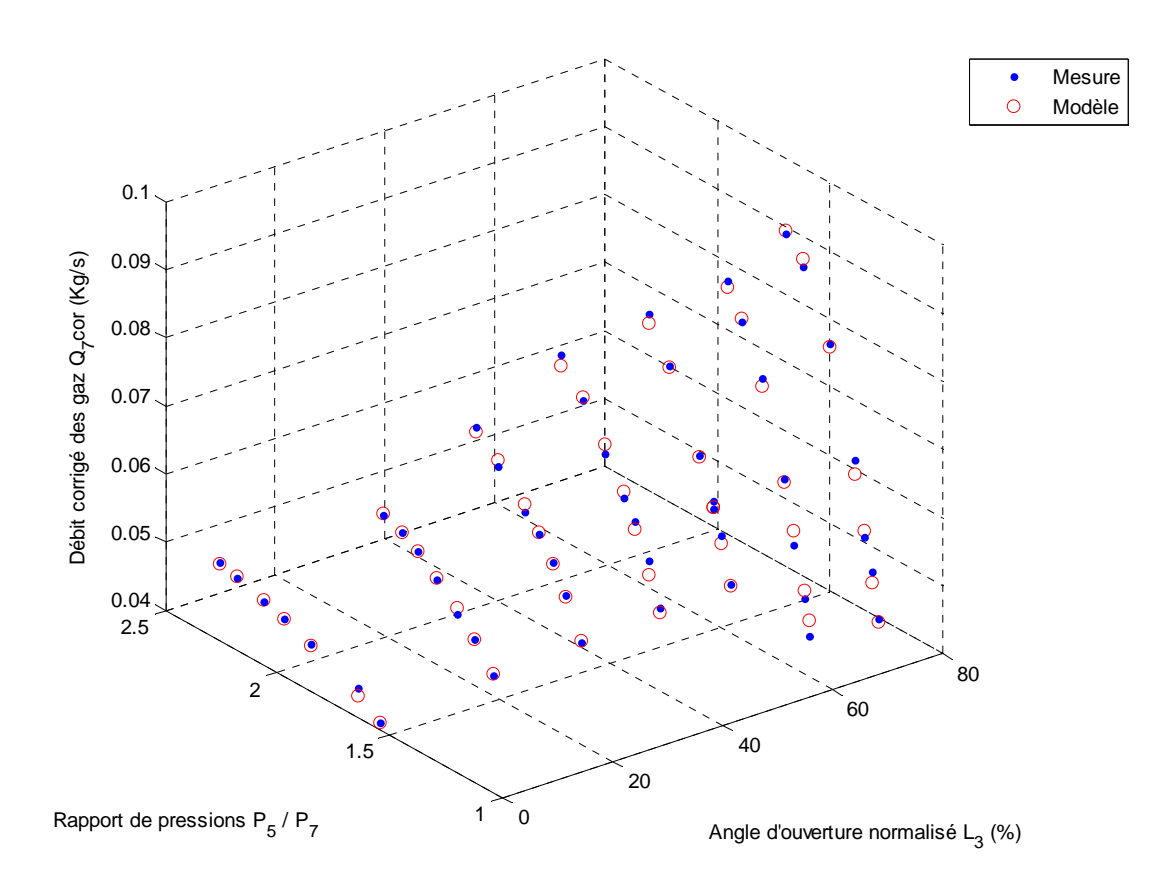

**Figure 4.33 – Validation du modèle de débit corrigé des gaz traversant la turbine,**  $Er_{\text{mov}} = 3.2\%, Fr_{\text{max}} = 4.9\%.$ 

#### 4.2.9.2 **Modèle de température**

Dans le but de calculer la température en sortie de la turbine nous procédons de la même manière qu'avec le compresseur en respectant l'inversion de phénomène (compressiondétente) entre les deux composants. Ainsi, nous définissons d'abord la température isentropique (théorique) des gaz en sortie de la turbine, à savoir celle qui reflète le phénomène de détente :

$$
T_{7isent} = T_5 \left(\frac{P_7}{P_5}\right)^{C_{11}} \tag{4.71}
$$

où :

*P*7 est la pression en sortie de la turbine,

 $P_5, T_5$  sont respectivement la pression et la température des gaz dans le collecteur d'échappement (donc en entrée de la turbine),

8  $v_{11} = \frac{c_8}{c}$ 1 *C*  $C_{11} = \frac{C_8 - 1}{C_8}$  avec  $C_8$ : le rapport des capacités thermiques spécifiques des gaz d'échappement. A cause des différentes pertes, la turbine possède également son propre rendement décrivant la relation entre l'abaissement de la température théorique et celui obtenu en pratique comme le montre la formule suivante :

$$
\eta_3(t) = \frac{T_5(t) - T_7(t)}{T_5(t) - T_{1isent}(t)}
$$
\n(4.72)

où :

*T*<sup>7</sup> *T*7*isent* , sont respectivement la température réelle observée et celle isentropique des gaz en sortie de la turbine,

*T*5 est la température des gaz dans le collecteur d'échappement.

En remplaçant  $T_{\text{Tsent}}$  par sa valeur de (4.71) et en isolant le terme  $T_7$  dans l'équation (4.72), nous obtenons le modèle de la température en sortie de la turbine :

$$
T_7(t) = T_5(t) - \eta_3(t)T_5(t)\left[1 - \left(\frac{P_5(t)}{P_7(t)}\right)^{-C_{11}}\right]
$$
\n(4.73)

Le rendement de la turbine est l'élément précurseur du modèle de température, c'est pourquoi nous développerons ci-dessous une modélisation de ce rendement.

#### *4.2.9.2.1 Séparation des rendements*

Le rendement de la turbine ne peut pas être mesuré directement mais il doit être calculé à partir des mesures de température et de pression à l'aide des équations (4.71) et (4.72). La figure 4.34 illustre quelques valeurs de rendement issues de mesures expérimentales effectuées à différents points de fonctionnement.

Nous constatons, d'après la figure 4.34, que pour de faibles rapports de pression et un bas régime de rotation, le rendement de la turbine est supérieur à 1. Ce phénomène est lié principalement à l'échange de chaleur avec le compresseur à travers la structure métallique du turbocompresseur.

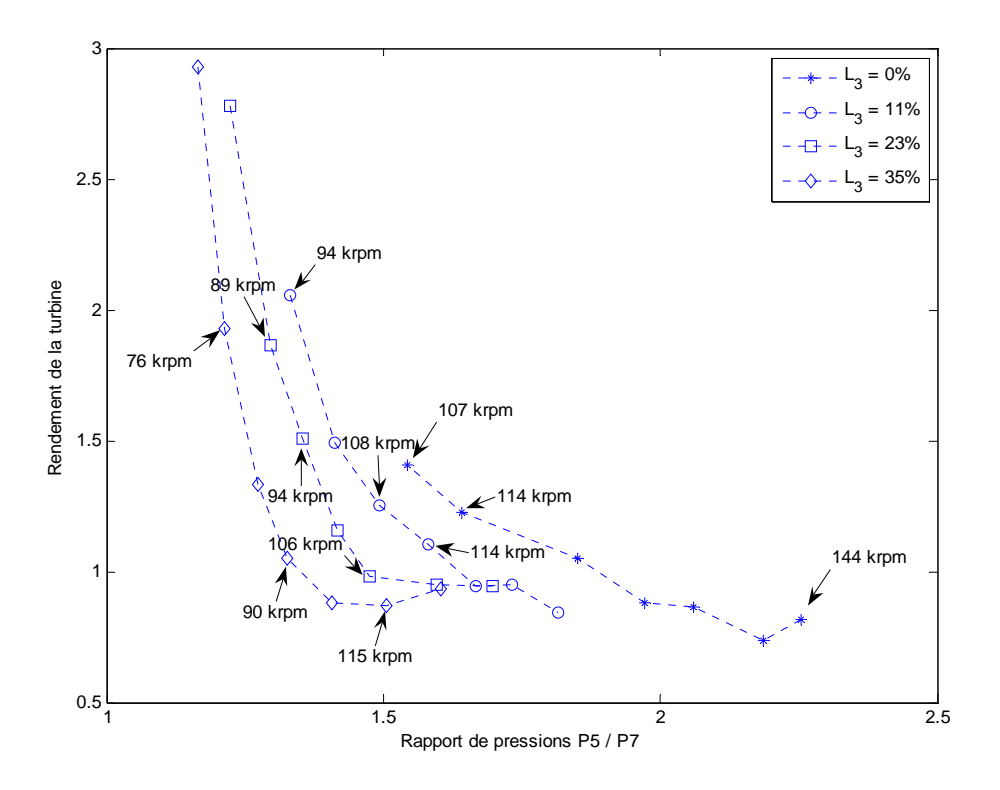

**Figure 4.34 – Courbes expérimentales de rendement de la turbine.** 

En revanche, l'effet de l'échange de chaleur devient négligeable dans les zones où les rapports de pressions et les régimes de rotation de la turbine sont plus élevés. Ainsi, les valeurs de rendement obtenues convergent dans ce cas vers les valeurs fournies par le fabricant du turbocompresseur et souvent relevées dans les zones de fonctionnement mentionnées précédemment.

Pour des raisons de clarté, la dépendance du rendement de la turbine au régime de rotation de celle-ci (à rapport de pressions 7 5  $\frac{P_5}{P_7}$  et angle d'ouverture constants) n'a pas été représentée sur la figure 4.34. Cependant, le rendement de la turbine dépend bel et bien de trois éléments : le rapport de pressions à travers la turbine, son régime de rotation et enfin l'angle d'ouverture de ses ailettes. De plus, l'effet d'échange de chaleur augmente l'étendue d'échelle du rendement de façon considérable (jusqu'à 300% pour des rapports de pressions proches de 1.15).

Tous ces aspects évoqués ci-dessus, rajoutés au manque de données expérimentales (du fait de la difficulté de réalisation de ce type d'essais sur véhicule) rendent inenvisageable la modélisation par régression non-linéaire directe des données. C'est pourquoi nous proposons ici une méthode de modélisation basée sur la séparation du rendement aérodynamique de la turbine de celui rajouté par l'effet d'échange de chaleur évoqué précédemment. Ainsi, le rendement aérodynamique sera modélisé en utilisant une approche physique basée sur le rapport entre la vitesse des ailettes et celle des gaz traversant la turbine.

Quant au rendement de la turbine lié à l'échange de chaleur, il sera modélisé grâce à une simple équation d'efficacité d'un échangeur de refroidissement.

La méthode de la séparation de rendements présentée ci-dessus consiste implicitement à décomposer la température des gaz sortant de la turbine en deux termes :

$$
T_7 = T_{7\text{aero}} - \delta T_7 \tag{4.74}
$$

Cette équation reflète le fait que la température des gaz sortant de la turbine est égale à celle obtenue en utilisant uniquement son rendement aérodynamique ( $T<sub>7aero</sub>$ ), moins la perte de température liée à l'échange de chaleur (δ*T*<sub>7</sub>).

En isolant le terme  $\eta_3$  dans l'équation (4.73) tout en y remplaçant  $T_7$  par sa valeur de l'équation (4.74) nous obtenons :

$$
\eta_3(t) = \frac{1 - \frac{T_{7\,aero}(t)}{T_5(t)}}{1 - \left(\frac{P_5(t)}{P_7(t)}\right)^{-C_{11}}} + \frac{\frac{\delta T_7(t)}{T_5(t)}}{1 - \left(\frac{P_5(t)}{P_7(t)}\right)^{-C_{11}}} = \eta_{3aero}(t) + \delta \eta_3(t)
$$
\n(4.75)

Par conséquent, si aucune perte de chaleur ne se produit, le rendement global de la turbine  $\eta_3$ est égal à son rendement aérodynamique <sup>η</sup>3*aero* . En revanche, même pour de faibles pertes de température  $\delta T_7$ , le rendement lié à l'échange de chaleur  $\delta \eta_3$  augmente significativement avec la diminution du rapport de pressions (compte tenu de la formulation du terme  $\delta\eta_3$ ). Cela peut expliquer les valeurs importantes de rendement global dans les zones de fonctionnement à faibles rapports de pressions (voir figure 4.34).

Outre la mise en équation du principe de la séparation des rendements de la turbine, la formule (4.75) permettra également de calculer ces rendements dans le but de les modéliser par la suite.

#### *4.2.9.2.2 Rendement aérodynamique*

Comme nous l'avons vu dans le paragraphe précédent, l'influence de l'échange de chaleur sur le rendement global de la turbine peut être négligeable dans les zones de fonctionnement où le rapport de pressions et le régime de rotation sont importants. Dans ce cas, nous considérons que le rendement global de la turbine correspond plutôt à son rendement aérodynamique. Par conséquent, les données expérimentales fournies par le fabricant et décrivant le rendement de la turbine dans les zones de régime et de rapport de pressions importants seront utilisées pour la modélisation du rendement aérodynamique.

Pour les autres zones de fonctionnement à faibles rapports de pressions et régime de rotation, il est difficile de vérifier le modèle de rendement aérodynamique obtenu. Mais dans ce cas, le rendement global de la turbine est inévitablement sensible à l'effet d'échange de chaleur. Ainsi, les erreurs potentielles d'extrapolation du modèle de rendement aérodynamique seront compensées ultérieurement lors du recalage du modèle de rendement lié à l'échange de chaleur.

L'approche physique que nous proposons ici pour modéliser le rendement aérodynamique est basée sur le rapport  $C_u$  entre la vitesse des ailettes de la turbine et celle des gaz la traversant. Ce rapport peut être défini :

$$
C_{u}(t) = \frac{\frac{C_{23}}{2} \tilde{\omega}_{1cor}(t)}{\sqrt{2C_{9}T_{ref}\left[1 - \left(\frac{P_{5}(t)}{P_{7}(t)}\right)^{-C_{11}}\right]}}
$$
(4.76)

avec :

$$
\tilde{\omega}_{1cor}(t) = \omega_1(t) \sqrt{\frac{T_{ref}}{T_5(t)}}
$$
\n(4.77)

où :

 $\tilde{\omega}_{\text{l}cor}$  est le régime de rotation corrigé de la turbine,

<sup>5</sup> *Tref* ,*T* sont respectivement la température atmosphérique de référence et celle des gaz dans le collecteur d'échappement (donc en entrée de la turbine),

 $P_5$ ,  $P_7$  sont respectivement les pressions en entrée et en sortie de la turbine,

*C*9 est la capacité thermique spécifique à pression constante des gaz d'échappement,

*C*23 est le diamètre des ailettes de la turbine.

Le rendement aérodynamique de la turbine peut ainsi être défini comme une fonction quadratique de  $C_u$ :

$$
\eta_{3aero}(t) = \eta_{3\max}\left(t\left[2\frac{C_u(t)}{C_{uopt}(t)} - \left(\frac{C_u(t)}{C_{uopt}(t)}\right)^2\right]\right]
$$
\n(4.78)

où :

 $\eta_{3\text{max}}$ ,  $C_{uopt}$  sont respectivement le rendement aérodynamique maximum et le rapport optimal de vitesse des ailettes. Pour ces deux grandeurs nous proposons également deux modèles polynomiaux du type boîte grise décrits par les formules suivantes :

$$
C_{uopt}(t) = f_{C_{uopt}}(L_3(t)) = aL_3^{3}(t) + bL_3^{2}(t) + cL_3(t) + d
$$
  
\n
$$
\eta_{3\max}(t) = f_{\eta_{3\max}}(L_3(t)) = eL_3^{3}(t) + fL_3^{2}(t) + gL_3(t) + h
$$
\n(4.79)

où :

*L*3 est l'angle d'ouverture normalisé des ailettes,

*a, b, c, d, e, f, g, h* sont les coefficients des polynômes utilisés et qui sont identifiées en utilisant les données du fabricant ainsi que les équations (4.76),…(4.79).

La figure 4.35 illustre l'allure des deux fonctions obtenues  $\eta_{3\text{max}}$ ,  $C_{uopt}$  par rapport à l'angle d'ouverture des ailettes de la turbine.

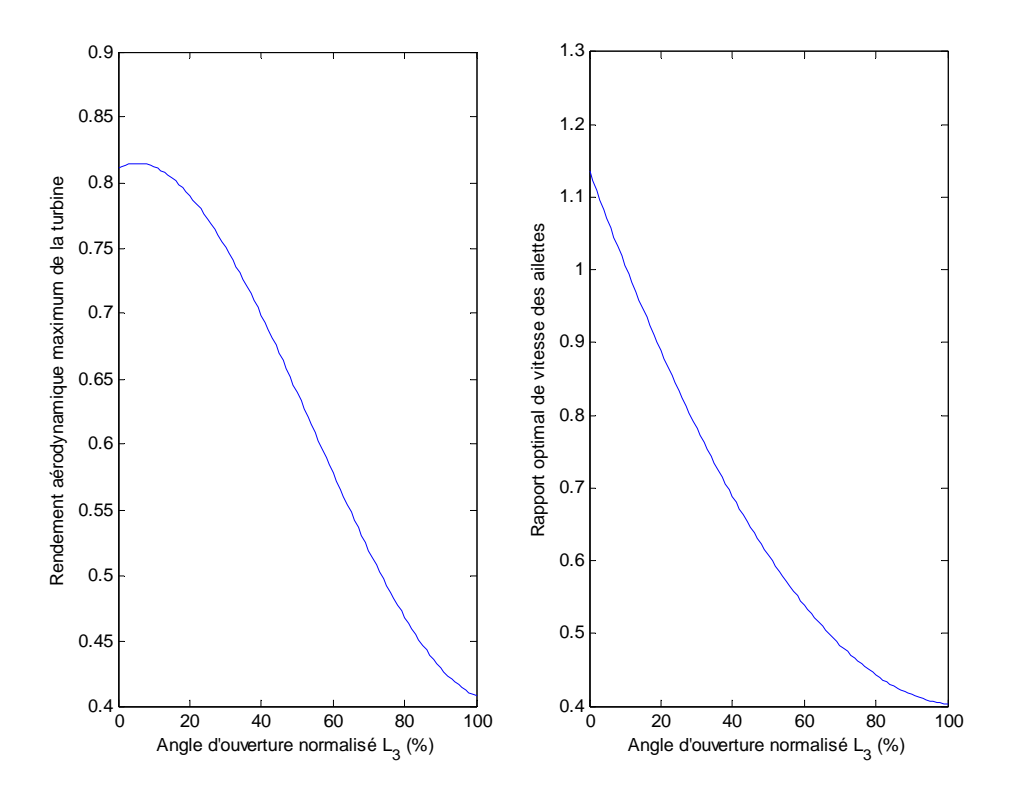

**Figure 4.35 – Courbes de rendement aérodynamique maximum et de rapport optimal de vitesse des ailettes de la turbine.** 

#### *4.2.9.2.3 Rendement dû à l'échange de chaleur*

Après avoir calculé le rendement aérodynamique pour chaque point de fonctionnement, grâce à l'équation (4.78), ce rendement peut être déduit du rendement global de la turbine. Le résultat représente alors une estimation du rendement  $\delta\eta_3$ , dû à l'échange de chaleur, permettant ensuite d'estimer selon l'équation (4.75) la perte de température associée δ*T*<sup>7</sup> . L'équation suivante rappelle le modèle du rendement de la turbine dû à l'échange de chaleur :

$$
\delta \eta_3(t) = \frac{\frac{\delta T_7(t)}{T_5(t)}}{1 - \left(\frac{P_5(t)}{P_7(t)}\right)^{-C_{11}}}
$$
\n(4.80)

Ainsi, à partir des données expérimentales disponibles du rendement global de la turbine, nous pouvons déduire la perte de température  $\delta T_7$  pour chaque point de fonctionnement.

L'ensemble des valeurs obtenues nous permettent d'étudier et de recaler un modèle dédié à cette perte de température.

Le modèle que nous proposons consiste à considérer la structure métallique du turbocompresseur comme un échangeur de refroidissement classique auquel nous associons l'efficacité  $\eta_8$ . Alors, la perte de température à travers cet échangeur peut être modélisée grâce à l'équation suivante :

$$
\delta T_7(t) = \eta_8(t)[T_5(t) - T_2(t)] \tag{4.81}
$$

où :

 $\eta_8$  est l'efficacité de refroidissement de la structure métallique du turbocompresseur,

*T*2 est la température de l'air en sortie du compresseur et est considérée comme la température du milieu refroidissant de l'ensemble turbocompresseur,

*T*5 est la température des gaz dans le collecteur d'échappement (avant l'échange de chaleur par le turbocompresseur).

Pour déterminer l'efficacité  $\eta_8$  à chaque instant, nous proposons un modèle dépendant du débit corrigé des gaz traversant la turbine :

$$
\eta_8(t) = f_{\eta_8}(Q_{7cor}(t)) = a \exp(-bQ_{7cor}(t)) + c \tag{4.82}
$$

où :

*a, b, c* sont les constantes du modèle déterminées grâce aux données expérimentales,

*Q*7*cor* est le débit corrigé des gaz traversant la turbine.

La figure 4.36 visualise quelques données expérimentales de l'efficacité  $\eta_8$  ainsi que des valeurs de celle-ci issues de son modèle donné par l'équation (4.82).

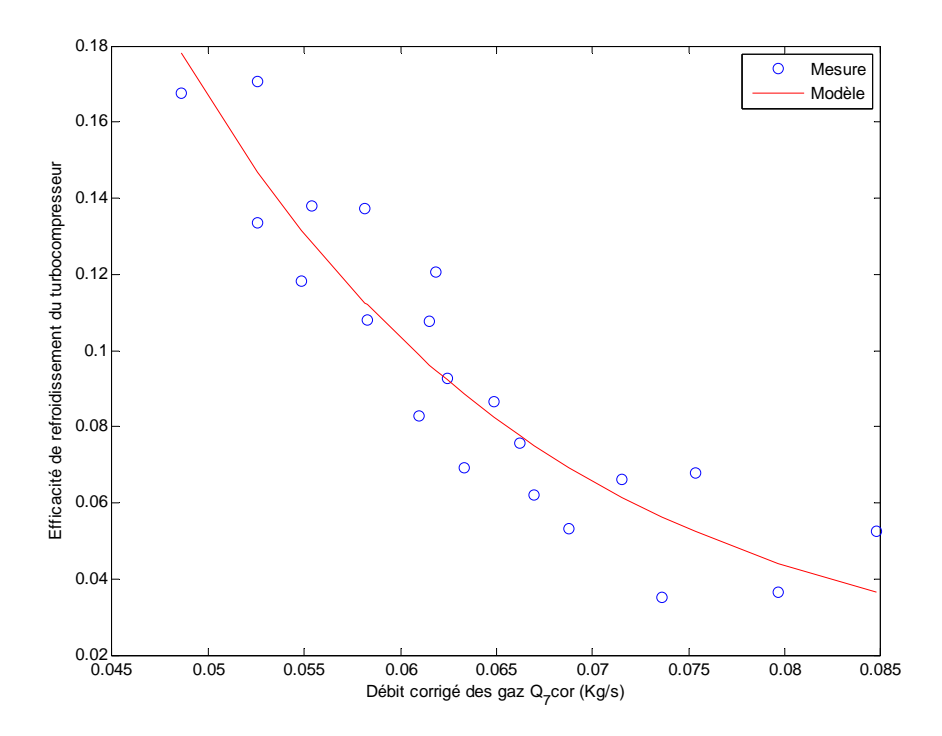

**Figure 4.36 – Efficacité de refroidissement de la structure métallique du turbocompresseur,**   $Er_{\text{mov}} = 2.2\%, Fr_{\text{max}} = 3.8\%.$ 

Enfin, les figures 4.37 et 4.38 montrent respectivement quelques résultats de validation des modèles de rendement global donné par l'équation (4.75) et de température des gaz en sortie de la turbine donné par l'équation (4.73).

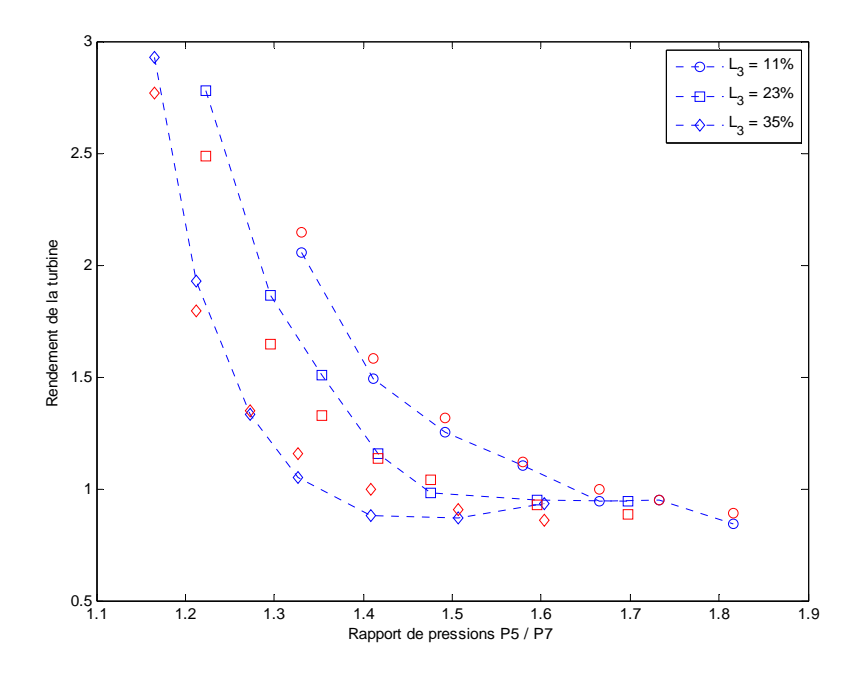

**Figure 4.37 – Validation du modèle de rendement global de la turbine, données expérimentales : courbes pointillées, modèle : motifs non reliés.**   $Er_{\text{mov}} = 4.3\%, Fr_{\text{max}} = 8.9\%.$ 

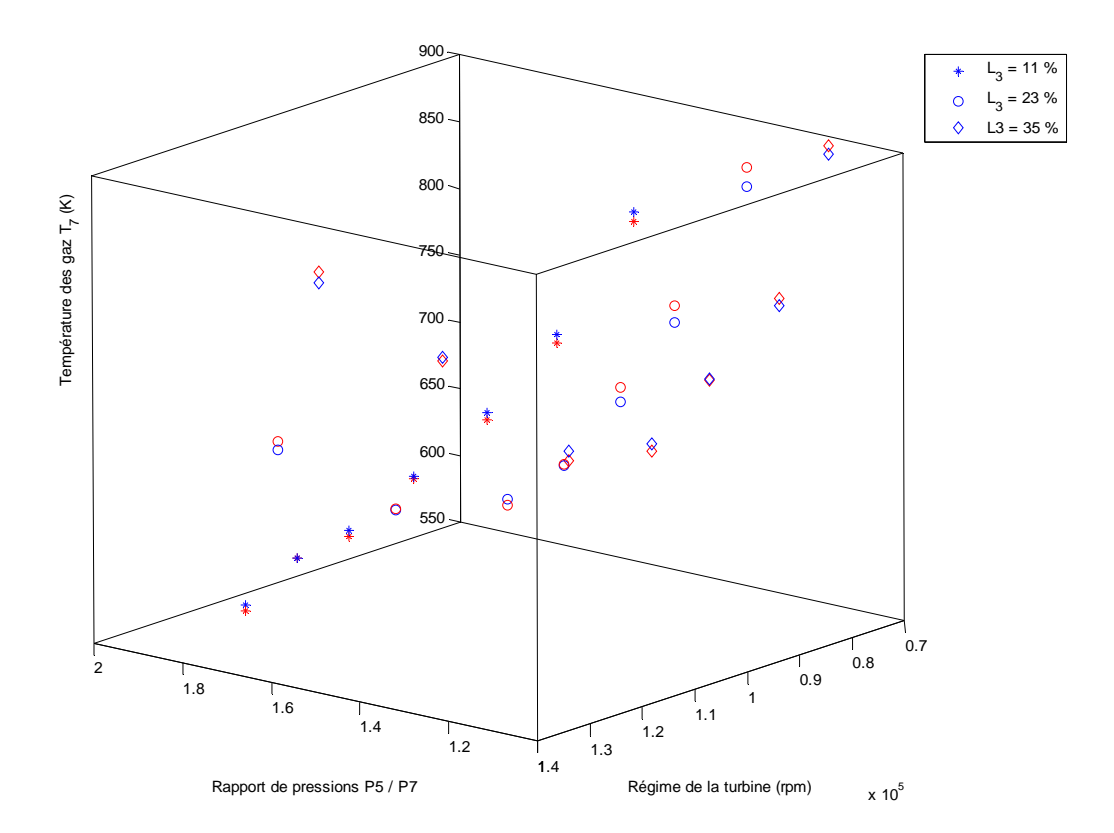

**Figure 4.38 – Validation du modèle de température des gaz en sortie de la turbine, données expérimentales : motifs bleus, modèle : motifs rouges.**   $Er_{\text{mov}} = 6.1\%, Er_{\text{max}} = 8.6\%$ .

Les résultats finaux de l'estimation de la température des gaz en sortie de la turbine correspondent raisonnablement aux efforts de modélisation mis en jeu malgré le peu de données expérimentales disponibles.

#### 4.2.9.3 **Modèle de pression**

Nous considérons que la différence entre le débit des gaz traversant la turbine et le débit des gaz traversant le système d'échappement permet d'augmenter ou de réduire la pression formée en sortie de la turbine. Cette pression peut donc être calculée en utilisant la loi du gaz parfait de la façon suivante :

$$
P_7(t) - P_7(t_0) = \frac{C_{15}T_7(t)}{C_{22}} \int_{t_0}^t [Q_7(t) - Q_9(t)] dt
$$
\n(4.83)

où :

*C*22 est le volume situé entre la turbine et le système d'échappement,

*C*15 est la constante du gaz parfait pour les gaz d'échappement,

*T*7 est la température des gaz en sortie de la turbine,

 $Q_7, Q_9$  sont respectivement les débits des gaz traversant la turbine et le système d'échappement.

# 4.2.9.4 **Modèle de puissance**

La méthode de calcul de la puissance fournie par la turbine (récupérée des gaz d'échappement) repose sur le principe utilisé précédemment pour calculer la puissance absorbée par le compresseur.

Le débit massique des gaz ainsi que la différence d'enthalpie (traduite en différence de température) à travers la turbine permettront de modéliser sa puissance produite de la manière suivante :

$$
W_2(t) = C_9 Q_7(t) [T_5(t) - T_7(t)] \tag{4.84}
$$

où :

*C*9 est la capacité thermique des gaz d'échappement à pression constante,

*Q*7 est le débit massique des gaz traversant la turbine,

 $T_5$ ,  $T_7$  sont respectivement les températures en entrée et en sortie de la turbine.

# 4.2.9.5 **Modèle de vitesse**

Les gaz d'échappement traversant la turbine créent un couple moteur au niveau de l'arbre turbocompresseur. Ce dernier consomme de l'énergie afin de comprimer l'air d'admission et par conséquent applique un couple résistant. En s'appuyant sur la deuxième loi de Newton, concernant les systèmes rotatifs, et sur le bilan énergétique entre la turbine et le compresseur nous pouvons calculer la vitesse angulaire instantanée  $\omega_1$  de l'arbre turbocompresseur :

$$
\omega_1(t) - \omega_1(t_0) = \frac{1}{C_{12}\omega_1(t_0)} \int_{t_0}^t \left[ W_2(t) - W_1(t) \right] dt \tag{4.85}
$$

où :

*C*12 est le moment d'inertie de l'arbre turbocompresseur,

 $W_1, W_2$  sont respectivement les puissances absorbée par le compresseur et fournie par la turbine.

La figure 4.39 est un diagramme synoptique du modèle global de la turbine rappelant les différentes variables d'entrées et de sorties.

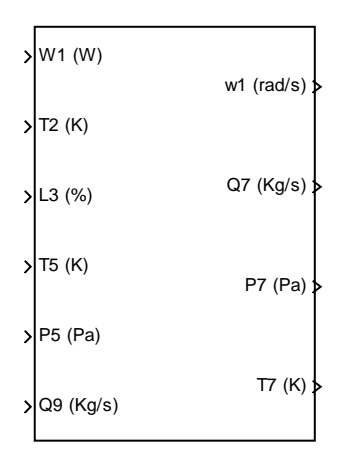

**Figure 4.39 – Diagramme synoptique du modèle global de la turbine.** 

# **4.2.10 Système d'échappement**

Cette partie constitue l'ensemble des dispositifs (catalyseur, silencieux…) qui relient la sortie de la turbine au milieu extérieur. Les gaz d'échappement traversant cette partie subissent ainsi une restriction de flux et par conséquent une perte de charge. Un modèle de débit des gaz traversant ce système est donc nécessaire afin d'assurer la liaison entre les modèles des composants constituant la boucle des gaz dans le moteur diesel.

### 4.2.10.1 **Modèle de débit**

Compte tenu de la différence de pression non-négligeable à travers le système d'échappement (jusqu'à 25% dans notre cas), l'hypothèse d'un gaz incompressible n'est plus envisageable. Par conséquent, le modèle de débit utilisé précédemment pour le filtre à air et l'échangeur de refroidissement de l'air comprimé n'est plus valable pour ce système.

C'est pourquoi, nous proposons plutôt un modèle basé sur le principe de Venturi déjà utilisé pour le volet d'admission et l'électrovanne *EGR*. La seule particularité de ce modèle par rapport à ceux utilisés pour les deux composants mentionnés ci-dessus réside dans le fait que la section effective équivalente de passage est constante.

Ainsi, le modèle de débit des gaz traversant le système d'échappement peut être décrit comme suit :

$$
Q_{9}(t) = \begin{cases} C_{13} \frac{P_{7}(t)}{\sqrt{C_{15}T_{7}(t)}} \sqrt{\frac{2}{C_{11}} \left( \left( \frac{P_{0}(t)}{P_{7}(t)} \right)^{\frac{2}{C_{8}}} - \left( \frac{P_{0}(t)}{P_{7}(t)} \right)^{\frac{C_{8}+1}{C_{8}}} \right)} & Si & \frac{P_{0}}{P_{7}} > \left( \frac{2}{C_{8}+1} \right)^{\frac{C_{8}-1}{C_{8}-1}} \\ C_{13} \frac{P_{7}(t)}{\sqrt{C_{15}T_{7}(t)}} \sqrt{\frac{2}{C_{11}} \left( \left( \frac{2}{C_{8}+1} \right)^{\frac{2}{C_{8}-1}} - \left( \frac{2}{C_{8}+1} \right)^{\frac{C_{8}+1}{C_{8}-1}} \right)} & Sinon \end{cases}
$$
(4.86)

où :

*C*13 est le produit de la section effective équivalente de passage du système d'échappement par son coefficient de décharge,

 $P_0$  est la pression atmosphérique ambiante,  $P_7$  est la pression en sortie de la turbine,

 $C_8$  est le rapport des capacités thermiques spécifiques des gaz d'échappement,

$$
C_{11} = \frac{C_8 - 1}{C_8}.
$$

La figure 4.40 illustre la validation de la relation linéaire (dont la pente est égale à  $C_{13}$ ) décrite par l'équation (4.86) entre le terme contenant la racine carrée et le débit corrigé :

$$
Q_9\frac{\sqrt{C_{15}T_7}}{P_7}\,.
$$

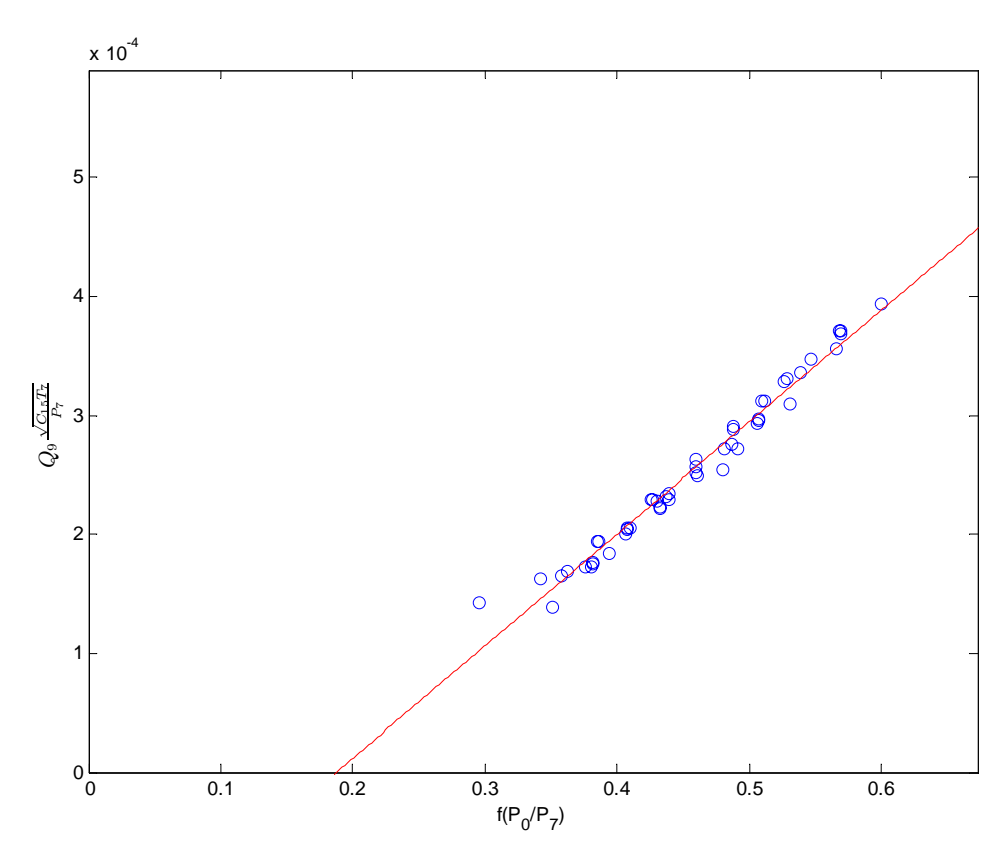

**Figure 4.40 – Validation du modèle de débit corrigé du système d'échappement.** 

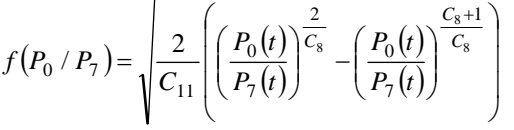

Enfin, la figure 4.41 illustre le modèle global du système d'échappement par un diagramme synoptique des entrées/sorties.

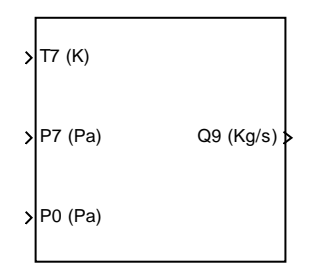

**Figure 4.41 – Diagramme synoptique du modèle global du système d'échappement** 

#### **4.2.11 Actionneurs électriques**

Il s'agit d'actionneurs équipés de moteurs à courant continu permettant le déplacement des éléments de réglage de la boucle des gaz tels que le volet d'admission, la vanne d'*EGR* et les ailettes de la turbine.

La transmission de la rotation du moteur électrique vers l'élément de réglage mécanique de chaque actionneur est assurée par un réducteur (du type engrenage).

Un asservissement en boucle fermée de l'angle d'ouverture obtenu pour chaque actionneur est effectué grâce à un module électronique de commande et à un capteur de position angulaire intégrés.

L'allure globale de la réponse angulaire observée de chaque actionneur par rapport à la consigne nous semblait très proche de celle d'un système du premier ordre (absence de dépassements, erreur statique négligeable et retard quasi nul).

Les modèles utilisés pour les trois actionneurs de la boucle des gaz sont donnés par les expressions (4.87) et leur diagramme synoptique d'entrées/sorties est illustré sur la figure 4.42.

$$
L_1(t) - L_1(t_0) = D_1(t) \left( 1 - e^{-\frac{t - t_0}{C_{24}}} \right)
$$
  
\n
$$
L_2(t) - L_2(t_0) = D_2(t) \left( 1 - e^{-\frac{t - t_0}{C_{25}}} \right)
$$
  
\n
$$
L_3(t) - L_3(t_0) = D_3(t) \left( 1 - e^{-\frac{t - t_0}{C_{26}}} \right)
$$
\n(4.87)

où :

 $D_1, D_2, D_3$  sont respectivement les consignes d'angles d'ouverture normalisés du volet d'admission, de la vanne *EGR* et des ailettes de la turbine,

 $L_1, L_2, L_3$  sont respectivement les angles d'ouverture normalisés obtenus des actionneurs mentionnés ci-dessus,

 $C_{24}$ ,  $C_{25}$ ,  $C_{26}$  sont respectivement les constantes de temps des modèles du premier ordre caractérisant la réponse des actionneurs précédents.

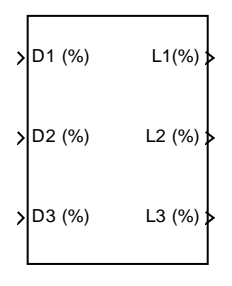

**Figure 4.42 – Diagramme synoptique du modèle global des actionneurs électriques.**
# **Chapitre V**

# **Simulation, recalage et validation**

# Table des matières

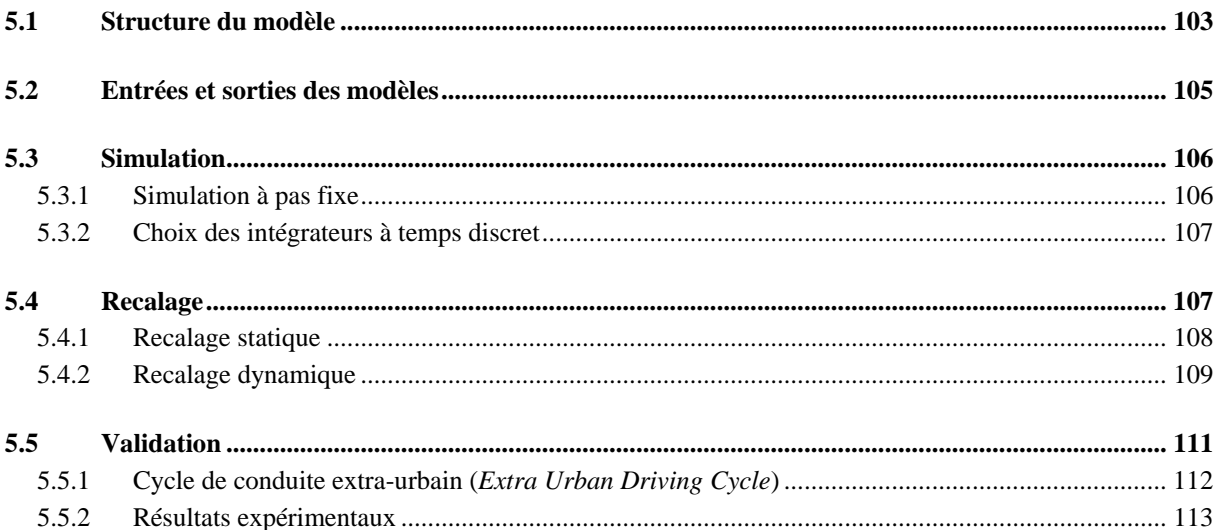

Nous présenterons dans ce chapitre l'implémentation du modèle complet de la boucle des gaz du moteur OM646 dont nous avons modélisé les composants dans le chapitre précédent. Nous évoquerons ensuite trois aspects primordiaux pour tout modèle développé en vue de l'application en temps réel :

- La **simulation** qui est nécessaire pour vérifier la cohérence des relations entrées/sorties de chaque sous-système, le comportement global des modèles (temps de réponse, stabilité, sens de variation, sensibilité…) et donc la possibilité d'implémentation des modèles en temps réel.
- Le **recalage** des constantes du modèle qui permet, grâce à des mesures, la ressemblance des comportements statique et dynamique du modèle à ceux du système physique.
- La **validation** du modèle complet qui, après la simulation et le recalage des paramètres, permet d'évaluer la précision obtenue compte tenu des erreurs de modélisation en comparant les résultats de simulation aux données de mesure et de donner les limites du modèle.

### *5.1 Structure du modèle*

Nous avons développé et implémenté le modèle complet de la boucle des gaz du moteur OM646 avec ses actionneurs électriques dans l'environnement *Matlab/simulink* (figure 5.1). Ainsi, tous les composants de la boucle des gaz développés dans le chapitre précédent ont été implémentés et reliés les uns aux autres dans un modèle global comme le montre la figure 5.2.

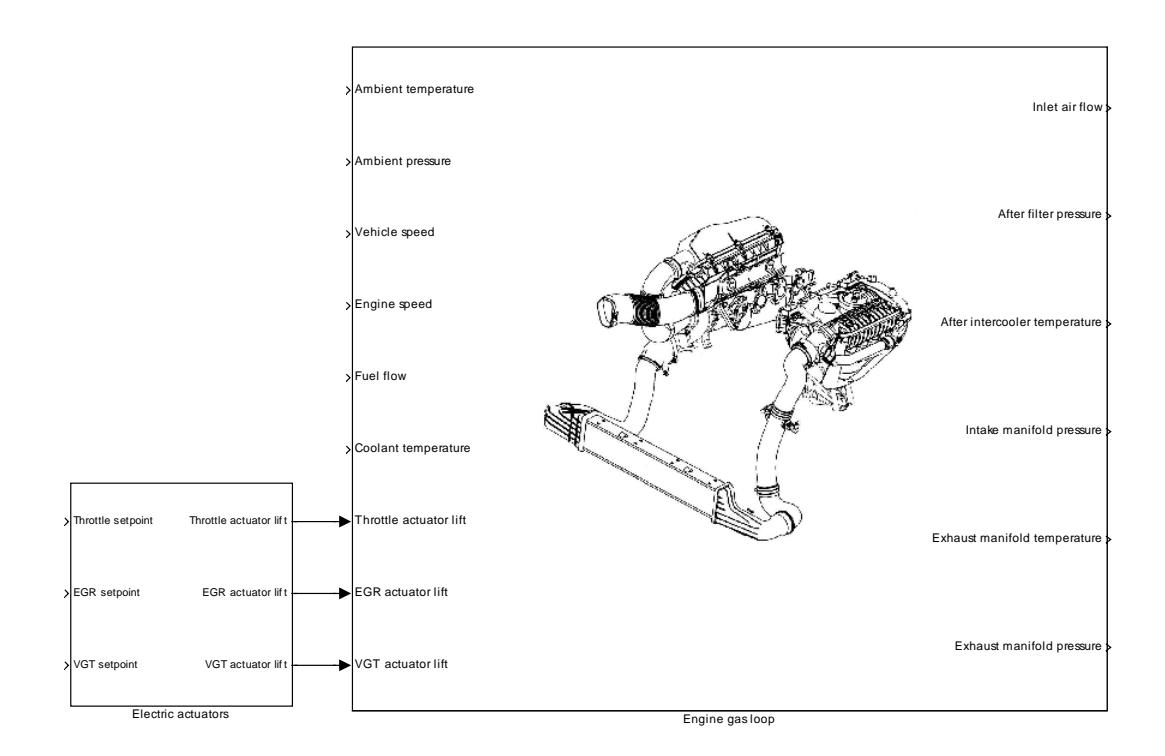

#### **Figure 5.1 – Vue globale du modèle complet de la boucle des gaz du moteur diesel OM646 avec ses actionneurs électriques dans l'environnement** *Matlab/simulink***.**

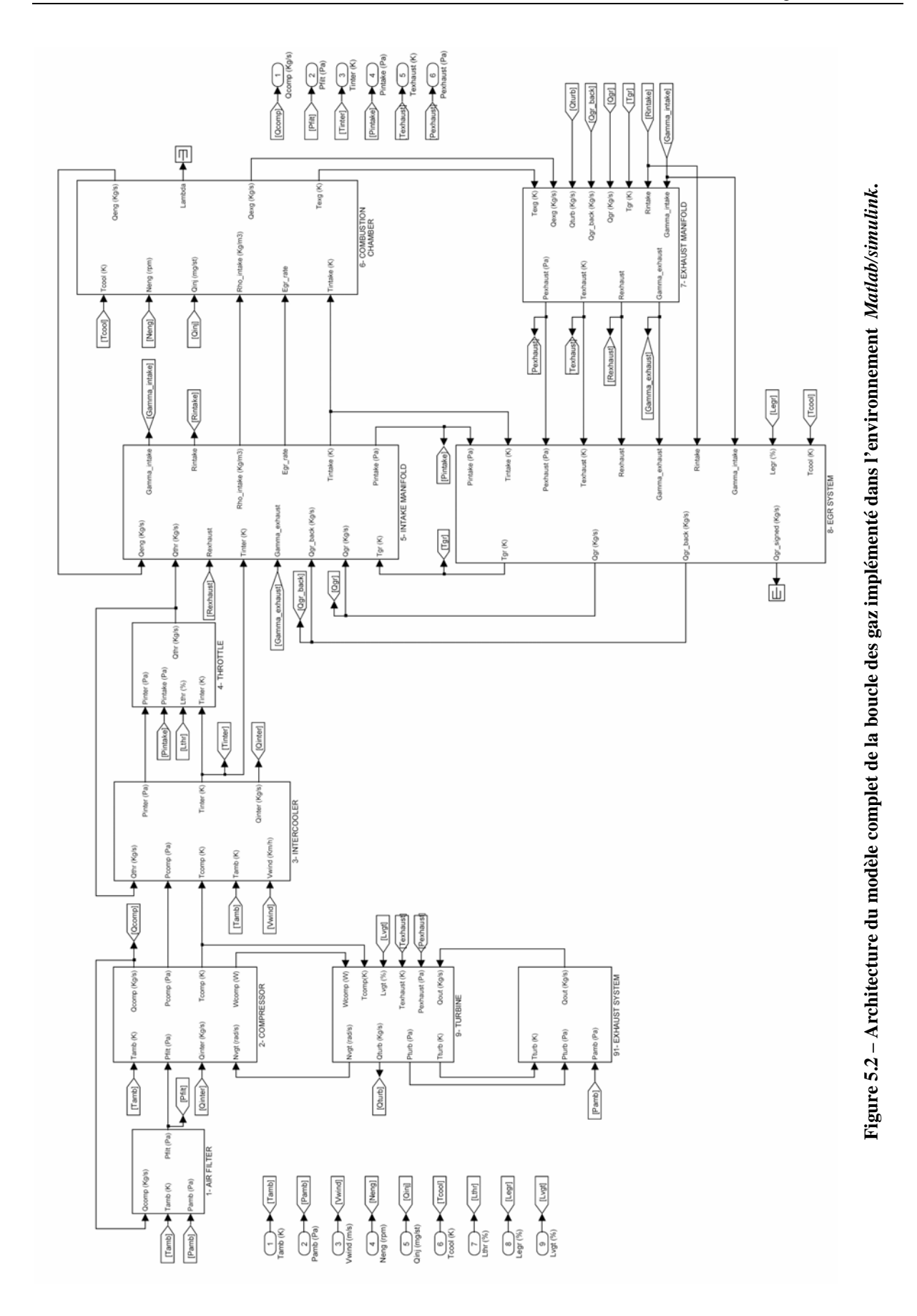

104

### *5.2 Entrées et sorties des modèles*

Le modèle de la boucle des gaz que nous avons présenté utilise les mêmes capteurs et actionneurs que ceux équipant le moteur de série.

Une entrée additionnelle est également utilisée dans le modèle de la boucle des gaz et qui ne provient pas directement d'un capteur, il s'agit du débit de carburant injecté.

Cette variable est plutôt calculée à partir d'informations (telles que les temps d'ouverture des injecteurs, la pression du carburant…) qui ne font pas partie de notre boucle des gaz.

Ainsi, nous utilisons l'information de débit de carburant fournie directement par le calculateur électronique grâce à une liaison *CAN* avec ce dernier.

Le tableau 5.1 résume les signaux d'entrées/sorties du modèle complet de la boucle des gaz du moteur diesel OM646 illustré sur la figure 5.2.

Quant au modèle d'actionneurs électriques, illustré à gauche sur la figure 5.1, il utilise en entrée les trois consignes d'angle d'ouverture normalisé pour le volet d'admission, la vanne d'*EGR* et les aubes de la turbine. Ces consignes, envoyées par le calculateur électronique aux trois actionneurs mentionnés, correspondent généralement au point de fonctionnement du moteur et assurent normalement un meilleur compromis puissance moteur/émissions polluantes.

Le positionnement instantané des actionneurs électriques de la boucle des gaz du moteur est connu grâce à leurs capteurs intégrés servant à leurs asservissements. Les signaux de ces capteurs représentent les trois sorties du modèle d'actionneurs évoqué précédemment.

Le tableau 5.2 récapitule les signaux d'entrée/sortie du modèle d'actionneurs électriques de la boucle des gaz du moteur.

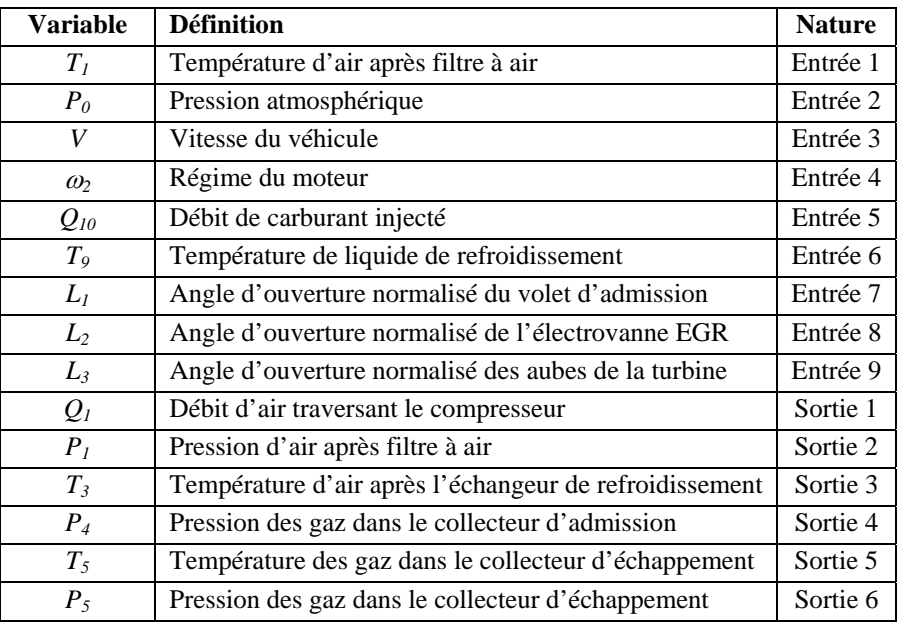

#### **Tableau 5.1 – Définition des signaux d'entrée/sortie du modèle global de la boucle des gaz du moteur diesel OM646.**

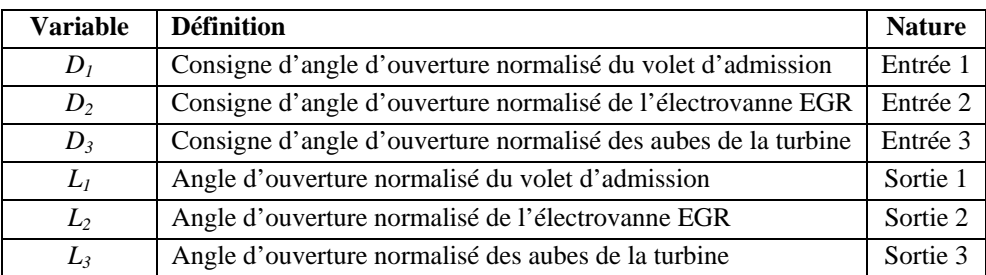

**Tableau 5.2 – Définition des signaux d'entrée/sortie du modèle d'actionneurs électriques de la boucle des gaz du moteur diesel OM646.** 

### *5.3 Simulation*

En général, lorsque la simulation d'un modèle est envisagée, il est préférable d'utiliser un intégrateur à pas de calcul variable. Ainsi, la progression de la simulation peut s'adapter à la dynamique des variables simulées ce qui peut être plus économique qu'un pas fixe de petite amplitude compatible avec l'ensemble des dynamiques.

Cependant, lorsque le modèle est à utiliser par la suite dans une application automobile en temps réel, il doit être simulé dans ce cas, pour des raisons de simplicité, avec un intégrateur à pas fixe.

Dans les paragraphes suivants, nous exposerons les raisons pour lesquelles nous avons utilisé ce type d'intégrateurs et de la façon dont les simulations ont été faites.

### **5.3.1 Simulation à pas fixe**

Le modèle de la boucle des gaz développé précédemment dans l'environnement *Matlab/simulink* est destiné à être utilisé par la suite à bord du véhicule de recherche dans le but d'établir le diagnostic en temps réel.

Compte tenu de la puissance de calcul limitée du calculateur électronique responsable du contrôle du moteur, il est très important de savoir précisément le temps de calcul nécessaire pour chacune des tâches exécutées par ce calculateur.

C'est l'une des raisons pour lesquelles le modèle de la boucle des gaz doit être testé avec un simulateur à pas fixe en utilisant le pas de calcul le plus large possible tout en restant compatible avec la dynamique de chaque fonction de transfert.

Par ailleurs, afin de pouvoir embarquer le modèle sur une cible temps réel du type *XPC Target Box* (présentée dans le chapitre III), une génération automatique du code doit être effectuée à partir du modèle de simulation. Cette opération peut être faite de façon très simple grâce à des boites à outils complémentaires de *Mathworks* telles que *Real Time Workshop* et *XPC Target*.

La seule condition pour que la génération du code soit possible est que le modèle soit discret et que l'intégrateur choisi utilise un pas de calcul fixe.

Lors d'une simulation à pas fixe, un pas trop large peut rendre le modèle instable. Malheureusement, il n'existe aucune méthode théorique permettant de déterminer la largeur maximum du pas fixe pour un modèle non-linéaire comme celui de la boucle des gaz développé ici. Le seul moyen de déterminer cette largeur de pas maximum est de tester et simuler le modèle jusqu'aux limites de stabilité.

Plusieurs essais de simulation ont été effectués durant la phase de réglage des constantes du modèle (que nous développerons dans la section 5.4 de ce chapitre) en utilisant des données de mesures expérimentales. Ces essais ont permis de définir la largeur maximum du pas fixe de simulation (4 ms) au-delà de laquelle la simulation donnait des résultats conduisant à des instabilités.

### **5.3.2 Choix des intégrateurs à temps discret**

Le choix du type d'intégrateur numérique constitue un élément crucial qui détermine les performances du modèle. Or, en changeant la méthode d'intégration nous pouvons changer également la description de la structure du modèle.

Comme nous l'avons dit dans le paragraphe précédent, le modèle de la boucle des gaz du moteur doit être discrétisé avant d'être implémenté dans le calculateur électronique.

Nous disposons de plusieurs méthodes d'intégration à temps discret dans l'environnement *Matlab/Simulink* pour pouvoir discrétiser des modèles tels que celui de la pression dans le collecteur d'admission ou de la vitesse angulaire du turbocompresseur.

Parmi ces méthodes nous trouvons celle utilisant une approximation trapézoïdale où pour une

largeur *h* de pas fixe de simulation l'intégrateur  $\frac{1}{s}$  dans le domaine continu est approximé par

( ( )  $2(z-1)$ 1 − +  $\frac{h(z+1)}{2(z-1)}$  dans le domaine discret.

Cette méthode semble intéressante pour des dynamiques dites « raides (*stiff*) » où le rapport de constantes de temps entre deux sous-systèmes du modèle est grande (facteur de 100).

En revanche, la méthode trapézoïdale crée des boucles algébriques dans le modèle qui nécessitent une puissance de calcul importante.

C'est la raison pour laquelle nous avons plutôt opté pour la méthode d'*Euler* récursive où l'intégrateur  $\frac{1}{s}$  dans le domaine continu est approximé par  $\frac{h}{z-1}$  dans le domaine discret.

Après avoir discrétisé tous les états continus du modèle, notamment les pressions dans les volumes de la boucle des gaz ainsi que la vitesse du turbocompresseur, nous avons utilisé tout simplement l'intégrateur discret (pas d'état continu) de *Simulink*.

# *5.4 Recalage*

Le but de cette phase de développement du modèle est de faire correspondre au mieux le comportement du modèle simulé à celui du système réel, à savoir la boucle des gaz du moteur.

Pour ce faire, nous avons utilisé des données expérimentales provenant de différents types d'essais effectués à l'aide du véhicule de recherche présenté au cours du chapitre III.

Une partie de ces données, correspondant aux variables d'entrée du modèle, a été injectée dans le simulateur déjà présenté pour établir la simulation.

Quant à la deuxième partie des données, elle a servi à évaluer l'erreur entre les valeurs des sorties simulées et celles issues du système réel en vue du recalage du modèle.

### **5.4.1 Recalage statique**

Il s'agit ici de régler tous les paramètres du modèle (constantes de polynômes, coefficients de décharge…) pouvant affecter les valeurs de sorties de ce dernier en régime établi. Cette phase de recalage concerne uniquement les sous-modèles statiques tels que ceux de débits, de rendements et de températures (sauf pour les collecteurs d'admission et d'échappement). Pour accomplir ce recalage statique, un script automatique a été développé sous *Matlab*.

Ce script utilise des données expérimentales disponibles qui proviennent d'essais à différents points de fonctionnement. Ainsi, selon la formule mathématique de chacun des sous-modèles traités, le script de recalage utilise des routines d'optimisation (régression linéaire ou non linéaire) proposées par la boite à outils *Optimization* de *Mathworks* afin de déterminer et d'ajuster les paramètres du modèle (constantes de polynôme, coefficient de décharge…). Le but est de minimiser l'erreur entre la sortie du modèle simulé en régime permanent et sa valeur mesurée grâce à un essai sur le véhicule. Quant aux modèles polynomiaux identifiés par le script automatique de recalage, ils sont transformés ensuite en cartographies (tables de données à interpolation linéaire) unidimensionnelles ou bidimensionnelles dont le nombre de points dépend de la complexité des modèles d'origine.

| Paramètre                       | <b>Description</b>                                                       | <b>Nature</b>  |
|---------------------------------|--------------------------------------------------------------------------|----------------|
| $C_I$                           | Coefficient de décharge du filtre à air                                  | Scalaire       |
| $f_{\mathcal{Q}_{\text{lorr}}}$ | Cartographie de débit corrigé du compresseur                             | Matrice 64x64  |
| $f_{\eta_1}$                    | Cartographie de rendement du compresseur                                 | Matrice 32x32  |
| $C_2$                           | Coefficient de décharge de l'échangeur d'air comprimé                    | Scalaire       |
| $f_{\eta_2}$                    | Cartographie d'efficacité de l'échangeur d'air comprimé                  | Matrice 16x16  |
| $f_{A_{thr}}$                   | Cartographie de section effective de passage du volet d'admission        | Vecteur 1x16   |
| $f_{\eta_4}$                    | Cartographie de rendement volumique du moteur                            | Matrice 32x32  |
| $f_{\eta_5}$                    | Cartographie de rendement à l'échappement                                | Matrice 32x32  |
| $f_{\eta_6}$                    | Cartographie d'efficacité du conduit de retour d'EGR                     | Vecteur $1x16$ |
| $f_{A_{\mathrm{egr}}}$          | Cartographie de section effective de passage de la vanne d'EGR           | Vecteur $1x16$ |
| $f_{\eta_7}$                    | Cartographie d'efficacité de l'échangeur d'EGR                           | Vecteur 1x16   |
| $f_{\mathcal{Q}_{\text{7}cor}}$ | Cartographie de débit corrigé de la turbine                              | Matrice 32x32  |
| $f_{C_{\it uopt}}$              | Cartographie de rapport optimal de vitesse des ailettes de la turbine    | Vecteur $1x10$ |
| $f_{\eta_{\mathrm{3max}}}$      | Cartographie de rendement aérodynamique maximum de la turbine            | Vecteur $1x10$ |
| $f_{\eta_8}$                    | Cartographie d'efficacité de la structure métallique du turbocompresseur | Vecteur 1x16   |
| $C_{13}$                        | Section effective équivalente de passage du système d'échappement        | Scalaire       |

**Tableau 5.3 – Paramètres statiques du modèle de la boucle des gaz du moteur diesel.**

Le tableau 5.3 résume les paramètres (constantes et cartographies) du modèle complet de la boucle des gaz qui sont visés par le recalage statique.

### **5.4.2 Recalage dynamique**

Contrairement au paragraphe précédent où nous nous intéressions uniquement au régime permanent, nous présentons ici la façon dont nous avons déterminé et ajusté tous les paramètres agissant sur le comportement dynamique du modèle.

Comme nous l'avons vu dans le chapitre IV, le modèle de la boucle des gaz contient plusieurs volumes intermédiaires dont le remplissage et l'évacuation constituent la dynamique des pressions formées dans ces volumes. De plus, le moment d'inertie de l'arbre turbocompresseur vient déterminer la dynamique de ce dernier tout en affectant la dynamique globale de la boucle des gaz.

Par ailleurs, les actionneurs électriques de la boucle des gaz possèdent leurs propres dynamiques. Ces dernières sont facilement identifiables grâce à leur quasi indépendance des autres parties du système ainsi qu'à l'accessibilité directe aux données d'entrées/sorties de chaque actionneur.

Le recalage dynamique consiste donc à ajuster les paramètres dynamiques du modèle à l'aide de données expérimentales afin d'approcher au mieux le comportement dynamique global du vrai système.

Le tableau 5.4 résume les paramètres du modèle de la boucle des gaz visés par ce recalage dynamique.

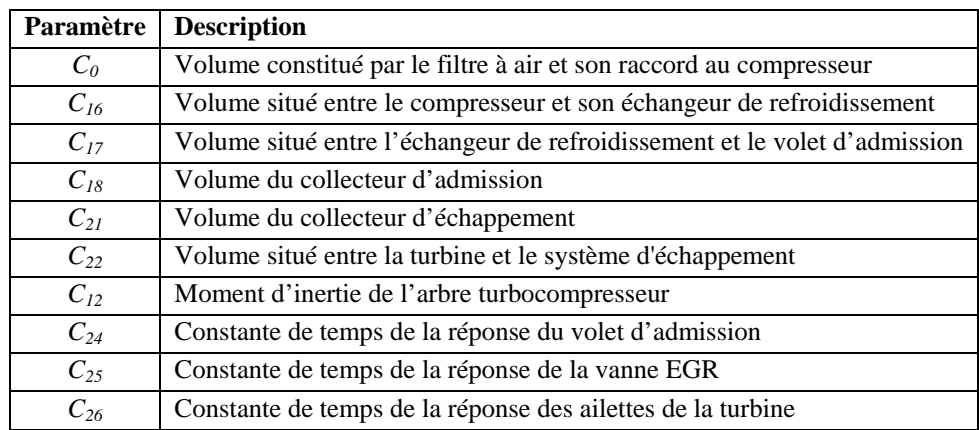

#### **Tableau 5.4 – Paramètres dynamiques du modèle de la boucle des gaz du moteur OM646.**

Pour identifier les constantes de temps des actionneurs électriques, nous avons appliqué des échelons de consigne de position à chacun de ces actionneurs.

Différents points de fonctionnement et amplitudes d'échelons ont été utilisés durant les tests des actionneurs. Les données expérimentales d'entrées/sorties récoltées ont permis d'identifier les valeurs des constantes de temps des trois actionneurs testés.

Ensuite, étant donné que le débit d'air d'admission affecte pratiquement toutes les parties mécaniques et aérodynamiques du modèle de la boucle des gaz, nous avons décidé de procéder à des essais du type réponse à un échelon de débit afin de révéler les différentes dynamiques contenues dans cette boucle.

Pour réaliser des échelons de débit d'air « les plus francs » possibles nous avons appliqué des échelons de consigne de position au volet d'admission compte tenu de la rapidité d'action de ce dernier par rapport aux autres possibilités de sollicitation (échelons de régime, débit de carburant ou de position d'ailettes de la turbine…).

Enfin, nous avons utilisé la boite à outils *Simulink Parameter Estimation* de *Mathworks* afin d'ajuster automatiquement les valeurs des paramètres dynamiques du modèle complet de la boucle des gaz.

Cette boite à outils permet simplement de recaler la réponse d'un modèle de simulation (celui de la boucle des gaz dans notre cas) à celle du vrai système physique en utilisant différents algorithmes d'optimisation (gradient, moindres carrés non-linéaire…).

Notons que des valeurs typiques des paramètres dynamiques du modèle (provenant du constructeur) ainsi que des données expérimentales d'entrées/sorties du modèle ont été injectées initialement dans la boite à outils avant de procéder au recalage.

Différents points de fonctionnement du moteur (régime, débit de carburant) ont été utilisés pour récolter les données expérimentales nécessaires au recalage dynamique.

Les valeurs des paramètres dynamiques obtenues ont été pratiquement les mêmes quel que soit le point de fonctionnement utilisé.

Ce résultat peut être expliqué par le fait que les paramètres recherchés, de par leur nature (volumes, moment d'inertie), ne dépendent que de l'architecture matérielle de la boucle des gaz dans le moteur.

La figure 5.1 illustre le recalage de la réponse du modèle de simulation de la boucle des gaz à travers un extrait de quelques signaux mesurés mettant en valeur les propriétés dynamiques du système.

Pour des raisons liées au fonctionnement (risque de calage moteur), les échelons de position de volet d'admission applicables ne permettaient pas d'obtenir des variations de débit d'air supérieures à 15 g/s.

Par conséquent, les variations de pressions  $P_1$ ,  $P_3$  et  $P_7$  obtenues n'étaient pas suffisamment importantes pour identifier et réajuster les paramètres dynamiques visés ( $C_0$ ,  $C_{17}$ ,  $C_{22}$ ).

Ces constantes ont donc été fixées à leurs valeurs typiques durant le recalage dynamique automatique du modèle.

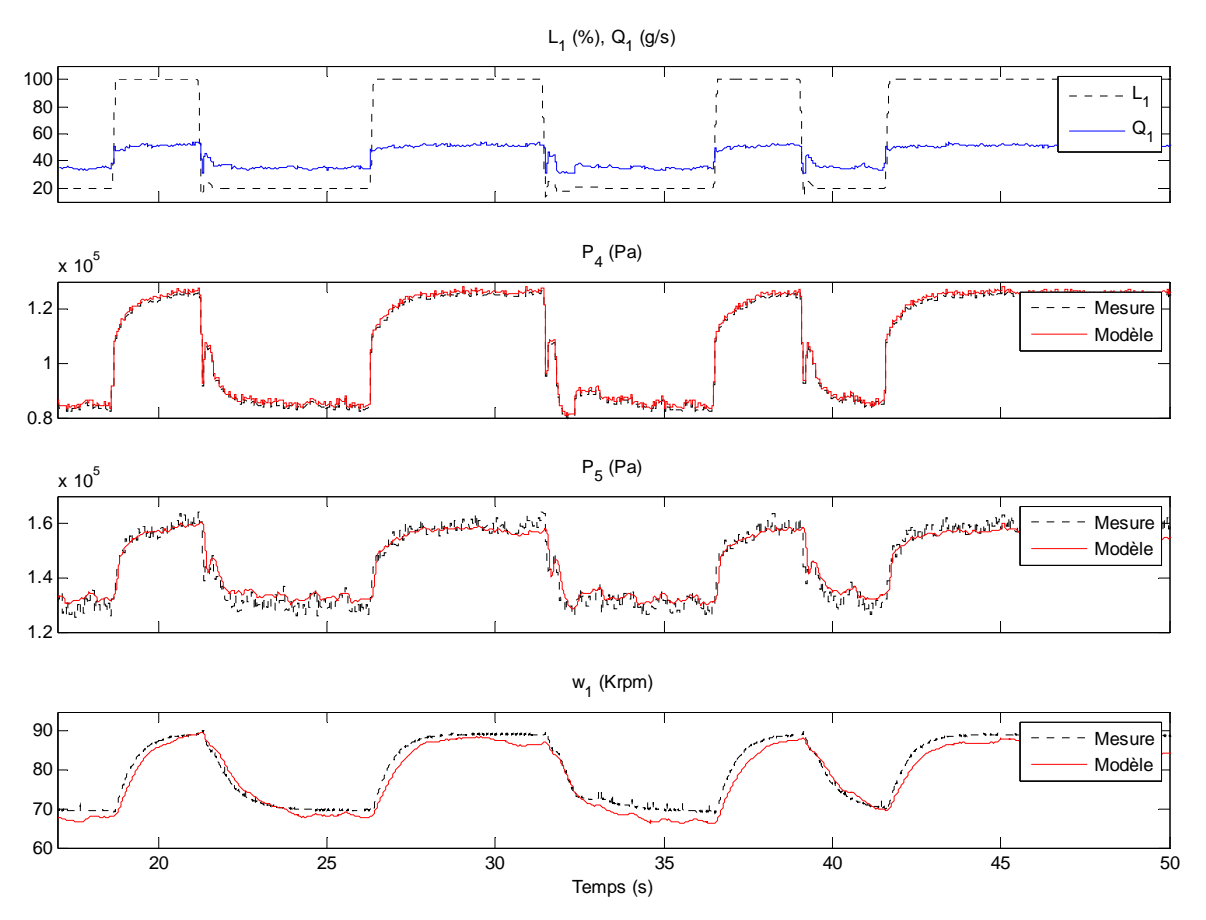

**Figure 5.1 – Extrait des signaux mesurés ayant servi à la validation du recalage dynamique du modèle de la boucle des gaz du moteur OM646.** 

## *5.5 Validation*

Pour valider les différents sous-modèles de la boucle des gaz du moteur nous avons comparé leurs valeurs de sorties simulées avec celles mesurées.

Ainsi, nous avons présenté dans le chapitre IV des résultats de validation pour les sousmodèles statiques sous forme graphique au fur et à mesure du développement de ceux-ci.

Nous avons montré également (figure 5.1) un extrait des signaux disponibles illustrant les résultats de recalage des sous-modèles dynamiques du système et qui représentent une sorte de validation de ceux-là.

Nous tenons à rappeler que les données expérimentales ayant servi au recalage statique ou dynamique du modèle sont différentes de celles utilisées pour la validation de celui-là.

Afin de combiner validation statique et dynamique et d'évaluer les précisions des sorties globales du modèle (définies dans les tableaux 5.1, 5.2 et utilisées par la suite pour le diagnostic du système), nous avons effectué différents types d'essai de circulation avec le véhicule de recherche : en ville, sur autoroute et mixte.

Nous avons choisi de présenter par la suite un exemple de validation du modèle complet effectuée durant une partie d'un cycle de conduite standard (*EUDC*).

### **5.5.1 Cycle de conduite extra urbain**

Afin d'améliorer la qualité de l'air en Europe, les émissions de polluants rejetées par les échappements des véhicules routiers sont limitées par la réglementation. Les limites réglementaires s'appliquent aux mesures des émissions à l'échappement (*NOx, CO, HC,* particules) relevées pendant la procédure de réception des véhicules neufs en vue de leur homologation.

La procédure de réception d'un véhicule neuf prévoit la réalisation d'une série d'essais en fonction du type de moteur et de carburant. Le cycle utilisé actuellement pour la norme *EURO4* est le nouveau cycle européen de circulation *NEDC* (*New European Driving Cycle*), qui comprend quatre cycles urbains à une vitesse maximale de 50 km/h plus un cycle extraurbain à une vitesse maximale de 120 km/h comme le montre la figure 5.2.

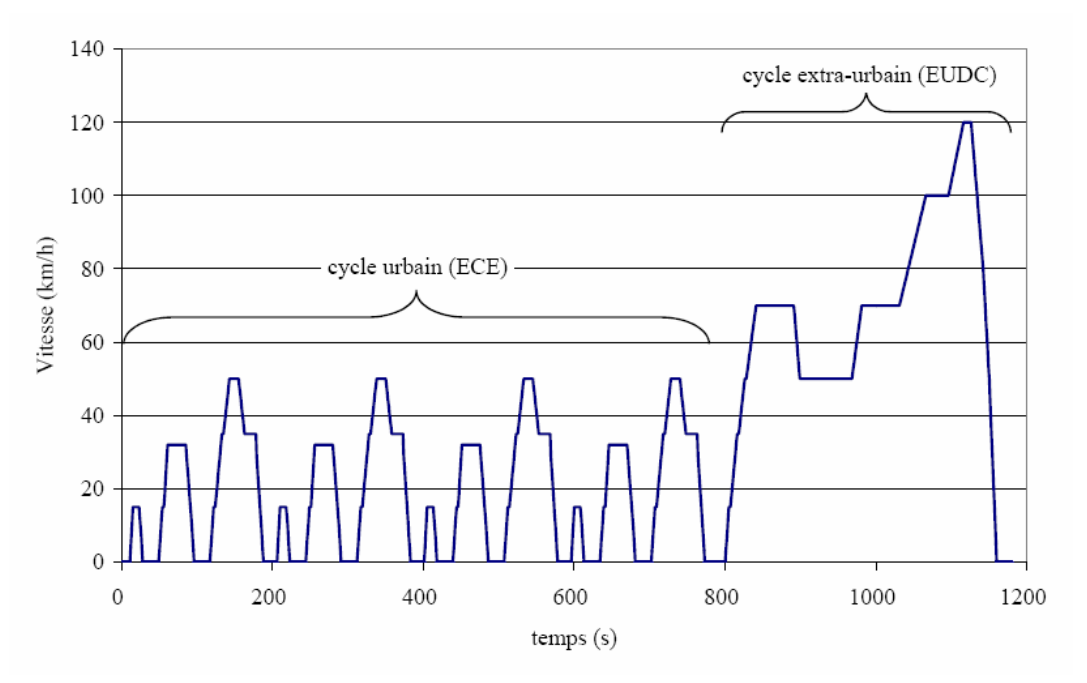

**Figure 5.2 – Profil de la vitesse du véhicule durant le test standard** *NEDC***.** 

En ce qui nous concerne, nous nous sommes focalisés sur le dernier cycle du test *NEDC* à savoir le cycle extra-urbain *EUDC* (*Extra Urban Driving Cycle*) pour sa bonne couverture en termes de points de fonctionnement du système (vitesse du véhicule, régime du moteur, pressions d'admission et d'échappement, débits d'air et de carburant…).

De plus, ce type de tests (*NEDC*) était souvent effectué dans les laboratoires de l'entreprise pour optimiser la mise au point du contrôle du moteur en fonction des résultats d'émissions. Cela nous permettait donc de nous procurer des données expérimentales représentatives de ces tests sans avoir à les effectuer spécialement pour le développement de notre étude.

### **5.5.2 Résultats expérimentaux**

Nous présentons ici les résultats de validation du modèle complet de la boucle des gaz du moteur OM646 basée sur un test d'émissions *NEDC* et notamment la phase finale de ce test à savoir le cycle *EUDC*.

Le véhicule de recherche a été testé sur un banc à rouleaux à génératrice électrique. L'inertie du véhicule est simulée en partie mécaniquement par les systèmes en rotation (rouleaux, engrenage…) et électriquement par la génératrice.

Le refroidissement du véhicule et tout particulièrement du moteur est assuré par une ventilation d'air ambiant placée à l'avant de la calandre et asservie à la vitesse du véhicule jusqu'à 120 km/h. Ainsi, le refroidissement obtenu est très proche du refroidissement sur route.

La figure 5.3 illustre un extrait de 90 secondes des données expérimentales du cycle *EUDC* qui ont été injectées dans le simulateur du modèle complet pour établir la simulation.

Les entrées représentant les conditions environnementales du test étaient pratiquement constantes :  $P_0 = 101 kPa$ ,  $T_1 = 299 K$ ,  $T_9 = 362 K$ . C'est pourquoi elles ne sont pas représentées sur la figure 5.3.

Pour des raisons de lisibilité, nous avons illustré séparément les entrées et la comparaison entre les valeurs mesurées des sorties des modèles et celles issues de la simulation de ces derniers sur les figures 5.4 et 5.5.

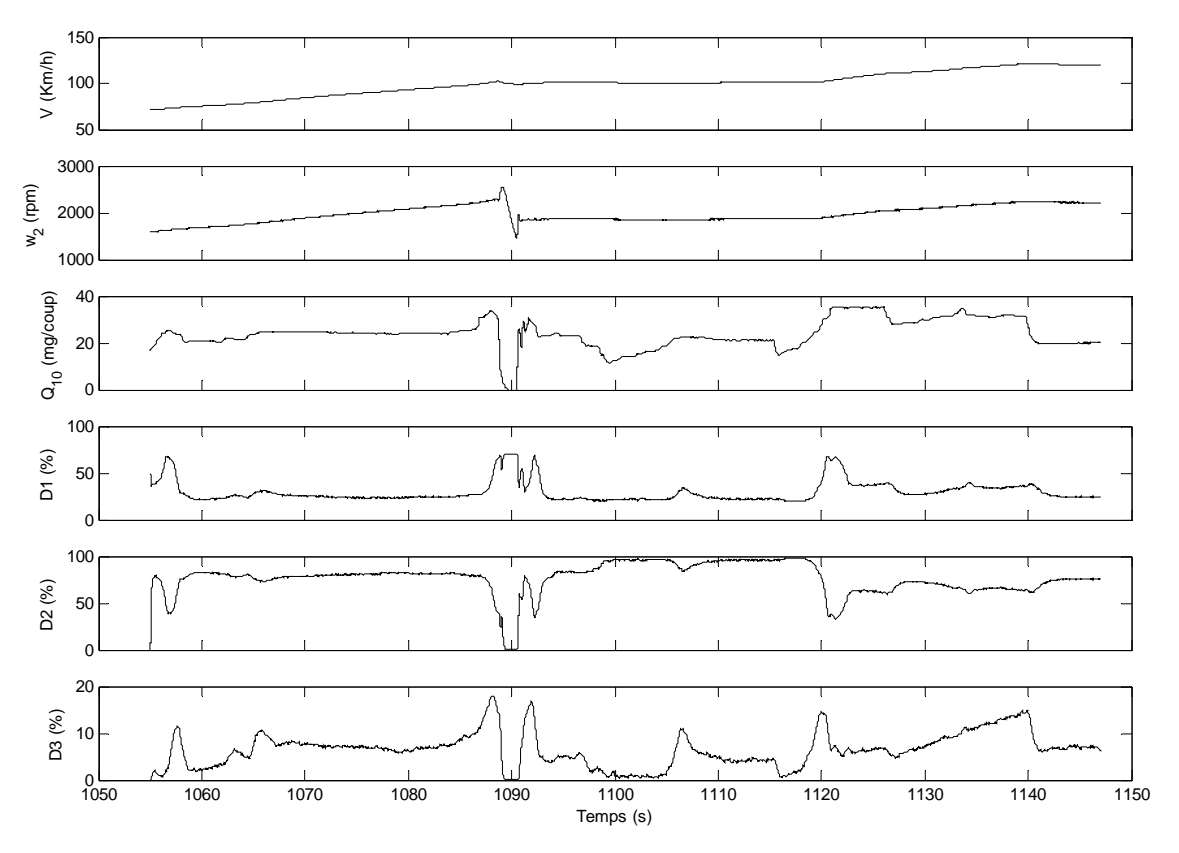

**Figure 5.3 – Signaux d'entrée des modèles extraits des données expérimentales d'un cycle** *EUDC***.**

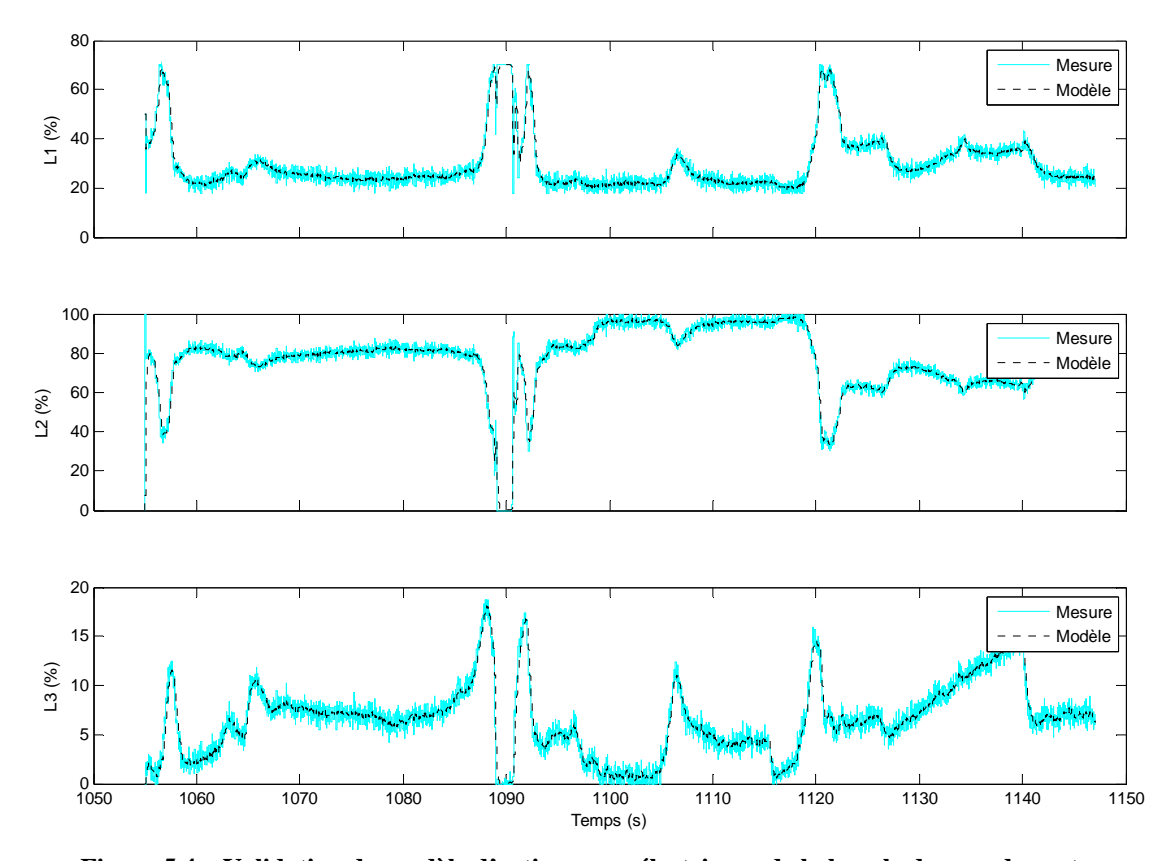

**Figure 5.4 – Validation du modèle d'actionneurs électriques de la boucle des gaz du moteur par rapport à des données expérimentales d'un cycle** *EUDC***.** 

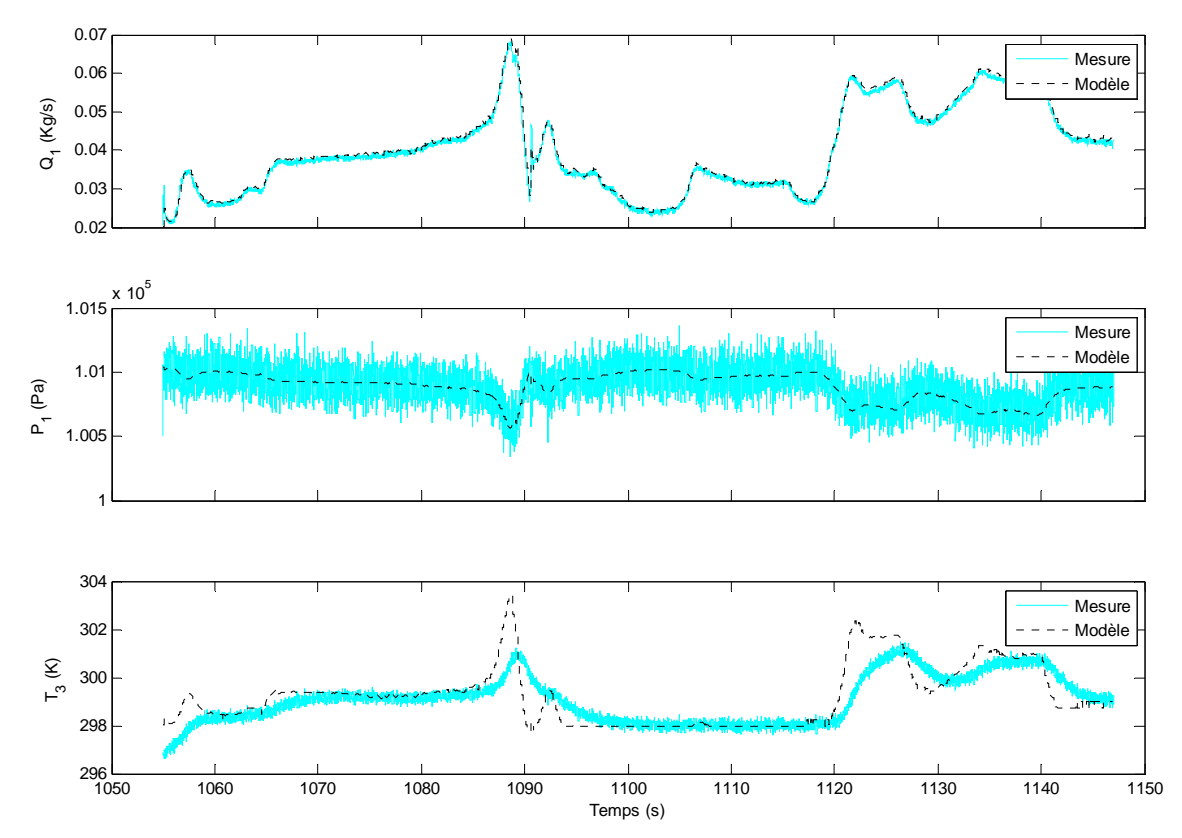

**Figure 5.5a – Validation du modèle complet de la boucle des gaz du moteur par rapport à des données expérimentales d'un cycle** *EUDC***.** 

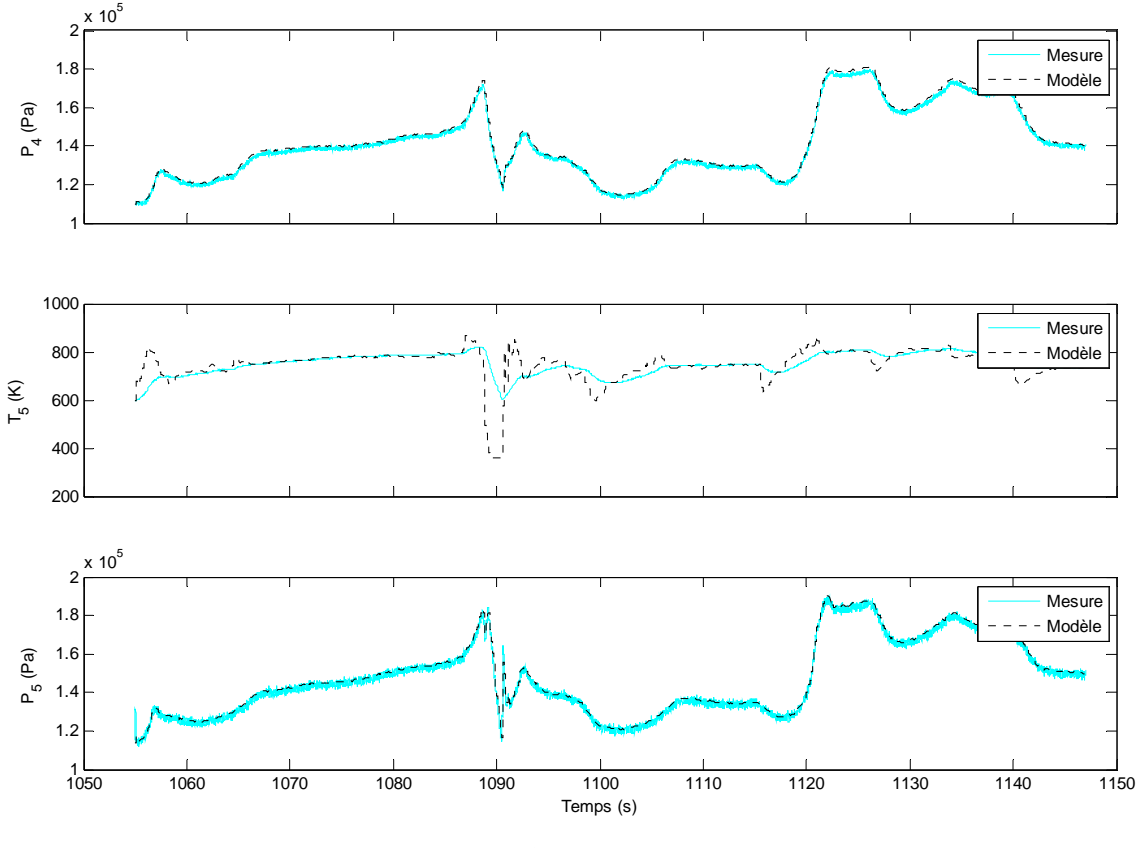

**Figure 5.5b – Validation du modèle complet de la boucle des gaz du moteur par rapport à des données expérimentales d'un cycle** *EUDC***.**

Nous avons constaté sur les figures 5.4, 5.5a, 5.5b, une très bonne concordance entre les valeurs de sorties des modèles simulés avec *Matlab/Simulink* et celles issues des données expérimentales obtenues durant un cycle *EUDC*.

En revanche, nous avons observé un décalage significatif entre les signaux de température  $T_3$ ,  $T_5$  issus du modèle de simulation et ceux mesurés, notamment lors des transitions importantes (suite à des variations importantes de débit d'injection par exemple).

Ce décalage peut être expliqué par le fait que les modèles de température utilisés sont basés directement sur les phénomènes thermodynamiques (compression, détente, apport énergétique…), tandis que les mesures proviennent de sondes de température souffrant de réponse fréquentielle plutôt médiocre.

Mais comme nous allons le voir dans le chapitre VI dédié à l'implémentation du diagnostic, une compensation fréquentielle sous forme d'un filtre passe bas sera appliquée aux sorties du modèle afin d'éliminer le décalage en question.

A noter que cette compensation a été appliquée avant d'établir le calcul d'erreurs de modélisation, concernant les variables de température, présenté dans le tableau 5.4.

Enfin, le modèle complet de la boucle des gaz a été implémenté dans sa version temps réel et embarqué dans le véhicule de recherche grâce à la plateforme *XPC Target Box* et les boites à outils *Real Time Workshop* et *XPC Target* de *Mathworks*.

Malgré toutes les simplifications et les approximations nécessaires pour l'implémentation du modèle en temps réel (interpolation, erreurs numériques de quantification…) les précisions obtenues restent très satisfaisantes comme l'indique le tableau récapitulatif 5.5.

| <b>Variable</b> | $Er_{mov}(%$ | $Er_{\text{max}}(\%)$ |
|-----------------|--------------|-----------------------|
| $Q_I$           | 3.2          | 4.85                  |
| P <sub>1</sub>  | 0.5          | 1.1                   |
| $T_3$           | 2            | 2.75                  |
| $P_4$           | 1.35         | 2.25                  |
| $T_5$           | 1.74         | 2.5                   |
| $P_5$           | 2.33         | 2.5                   |
| $L_1$           | 1.1          | 1.5                   |
| $L_2$           | 1.4          | 1.8                   |
| $L_3$           | 1.2          | 1.3                   |

**Tableau 5.5 – Calcul récapitulatif des précisions obtenues du modèle de la boucle des gaz en temps réel.**

# **Chapitre VI**

# **Développement et application du diagnostic**

# Table des matières

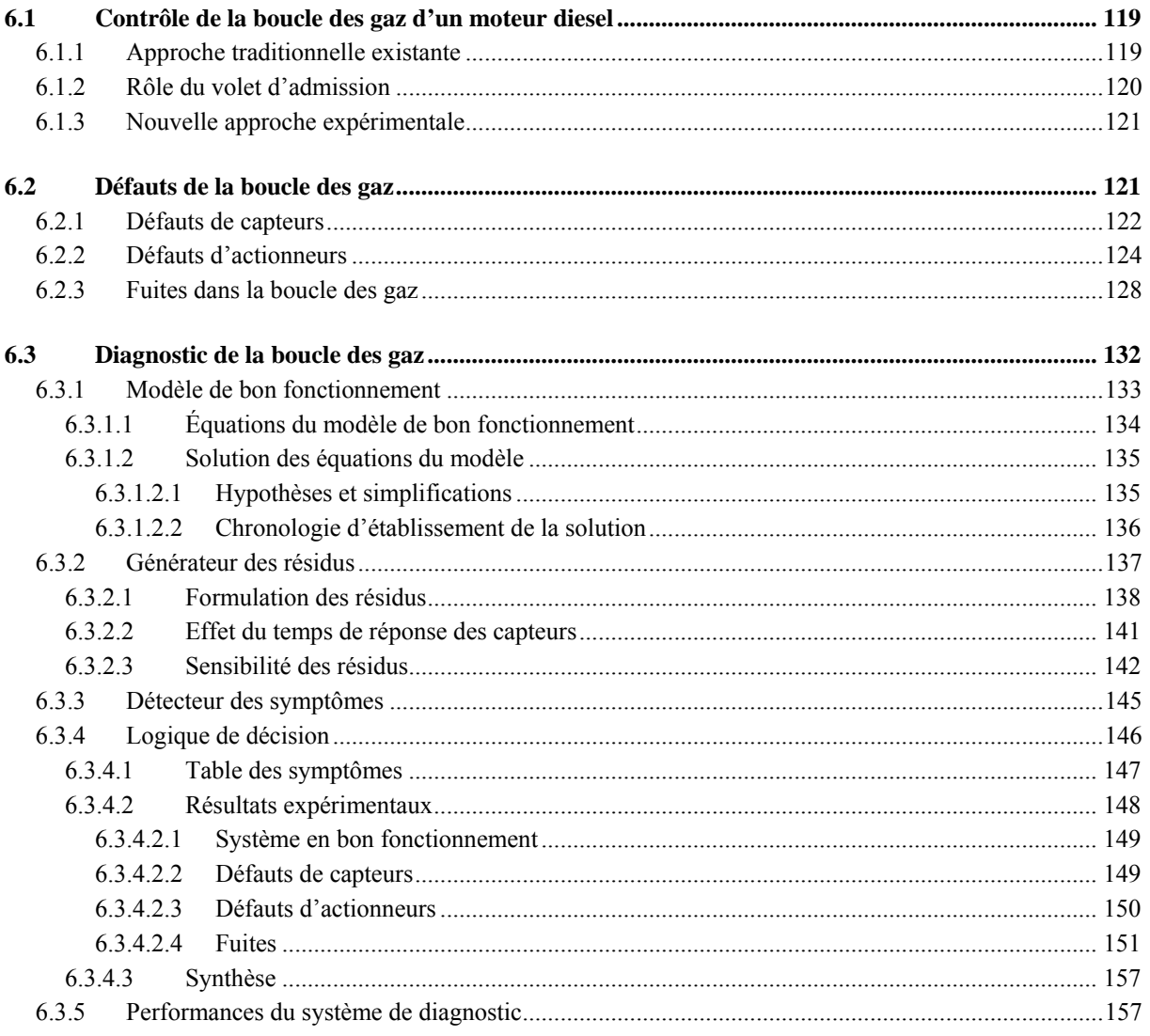

Dans ce chapitre, le modèle de la boucle des gaz du moteur diesel développé précédemment sera utilisé dans un système de diagnostic à base de modèle. Le but est de déterminer les différents types de défauts de la boucle des gaz que nous sommes capables de détecter et d'isoler en appliquant la méthode de diagnostic que nous allons développer.

La validation du système de diagnostic obtenu portera sur trois types de défauts principaux au sein de la boucle des gaz du moteur diesel :

- défauts de capteurs
- défauts d'actionneurs
- fuites dans la boucle des gaz

Des résultats expérimentaux seront illustrés pour chaque type de défauts grâce aux tests effectués en temps réel avec un véhicule de recherche embarquant le système de diagnostic proposé.

# *6.1 Contrôle de la boucle des gaz d'un moteur diesel*

Avant de développer le système de diagnostic dédié à la boucle des gaz du moteur diesel, nous allons décrire brièvement la façon dont celle-ci est contrôlée au sein du moteur. Cette description permettra de comprendre plus facilement certains effets causés par les défauts que nous avons pu tester sur un vrai système.

### **6.1.1 Approche traditionnelle existante**

Le contrôle de la boucle des gaz dans notre application comporte plusieurs asservissements en boucle fermée. Certains sont effectués par le calculateur électronique, comme la régulation de la pression d'admission, d'autres sont réalisés directement par les actionneurs, comme la régulation de l'angle d'ouverture des aubes de la turbine.

En se basant essentiellement sur la demande du conducteur (pédale d'accélérateur) et le point de fonctionnement du moteur (régime et débit de carburant injecté), le calculateur électronique génère périodiquement deux consignes destinées au contrôle de la boucle des gaz :

- consigne de débit d'air frais d'admission (*Q1ref*).
- consigne de pression des gaz dans le collecteur d'admission (*P4ref*).

La régulation en boucle fermée pour ces deux grandeurs est donc effectuée par le calculateur électronique à l'aide de capteurs de débit et de pression installés par le constructeur dans le moteur.

Le contrôle du débit d'air permet d'avoir l'oxygène nécessaire pour la combustion sans génération de fumées ( $\lambda > 1.3$ ). Cette régulation évite aussi d'avoir un excès d'oxygène d'admission qui conduirait au dépassement des seuils d'émissions autorisés (notamment les oxydes d'azote *NOx*).

Quant au contrôle de la pression dans le collecteur d'admission, il permet d'y maintenir un stock d'oxygène afin d'alimenter rapidement le moteur lors les accélérations importantes.

En revanche, la pression d'admission doit rester inférieure à une certaine limite (dépendant du point de fonctionnement du moteur) au-delà de laquelle la consommation de carburant risque d'augmenter. En effet, l'élévation de la pression d'admission est nécessairement assurée par une rotation rapide du turbocompresseur. Cette rotation implique une restriction importante des gaz d'échappement du moteur par les aubes de la turbine ce qui a pour effet d'élever la pression d'échappement. Ainsi, les pertes de pompage du moteur sont augmentées à leur tour ce qui entraîne l'excès de consommation de carburant.

De son côté, le recyclage des gaz d'échappement (*EGR*) joue un rôle précurseur dans la réduction des oxydes d'azote. Ce recyclage permet, selon le débit d'*EGR* appliqué, de remplacer une partie de l'air d'admission par des gaz d'échappement. En revanche, tout excès de débit d'*EGR* non surveillé risque d'appauvrir les gaz d'admission en oxygène ce qui conduit à la génération de fumées à l'issue d'une combustion incomplète. Ainsi, une régulation rigoureuse du débit d'*EGR* est un élément très important dans le contrôle de la boucle des gaz et plus généralement dans le contrôle du moteur diesel.

A ce jour, aucun moteur diesel moderne n'est équipé de capteur permettant de mesurer directement le débit d'*EGR* afin d'en établir la régulation.

Souvent dans ce domaine, une approche simple de contrôle est appliquée. Celle-ci se base sur le fait qu'à un point de fonctionnement donné du moteur, il existe une relation unique entre le débit d'air, le débit d'*EGR* et la pression dans le collecteur d'admission. Cela signifie que pour chaque point de fonctionnement du moteur, une seule configuration d'actionneurs (responsables du contrôle de la boucle des gaz) peut réaliser le triplet : {débit d'air, débit d'*EGR*, pression dans le collecteur d'admission} désiré.

Traditionnellement, la tâche du contrôle de la pression d'admission est réalisée à l'aide du turbocompresseur en régulant l'ouverture des aubes de la turbine tout en ayant le retour de pression mesurée *P4*. La tâche du contrôle du couple : {débit d'air, débit d'*EGR*}, quant à elle, s'effectue en régulant uniquement l'ouverture de l'électrovanne d'*EGR* tout en ayant le retour de débit d'air mesuré *Q1*.

### **6.1.2 Rôle du volet d'admission**

L'introduction du volet d'admission dans l'architecture des moteurs diesel modernes a apporté certains avantages au contrôle de la boucle des gaz en particulier. Face aux normes de dépollution de plus en plus strictes, l'application de taux d'*EGR* de plus en plus importants est nécessaire. Dans les zones de fonctionnement du moteur à faibles régime et charge (donc à faible débit d'injection), la pression dans le collecteur d'échappement est sensiblement proche de celle dans le collecteur d'admission. Par conséquent, selon le principe de fonctionnement du système d'*EGR* (cf. modèle du système d'*EGR*, Chapitre IV), les débits d'*EGR* maximum réalisables dans ces zones restent limités.

L'avantage du volet d'admission dans ces cas vient du fait que pour le même point de fonctionnement du système il suffit de refermer raisonnablement cet actionneur pour diminuer le débit d'air et par conséquent la pression d'admission. Cette possibilité d'action offre plusieurs atouts à la fois :

- une capacité accrue du système d'*EGR* (débits supérieurs réalisables) sans en changer le dimensionnement.
- une meilleure gestion de la boucle des gaz car il est possible d'atteindre les consignes de régulation tout en évitant au maximum la saturation des actionneurs.
- une diminution de la pression d'échappement (gain en consommation de carburant) est désormais possible car diminuer la pression d'admission avec le volet permet de réaliser les taux d'*EGR* nécessaires avec des pressions d'échappement inférieures.

### **6.1.3 Nouvelle approche expérimentale**

Le contrôle de la boucle des gaz n'est pas l'objet de ce travail de thèse. Mais le fait de pouvoir impliquer simultanément les trois actionneurs dans la boucle tout en évitant leur saturation nous a semblé intéressant du point de vue du diagnostic. Ainsi, nous avons décidé de modifier le programme de contrôle d'origine (mémorisé dans le calculateur) afin d'utiliser le volet d'admission dans le contrôle de la boucle des gaz. La figure 6.1 illustre un diagramme synoptique de la nouvelle gestion de la boucle des gaz du moteur utilisée dans le cadre de cette thèse.

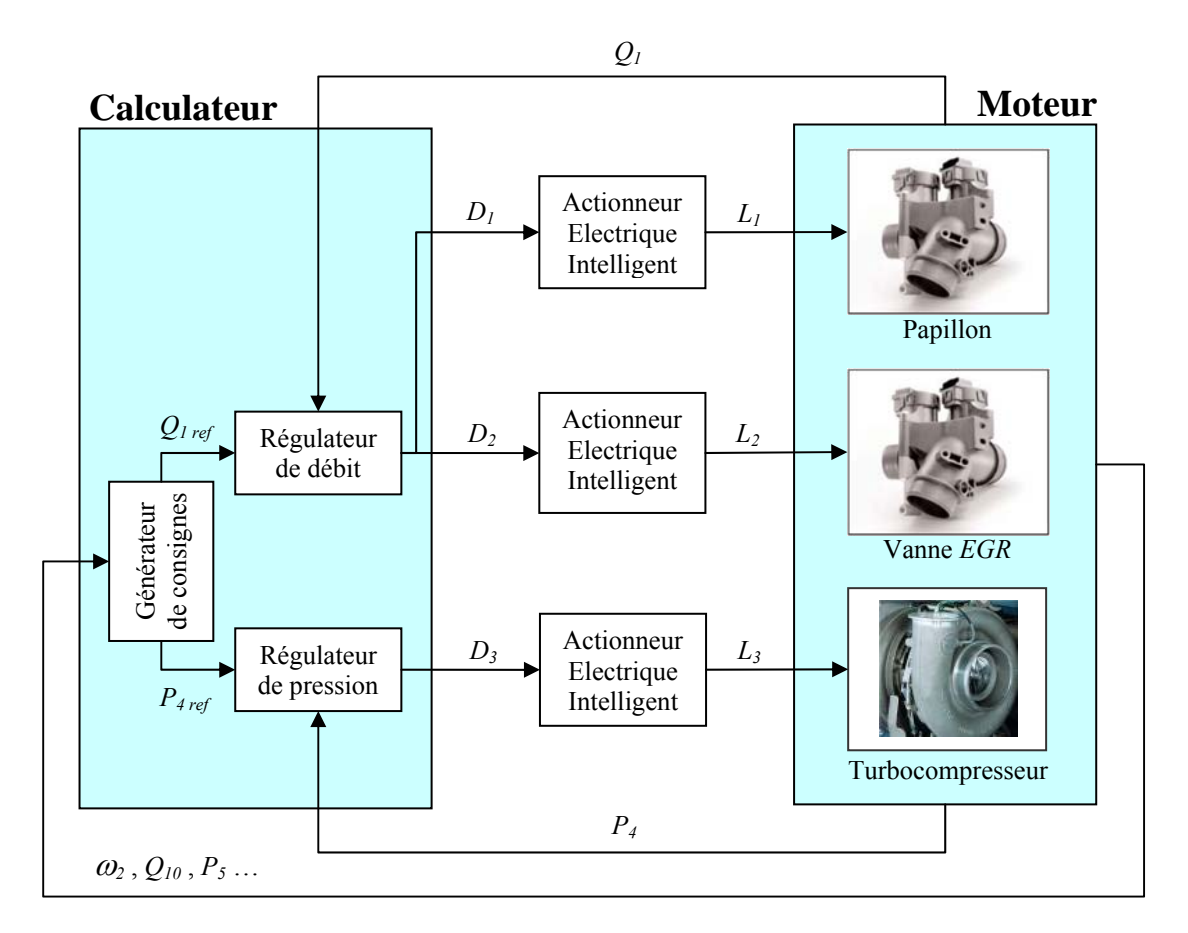

**Figure 6.1 – Diagramme synoptique de le contrôle de la boucle des gaz du moteur diesel.** 

### *6.2 Défauts de la boucle des gaz*

Comme nous l'avons dit au début de ce chapitre, nous nous focalisons dans le cadre de cette étude sur trois types de défauts : défauts de capteurs, d'actionneurs et fuites. Nous allons décrire par la suite chaque type de défauts en illustrant ses conséquences sur le fonctionnement du système à l'aide de données expérimentales.

### **6.2.1 Défauts de capteurs**

Nous nous limitons dans cette étude aux capteurs correspondant aux sorties du modèle de la boucle des gaz développé précédemment (cf. tableaux 5.1, 5.2 Chapitre V). Trois types de capteurs sont essentiellement utilisés dans cette boucle : capteurs de pression, de débit et de température. Certains capteurs fournissent directement les signaux de retour dans des boucles de régulation, comme le capteur de débit de l'air d'admission *Q1*. D'autres ne servent qu'à l'élaboration des consignes de contrôle, comme le capteur de température de l'air comprimé *T3* ou le capteur de pression d'échappement *P5*.

Comme le montre la figure 6.1, les signaux des capteurs de débit  $Q<sub>1</sub>$  et de pression d'admission *P4* constituent les signaux de retour dans les boucles de régulation correspondantes. Ainsi, lorsqu'un défaut quelconque (par exemple un biais sur le signal) apparaît sur l'un des capteurs précédents, le signal de retour utilisé par le régulateur s'éloigne de sa consigne. Instantanément le régulateur ramène ce signal biaisé à sa consigne. Au final, le nouveau point de fonctionnement atteint est en réalité différent de celui obtenu avant l'apparition du défaut.

Afin de mettre en évidence ce phénomène nous avons effectué des tests spécifiques à l'aide du véhicule de recherche. Ces tests consistaient à créer des défauts de capteur en temps réel en modifiant les paramètres de conversion de leurs signaux électriques (cf. Chapitre III section 3.3). Les figures 6.2 et 6.3 montrent quelques résultats expérimentaux de test de défauts (du type biais du signal) sur les capteurs de débit et de pression d'admission. Comme nous pouvons le constater, les défauts de ces capteurs peuvent être parfaitement occultés (ou compensés) dans les systèmes asservis utilisant les signaux de ces capteurs. Notons que les défauts de ces derniers ne peuvent pas être compensés dans le cas où leurs amplitudes provoquent la saturation des actionneurs utilisés pour la régulation.

D'autres défauts de capteurs, comme celui de la température de l'air comprimé  $T_3$  et de la pression d'échappement *P5*, ont été également testés. Les résultats expérimentaux des tests montrent que ces défauts sont plus ou moins occultés en fonction de leur niveau d'influence sur l'élaboration des consignes de contrôle. La figure 6.4 illustre quelques résultats de tests de défauts sur les capteurs en question.

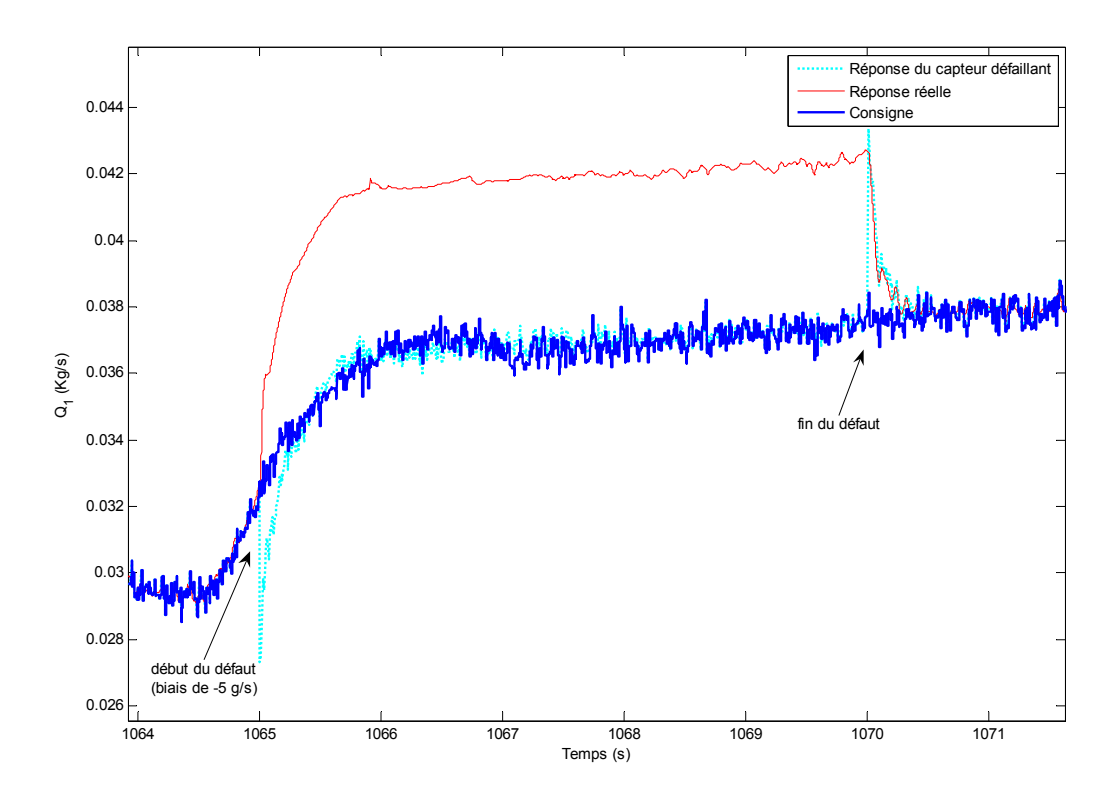

**Figure 6.2 – Résultats expérimentaux d'un test de défaut sur le capteur de débit d'air.** 

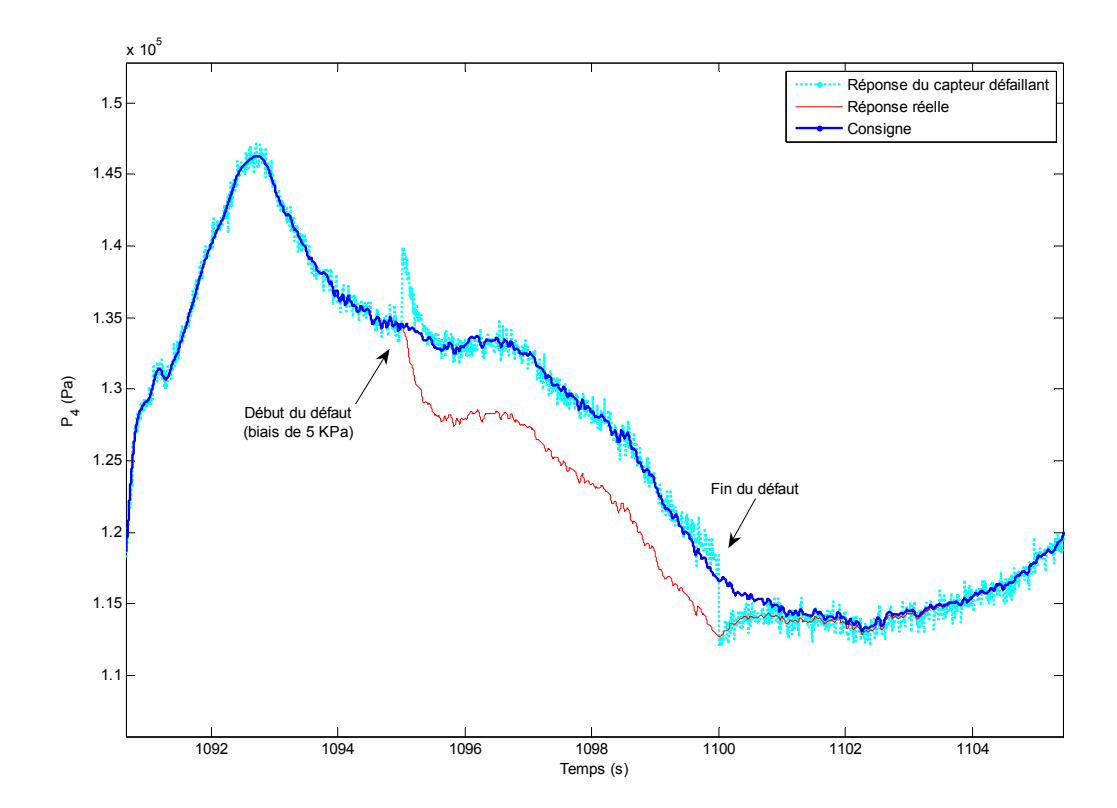

**Figure 6.3 – Résultats expérimentaux d'un test de défaut sur le capteur de pression d'admission.**

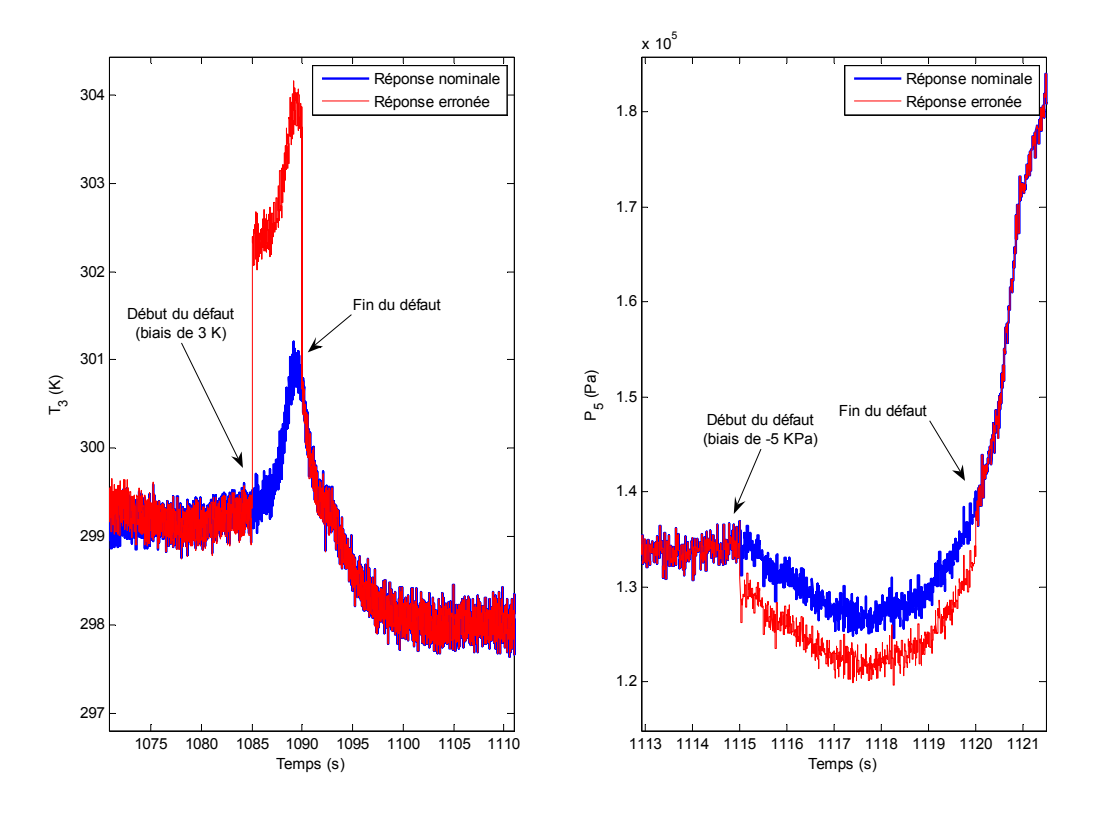

**Figure 6.4 – Résultats expérimentaux des tests de défauts de capteurs : température de l'air comprimé (à gauche), pression d'échappement (à droite).**

Les défauts de capteurs de la boucle des gaz impactent généralement les émissions polluantes, la consommation du carburant et l'agrément de conduite du véhicule.

Un biais sur le débit d'air mesuré, par exemple, modifie inévitablement le rapport λ de la combustion. Ainsi, en fonction du sens de la modification une augmentation des émissions des *NOx* ou de la génération des fumées peut être produite.

Quant aux impacts d'une pression d'admission biaisée, ils se manifestent par une augmentation de la consommation lorsque cette pression est sous-estimée par le capteur (à cause des pertes de pompage). Tandis qu'une pression surestimée conduit à des performances dynamiques médiocres du véhicule, accompagnées par une génération excessive de fumées par manque d'air durant les accélérations soutenues.

### **6.2.2 Défauts d'actionneurs**

La boucle des gaz du moteur diesel étudié utilise trois actionneurs électriques dits « intelligents » responsables du positionnement du volet d'admission, de la vanne d'*EGR* et du turbocompresseur  $(L_1, L_2, L_3)$ .

Chacun de ces trois actionneurs est équipé d'un module électronique et d'un capteur de position intégré afin d'assurer l'asservissement de position de l'actionneur en boucle fermée (d'où le terme : intelligent).

Comme illustré sur la figure 6.1, le contrôle de la boucle des gaz du moteur (par la régulation du débit et de la pression d'admission) revient à générer trois consignes de positionnement :  $D_1, D_2, D_3$ .

Dans le cas du bon fonctionnement, les positions des actionneurs correspondent à leurs consignes respectives (avec des temps de réponse de 80 ms environ) ce qui permet de configurer les éléments de réglage de la boucle des gaz (volet, vanne, aubes de la turbine).

Cette configuration permet au système d'atteindre les objectifs de débit et de pression d'admission prédéfinis (*Q1ref* et *P4ref*) et peut être connue instantanément grâce aux capteurs intégrés aux actionneurs : *L1*, *L2*, *L3*.

Chaque actionneur intelligent dispose d'un système d'autodiagnostic intégré capable de communiquer directement au calculateur (via le réseau *CAN*) des informations sur l'état de fonctionnement de l'actionneur. Cependant, nous avons décidé d'utiliser notre méthode de diagnostic que nous développerons ultérieurement dans ce chapitre pour la détection des défauts d'actionneurs. En effet, cette méthode devrait pouvoir s'appliquer à des actionneurs dépourvus d'intelligence (donc moins coûteux) utilisés dans d'autres applications.

Les défauts d'actionneurs électriques souvent rencontrés peuvent être classés dans deux catégories principales :

- défauts d'origine mécanique : actionneur déréglé, bloqué…
- défauts d'origine électrique : capteur de positionnement biaisé, caractéristiques modifiées du moteur électrique, court-circuit, circuit ouvert…

En ce qui concerne les effets des défauts mentionnés ci-dessus, ils peuvent être analysés selon deux points de vue différents :

¾ *Point de vue de l'actionneur :* 

En général, quelle que soit l'origine du défaut (sauf en cas de blocage), la boucle d'asservissement interne de l'actionneur réagit instantanément afin de le ramener au point de fonctionnement correspondant à la consigne *Dx* (ce qui revient à occulter le défaut en question). En principe, aucun problème particulier n'est posé par cette réaction au sein de l'actionneur. Néanmoins, le fait de modifier le point de fonctionnement de celui-là (à cause d'un défaut) change inévitablement la définition de ses positions de butées ou en d'autres termes son domaine utile de fonctionnement. En revanche, le défaut de blocage, lui, est plus gênant car il provoque un échauffement anormal du moteur électrique de l'actionneur.

¾ *Point de vue de la boucle des gaz :* 

Comme nous l'avons vu dans le point précédent, les défauts de l'actionneur (sauf le blocage) sont compensés par la boucle d'asservissement de ce dernier de telle façon qu'ils deviennent invisibles par l'actionneur.

Du point de vue de la boucle des gaz, cette compensation de défauts est perçue à travers le changement de point fonctionnement réel de l'actionneur défaillant (section de passage

différente, ouverture des aubes modifiée…). Ainsi, en fonction du rôle de l'actionneur dans la boucle des gaz, l'une des deux grandeurs de contrôle de la boucle (débit d'air ou pression d'admission) est instantanément impactée. Par conséquent, le régulateur responsable d'asservir la grandeur en question se charge de corriger l'erreur due au défaut de l'actionneur en adaptant sa consigne.

Par exemple, un biais sur la position des ailettes du turbocompresseur modifie la pression d'admission. Par conséquent, le régulateur de pression cherche à compenser cette déviation de pression en agissant sur la consigne de position des ailettes *D3* (voir figure 6.5, 6.6).

En conclusion des éléments précédents, les conséquences des défauts d'actionneurs sont les suivantes :

- Lorsque le défaut de l'actionneur se traduit par un changement raisonnable du domaine de fonctionnement de celui-ci (sans tomber dans les zones de saturation), la boucle des gaz peut continuer à fonctionner normalement.
- Lorsque le défaut de l'actionneur conduit au blocage de ce dernier ou à sa saturation (quand la consigne de positionnement dépasse les limitations de l'actionneur défaillant), le fonctionnement de la boucle des gaz est forcément dégradé.

Le fonctionnement dégradé consiste au final à obtenir des valeurs de débit d'air ou/et de pression d'admission non-conformes aux critères optimaux d'émissions et de performances du moteur. Les conséquences d'un tel fonctionnement du point de vue de la combustion sont similaires à celles évoquées précédemment pour les défauts de capteurs.

Dans le but de montrer expérimentalement les deux cas précédents, nous avons décidé de créer des défauts d'actionneurs en temps réel sur le véhicule de recherche. Notre méthode consistait à modifier électriquement le signal d'un capteur de position intégré à l'un des actionneurs électriques durant le fonctionnement du moteur.

La figure 6.5 illustre le cas d'un défaut créé au niveau de l'actionneur du turbocompresseur où la compensation du défaut (par la régulation de la pression d'admission) ne conduit pas à la saturation de l'actionneur.

En revanche, la figure 6.6 montre le cas contraire où la compensation de la pression d'admission est impossible, suite au défaut de l'actionneur, à cause de la saturation.

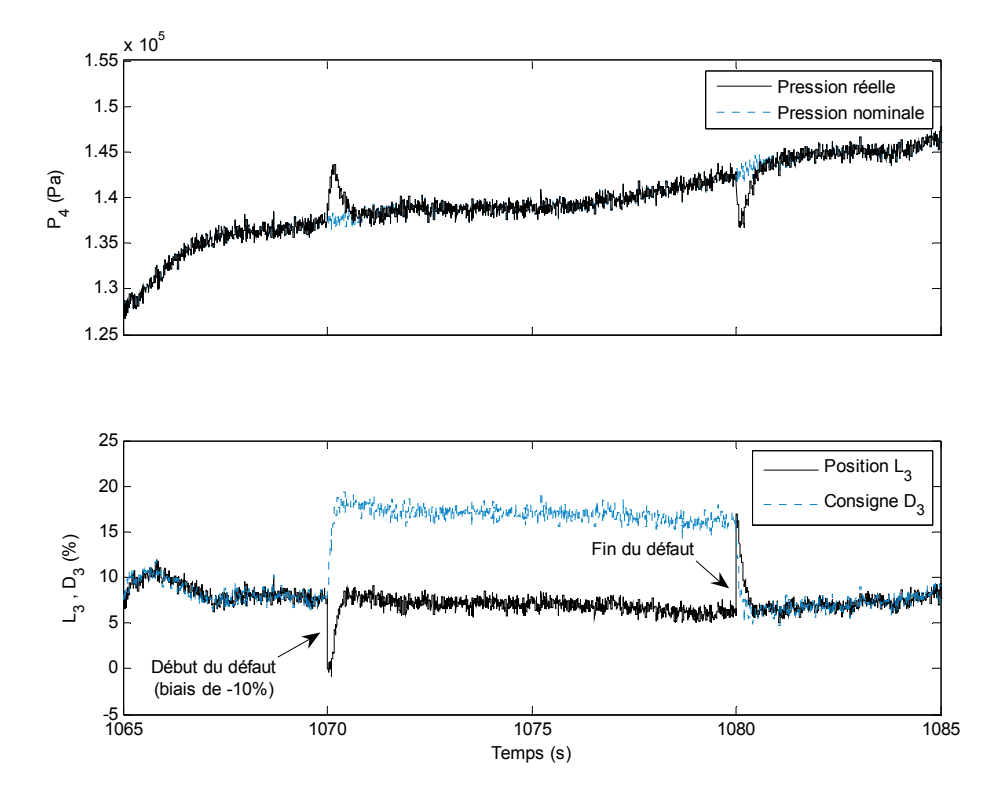

**Figure 6.5 – Résultats expérimentaux d'un test de défaut d'actionneur sans saturation.** 

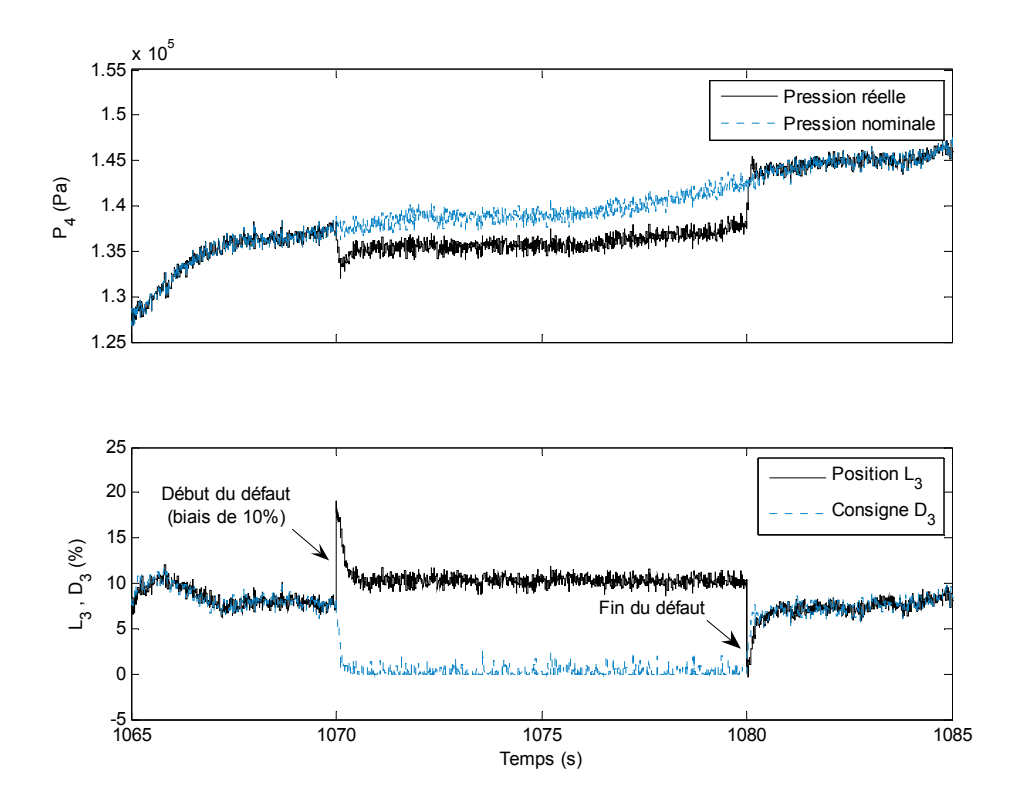

**Figure 6.6 – Résultats expérimentaux d'un test de défaut d'actionneur avec saturation.**

### **6.2.3 Fuites dans la boucle des gaz**

Une fuite peut avoir lieu quelque part dans la boucle des gaz lorsqu'un passage de flux vers l'atmosphère devient possible. Ce passage se crée souvent à cause d'un défaut d'étanchéité dans la boucle (tube percé, durite fissurée, collier de serrage desserré…).

Les fuites sont généralement des défauts difficiles à détecter dans la boucle des gaz du moteur. La difficulté de détection réside dans le fait que les effets des fuites sont similaires à ceux des défauts de capteurs ou d'actionneurs.

Par exemple, une fuite dans le circuit d'admission permet à une partie de l'air aspiré de s'échapper vers l'extérieur avant d'atteindre le collecteur d'admission du moteur.

La perte de pression d'admission causée par cette fuite d'air peut être plus ou moins compensée (en fonction du débit de fuite) grâce au régulateur de pression en agissant sur le turbocompresseur. Par conséquent, un débit d'air supérieur à celui nominal est aspiré à travers le circuit d'admission et le capteur de débit *Q1*. Ce phénomène peut être évidemment mal interprété comme étant un défaut du capteur de débit d'air.

De plus, le régulateur de débit (voir figure 6.1) cherche à compenser cette augmentation instantanée de débit d'air en augmentant plutôt l'ouverture de la vanne d'*EGR*. Car la diminution de l'ouverture du volet d'amission, dans le but de diminuer le débit d'air, va à l'encontre de l'augmentation de la pression d'amission.

Par conséquent, le rapport λ (air/carburant) est diminué ce qui peut provoquer l'augmentation des émissions de fumées et de particules.

Un autre exemple de fuite peut être également donné dans le circuit d'échappement de la boucle des gaz. Il s'agit d'une fuite des gaz se dirigeant vers la turbine. Ce défaut peut avoir deux effets négatifs du point de vue de la combustion :

- Les gaz d'échappement ne sont plus traités par les dispositifs de dépollution et d'insonorisation situés à l'extrémité du circuit d'échappement (catalyseur, silencieux…) ce qui fait augmenter à la fois les émissions polluantes et le bruit.
- Lorsque le débit de fuite est important (importante section de passage des gaz, moteur en pleine charge…), une baisse importante de la pression des gaz en entrée de la turbine est causée. Ainsi, une baisse d'énergie fournie à la turbine provoque un ralentissement du turbocompresseur et par conséquent une diminution non compensable du débit et de la pression d'admission. Ces effets peuvent être évidemment ressentis sur les performances et les émissions du moteur notamment lors des accélérations importantes.

Les effets de fuites d'échappement peuvent être facilement mal interprétés et confondus avec un défaut sur l'actionneur électrique du turbocompresseur par exemple.

Afin de pouvoir analyser expérimentalement les effets de fuites et ensuite tester la méthode de diagnostic consacrée à leur détection nous avons effectué matériellement les modifications suivantes :

¾ Nous avons percé le tube reliant la sortie de l'échangeur de refroidissement de l'air comprimé à l'entrée du volet d'admission afin d'y installer des boulons spécifiques interchangeables.

Chacun de ces boulons, percés avec des diamètres différents (2, 3, 4 mm), permet à l'air d'admission de s'échapper vers l'atmosphère avant d'atteindre le collecteur d'admission du moteur.

¾ Nous avons effectué les mêmes opérations mentionnées ci-dessus sur le tube reliant le collecteur d'échappement du moteur à l'entrée de la turbine. Le but de cela est de créer des fuites de gaz d'échappement avant d'atteindre la turbine.

Les figures 6.7 et 6.8 montrent respectivement des résultats expérimentaux de test de fuites d'air d'admission et de gaz d'échappement créées à l'aide des modifications précédentes avec des orifices de 2 mm de diamètre.

Les courbes du rapport  $\lambda$  illustrées sur ces figures ne sont que des simples estimations du rapport Air/Carburant obtenu pour chaque cas (système sans défaut, avec défaut) basé sur le modèle développé précédemment (cf. équation 4.51 du chapitre IV).

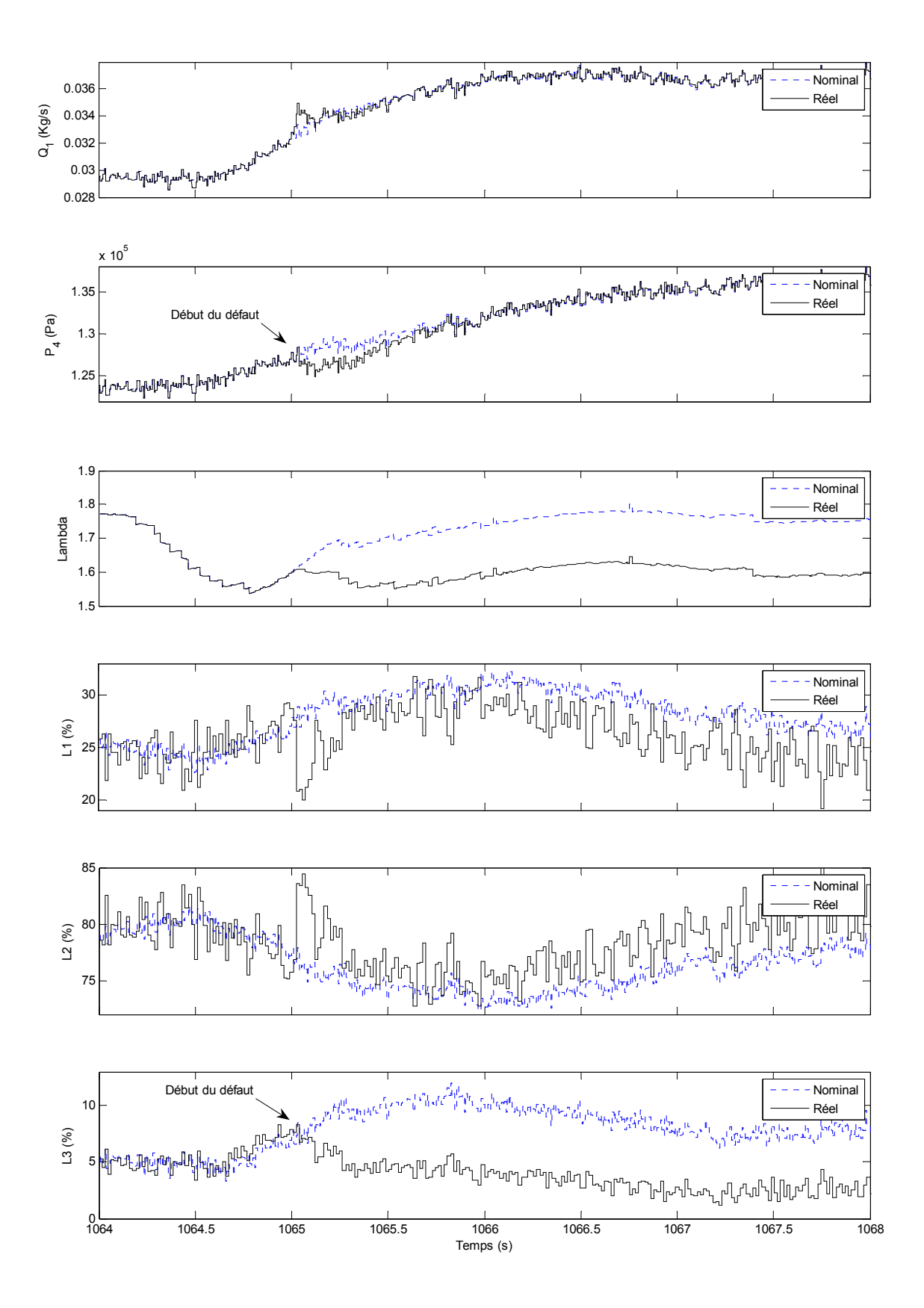

**Figure 6.7 – Résultats expérimentaux d'un test de fuite dans le circuit d'admission.**

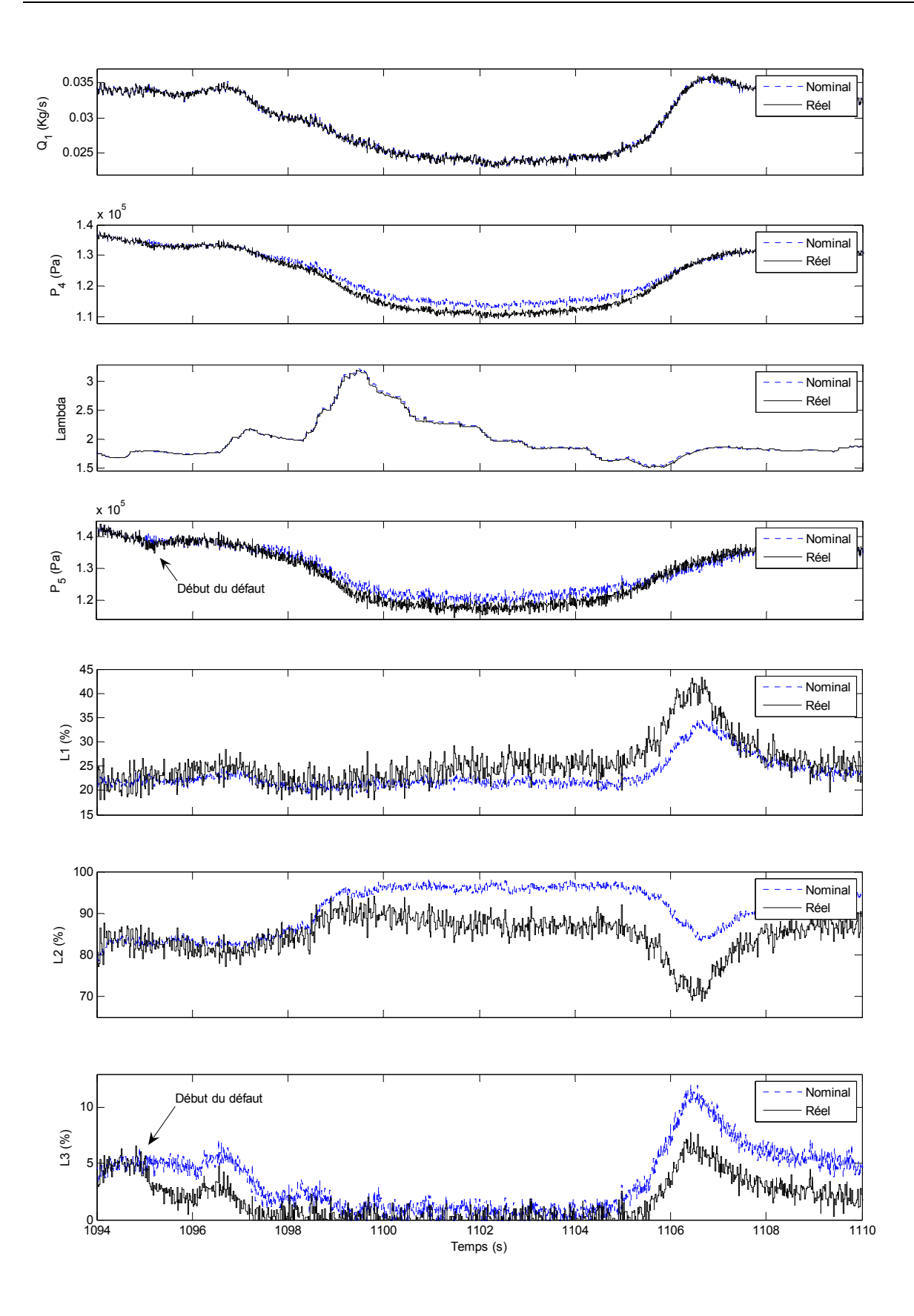

**Figure 6.8 – Résultats expérimentaux d'un test de fuite dans le circuit d'échappement.** 

### *6.3 Diagnostic de la boucle des gaz*

Nous présentons ici la méthode de diagnostic à base de modèle qui sera utilisée pour détecter certains défauts de la boucle des gaz d'un moteur diesel.

Notre démarche consiste à trouver des redondances analytiques dans le modèle complet du système en prenant en compte les variables connues (entrées du système, sorties mesurées…). Une fois identifiées, les redondances du modèle permettent de calculer des indicateurs de défauts appelés « résidus ». Ces derniers sont idéalement nuls lorsque le système fonctionne sans défauts, et s'écarte significativement de zéro dans le cas contraire.

Compte tenu des différentes sources d'erreurs (modèle, bruit de mesure…) et le retard introduit par certains capteurs, les valeurs instantanées des résidus peuvent être mal interprétées ce qui se traduit par de fausses alarmes. C'est pourquoi un ensemble de traitements est appliqué aux résidus (seuillage, filtrage…) afin de détecter leurs variations « anormales » donnant naissance à ce que nous allons appeler « symptômes » de défauts.

Les symptômes obtenus décrivent un état de dysfonctionnement du système suite à l'occurrence d'un défaut quelconque au sein de ce système. Une fois organisés dans une « structure d'incidence » parfois appelée structure d'influence, les symptômes peuvent définir simultanément une sorte de signature révélant le type et/ou l'origine du défaut présent dans le système.

La figure 6.9 illustre la structure générale du système de diagnostic à base de modèle que nous développerons en détails par la suite. Les signaux U et Y figurant sur ce schéma représentent respectivement les entrées et les sorties (donc toutes les variables connues) intervenant dans le modèle de la boucle des gaz du moteur.

Comme le montre la figure 6.9, l'ensemble des entrées et des sorties du système physique (le moteur) constitue les entrées du système de diagnostic à base de modèle qui se compose principalement des éléments suivants :

- Modèle de référence
- Générateur des résidus
- Détecteur des symptômes
- Logique de décision

Par la suite nous développerons en détails le principe de fonctionnement de chacun des quatre éléments ci-dessus. Quelques résultats expérimentaux d'application seront également illustrés au fur et à mesure du développement.

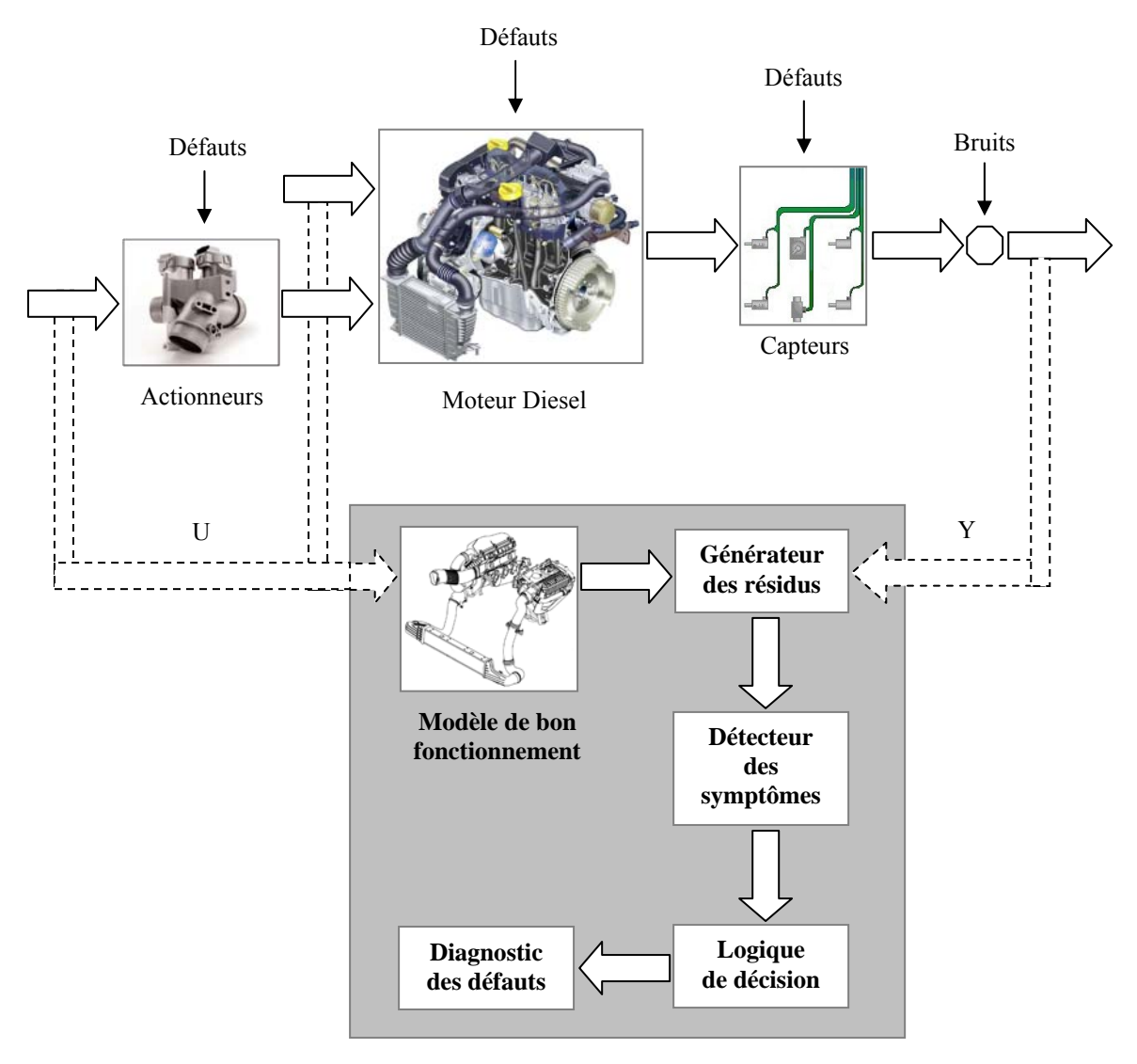

Système de diagnostic de la boucle des gaz

**Figure 6.9 – Schéma synoptique de la structure générale du système de diagnostic à base de modèle utilisé pour la détection de défauts de la boucle des gaz du moteur diesel.** 

### **6.3.1 Modèle de bon fonctionnement**

Il s'agit du modèle de connaissance du système sans défauts (ou de bon fonctionnement) dont nous cherchons à établir le diagnostic. Dans notre cas, le système est la boucle des gaz d'un moteur diesel.

Il est très important d'avoir un modèle suffisamment précis dans ce type d'application car le principe fondamental du diagnostic proposé dans cette thèse est de comparer le comportement du modèle avec celui du système physique. Ainsi, plus le modèle sera proche du système réel meilleures seront les performances du système de diagnostic utilisant ce modèle.

Nous avons développé, simulé et validé un modèle non-linéaire de la boucle des gaz du moteur diesel étudié au cours des chapitres précédents. Nous avons également recensé les équations des différents sous-modèles utilisés en annexe (cf. Annexe C).

Comme nous l'avons dit au début de ce chapitre, notre méthode de diagnostic nécessite au préalable la recherche des redondances analytiques dans le modèle global du système. Pour ce faire, nous devons vérifier la solubilité de ce modèle c'est-à-dire examiner si les équations permettent de déterminer toutes les grandeurs inconnues (variables intermédiaires non mesurées) en n'utilisant que des signaux connus (entrées/sorties connues ou mesurées).

### **6.3.1.1 Équations du modèle de bon fonctionnement**

Pour faciliter le suivi des différentes étapes de solution des équations du modèle, nous allons récapituler ici ces dernières (les modèles complets ont été établis au cours du chapitre 4) sous forme de fonctions reliant les variables du modèle entre elles comme suit :

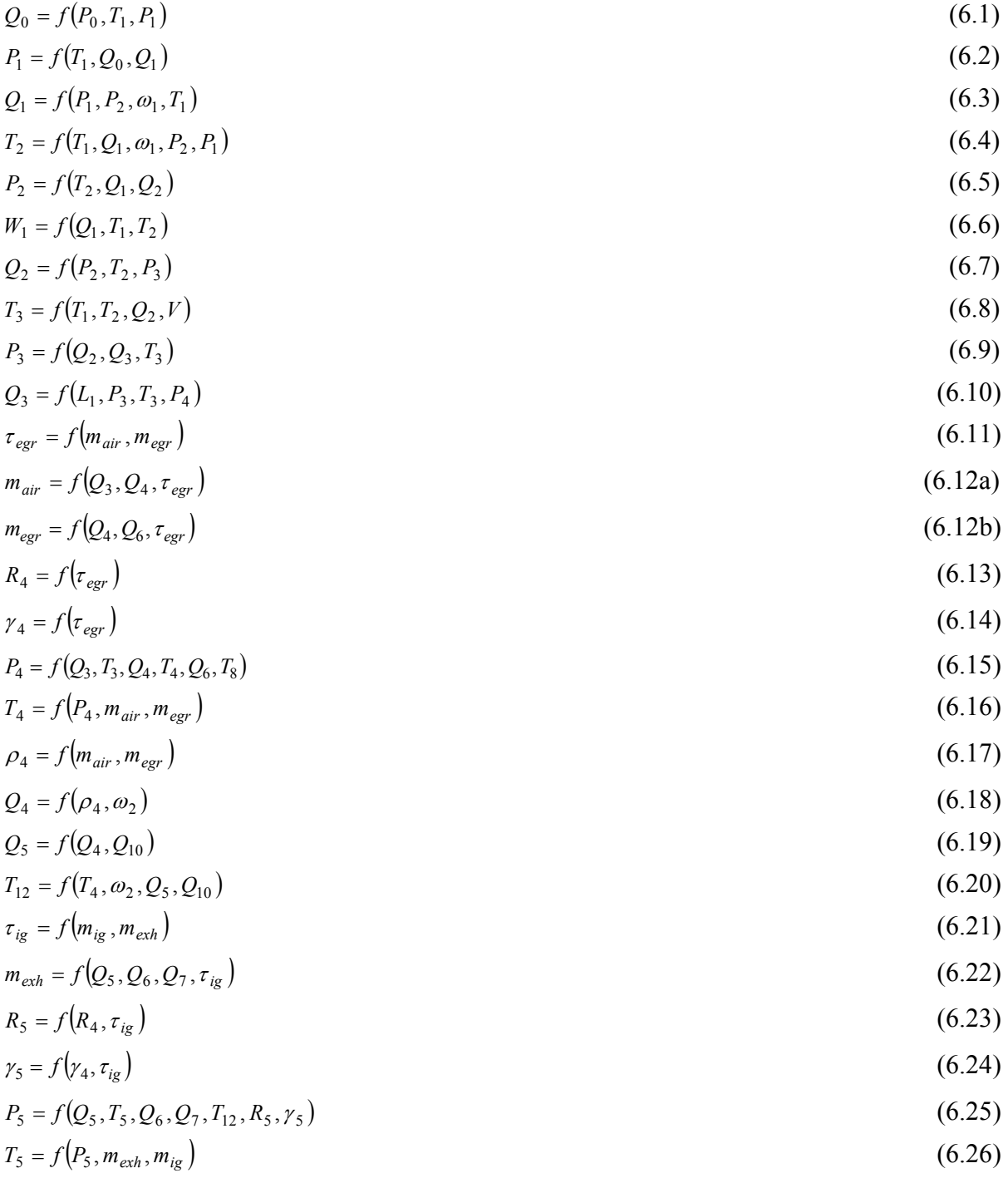

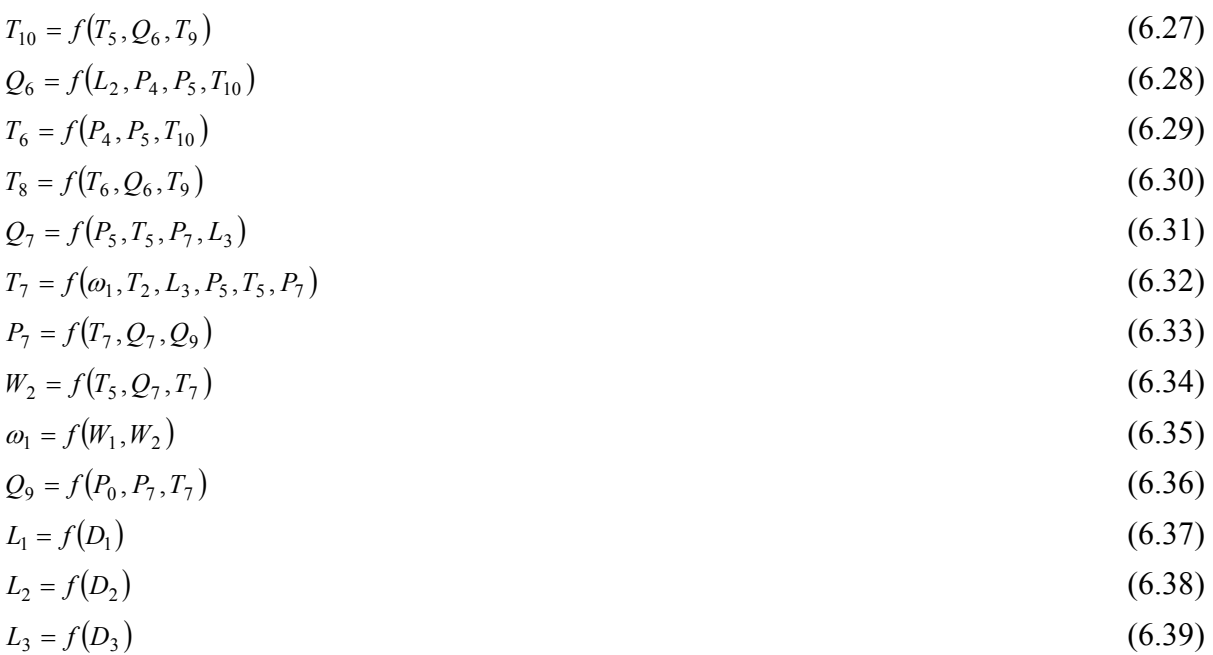

### **6.3.1.2 Solution des équations du modèle**

Nous présentons dans cette section une méthode de solution des équations du modèle sans défauts récapitulées précédemment afin de montrer que les grandeurs inconnues se déduisent des grandeurs connues. L'ordre de calcul que nous avons utilisé pour résoudre les équations du modèle n'est pas unique. De ce fait, nous avons testé d'autres ordres de calcul possibles avant d'opter pour celui que nous allons présenter par la suite.

Notre critère de choix se basait sur la diversité des variables de modèle intervenant dans les résidus. Or, plus il y a de variables différentes entre les résidus, meilleures sont les chances de pouvoir isoler les défauts détectés dans le système, les signatures des résidus vis-à-vis des défauts étant alors significativement différentes les unes des autres (isolabilité forte).

### *6.3.1.2.1 Hypothèses et simplifications*

Dans le but de simplifier la présentation de l'ordre des calculs, nous considérons les hypothèses et approximations suivantes :

Le recyclage des gaz d'échappement s'effectue selon le sens direct uniquement :

Cette hypothèse est visible sur la configuration des équations du modèle, récapitulées précédemment, notamment au niveau des sous-modèles bidirectionnels où seule la branche directe est exprimée. Nous pouvons citer à titre d'exemples les équations (6.15) et  $(6.25)$ .

D'autres conséquences de cette hypothèse doivent être prises en compte comme l'annulation des termes  $\tau_{ig}$  et  $m_{ig}$  dans les différentes expressions.(cf. **Chapitre IV** sections 4.2.5.1 et 4.2.7.1)

Les variables caractérisant les mélanges de gaz d'admission et d'échappement telles que  $R_4, \gamma_4, R_5, \gamma_5$  sont considérées constantes vues leurs faibles variations en fonction de la composition des mélanges (**Chapitre IV** sections 4.2.5.1 et 4.2.7.1).

Cette approximation a pour conséquence d'éliminer les expressions (6.13), (6.14), (6.23) et (6.24) de l'ensemble d'équations à résoudre.

### *6.3.1.2.2 Chronologie d'établissement de la solution*

Nous décrivons ici les différentes étapes de la résolution des équations du modèle en sachant que les grandeurs initialement connues dans ces équations sont les entrées et sorties globales du modèle (cf. tableaux 5.1 et 5.2 du chapitre précédent). Dans ce qui suit, chaque équation donnée permet le calcul d'une grandeur inconnue à partir de grandeurs connues.

A partir de l'équation (6.1) nous obtenons :  

$$
\frac{Q_0 = f(P_0, P_1, T_1)}{Q_0 = f(P_0, P_1, T_1)}
$$
(6.40)

A partir des équations (6.3), (6.5), (6.4), (6.7), (6.9), (6.10) nous obtenons :  
\n
$$
\frac{\{P_2, \omega_1, T_2, Q_2, P_3, Q_3\} = f(P_1, T_1, Q_1, T_3, P_4, L_1)}{\{P_1, P_2, Q_3, P_3, Q_4\}} = \frac{f(P_1, T_2, Q_1, T_3, P_4, L_1)}{P_1}
$$
\n(6.41)

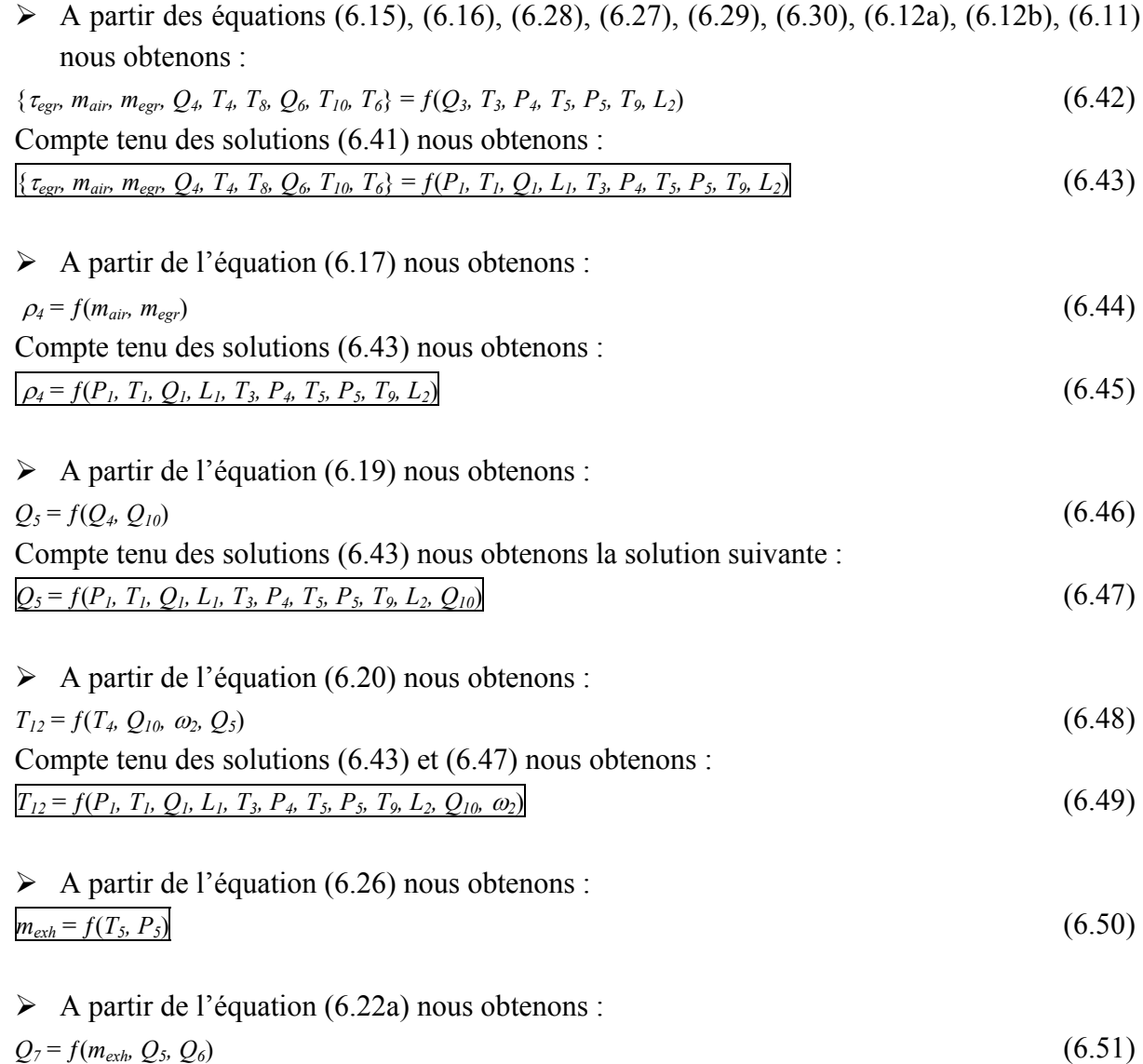

Compte tenu des solutions (6.50), (6.47) et (6.43) nous obtenons :
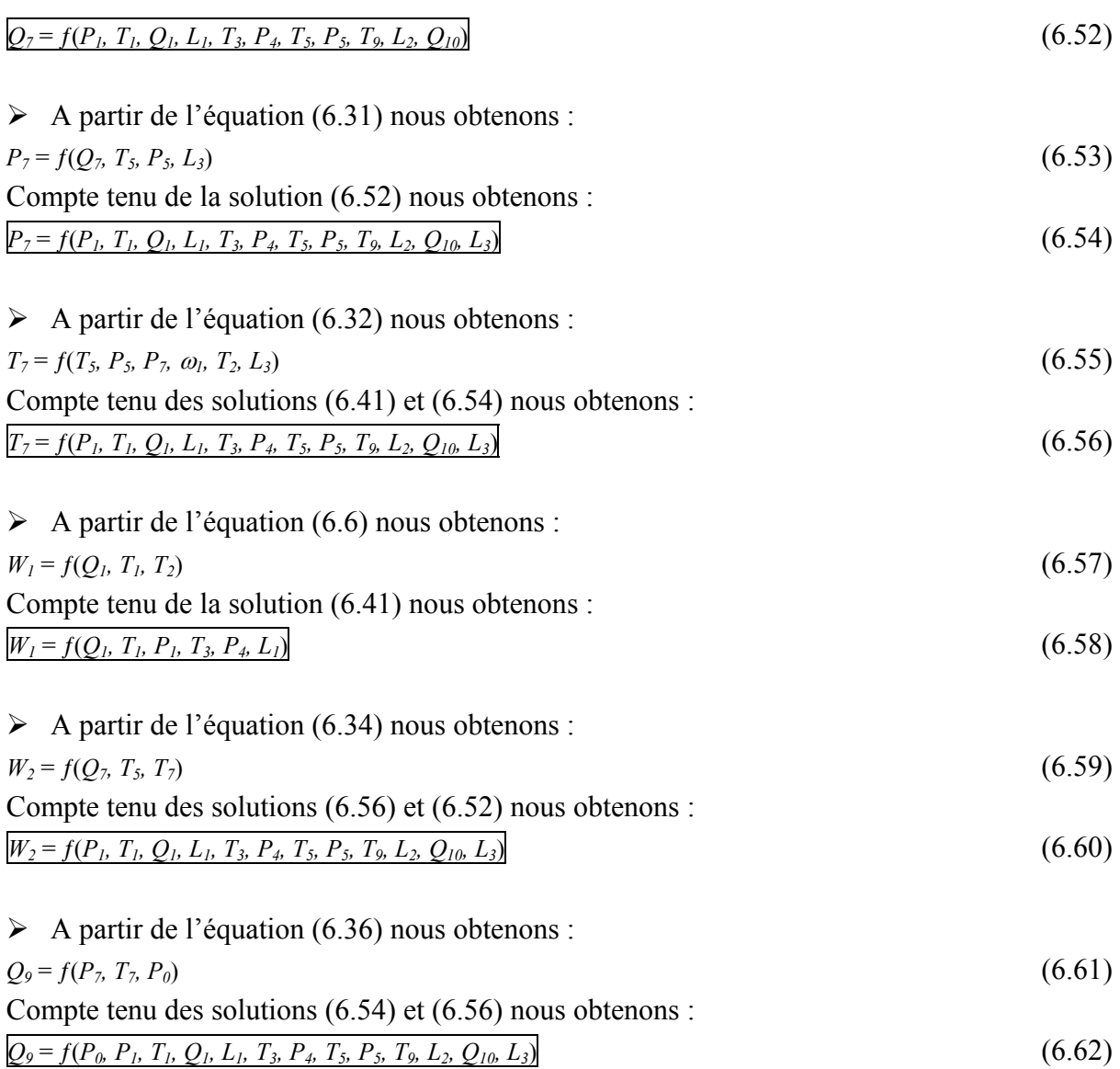

Ainsi, nous pouvons constater que toutes les grandeurs inconnues du système peuvent être déterminées à l'aide des équations du modèle de référence et des grandeurs mesurées ou connues de celui-ci.

#### **6.3.2 Générateur des résidus**

Il s'agit d'un composant fondamental dans un système de diagnostic à base de modèle. En effet, la génération des résidus repose sur le principe qu'une relation de parité ou de consistance reliant des variables connues (ou mesurées) doit être respecté lorsque le système est sans défauts.

Les relations de consistance peuvent être définies à l'aide de redondances analytiques présentes dans le système. En général, une redondance analytique est obtenue quand une variable peut être déterminée d'au moins deux façons différentes en utilisant des grandeurs connues du système (entrées, mesures…).

#### **6.3.2.1 Formulation des résidus**

Notre démarche dans ce paragraphe consiste à examiner les équations du modèle afin de recenser les redondances analytiques présentes dans le système. Ainsi, des relations de consistance peuvent être obtenues ce qui permettra la génération des résidus comme le résument les étapes suivantes :

- $\triangleright$  A partir des équations (6.2) et (6.40) nous pouvons obtenir une redondance analytique permettant de définir la relation de consistance :  $f(P_0, P_1, T_1, Q_1) = 0$ , et qui permet à son tour de générer le résidu associé suivant :  $r_1 = f(P_0, P_1, T_1, Q_1)$  (6.63)
- $\triangleright$  De façon similaire et à partir des équations (6.8) et (6.41) nous pouvons obtenir le résidu suivant :  $r_2 = f(P_1, T_1, Q_1, T_3, P_4, L_1, V)$  (6.64)
- $\triangleright$  A partir des équations (6.18), (6.43) et (6.45) nous pouvons obtenir le résidu suivant :  $r_3 = f(P_1, T_1, Q_1, L_1, T_3, P_4, T_5, P_5, T_9, L_2, \omega_2)$  (6.65)
- $\triangleright$  A partir des équations (6.25), (6.49), (6.47), (6.43) et (6.52) nous pouvons obtenir le résidu suivant :  $r_4 = f(P_1, T_1, Q_1, L_1, T_3, P_4, T_5, P_5, T_9, L_2, Q_{10}, \omega_2)$  (6.66)
- $\triangleright$  A partir des équations (6.35), (6.58), (6.60) et (6.41) nous pouvons obtenir le résidu suivant :  $r_5 = f(Q_1, T_1, P_1, T_3, P_4, L_1, T_5, P_5, T_9, L_2, Q_{10}, L_3)$  (6.67)
- $\triangleright$  A partir des équations (6.33), (6.54), (6.56), (6.52) et (6.62) nous pouvons obtenir le résidu suivant :  $r_6 = f(P_0, P_1, T_1, Q_1, L_1, T_3, P_4, T_5, P_5, T_9, L_2, Q_{10}, L_3)$  (6.68)
- $\triangleright$  A partir des équations (6.37), (6.38) et (6.39) dédiées aux actionneurs électriques nous pouvons obtenir les trois résidus suivants :
	- $r_7 = f(D_1, L_1)$  (6.69)  $r_8 = f(D_2, L_2)$  (6.70)
	- $r_9 = f(D_3, L_3)$  (6.71)

Les tableaux 6.1 et 6.2 récapitulent les résidus élémentaires obtenus précédemment en montrant leurs dépendances aux variables d'entrée/sortie pour chaque partie du système.

Les zones surlignées en gris sur ces deux tableaux indiquent les dépendances des résidus aux variables issues de la boucle des gaz du moteur et ses actionneurs électriques.

|                | $P_{\theta}$ | $T_I$ | V | $\boldsymbol{\omega_2}$ | $Q_{10}$ | T <sub>9</sub> | $L_1$ | $L_2$ | $L_3$ | $\mathbf{Q}_I$ | P <sub>1</sub> | $T_3$ | $P_4$ | $T_5$ | $P_5$        |
|----------------|--------------|-------|---|-------------------------|----------|----------------|-------|-------|-------|----------------|----------------|-------|-------|-------|--------------|
| r <sub>1</sub> | X            | X     |   |                         |          |                |       |       |       | $\mathbf{x}$   | X              |       |       |       |              |
| r <sub>2</sub> |              | X     | X |                         |          |                | X     |       |       | X              | X              | X     | X     |       |              |
| $r_3$          |              | X     |   | X                       |          | X              | X     | X     |       | X              | X              | X     | X     | X     | $\mathbf{X}$ |
| $r_4$          |              | X     |   | X                       | X        | X              | X     | X     |       | X              | X              | X     | X     | X     | $\mathbf{X}$ |
| r <sub>5</sub> |              | X     |   |                         | X        | X              | X     | X     | X     | X              | X              | X     | X     | X     | $\mathbf{X}$ |
| $r_6$          | X            | X     |   |                         | X        | X              | X     | X     | X     | X              | X              | X     | X     | X     | $\mathbf{X}$ |

**Tableau 6.1 – Résidus élémentaires de la boucle des gaz du moteur diesel et leurs dépendances aux variables d'entrée/sortie du modèle.** 

|                |   |   | $D_1   D_2   D_3   L_1   L_2   L_3$ |   |   |   |
|----------------|---|---|-------------------------------------|---|---|---|
| r <sub>7</sub> | X |   |                                     | X |   |   |
| $r_8$          |   | X |                                     |   | X |   |
| r <sub>9</sub> |   |   | X                                   |   |   | X |

**Tableau 6.2 – Résidus élémentaires des actionneurs électriques de la boucle des gaz et leurs dépendances aux variables d'entrée/sortie du modèle.**

Normalement, les résidus obtenus (à base de relations de consistance) sont générés de telle façon qu'ils soient nuls lorsque le système est sans défaut. En pratique, les résidus sont légèrement différents de zéro pour un système en bon fonctionnement (à cause de bruits, d'incertitudes de modèle…) et s'écartent significativement de zéro lorsqu'un défaut survient.

En fonction du défaut présent, une ou plusieurs variables du système peuvent être influencées. Par conséquent, les résidus utilisant ces variables risquent de réagir (diverger de zéro) en fonction de leurs sensibilités à celles-ci. Ainsi, certains résidus peuvent être sensibles à un ou plusieurs défauts et insensibles à d'autres en fonction de leurs dépendances aux variables impactées par le défaut présent.

Tous les aspects précédents mettent en valeur ce que l'on appelle l'isolation des défauts qui est une notion très importante dans le diagnostic des systèmes. L'isolation des défauts de la boucle des gaz sera traitée plus loin dans ce chapitre à travers la structuration des résidus et la mise en place d'une logique de décision capable d'identifier les défauts selon leurs origines. Cependant, afin d'accroître les possibilités d'isolation des défauts, nous devons essayer d'obtenir des résidus n'utilisant pas (ou peu) de variables communes.

Dans le cadre de cette étude, le système de diagnostic proposé n'est valable que lorsque les données d'entrées des modèles sont supposées sans défauts.

En effet, notre système de diagnostic utilise un modèle de processus qui ne décrit que le fonctionnement de la boucle des gaz du moteur.

Par conséquent, des défauts sur les signaux d'entrée tels que le régime du moteur <sup>ω</sup>*2* ou le débit de carburant injecté *Q10* ne peuvent en aucun cas être détectés par notre système de diagnostic. Car ce dernier ne dispose pas de modèles décrivant le fonctionnement des systèmes dont sont issues les variables d'entrées en question (modèle d'injection, modèle de couple…).

En résumé, les dépendances des résidus obtenus précédemment doivent être désormais examinées uniquement par rapport aux signaux propres à notre système (zones surlignées en gris dans les tableaux 6.1 et 6.2).

En ce qui concerne les actionneurs électriques, le tableau 6.2 montre que les résidus obtenus sont parfaitement indépendants ce qui semble avantageux pour l'isolation des défauts de ces actionneurs.

En revanche, le tableau 6.1 dédié à la boucle des gaz montre certains résidus (comme  $r_1$  et  $r_2$ ) qui utilisent des signaux communs ( $Q_1$  et  $P_1$ ), et d'autres (comme  $r_5$  et  $r_6$ ) utilisant les mêmes signaux.

Cette situation est contraignante du point de vue de l'isolation des défauts. Mais d'autres résidus additionnels peuvent être générés à partir des résidus élémentaires afin d'éliminer l'influence de certains signaux et de rendre les résidus plus indépendants.

Pour ce faire, nous considérons les six relations de consistance correspondant aux résidus  $r_1...r_6$ . Nous supposons inconnues les variables de sortie :  $Q_1$ ,  $P_1$ ,  $T_3$ ,  $P_4$ ,  $T_5$ ,  $P_5$  dans les six équations précédentes. Ainsi, nous avons six équations à six inconnues que nous pouvons résoudre analytiquement.

La solution de ces équations permettra d'écrire les six variables de sortie en fonction des entrées du modèle comme suit :

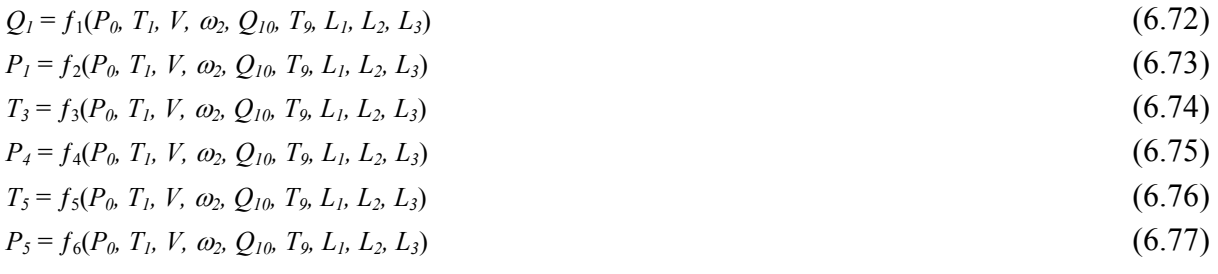

En sachant que toutes les variables utilisées dans les expressions précédentes peuvent être connues (entrées connues, sorties mesurées…), les équations précédentes peuvent enfin servir de nouvelles relations de consistance.

Six résidus additionnels à ceux obtenus auparavant peuvent donc être générés en utilisant les nouvelles relations de consistance :

$$
r_{10} = Q_1 - f_1(P_0, T_1, V, \omega_2, Q_{10}, T_9, L_1, L_2, L_3)
$$
  
\n
$$
r_{11} = P_1 - f_2(P_0, T_1, V, \omega_2, Q_{10}, T_9, L_1, L_2, L_3)
$$
\n(6.79)

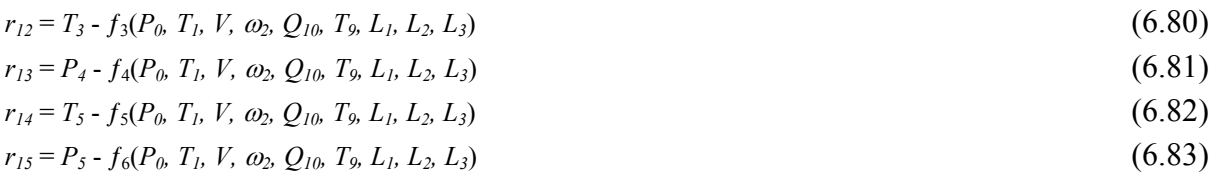

Le tableau 6.3 récapitule les nouveaux résidus additionnels obtenus et leurs dépendances aux signaux d'entrées/sorties du modèle.

|          | $P_{\theta}$ | $T_I$ | V | $\omega_2$ | $Q_{10}$ | T <sub>9</sub> | $L_1$ | $L_2$        | $L_3$        | $\mathbf{Q}_I$ | P <sub>1</sub> | $T_3$        | $P_4$ | $T_5$ | $P_5$ |
|----------|--------------|-------|---|------------|----------|----------------|-------|--------------|--------------|----------------|----------------|--------------|-------|-------|-------|
| $r_{10}$ | X            | X     | X | X          | X        | X              | X     | $\mathbf{X}$ | $\mathbf{X}$ | X              |                |              |       |       |       |
| $r_{11}$ | X            | X     | X | X          | X        | X              | X     | $\mathbf{X}$ | X            |                | $\mathbf{X}$   |              |       |       |       |
| $r_{12}$ | X            | X     | X | X          | X        | X              | X     | $\mathbf{X}$ | X            |                |                | $\mathbf{X}$ |       |       |       |
| $r_{13}$ | X            | X     | X | X          | X        | X              | X     | X            | X            |                |                |              | X     |       |       |
| $r_{14}$ | X            | X     | X | X          | X        | X              | X     | X            | X            |                |                |              |       | X     |       |
| $r_{15}$ | X            | X     | X | X          | X        | X              | X     | X            | X            |                |                |              |       |       | X     |

**Tableau 6.3 – Résidus additionnels de la boucle des gaz du moteur diesel et leurs dépendances aux variables d'entrée/sortie du modèle.** 

L'avantage majeur des résidus additionnels obtenus précédemment réside dans le fait qu'ils soient découplés les uns des autres vis-à-vis des variables de sortie (*Q1*, *P1*, *T3*…) utilisées et par conséquent l'isolation des défauts qui affectent les capteurs correspondants sera facilitée.

La présence commune des variables  $L_1, L_2$  et  $L_3$  dans la formulation des résidus additionnels ne pose pas de problème particulier car les défauts capables d'influencer ces variables seront couverts par les résidus élémentaires associés (cf. tableau 6.2).

#### **6.3.2.2 Effet du temps de réponse des capteurs**

La génération des résidus dans un système de diagnostic à base de modèle repose sur deux éléments essentiels : un modèle du système et des capteurs associés.

La qualité des informations provenant de ces deux éléments ainsi que leur cohérence déterminent directement la qualité des résidus obtenus et les performances en termes de détection du système de diagnostic utilisant ces résidus.

Comme nous l'avons déjà indiqué (cf. Chapitre V, section 5.5.2), un décalage important est constaté entre les sorties du modèle et les mesures des températures  $T_3$  et  $T_5$  à cause du temps de réponse de leurs capteurs. Ce décalage impacte les résidus utilisant les signaux de température mentionnés précédemment suivant la façon dont ces derniers interviennent dans le calcul des résidus. Dans le cas où la génération des résidus est basée, par exemple, sur la différence entre les valeurs mesurées des signaux *T3* ou *T5* et celles issues du modèle (le cas de *r12* et *r14*) : l'amplitude de ces résidus devient importante uniquement durant les fortes variations de température dans un système sans défauts.

Une solution consiste à utiliser dans la formule du résidu un filtre passe bas permettant de recaler le terme représentant la sortie du modèle à celui représentant la mesure.

La formule (6.84) montre la modification apportée à la structure du résidu dans le but d'éliminer ou d'atténuer l'effet du temps de réponse du capteur de température d'échappement sur le résidu *r14* :

 $r_{14} = T_5 - H_{PB} f_5(P_0, T_1, V, \omega_2, Q_{10}, T_9, L_1, L_2, L_3)$  (6.84)

La fonction  $f_5$  a été définie en (6.76).

Le temps de réponse du filtre passe bas  $H_{PB}$  doit être proche du temps de réponse du capteur de température utilisé (*T5* dans l'exemple précédent).

Enfin, la figure 6.10 illustre l'effet de temps de réponse du capteur de température d'échappement sur le résidu de base  $r_{14}$  ainsi que l'annulation de cet effet par filtrage du modèle.

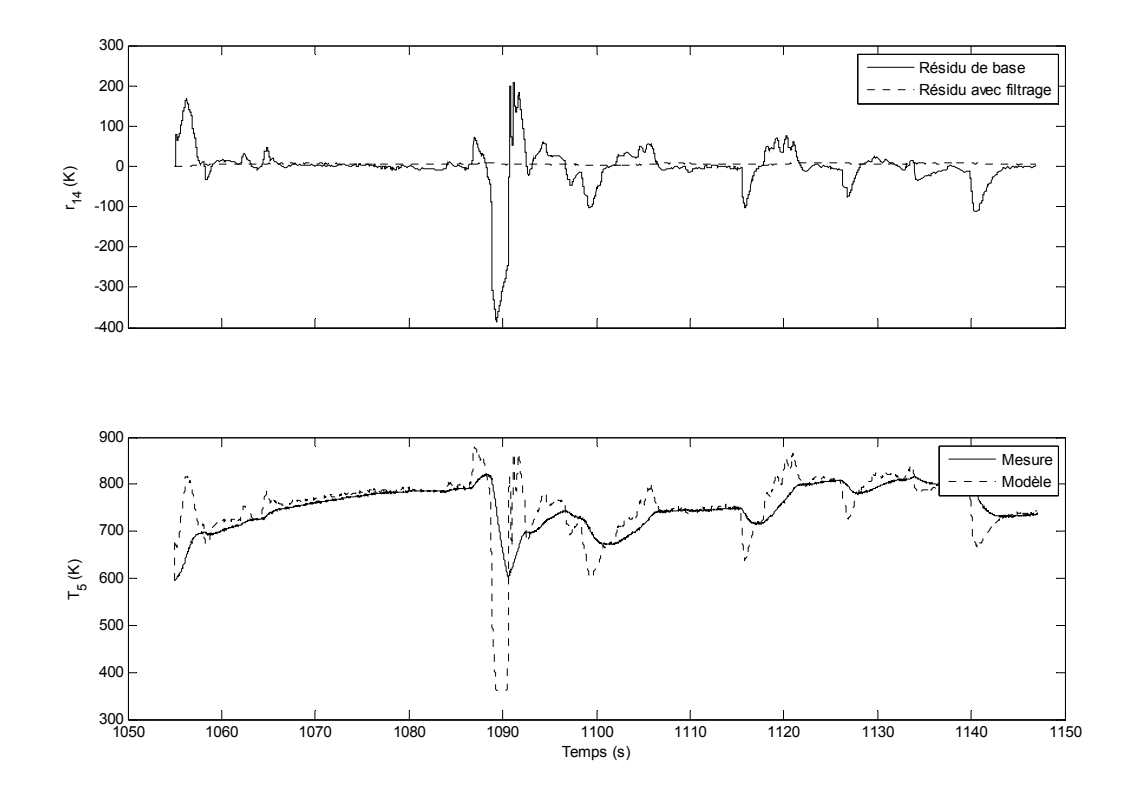

**Figure 6.10 – Effet de temps de réponse du capteur de température d'échappement sur la génération du résidu** *r14* **et son annulation par filtrage du modèle.**

#### **6.3.2.3 Sensibilité des résidus**

Théoriquement, les dépendances des résidus aux variables qu'ils utilisent nous renseignent sur les défauts capables de faire réagir les résidus en question. D'après le tableau de dépendances 6.1 (en supposant que les entrées du système sont sans défauts), le résidu *r1* doit réagir par exemple aux défauts de capteur sur *Q1* et *P1.* S'agissant d'une dépendance uniquement structurelle, rien n'est dit sur la sensibilité du résidu vis-à-vis des défauts.

Dans le but d'évaluer de façon quantitative l'impact des défauts précédents sur le résidu  $r_1$ nous allons préciser d'abord l'évaluation numérique de ce résidu :

Selon l'équation (6.63), le résidu  $r_1$  est généré à partir des équations (6.2) et (6.40). L'équation (6.40) peut être exprimée dans le domaine discret de la façon suivante (cf. Annexe C, équation C.1) :

$$
Q_0(n) = \alpha_1 \sqrt{P_0(n) - P_1(n)}
$$
  
avec:  $\alpha_1(n) = \frac{P_0(n)}{C_{14}T_1(n)\sqrt{C_1}}$  (6.85)

Par ailleurs, l'équation (6.2) peut être écrite dans le domaine discret de la manière suivante (cf. Annexe C, équation C.2) :

$$
P_1(n) - P_1(n-1) = \alpha_2 [Q_0(n) - Q_1(n)]
$$
  
avec:  $\alpha_2(n) = \frac{C_{14}T_1(n)}{C_0}T_e$  (6.86)

et où *Te* est la période d'échantillonnage.

En remplaçant  $Q_0(n)$  dans l'équation (6.86) par sa valeur de l'équation (6.85) nous obtenons la formule du résidu *r <sup>1</sup>* :

$$
r_1(n) = P_1(n) - P_1(n-1) - \alpha_1(n)\alpha_2(n)\sqrt{P_0(n) - P_1(n)} + \alpha_2(n)Q_1(n)
$$
\n(6.87)

Afin de simplifier l'étude de la sensibilité du résidu  $r<sub>l</sub>$  nous considérons un fonctionnement en régime établi «  $P_1(n) = P_1(n-1)$  » et sous conditions d'environnement constantes (par exemple :  $P_0 = 101000$   $Pa$ ,  $T_1 = 299 K$ ). Ainsi, pour une période d'échantillonnage de 1 ms nous avons :  $\alpha_1 = 0.003, \alpha_2 = 42907.$ 

Considérons maintenant le point de fonctionnement sans défaut vis-à-vis des termes qui le constituent :  $Q_1 = 0.0679$  *Kg* / *s*,  $P_1 = 100500$  *Pa*, pour lequel l'amplitude du résidu est quasi nulle  $(r_1 = -0.92)$ .

Un défaut de biais de -5 % sur le débit d'air  $(Q_1 = 0.0645 \text{ Kg/s})$  conduit à une amplitude de résidu : *r*<sub>1</sub> = −146.8. Tandis que pour le même point de fonctionnement, un défaut de biais de -5 % sur la pression ( $P_1$  = 95475  $Pa$ ) fait passer l'amplitude du résidu à :  $r_1$  = −6774.

L'exemple précédent montre clairement que le résidu  $r_l$  est beaucoup plus sensible à un défaut sur *P1* qu'à un défaut sur *Q1*. Nous avons testé de la même manière d'autres points de fonctionnement qui ont donné des résultats similaires à celui de l'exemple précédent.

L'étude de la sensibilité des résidus peut conduire à en éliminer, en pratique, des variables peu influentes. Par conséquent, les possibilités de détection et d'isolation des défauts peuvent être différentes en pratique de celles basées sur les tableaux de dépendances théoriques (tableaux 6.1, 6.2 et 6.3).

Dans notre cas, nous allons nous intéresser particulièrement à la sensibilité des résidus : *r7*…*r15* aux variables de sortie des modèles (boucle des gaz et actionneurs électriques) indiquées par les zones surlignées en gris dans les tableaux 6.2 et 6.3. Dans les cas simples, l'évaluation de cette sensibilité peut-être faite de façon analytique en calculant les dérivées partielles des résidus vis-à-vis des variables et ceci autour d'un point de fonctionnement. La complexité des modèles nous a incité à privilégier une approche expérimentale.

Notre méthode de détermination de la sensibilité des résidus consiste à ajouter un biais prédéfini à chacune des variables de sortie et à calculer ensuite, par simulation, les amplitudes de résidus correspondantes.

Nous avons appliqué cette méthode en utilisant différents points de fonctionnement et niveaux de biais qui ont conduit pratiquement aux mêmes conclusions. Le tableau 6.4 montre un exemple de résultats obtenus pour un biais de 10% appliqué aux valeurs nominales des variables suivantes :

 $L_1 = 25\%, L_2 = 80\%, L_3 = 8\%, Q_1 = 0.04$  Kg/s,  $P_1 = 101$  kPa,  $T_3 = 299$  K,  $P_4 = 140$  kPa,  $T_5 = 780$  K,  $P_5 = 145$ kPa.

|                | $\mathbf{\varrho}_\text{\tiny I}$ | P <sub>1</sub> | $T_3$          | $P_4$    | $T_5$    | $P_5$    | $L_1$    | $L_2$          | $L_3$          |
|----------------|-----------------------------------|----------------|----------------|----------|----------|----------|----------|----------------|----------------|
| r <sub>7</sub> | $\theta$                          | $\theta$       | $\theta$       | $\theta$ | $\theta$ | $\theta$ | 2        | $\theta$       | $\theta$       |
| $r_{\rm s}$    | $\theta$                          | $\Omega$       | $\theta$       | $\Omega$ | $\theta$ | $\Omega$ | $\theta$ | 8              | $\overline{0}$ |
| $r_{q}$        | $\overline{0}$                    | $\theta$       | $\theta$       | $\theta$ | $\theta$ | $\theta$ | $\theta$ | $\theta$       | $\overline{2}$ |
| $r_{10}$       | 0.0038                            | $\Omega$       | $\theta$       | $\theta$ | $\theta$ | $\theta$ | 0.0015   | $\theta$       | $\theta$       |
| $r_{11}$       | $\theta$                          | 10000          | $\theta$       | $\Omega$ | $\theta$ | $\theta$ | 0        | $\theta$       | $\theta$       |
| $r_{12}$       | 0                                 | $\theta$       | 2.5            | $\theta$ | $\theta$ | $\theta$ | 0.2      | $\overline{0}$ | $\theta$       |
| $r_{13}$       | $\overline{0}$                    | $\theta$       | $\theta$       | 12500    | $\theta$ | $\theta$ | 2500     | $\theta$       | $-2500$        |
| $r_{14}$       | $\theta$                          | $\theta$       | $\theta$       | $\Omega$ | 54       | $\Omega$ | $-12$    | $\theta$       | $-2$           |
| $r_{15}$       | 0                                 | $\Omega$       | $\overline{0}$ | $\Omega$ | $\theta$ | $-16000$ | 2000     | $\overline{0}$ | $-3000$        |

**Tableau 6.4 – Amplitudes des résidus obtenues par simulation d'un biais de 10% sur les variables de sortie des modèles utilisées.**

Le tableau 6.5 résume les résultats d'étude de la sensibilité des résidus aux variables de sortie des modèles. Dans ce tableau, les croix utilisées signifient que le résidu en question est sensible aux variables indiquées dans les colonnes. Nous avons également renommé les résidus en utilisant des indices rappelant leurs origines.

|                   | $\mathbf{Q}_I$ | P <sub>1</sub> | $T_3$ | $P_4$ | $T_5$ | $P_5$ | $L_1$ | $\bm{L_2}$ | $\boldsymbol{L_3}$ |
|-------------------|----------------|----------------|-------|-------|-------|-------|-------|------------|--------------------|
| $r_{L1}(r_7)$     |                |                |       |       |       |       | X     |            |                    |
| $r_{L2}(r_8)$     |                |                |       |       |       |       |       | X          |                    |
| $r_{L3}(r_9)$     |                |                |       |       |       |       |       |            | X                  |
| $r_{Q1} (r_{10})$ | X              |                |       |       |       |       | X     |            |                    |
| $r_{PI}(r_{II})$  |                | X              |       |       |       |       |       |            |                    |
| $r_{T3}(r_{12})$  |                |                | X     |       |       |       | X     |            |                    |
| $r_{P4}(r_{13})$  |                |                |       | X     |       |       | X     |            | X                  |
| $r_{T5} (r_{14})$ |                |                |       |       | X     |       | X     |            | $\mathbf X$        |
| $r_{P5}(r_{15})$  |                |                |       |       |       | X     | X     |            | X                  |

**Tableau 6.5 – Sensibilité des résidus aux variables de sortie des modèles.** 

On peut utilement comparer les occurrences indiquées dans ce tableau et celles issues des équations (6.78) à (6.83) montrant ainsi la différence entre sensibilité structurelle (occurrence) et sensibilité numérique.

#### **6.3.3 Détecteur des symptômes**

Dans le but d'améliorer les performances du système de diagnostic basé sur la génération des résidus, ces derniers sont traités en plusieurs phases afin de détecter des « symptômes » de défauts. La détection des symptômes consiste à utiliser des expressions simples décrivant de façon générale un état de dysfonctionnement du système comme : hausse anormale de débit, baisse excessive de température… Ces symptômes seront utilisés ensuite par une logique de décision afin d'effectuer l'isolation des défauts et d'établir le diagnostic définitif du système.

Afin de détecter les symptômes, les résidus utilisés sont d'abord filtrés par un filtre passe bas dans le but d'en éliminer les différents types de bruit (bruit de mesures, de modèles…) et par conséquent améliorer la robustesse de la détection. Les résidus filtrés sont ensuite normalisés en utilisant les sorties de modèles correspondantes comme valeurs de référence.

Des seuils de détection sont appliqués aux résidus normalisés afin d'établir un compromis entre robustesse de détection en présence de bruits et détection de défauts de faibles amplitudes. La détermination des seuils de détection se base essentiellement sur les erreurs relatives des modèles de référence utilisés (cf. tableau 5.5, Chapitre V), d'où l'utilité de la normalisation des résidus.

Enfin, une fonction de détermination du signe des résidus après seuillage permet d'identifier le sens de variation de ces derniers indépendamment de leurs amplitudes.

Ainsi, trois valeurs possibles peuvent être obtenues pour chaque symptôme : -1, 1 (en cas de défaut) et 0 (en cas de bon fonctionnement).

Un diagramme synoptique du détecteur des symptômes, décrit précédemment, est illustré sur la figure 6.11.

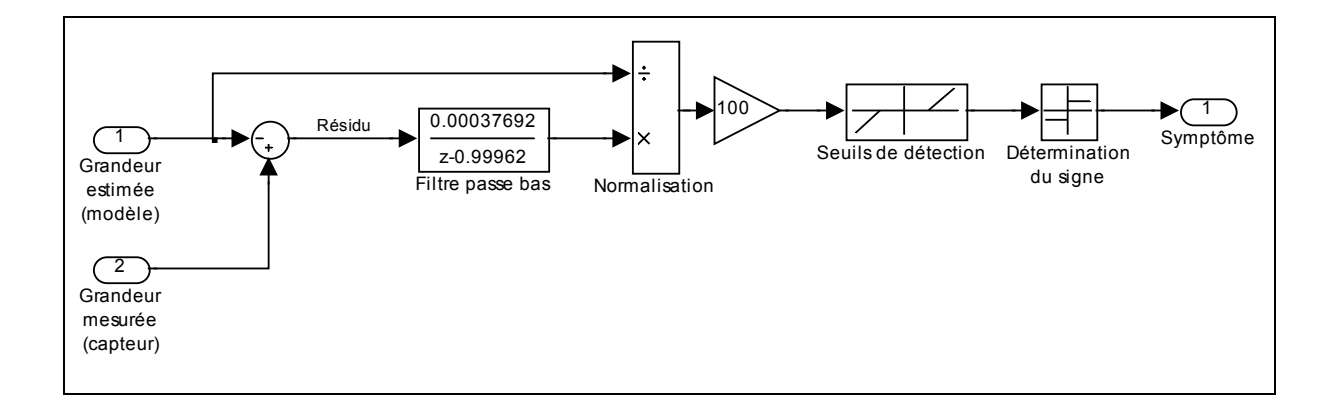

**Figure 6.11 – Diagramme synoptique du détecteur de symptômes utilisé pour le diagnostic.**

La figure 6.12 illustre les résultats d'application des différentes phases de détection de symptômes en temps réel (sur le véhicule de recherche) d'un défaut de capteur de débit d'air (biais de  $-5$  g/s).

#### **6.3.4 Logique de décision**

Lorsqu'un défaut du système survient il est évidemment important de le détecter mais aussi de déterminer son origine (capteur, actionneur, fuite…). La procédure permettant d'identifier la source du défaut après l'avoir détecté est habituellement appelée l'isolation des défauts.

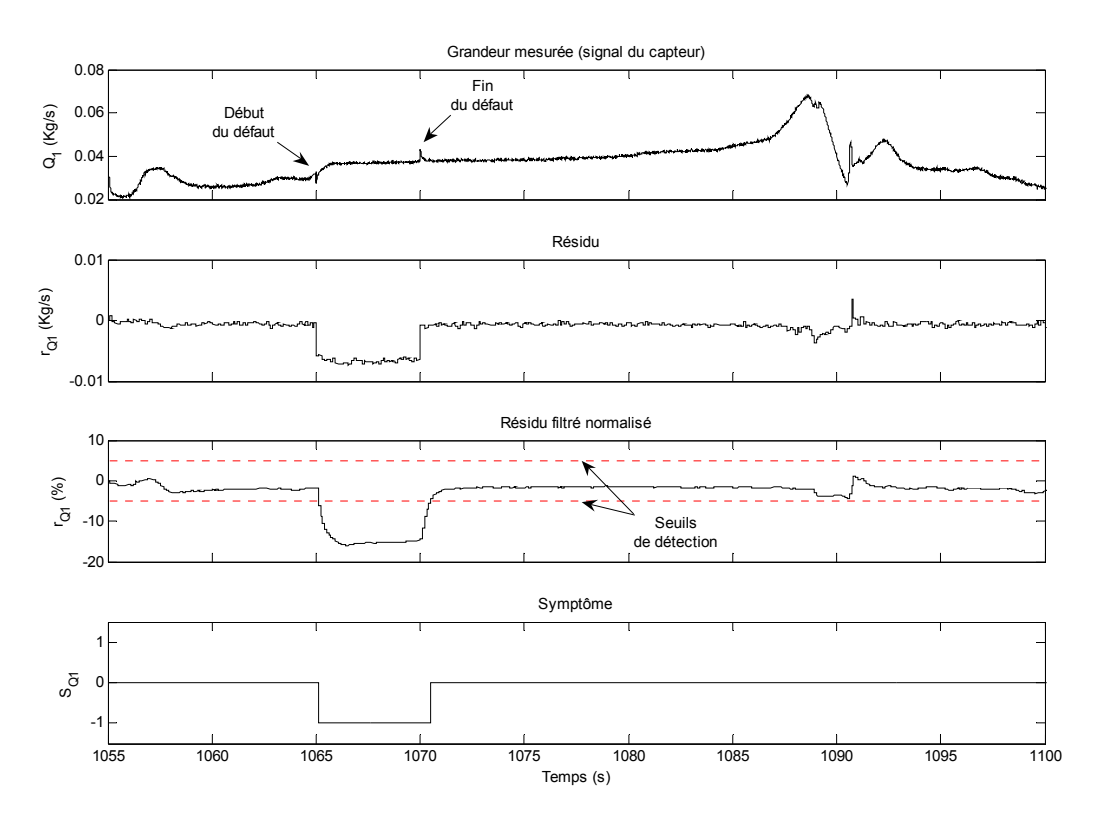

**Figure 6.12 – Résultats expérimentaux de la détection d'un symptôme de défaut sur le capteur de débit d'air du moteur diesel.**

Il existe plusieurs approches permettant d'établir l'isolation des défauts. Dans le cadre de cette étude, nous utilisons une méthode basée sur la structuration des résidus. Cette méthode consiste à avoir un groupe de résidus dans lequel chaque résidu est sensible à un sousensemble de défauts. Ainsi, en déterminant quel résidu est sensible à quel défaut, l'isolation des défauts est effectuée. Ce résultat peut être décrit par une structure ou matrice d'influence (ou d'incidence) où habituellement les défauts surveillés «  $F_j$  :  $j = 1,2...n$  » sont placés dans des colonnes d'une matrice tandis que les différents résidus « *ri* : *i* = 1,2…*m* » utilisés constituent les lignes de celle-ci.

Lorsque la valeur « 1 » est mise dans la case (*i*, *j*) de la structure d'influence, cela signifie que le résidu *ri* est sensible au défaut *Fj*. à l'inverse, lorsque la case en question contient la valeur « 0 », cela signifie que le résidu *ri* ne réagit pas au défaut *Fj*.

Le tableau 6.6 montre un exemple de structure d'influence dédiée aux défauts des actionneurs électriques de la boucle des gaz et basée essentiellement sur l'étude de la sensibilité résumée dans le tableau 6.5.

Une structure d'influence est dite « isolante », c'est-à-dire qu'elle permet d'isoler tous les défauts traités, lorsque les colonnes de celle-ci sont parfaitement distinctes. Dans ce cas, chacun des défauts fait réagir un sous-ensemble différent de résidus définissant une sorte de « signature » propre à chaque défaut. Ainsi, une logique de décision peut être mise en place de façon à identifier cette signature et par conséquent déterminer l'origine du défaut détecté.

L'exemple donné par le tableau 6.6 représente une structure d'influence parfaitement isolante car chacun des défauts constituant les colonnes de cette matrice n'impacte qu'un seul résidu à la fois (matrice d'influence diagonale).

|          | $F_{LI}$ | $F_{L2}$ | $F_{L3}$ |
|----------|----------|----------|----------|
| $r_{L1}$ |          | 0        | 0        |
| $r_{L2}$ | 0        |          | በ        |
| $r_{L3}$ | 0        |          |          |

**Tableau 6.6 – Structure d'influence des défauts d'actionneurs électriques de la boucle des gaz.** 

#### **6.3.4.1 Table des symptômes**

Comme nous venons de le voir, les défauts des actionneurs électriques de la boucle des gaz du moteur diesel présentent un cas simple du point de vue de l'isolation. Une fois détectés, ces défauts peuvent être isolés (ce qui répond à la question : quel est l'actionneur défaillant ?) en déterminant simplement lequel des trois résidus :  $r_{LL}$ ,  $r_{L2}$ ,  $r_{L3}$  est impacté (ayant une amplitude différente de zéro).

Cependant, d'autres défauts peuvent être plus difficiles à discriminer car l'isolation de ceux-ci nécessite d'examiner plusieurs résidus ayant des facteurs d'influence communs (ils peuvent réagir à plusieurs types de défauts). Par conséquent, d'autres caractéristiques des résidus deviennent indispensables à l'isolation comme par exemple leur sens de variation (leur signe). Par ailleurs, nous avons vu dans le paragraphe précédent qu'un symptôme de défaut est une manière à la fois simple et robuste d'exprimer l'allure temporelle du résidu associé (positif, négatif ou insensible au défaut présent). Ainsi, nous avons décidé d'étendre le principe de la structure d'influence des résidus en intégrant les changements suivants :

- Les résidus constituant les lignes de la structure d'influence sont remplacés par les symptômes associés.
- Trois valeurs différentes -1, 0 et 1 sont désormais possibles (au lieu des deux valeurs 0 et 1 précédemment utilisées) pour décrire l'influence des défauts sur les symptômes. Nous utiliserons, pour simplifier, les trois symboles : « - », « 0 » et « + » dans le but de caractériser cette influence.

La nouvelle structure d'influence obtenue peut être appelée désormais « table des symptômes » dont nous illustrons (tableau 6.7) celle qui sera dédiée à l'isolation des défauts de la boucle des gaz du moteur diesel définis dans le tableau 6.8. Les valeurs contenues dans cette table seront justifiées à travers des résultats expérimentaux d'application que nous présenterons dans le paragraphe suivant.

#### *Remarque :*

Pour certains défauts, notamment ceux des capteurs ou des actionneurs, le signe du symptôme dédié dépend directement du sens de dérive du composant défaillant en question. Par conséquent, les deux symboles : « + » et « - » peuvent figurer simultanément dans la case correspondant à ce cas de figure dans la table des symptômes (obtenus selon la figure 6.12).

|          | $\bm{F_0}$ | $F_{QI}$ | $F_{PI}$ | $F_{T3}$ | $F_{P4}$ | $F_{T5}$ | $F_{P5}$            | $F_{LI}$                        | $F_{L2}$ | $F_{L3}$ | $F_{int}$ | $F_{exh}$ |
|----------|------------|----------|----------|----------|----------|----------|---------------------|---------------------------------|----------|----------|-----------|-----------|
| $S_{LI}$ | $\theta$   | $\theta$ | $\theta$ | $\theta$ | $\theta$ | $\theta$ | $\theta$            | $+$ -                           | $\theta$ | $\theta$ | 0         | $\theta$  |
| $S_{L2}$ | $\theta$   | $\theta$ | $\theta$ | $\theta$ | $\theta$ | $\theta$ | $\theta$            | $\theta$                        | $+ -$    | $\theta$ | $\theta$  | $\theta$  |
| $S_{L3}$ | $\theta$   | $\theta$ | $\theta$ | $\theta$ | $\theta$ | $\theta$ | $\theta$            | $\theta$                        | $\Omega$ | $+ -$    | 0         | $\theta$  |
| $S_{QI}$ | $\theta$   | $+$ -    | $\theta$ | $\theta$ | $\theta$ | $\theta$ | $\theta$            | $+ -$                           | $\theta$ |          | $^{+}$    |           |
| $S_{PI}$ | $\theta$   | $\theta$ | $+$ -    | $\theta$ | $\theta$ | $\theta$ | $\theta$            | $\theta$                        | $\Omega$ | $\theta$ | $\theta$  | $\theta$  |
| $S_{T3}$ | $\theta$   | $\theta$ | $\theta$ | $+ -$    | $\theta$ | $\theta$ | $\theta$            | $+ -$                           | $\theta$ | $\theta$ | $\theta$  |           |
| $S_{P4}$ | $\theta$   | $\theta$ | $\theta$ | $\theta$ | $+ -$    | $\theta$ | $\theta$            | $+ -$                           | $\theta$ | $- +$    |           |           |
| $S_{T5}$ | $\theta$   | $\theta$ | $\theta$ | $\theta$ | $\theta$ | $+$ -    | $\theta$            | $- +$                           | $\Omega$ | $+$ -    | $^{+}$    | $^{+}$    |
| $S_{P5}$ | $\theta$   | $\theta$ | $\theta$ | $\theta$ | $\theta$ | $\theta$ | ⊕<br>$\overline{a}$ | $+$<br>$\overline{\phantom{0}}$ | $\Omega$ | $- +$    |           |           |

**Tableau 6.7 – Table expérimentale des symptômes de défauts de la boucle des gaz.**

| <b>Notation</b> | <b>Définition</b>                                                         |
|-----------------|---------------------------------------------------------------------------|
| $F_{\theta}$    | Fonctionnement nominal (0 défaut)                                         |
| $F_{QI}$        | Défaut de capteur de débit d'air d'admission                              |
| $F_{PI}$        | Défaut de capteur de pression après filtre à air                          |
| $F_{T3}$        | Défaut de capteur de température d'air comprimé refroidi                  |
| $F_{P4}$        | Défaut de capteur de pression dans le collecteur d'admission              |
| $F_{T5}$        | Défaut de capteur de température des gaz dans le collecteur d'échappement |
| $F_{P5}$        | Défaut de capteur de pression dans le collecteur d'échappement            |
| $F_{LI}$        | Défaut d'actionneur électrique du volet d'admission                       |
| $F_{L2}$        | Défaut d'actionneur électrique de la vanne de recyclage des gaz EGR       |
| $F_{L3}$        | Défaut d'actionneur électrique des aubes du turbocompresseur              |
| $F_{int}$       | Fuite de l'air comprimé dans le circuit d'admission (avant collecteur)    |
| $F_{exh}$       | Fuite des gaz dans le circuit d'échappement (avant turbine)               |

**Tableau 6.8 – Liste récapitulative des défauts traités dans le cadre du diagnostic de la boucle des gaz du moteur diesel OM646.** 

#### **6.3.4.2 Résultats expérimentaux**

Nous présentons ici les résultats expérimentaux obtenus grâce à l'application des différents calculs de résidus et de symptômes en temps réel sur le véhicule de recherche.

Afin de tester la réaction de ces indicateurs de pannes, différents types de défauts ont été provoqués en temps réel soit par modification du programme de contrôle dans le calculateur électronique (changement des paramètres de conversion des signaux des capteurs), soit par modification physique de la boucle des gaz du moteur (création d'orifice afin de provoquer des fuites dans les circuits d'admission et d'échappement).

Les tests de défauts mentionnés précédemment, dont nous allons présenter les résultats par la suite, ont été effectués durant un cycle de circulation extra-urbaine de référence (*EUDC*).

Pour chaque cas de figure (avec ou sans défauts) nous allons donc tracer les résidus filtrés et normalisés avec leurs seuils de détection (en pointillé) ainsi que les symptômes correspondants obtenus. Ainsi, nous justifierons le contenu de la table des symptômes que nous avons dressée par anticipation dans le paragraphe précédent (tableau 6.7).

#### *6.3.4.2.1 Système en bon fonctionnement*

Dans ce cas, le comportement de la boucle des gaz et ses actionneurs électriques est considéré nominal (sans défauts). Ce cas de figure sert souvent à s'assurer que les valeurs instantanées des résidus ne dépassent en aucun cas les limites définies par les seuils de détection (résumés dans le tableau 6.9) comme le montre la figure 6.13. Ainsi, aucun symptôme ne doit être constaté, ce qui correspond à la première colonne nulle de la table des symptômes.

| <b>Résidu</b> | Seuil de détection |
|---------------|--------------------|
| $r_{L1}$      | ±1                 |
| $r_{L2}$      | ±1                 |
| $r_{L3}$      | ±1                 |
| $r_{QI}$      | ± 5                |
| $r_{PI}$      | $\pm 0.5$          |
| $r_{T3}$      | $+2$               |
| $r_{P4}$      | ± 2.5              |
| $r_{T5}$      | ± 2.5              |
| $r_{P5}$      | ± 2.5              |

**Tableau 6.9 – Seuils utilisés dans la détection des symptômes de défauts de la boucle des gaz du moteur diesel.**

#### *6.3.4.2.2 Défauts de capteurs*

Un scénario de six défauts consécutifs a été mis en place dans le but d'évaluer le comportement des résidus et de leurs symptômes associés vis-à-vis des défauts de capteurs de la boucle des gaz. Les amplitudes des défauts appliquées ont été évidemment choisies de façon à dépasser les seuils de détection correspondants indiqués dans le tableau 6.9.

Le tableau 6.10 donne la définition des défauts utilisés durant les différents tests (instants d'application et de suppression des défauts, amplitudes en pourcentage par rapport aux valeurs nominales). Compte tenu des résultats illustrés sur la figure 6.14 et de la table des

symptômes 6.7 nous déduisons les points suivants concernant l'influence des défauts de capteurs sur les symptômes :

- Parmi les six symptômes dédiés à la boucle des gaz ( $S_{01}$ ,  $S_{P1}$ ,  $S_{T3}$ ,  $S_{P4}$ ,  $S_{T5}$ ,  $S_{P5}$ ), seul un symptôme est impacté à la fois par le défaut de capteur correspondant. Par exemple : lorsqu'un défaut de capteur de pression  $F_{P4}$  est présent, seul le symptôme  $S_{P4}$  est influencé.
- Le signe du symptôme impacté par le défaut de capteur présent dépend directement du signe de ce défaut. Par exemple : lorsqu'il y a surestimation de la grandeur mesurée par le capteur, le signe du symptôme est positif et vice-versa.
- Les symptômes associés aux actionneurs :  $S_{L1}$ ,  $S_{L2}$ ,  $S_{L3}$  ne sont pas influencés par les défauts de capteurs de la boucle des gaz

En effet, les défauts de capteurs de la boucle des gaz du moteur sont détectables à condition que leurs amplitudes soient supérieures aux seuils de détection correspondants.

Il est également possible de déterminer le capteur défaillant grâce à la signature spécifique de son défaut. Cette signature consiste à avoir un seul symptôme (positif ou négatif) de défaut de capteur en association avec des valeurs nulles pour les autres symptômes comme l'indique la table des symptômes 6.7.

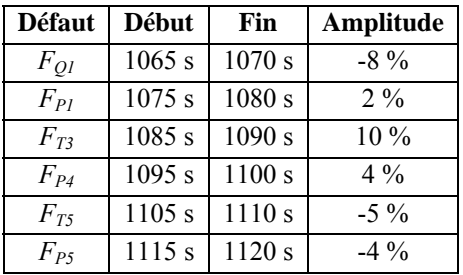

**Tableau 6.10 – Caractéristiques des défauts de capteurs utilisés durant les tests expérimentaux.** 

#### *6.3.4.2.3 Défauts d'actionneurs*

Un test expérimental a été effectué dans le but d'observer la réaction des symptômes de défauts vis-à-vis des défauts d'actionneurs. Ce test comporte trois défauts distincts appliqués à des instants différents. Chacun de ces trois défauts est provoqué sur l'un des trois actionneurs électriques de la boucle des gaz. Le tableau 6.11 récapitule les différentes caractéristiques des défauts utilisés dans le cadre du test expérimental réalisé.

Les résultats du test de défauts d'actionneurs définis dans le tableau 6.11 sont illustrés sur la figure 6.15. En se basant sur le contenu de la table des symptômes 6.7 nous pouvons parvenir aux constats suivants :

- A l'occurrence d'un défaut d'actionneur, plusieurs symptômes de défaut de capteur peuvent être affectés simultanément.
- Parmi les symptômes influencés un seul symptôme de défaut d'actionneur (*S<sub>L1</sub>* ou *S<sub>L2</sub>* ou *SL3*) est affecté à la fois en fonction de l'actionneur défaillant. Le signe de ce symptôme

dépend également du signe de défaut d'actionneur correspondant (un symptôme positif de défaut d'actionneur signifie que ce dernier présente une levée *Lx* supérieure à celle nominale).

En effet, les symptômes *SL1*, *SL2*, *SL3* réagissent différemment et uniquement aux défauts d'actionneurs contrairement aux autres symptômes qui peuvent réagir à différents types de défauts (de capteurs, d'actionneurs…).

Ce résultat montre clairement la possibilité d'isolation des défauts d'actionneurs qui peut se concrétiser tout simplement en examinant l'état des symptômes *SL1*, *SL2*, *SL3*.

| Défaut   Début |        | Fin               | Amplitude |
|----------------|--------|-------------------|-----------|
| $F_{L2}$       | 1070 s | 1080 s            | $-7\%$    |
| $F_{L3}$       |        | $1100 s$ 1110 s   | $7\%$     |
| $F_{II}$       |        | $1130 s$   1140 s | $-7\%$    |

**Tableau 6.11 – Caractéristiques des défauts d'actionneurs utilisés durant le test expérimental.** 

#### *6.3.4.2.4 Fuites*

Afin de mettre en évidence l'influence des fuites sur les symptômes de défauts, nous illustrons sur les figures 6.16 et 6.17 les résultats de deux tests de fuite effectués respectivement dans les circuits d'admission et d'échappement. Les caractéristiques de ces défauts sont définies dans le tableau 6.12.

Compte tenu des résultats de tests de fuite et de la table des symptômes 6.7 nous pouvons émettre les remarques suivantes :

- Lorsqu'une fuite est présente dans la boucle des gaz du moteur, plusieurs symptômes de défauts de capteurs peuvent être affectés simultanément.
- Les symptômes de défauts d'actionneur ne sont pas influencés par la présence des fuites.
- Certaines combinaisons de symptômes caractérisent clairement le cas d'une fuite. Par exemple, les symptômes négatifs de défaut de capteur de pressions d'admission et d'échappement *SP4*, *SP5* ainsi que le symptôme positif de défaut de capteur de température d'échappement *S<sub>T5</sub>* sont liés à la sollicitation croissante du turbocompresseur pour compenser les fuites.
- D'autres symptômes affectés simultanément avec ceux évoqués ci-dessus offrent une aide importante à la discrimination entre une fuite dans le circuit d'admission et celle dans le circuit d'échappement. Nous pouvons citer par exemple le symptôme de défaut de capteur qui est positif en cas de fuite d'admission et négatif en cas de fuite d'échappement.

|        |           |        | Défaut   Début   Diamètre d'orifice de fuite |
|--------|-----------|--------|----------------------------------------------|
| Test 1 | $F_{int}$ | 1070 s | 3 mm                                         |
| Test 2 | $F_{exh}$ | 1070 s | $3 \text{ mm}$                               |

**Tableau 6.12 – Caractéristiques des fuites introduites durant les tests expérimentaux.** 

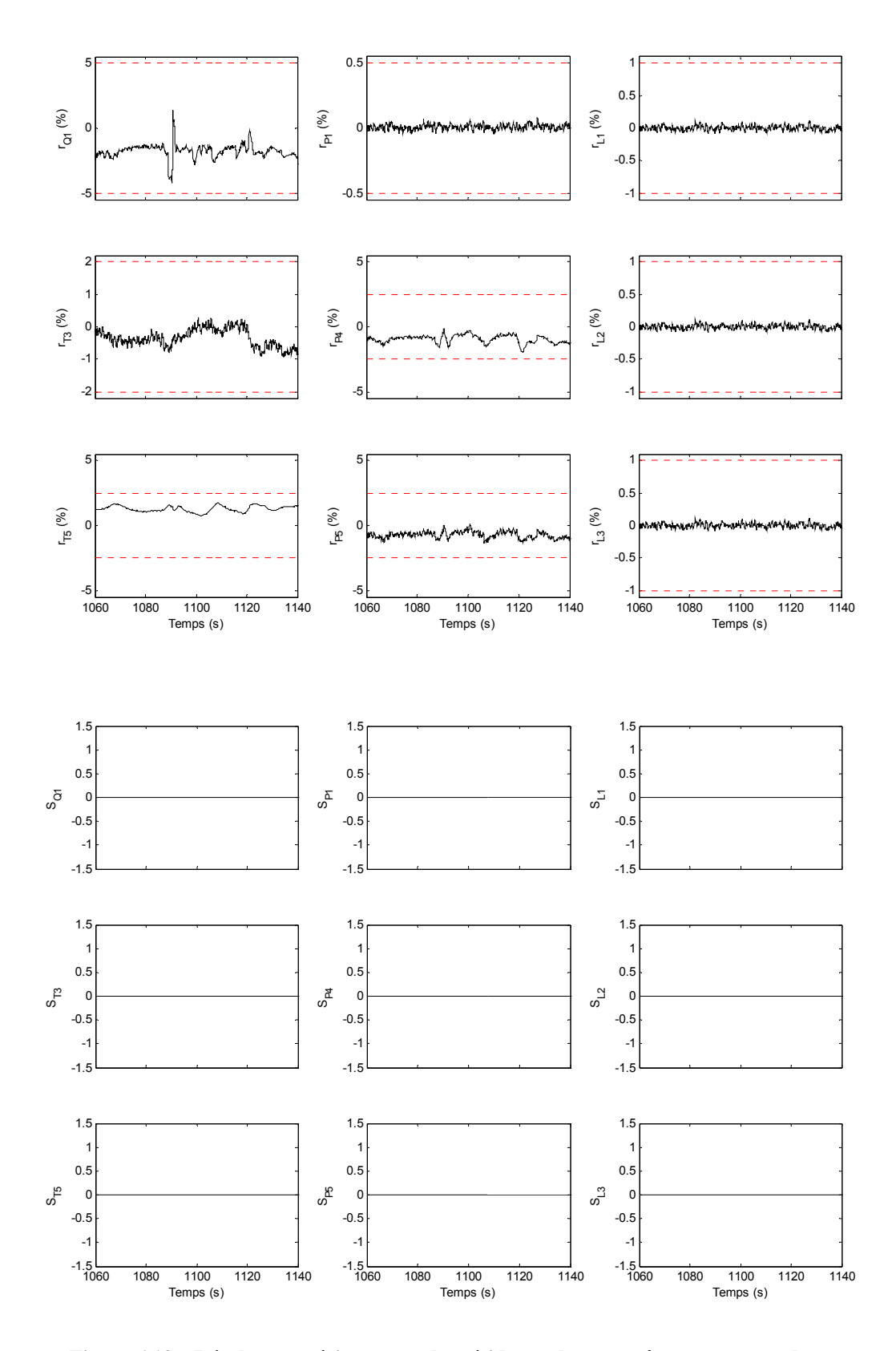

**Figure 6.13 – Résultats expérimentaux des résidus et des symptômes correspondants obtenus dans le cas d'un bon fonctionnement du système.** 

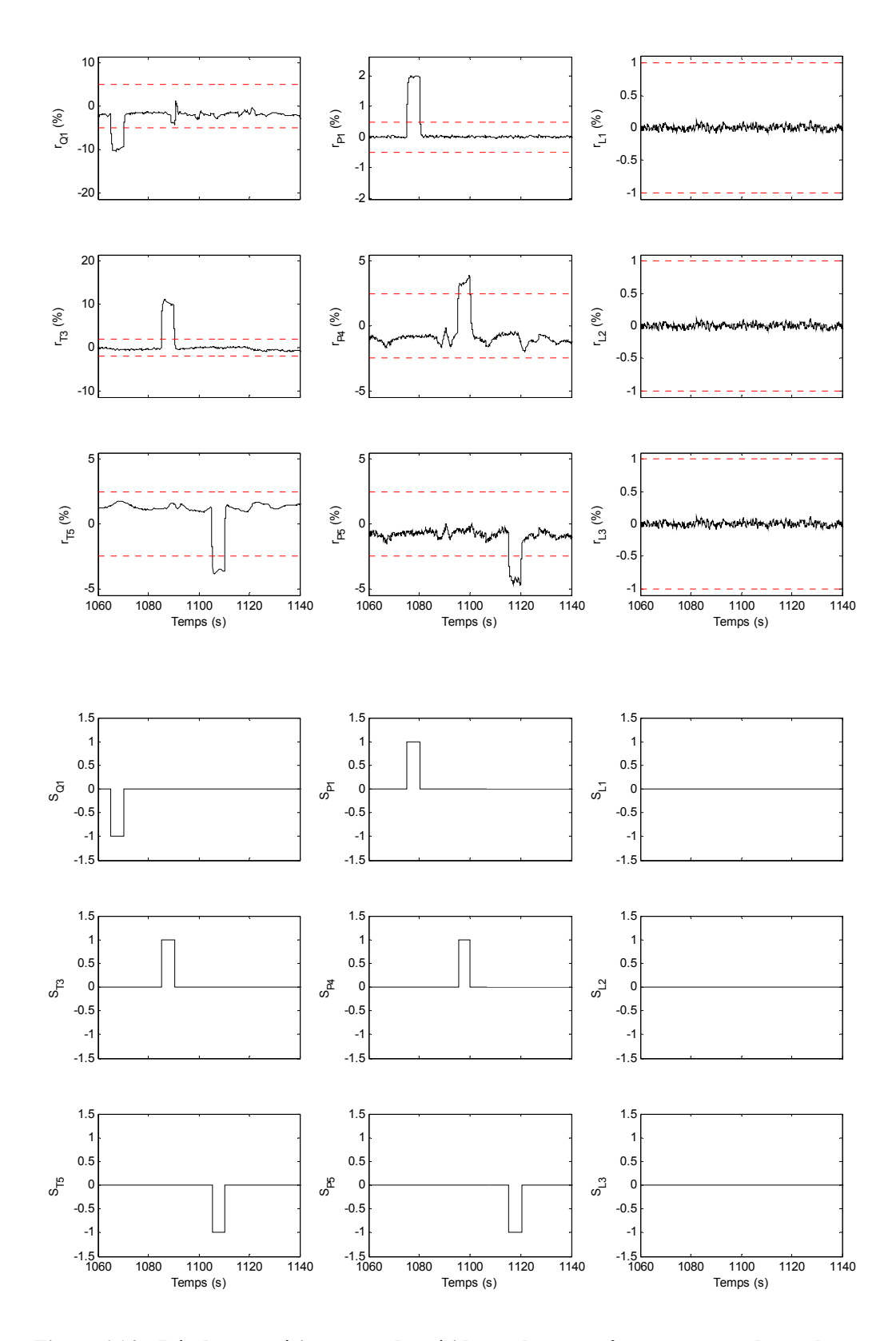

**Figure 6.14 – Résultats expérimentaux des résidus et des symptômes correspondants obtenus dans le cas de défauts de capteurs de la boucle des gaz du moteur diesel.**

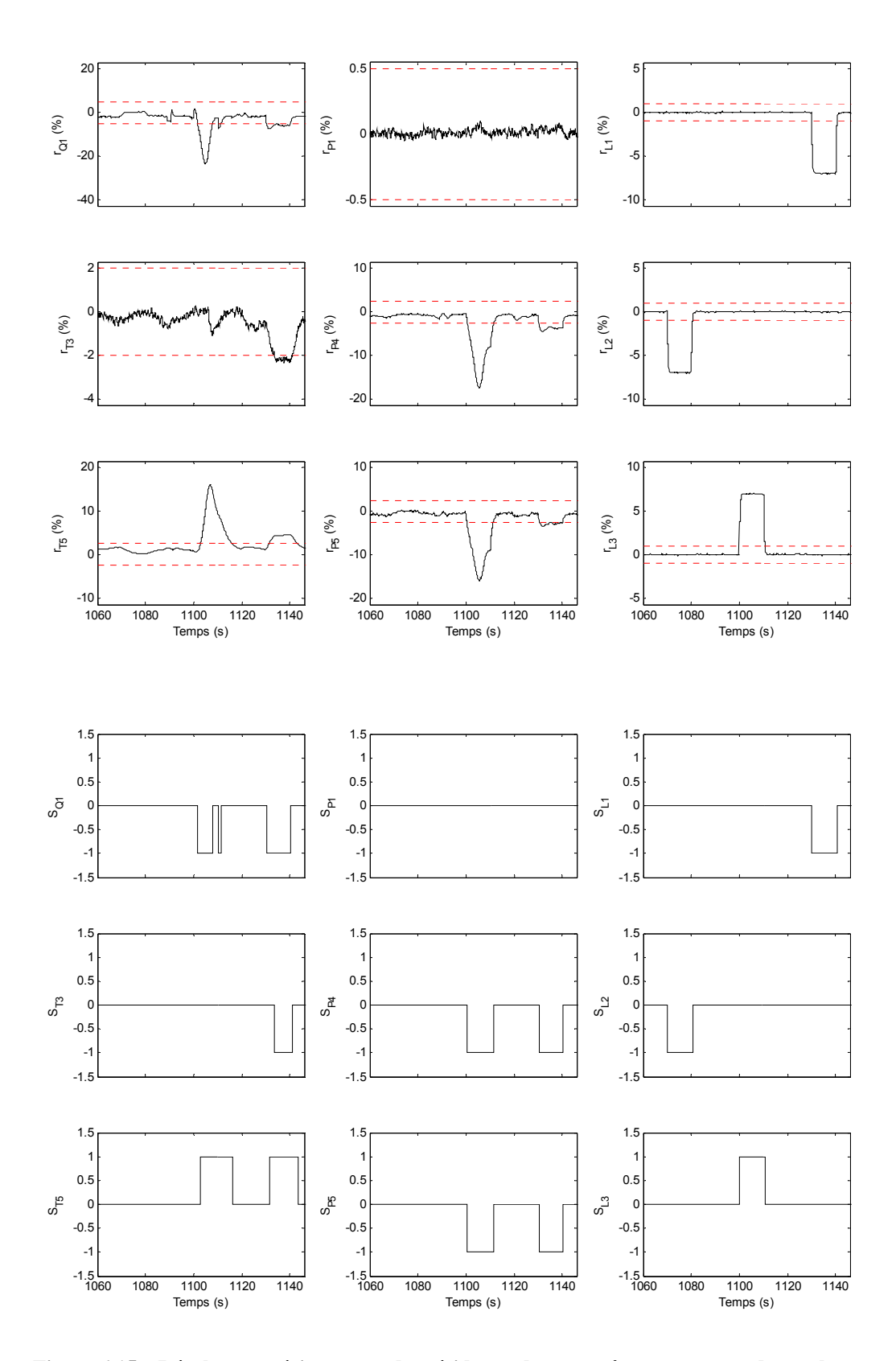

**Figure 6.15 – Résultats expérimentaux des résidus et des symptômes correspondants obtenus dans le cas de défauts d'actionneurs de la boucle des gaz du moteur diesel.** 

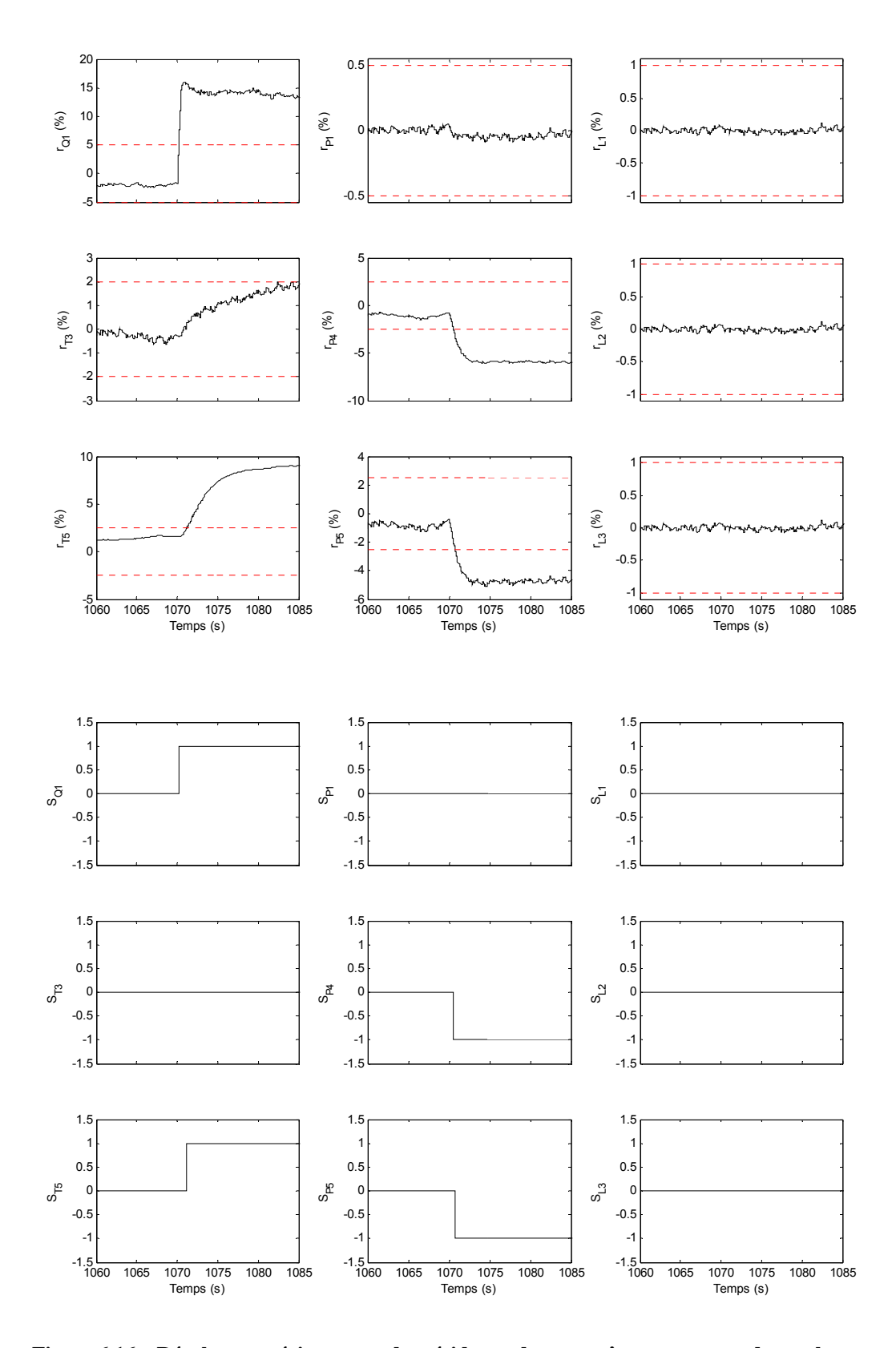

**Figure 6.16 – Résultats expérimentaux des résidus et des symptômes correspondants obtenus dans le cas d'une fuite dans le circuit d'admission du moteur diesel.** 

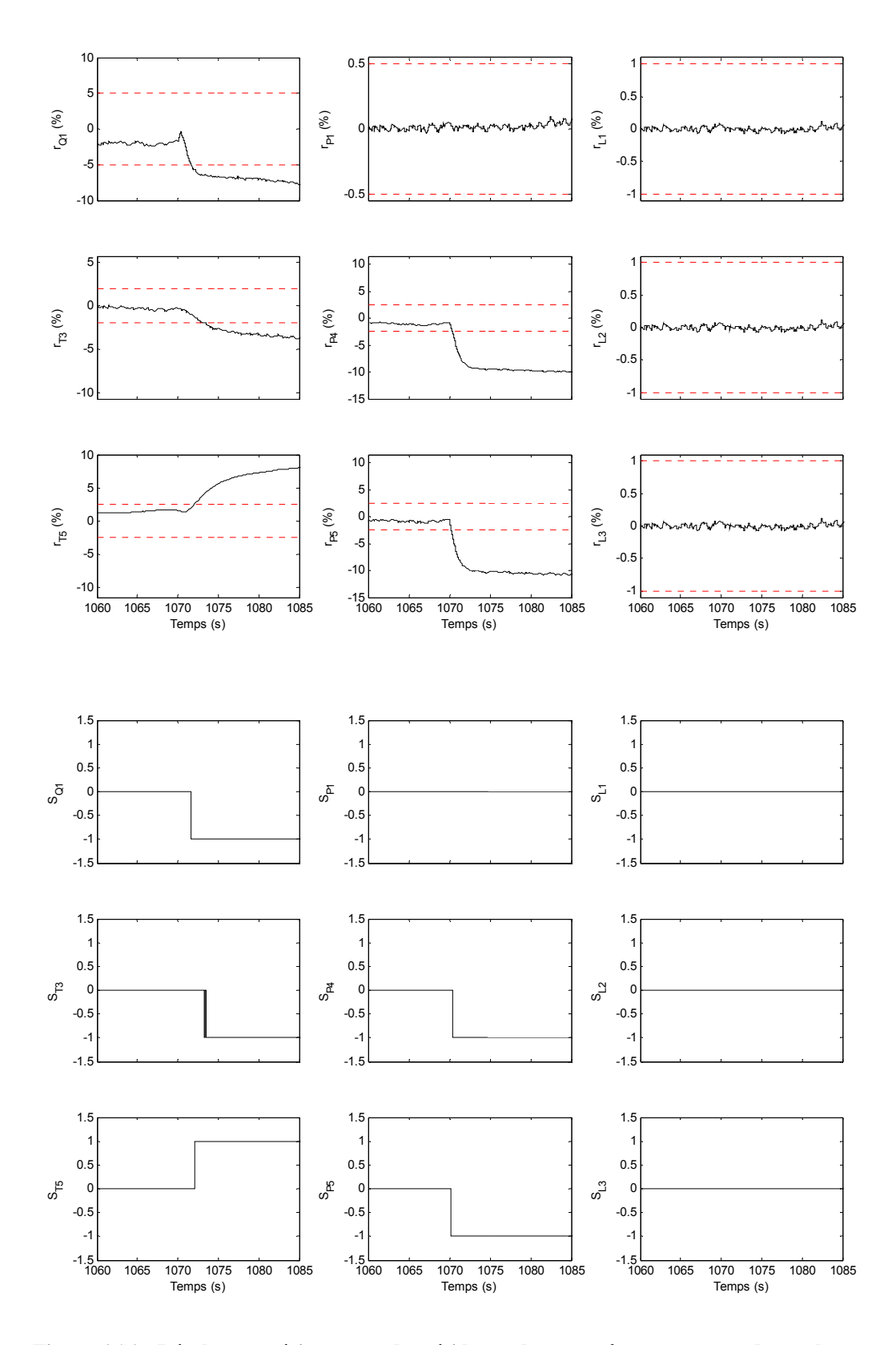

**Figure 6.16 – Résultats expérimentaux des résidus et des symptômes correspondants obtenus dans le cas d'une fuite dans le circuit d'échappement du moteur diesel.** 

#### **6.3.4.3 Synthèse**

Le but de cette partie est de définir, à partir des résultats expérimentaux et de la table des symptômes présentés précédemment, les règles de détection et d'isolation à appliquer en temps réel afin d'établir le diagnostic du système.

Ces règles seront exprimées sous forme de combinaisons logiques de conditions utilisant les neuf symptômes de défauts présentés dans le tableau 6.7.

L'établissement des règles logiques de détection et d'isolation des défauts est basé essentiellement sur l'analyse de leurs signatures représentées par les différentes colonnes de la table expérimentale des symptômes. Le tableau 6.13 définit les différentes règles constituant la logique de décision utilisée dans le diagnostic de la boucle des gaz du moteur diesel.

#### *Remarque :*

L'absence du symptôme de défaut de capteur  $T_3$  des conditions de détection des fuites est liée à la faible sensibilité de ce symptôme à ce type de défauts comparée à celle des autres symptômes utilisés (cf. figure 6.16). Ainsi, l'intégration du symptôme en question dans les conditions de détection des fuites d'admission par exemple empêcherait la détection de petites fuites de façon précoce.

| <b>Diagnostic</b> | Règle utilisée                                                                                                    |
|-------------------|----------------------------------------------------------------------------------------------------|
| F <sub>0</sub>    | $(S_{L1} = 0) \cap (S_{L2} = 0) \cap (S_{L3} = 0) \cap (S_{O1} = 0) \cap (S_{P1} = 0) \cap (S_{T3} = 0) \cap (S_{P4} = 0) \cap (S_{T5} = 0) \cap (S_{P5} = 0)$    |
| $F_{QI}$          | $(S_{L1} = 0) \cap (S_{L2} = 0) \cap (S_{L3} = 0) \cap (S_{O1} \neq 0) \cap (S_{P1} = 0) \cap (S_{T3} = 0) \cap (S_{P4} = 0) \cap (S_{T5} = 0) \cap (S_{P5} = 0)$ |
| $F_{PI}$          | $(S_{L1} = 0) \cap (S_{L2} = 0) \cap (S_{L3} = 0) \cap (S_{O1} = 0) \cap (S_{PI} \neq 0) \cap (S_{T3} = 0) \cap (S_{P4} = 0) \cap (S_{T5} = 0) \cap (S_{P5} = 0)$ |
| $F_{T3}$          | $(S_{L1} = 0) \cap (S_{L2} = 0) \cap (S_{L3} = 0) \cap (S_{O1} = 0) \cap (S_{P1} = 0) \cap (S_{T3} \neq 0) \cap (S_{P4} = 0) \cap (S_{T5} = 0) \cap (S_{P5} = 0)$ |
| $F_{P4}$          | $(S_{L1} = 0) \cap (S_{L2} = 0) \cap (S_{L3} = 0) \cap (S_{O1} = 0) \cap (S_{P1} = 0) \cap (S_{T3} = 0) \cap (S_{P4} \neq 0) \cap (S_{T5} = 0) \cap (S_{P5} = 0)$ |
| $F_{T5}$          | $(S_{L1} = 0) \cap (S_{L2} = 0) \cap (S_{L3} = 0) \cap (S_{O1} = 0) \cap (S_{PI} = 0) \cap (S_{T3} = 0) \cap (S_{P4} = 0) \cap (S_{T5} \neq 0) \cap (S_{P5} = 0)$ |
| $F_{P5}$          | $(S_{L1} = 0) \cap (S_{L2} = 0) \cap (S_{L3} = 0) \cap (S_{Q1} = 0) \cap (S_{P1} = 0) \cap (S_{T3} = 0) \cap (S_{P4} = 0) \cap (S_{T5} = 0) \cap (S_{P5} \neq 0)$ |
| $F_{LI}$          | $S_{LI}\neq 0$                                                                                                    |
| $F_{L2}$          | $S_{I2} \neq 0$                                                                                                    |
| $F_{L3}$          | $S_{L3} \neq 0$                                                                                                    |
| $F_{int}$         | $(S_{L1} = 0) \cap (S_{L2} = 0) \cap (S_{L3} = 0) \cap (S_{O1} > 0) \cap (S_{P4} < 0) \cap (S_{T5} > 0) \cap (S_{P5} < 0)$                                        |
| $F_{exh}$         | $(S_{L1} = 0) \cap (S_{L2} = 0) \cap (S_{L3} = 0) \cap (S_{O1} < 0) \cap (S_{P4} < 0) \cap (S_{T5} > 0) \cap (S_{P5} < 0)$                                        |

**Tableau 6.13 – Règles logiques de diagnostic de la boucle des gaz du moteur diesel OM646.** 

#### **6.3.5 Performances du système de diagnostic**

Le système de diagnostic développé précédemment n'est évidemment pas parfait. Il est donc important d'évaluer les limites de ce système en fonction des différents éléments de perturbation (bruit de mesures, erreurs de modèles…).

En général, les limites de fonctionnement du système de diagnostic peuvent se manifester de deux façons différentes : soit par l'absence de détection lorsqu'un défaut est présent, soit par la détection d'un défaut absent (fausse détection).

La conception du système de diagnostic, dans notre cas à base de modèle, intervient également dans la définition de ses propres limites de fonctionnement.

Nous avons vu que la robustesse du diagnostic vis-à-vis des erreurs des modèles utilisés et du bruit nous impose en contrepartie des niveaux d'amplitude minimaux (définis à travers les seuils de détection) pour chaque défaut surveillé. Il est évident que tout défaut ayant une amplitude inférieure au niveau requis par le système de diagnostic ne sera pas détecté par ce dernier.

En revanche, un bruit de mesure ayant une amplitude excessive (non prévue par le système de diagnostic) pourrait causer de fausses détections de défauts car il conduit certains indicateurs de défauts (résidus, symptômes…) à dépasser leurs seuils autorisés même en l'absence des défauts.

C'est pourquoi nous avons établi une étude de performances qui consiste à simuler le fonctionnement de notre système de diagnostic en faisant varier, à chaque fois, soit le niveau de bruit de mesure soit l'amplitude du défaut testé. Ainsi, une centaine de simulations en régime établi du système ont été effectuées avec des amplitudes de défauts et de bruit prédéfinies pour chacun des cas. Les résultats sont ensuite calculés en comptant le nombre de détections et de fausses détections obtenues tout en divisant par le nombre total de simulations réalisées (100 dans notre cas).

Les amplitudes des défauts et du bruit appliqués sont exprimées par rapport aux amplitudes nominales des sorties de modèle associées. Le bruit de mesure utilisé dans les simulations a une moyenne nulle et une loi de distribution de probabilité uniforme. Les défauts de capteurs et d'actionneurs testés sont sous forme de biais constant sur les signaux de capteurs (*Q1*, *P1*, *T3*…) ou sur les levées d'actionneurs électriques (*L1*, *L2*, *L3*).

Quant aux fuites d'admission et d'échappement, elles ont été simulées en utilisant un modèle de débit de fuite ayant la même structure que celle décrite par l'équation (4.86) dans le chapitre IV avec un coefficient de décharge (l'équivalent de *C13* dans l'équation mentionnée précédemment) réglable en fonction du diamètre de l'orifice de fuite supposé (2mm, 3mm…).

Les tableaux 6.14, 6.15 et 6.16 montrent respectivement quelques résultats de performances de la détection des défauts : de capteur de débit d'air *FQ1*, d'actionneur électrique *FL2* et de fuite dans le circuit d'admission *Fint*.

Les valeurs nominales des sorties de modèles utilisées dans le calcul de ces résultats sont :  $L_1 = 25\%, L_2 = 80\%, L_3 = 8\%, Q_1 = 0.04$  Kg/s,  $P_1 = 101$  kPa,  $T_3 = 299$  K,  $P_4 = 140$  kPa,  $T_5 = 780$  K,  $P_5 = 145$ kPa.

Le point de fonctionnement correspondant du véhicule est décrit par les valeurs suivantes :  $\omega_2$  = 2500 tr/min,  $Q_{10}$  = 25 mg/coup, *V* = 75 Km/h.

Il est important de noter que les défauts détectés sont de faibles amplitudes (10% pour le plus important d'entre eux). Néanmoins, ces défauts peuvent avoir des conséquences sensibles sur le niveau d'émissions polluantes du moteur (augmentation des *Nox* ou des particules…) d'où l'importance de leur détection. Bien évidemment, pour des défauts d'amplitude plus importante, par exemple de l'ordre de 25%, la détection est quasi parfaite même en présence

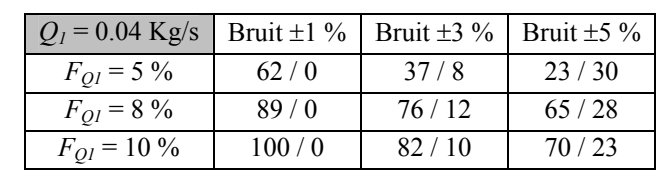

de bruit. Au vu de ces résultats, nous concluons de façon très positive quant à la capacité de l'approche proposée à détecter et à isoler correctement les défauts étudiés.

Tableau 6.14 – Taux de détection / fausse détection d'un défaut de capteur  $F_{Q1}$ .

| $L_2 = 80\%$    |       | Bruit $\pm 1 \%$ Bruit $\pm 3 \%$ | Bruit $\pm$ 5 % |
|-----------------|-------|-----------------------------------|-----------------|
| $F_{L2}$ = 5 %  | 85/0  | 72/13                             | 59/48           |
| $F_{I2} = 8\%$  | 93/0  | 81/9                              | 70/24           |
| $F_{L2} = 10\%$ | 100/0 | 88/14                             | 66/29           |

**Tableau 6.15 – Taux de détection / fausse détection d'un défaut d'actionneur** *FL2***.** 

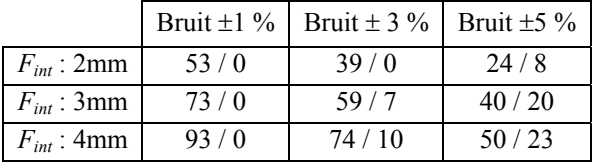

**Tableau 6.16 – Taux de détection / fausse détection d'une fuite dans le circuit d'admission** *Fint***.**

# **Conclusion et Perspectives**

Le travail mené dans le cadre de cette thèse, au sein de Delphi Diesel Systems équipementier automobile, a été d'introduire et de promouvoir l'approche de diagnostic à base de modèles à travers une application à un moteur diesel suralimenté à injection directe.

Dans un contexte de développement incessamment croissant de stratégies de contrôle et de gestion des moteurs diesel grâce à l'électronique embarquée, le sujet de cette thèse a été initié pour répondre à deux besoins principaux :

- construire un modèle de simulation complet de la boucle des gaz du moteur diesel dans le but de comprendre et d'analyser les effets de différents types de défauts dans cette boucle,
- proposer et expérimenter en temps réel une nouvelle approche de diagnostic plus robuste et plus subtile en termes de détection et de discrimination des défauts que les approches actuelles plutôt basiques voire insuffisantes.

Afin d'atteindre le premier objectif de modélisation, un recourt vers un modèle du moteur à valeur moyenne a été motivé par la simplicité de cette famille de modèles et par sa forte présence dans la littérature.

Une contribution importante de ce travail de thèse a été de construire un modèle de simulation à valeur moyenne d'un moteur diesel destiné particulièrement à la boucle des gaz de celui-ci. Le recalage paramétrique et la validation du modèle obtenu ont été également effectués avec succès à l'aide d'un véhicule de recherche équipé d'un moteur diesel moderne. La boucle des gaz de ce moteur est dotée d'un volet d'admission, d'un turbocompresseur à géométrie variable et d'un système de recyclage des gaz d'échappement. Des capteurs d'origine fournissent un certain nombre de mesures de débit, de pression et de température en plus des positions instantanés des actionneurs de la boucle.

Grâce au modèle obtenu dans la première phase, des simulations ont pu être effectuées dans le but de constater et d'analyser l'influence des différents types de défauts, de capteurs et d'actionneurs ainsi que des fuites, sur le système.

Une deuxième contribution de cette thèse a été donc de proposer une approche de diagnostic à base de modèles utilisant l'approche des résidus structurés. D'abord, cette méthode a été testée par simulation avec le modèle de la boucle des gaz du moteur.

Au vu des résultats de simulation encourageants, la méthode de diagnostic proposée a été ensuite implémentée et testée en temps réel sur le véhicule de recherche grâce aux techniques de prototypage rapide. Les résultas expérimentaux de l'application ont montré la capacité de la méthode à détecter et à isoler les trois types de défauts indiqués précédemment avec des performances et robustesse vis-à-vis du bruit satisfaisantes.

Comme tout travail de recherche industrielle, cette thèse n'a fait que marquer quelques pas en avant notamment sur le plan de l'application et du transfert de la théorie vers le domaine technologique et technique. Plusieurs idées de développement futur pourraient faire suite à ce travail :

- Sur le plan de la modélisation, une piste d'amélioration du modèle pourrait par exemple enrichir la partie « chambre de combustion » du modèle actuel. Ceci permettrait de prendre en compte les effets des nouvelles techniques d'injection (multi-injections) sur la température des gaz d'échappement.
- Sur le plan du diagnostic, une réflexion sur la prise en compte du phénomène de vieillissement des composants du système dans la conception de la méthode du diagnostic pourraient être fortement utile.
- Sur le plan de l'application, des optimisations et des simplifications diverses (de modèle, de calcul de résidus…) pourraient être apportées dans le but de s'adapter aux contraintes de performances et de coût des calculateurs électroniques utilisés dans l'automobile.

# **Annexes**

## **Annexe A : Abréviations**

- CAN Control Area Network
- ECU Engine Control Unit
- EGR Exhaust Gas Recirculation
- EUDC Extra Urban Driving Cycle
- HCCI Homogeneous Charge Compression Ignition
- MVEM Mean Value Engine Model
- NEDC New European Driving Cycle
- NOx Nitrogen Oxides
- OBD On-board Diagnostic
- PMB Point Mort Bas
- PMH Point Mort Haut
- RAM Random Access Memory
- VGT Variable Geometry Turbocharger

# **Annexe B : Notations**

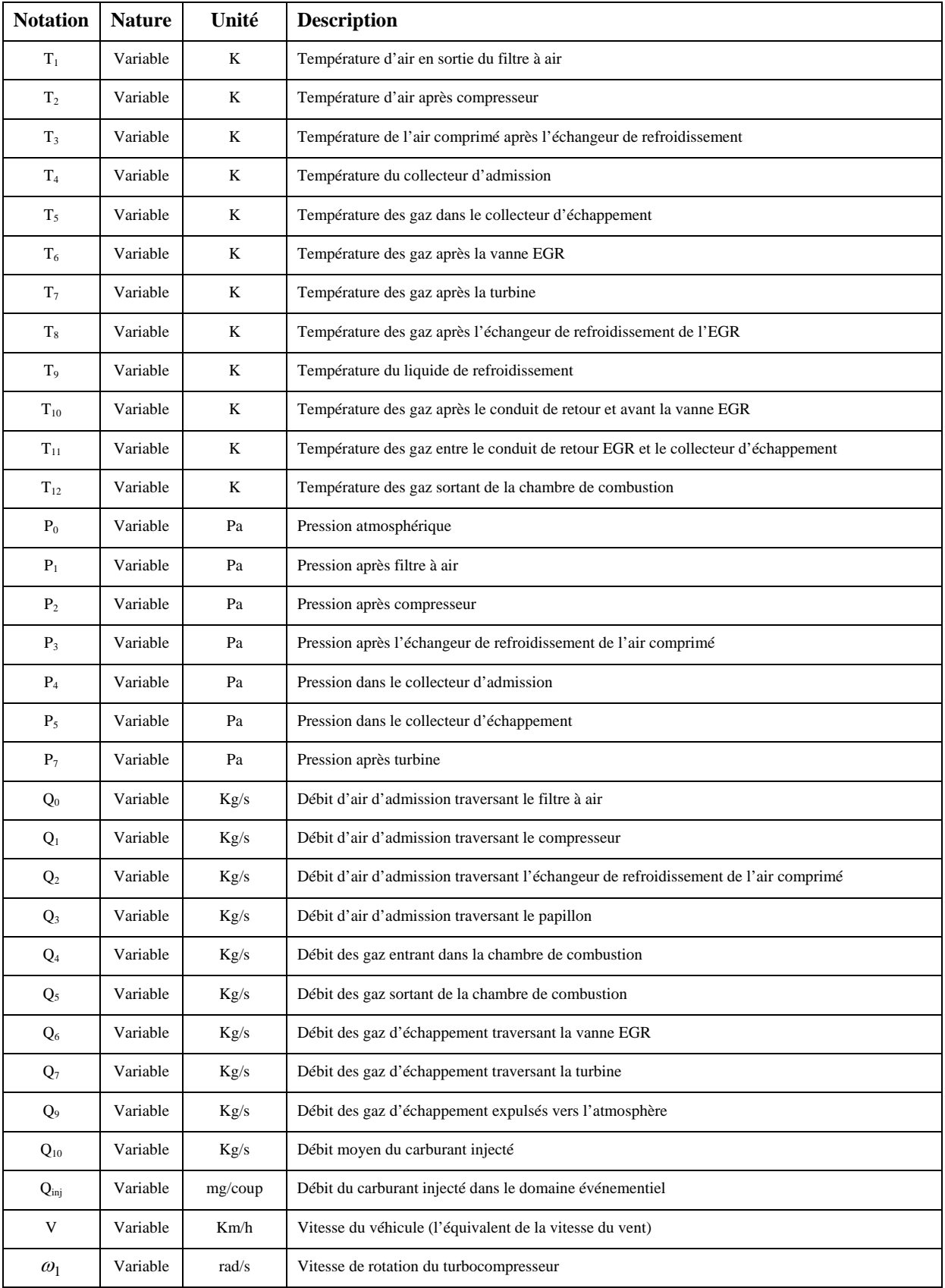

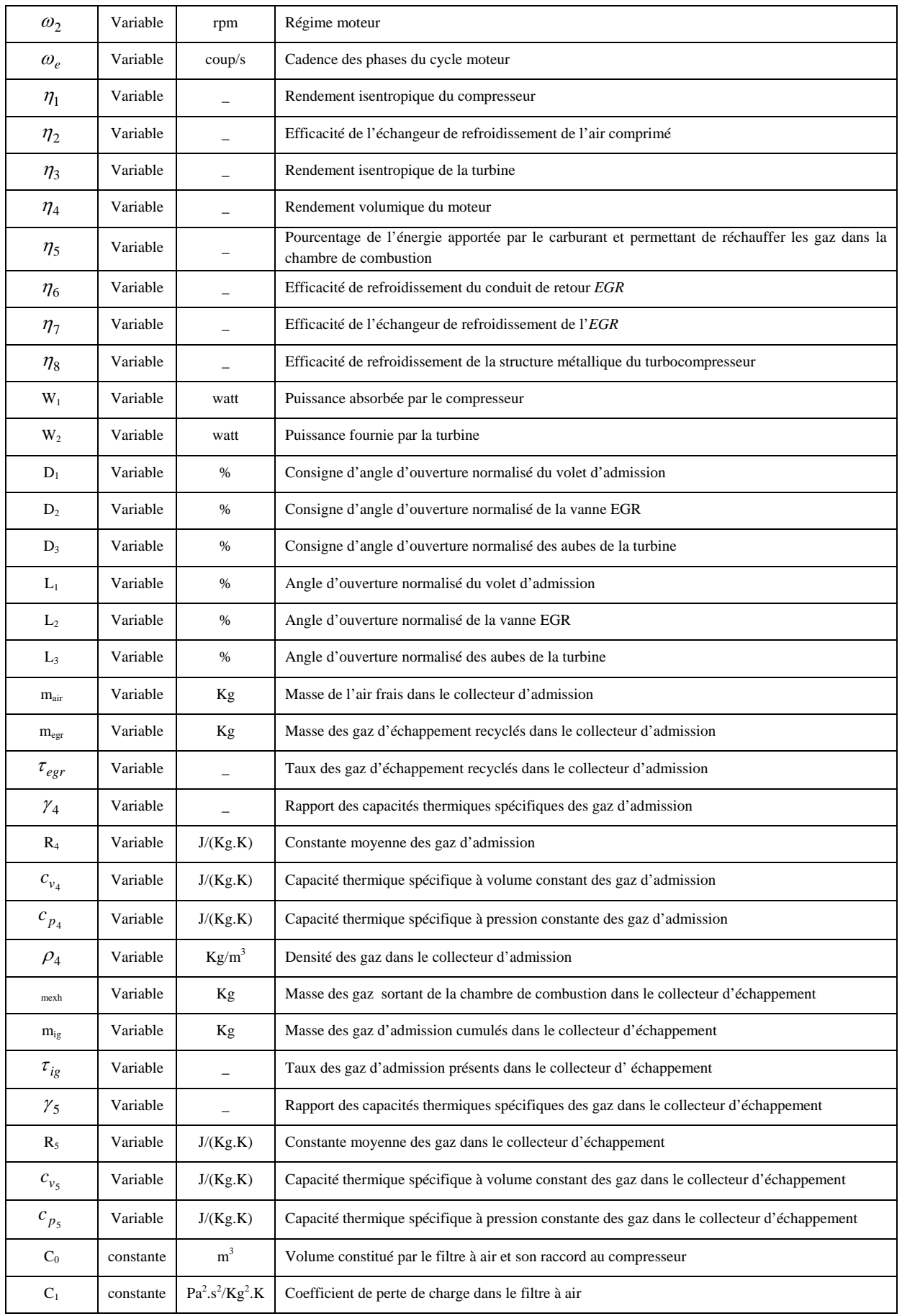

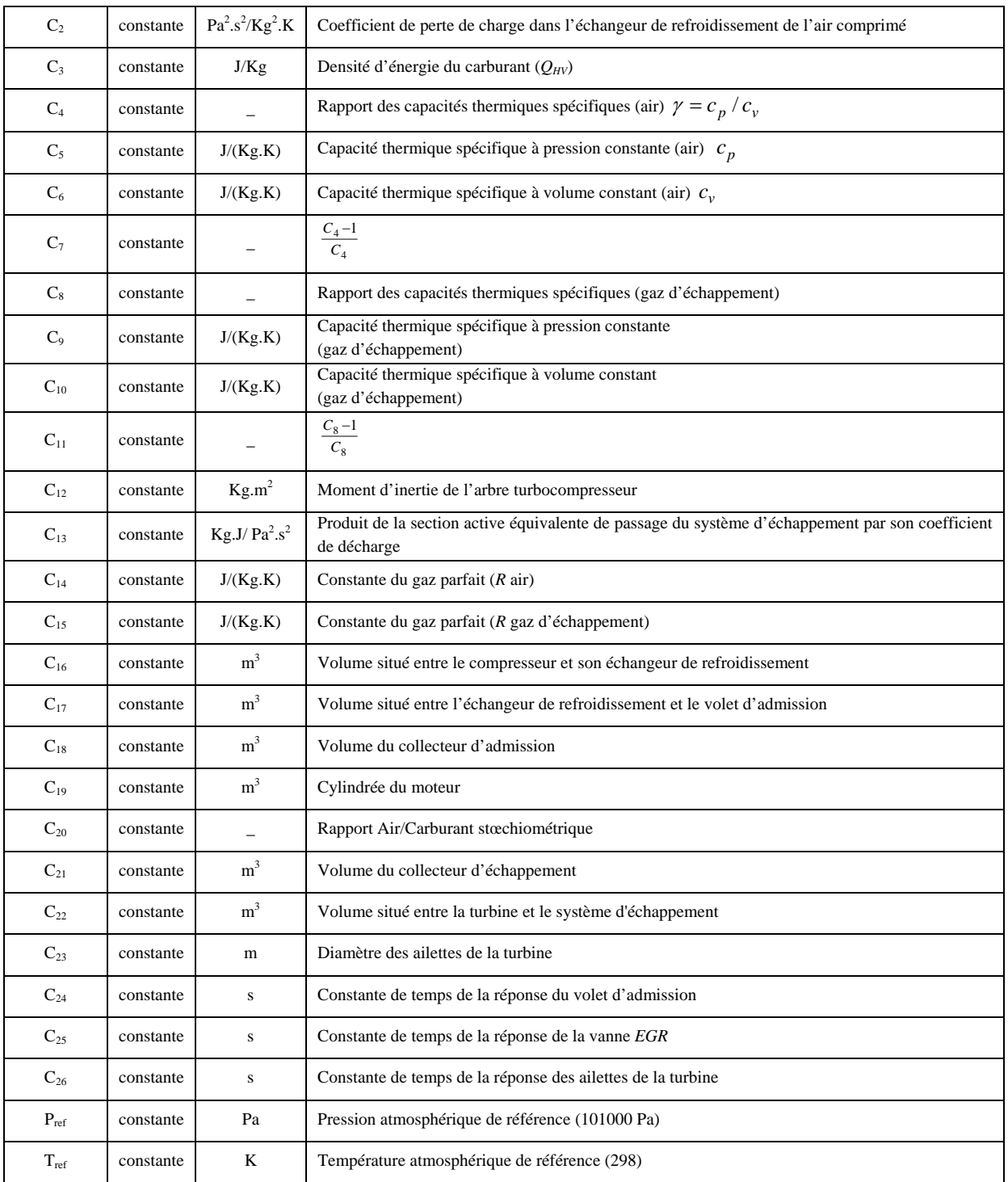

### **Annexe C : Résumé des équations des modèles**

- **Filtre à air** 

$$
Q_0(t) = \frac{P_0(t)}{C_{14}T_1(t)} \sqrt{\frac{[P_0(t) - P_1(t)]}{C_1}}
$$
\n(C.1)\n
$$
P_1(t) - P_1(t_0) = \frac{C_{14}T_1(t)}{C_0} \int_{t_0}^t [Q_0(t) - Q_1(t)] dt
$$
\n(C.2)

Entrées :  $P_0$ ,  $T_1$ ,  $Q_1$ Sorties :  $P_1$ 

 $\mathbf{0}$  $\int_{0}^{\infty}$   $\int_{0}^{\infty}$   $\mathcal{Q}_0(t)$  –  $\mathcal{Q}_1$ 

#### - **Compresseur**

$$
Q_1(t) = f_{Q_{\text{tor}}} \left( \frac{P_2(t)}{P_1(t)}, \omega_1(t) \right) \frac{P_1(t)}{P_{\text{ref}}} \sqrt{\frac{T_{\text{ref}}}{T_1(t)}} \tag{C.3}
$$

$$
T_2(t) = T_1(t) + \frac{T_1(t)}{f_{\eta_1}(Q_1(t), \omega_1(t))} \left[ \left( \frac{P_2(t)}{P_1(t)} \right)^{C_7} - 1 \right]
$$
 (C.4)

$$
P_2(t) - P_2(t_0) = \frac{C_{14}T_2(t)}{C_{16}} \int_{t_0}^t [Q_1(t) - Q_2(t)] dt
$$
 (C.5)

$$
W_1(t) = C_5 Q_1(t) [T_2(t) - T_1(t)] \tag{C.6}
$$

Entrées :  $P_1$ ,  $T_1$ ,  $\omega_1$ ,  $Q_2$ Sorties :  $Q_1$ ,  $P_2$ ,  $T_2$ ,  $W_1$ 

#### - **Echangeur de refroidissement de l'air comprimé**

$$
Q_2(t) = \frac{P_2(t)}{C_{14}T_2(t)} \sqrt{\frac{[P_2(t) - P_3(t)]}{C_2}}
$$
(C.7)

$$
T_3(t) = T_2(t) - f_{\eta_2}(Q_2(t), V(t)) [T_2(t) - T_1(t)]
$$
\n(C.8)

$$
P_3(t) - P_3(t_0) = \frac{C_{14}T_3(t)}{C_{17}} \int_{t_0}^t [Q_2(t) - Q_3(t)] dt
$$
 (C.9)

Entrées :  $Q_3$ ,  $P_2$ ,  $T_2$ ,  $T_0$ , V Sorties :  $P_3$ ,  $T_3$ ,  $Q_2$ 

#### - **Volet d'admission**

$$
Q_{3}(t) = \begin{cases} A_{thr}(t) \frac{P_{3}(t)}{\sqrt{C_{14}T_{3}(t)}} \sqrt{\frac{2}{C_{7}} \left( \left( \frac{P_{4}(t)}{P_{3}(t)} \right)^{\frac{2}{C_{4}}} - \left( \frac{P_{4}(t)}{P_{3}(t)} \right)^{\frac{C_{4}+1}{C_{4}}} \right)} & \text{Si} \quad \frac{P_{4}}{P_{3}} > \left( \frac{2}{C_{4}+1} \right)^{\frac{C_{4}-1}{C_{4}-1}} \\ A_{thr}(t) \frac{P_{3}(t)}{\sqrt{C_{14}T_{3}(t)}} \sqrt{\frac{2}{C_{7}} \left( \left( \frac{2}{C_{4}+1} \right)^{\frac{2}{C_{4}-1}} - \left( \frac{2}{C_{4}+1} \right)^{\frac{C_{4}+1}{C_{4}-1}} \right)} & \text{(C.10)} \\ A_{thr}(t) = f_{A_{thr}}(L_{1}(t)) = A_{thr_{eff}}(L_{1}(t)) \times C_{thr}(L_{1}(t)) \end{cases}
$$

Entrées :  $P_3$ ,  $P_4$ ,  $L_1$ ,  $T_3$ Sorties :  $Q_3$ 

#### - **Collecteur d'admission**

$$
\tau_{egr}(t) = \frac{m_{egr}(t)}{m_{air}(t) + m_{egr}(t)}
$$
(C.11)

$$
\begin{cases}\n m_{air}(t) - m_{air}(t_0) = \int_{t_0}^t m_{air} dt = \int_{t_0}^t [Q_3(t) - Q_4(t)(1 - \tau_{egr}(t))]dt \\
m_{egr}(t) - m_{egr}(t_0) = \int_{t_0}^t m_{egr} dt = \int_{t_0}^t [Q_6(t) - Q_4(t)\tau_{egr}(t)]dt\n\end{cases} \tag{C.12}
$$

Ou :

$$
\begin{cases}\n m_{air}(t) - m_{air}(t_0) = \int_{t_0}^t m_{air} dt = \int_{t_0}^t [Q_3(t) - (Q_4(t) + Q_6(t)) (1 - \tau_{egr}(t))] dt \\
m_{egr}(t) - m_{egr}(t_0) = \int_{t_0}^t m_{egr} dt = \int_{t_0}^t [-(Q_6(t) + Q_4(t)) \tau_{egr}(t)] dt \\
R_4(t) = \frac{C_{14} m_{air}(t) + C_{15} m_{egr}(t)}{m_{air}(t) + m_{egr}(t)} = C_{14} (1 - \tau_{egr}(t)) + C_{15} \tau_{egr}(t)\n\end{cases} (C.13)
$$

$$
\gamma_4(t) = \tau_{egr}(t)C_8 + (1 - \tau_{egr}(t))C_4
$$
\n(C.14)

$$
P_4(t) - P_4(t_0) = \frac{1}{C_{18}} \int_{t_0}^t [Q_6(t)T_8(t)C_{15}C_8 + Q_3(t)T_3(t)C_{14}C_4 - Q_4(t)T_4(t)R_4(t)\gamma_4(t)] dt
$$
\n(C.15)

Ou :

$$
P_4(t) - P_4(t_0) = \frac{1}{C_{18}} \int_{t_0}^t [Q_3(t)T_3(t)C_{14}C_4 - (Q_4(t) + Q_6(t))T_4(t)R_4(t)\gamma_4]dt
$$
  
\n
$$
T_4(t) = \frac{P_4(t)C_{18}}{R_4(t)[m_{air}(t) + m_{egr}(t)]}
$$
\n(C.16)

$$
\rho_4(t) = \frac{m_{air}(t) + m_{egr}(t)}{C_{18}}
$$
\n(C.17)

Entrées :  $Q_4$ ,  $Q_3$ ,  $T_3$ ,  $Q_6$ ,  $T_8$ ,  $\gamma_5$ ,  $R_5$ Sorties : γ<sub>4</sub>, R<sub>4</sub>, ρ<sub>4</sub>, T<sub>4</sub>, P<sub>4</sub>, τ<sub>egr</sub>

#### - **Chambre de combustion**

$$
Q_4(t) = f_{\eta_4}(\rho_4(t), \omega_2(t)) \frac{\omega_2(t)}{30} \rho_4(t) \frac{C_{19}}{4}
$$
 (C.18)

$$
Q_5(t) = Q_4(t) + Q_{10}(t)
$$
 (C.19)

$$
T_{12}(t) = T_4(t) + \frac{C_3 Q_{10}(t) f_{\eta_5}(Q_{10}(t), \omega_2(t))}{C_9 Q_5(t)}
$$
(C.20)

Entrées :  $\rho_4$ ,  $\omega_2$ , T<sub>4</sub>, Q<sub>10</sub> Sorties :  $Q_4$ ,  $Q_5$ ,  $T_5$ 

#### - **Collecteur d'échappement**

$$
\tau_{ig}(t) = \frac{m_{ig}(t)}{m_{exh}(t) + m_{ig}(t)}
$$
\n(C.21)

$$
\begin{cases}\n m_{exh}(t) - m_{exh}(t_0) = \int_{t_0}^t m_{exh} dt = \int_{t_0}^t [Q_5(t) - (Q_6(t) + Q_7(t)) (1 - \tau_{ig}(t))] dt \\
m_{ig}(t) - m_{ig}(t_0) = \int_{t_0}^t m_{ig} dt = \int_{t_0}^t [Q_6(t) + Q_7(t)) \tau_{ig}(t)] dt\n\end{cases} \tag{C.22}
$$

Ou :

$$
\begin{cases}\n m_{exh}(t) - m_{exh}(t_0) = \int_{t_0}^t m_{exh} dt = \int_{t_0}^t [Q_5(t) - Q_7(t)(1 - \tau_{ig}(t))] dt \\
m_{ig}(t) - m_{ig}(t_0) = \int_{t_0}^t m_{ig} dt = \int_{t_0}^t [Q_6(t) - Q_7(t)\tau_{ig}(t)] dt \\
R_5(t) = \frac{R_4 m_{ig}(t) + C_{15} m_{exh}(t)}{m_{exh}(t) + m_{ig}(t)} = R_4 \tau_{ig}(t) + C_{15} (1 - \tau_{ig}(t))\n\end{cases}
$$
\n(C.23)

$$
\gamma_5(t) = \tau_{ig}(t)\gamma_4 + (1 - \tau_{ig}(t))C_8 \tag{C.24}
$$

$$
P_5(t) - P_5(t_0) = \frac{1}{C_{21}} \int_{t_0}^t [Q_5(t)T_{12}(t)C_{15}C_8 - (Q_6(t) + Q_7(t))T_5(t)R_5(t)\gamma_5(t)]dt
$$
\n(C.25)

Ou :

$$
P_5(t) - P_5(t_0) = \frac{1}{C_{21}} \int_{t_0}^t [Q_5(t)T_{12}(t)C_{15}C_8 + Q_6(t)T_{11}(t)R_4(t)\gamma_4(t) - Q_7(t)T_5(t)R_5(t)\gamma_5(t)]dt
$$
$$
T_5(t) = \frac{P_5(t)C_{21}}{R_5(t)[m_{exh}(t) + m_{ig}(t)]}
$$
(C.26)

Entrées :  $\gamma_4$ ,  $\rho_4$ ,  $Q_5$ ,  $Q_6$ ,  $Q_7$ ,  $T_{12}$ ,  $T_{11}$ Sorties :  $\gamma_5$ ,  $\rho_5$ ,  $P_5$ ,  $T_5$ ,  $R_5$ 

#### - **Système de recyclage des gaz d'échappement**

$$
T_{10}(t) = T_5(t) - f_{\eta_6}(Q_6(t))[T_5(t) - T_9(t)]
$$
\n(C.27)

Ou :

$$
T_{11}(t) = T_{10}(t) - f_{\eta_6}(Q_6(t))[T_{10}(t) - T_9(t)]
$$
\n
$$
Q_6(t) = \begin{cases}\nA_{egr}(t) \frac{P_5(t)}{\sqrt{R_5T_{10}(t)}} \frac{2}{\sqrt{\frac{\gamma_5 - 1}{\gamma_5}}} \left( \frac{P_4(t)}{P_5(t)} \right)^{\frac{\gamma_5}{\gamma_5}} - \left( \frac{P_4(t)}{P_5(t)} \right)^{\frac{\gamma_5 + 1}{\gamma_5}} & \text{Si } \frac{P_4}{P_5} > \left( \frac{2}{\gamma_5 + 1} \right)^{\frac{\gamma_5 - 1}{\gamma_5 - 1}} \\
A_{egr}(t) \frac{P_5(t)}{\sqrt{R_5T_{10}(t)}} \frac{2}{\sqrt{\frac{\gamma_5 - 1}{\gamma_5}}} \left( \frac{2}{\gamma_5 + 1} \right)^{\frac{\gamma_5 - 1}{\gamma_5 - 1}} - \left( \frac{2}{\gamma_5 + 1} \right)^{\frac{\gamma_5 + 1}{\gamma_5 - 1}} \\
A_{egr} = f_{A_{egr}}(L_2) = A_{egr} (L_2) \times C_{egr}(L_2)\n\end{cases} (C.28)
$$

Ou :

$$
Q_{6}(t) = \begin{cases} A_{egr}(t) \frac{P_{4}(t)}{\sqrt{R_{4}T_{6}(t)}} \sqrt{\frac{2}{\gamma_{4}} \left( \left( \frac{P_{5}(t)}{P_{4}(t)} \right)^{\frac{2}{\gamma_{4}}} - \left( \frac{P_{5}(t)}{P_{4}(t)} \right)^{\frac{\gamma_{4}+1}{\gamma_{4}}} \right)} & Si & \frac{P_{5}}{P_{4}} > \left( \frac{2}{\gamma_{4}+1} \right)^{\frac{\gamma_{4}-1}{\gamma_{4}-1}} \\ A_{egr}(t) \frac{P_{4}(t)}{\sqrt{R_{4}T_{6}(t)}} \sqrt{\frac{2}{\gamma_{4}} \left( \left( \frac{2}{\gamma_{4}+1} \right)^{\frac{2}{\gamma_{4}-1}} - \left( \frac{2}{\gamma_{4}+1} \right)^{\frac{\gamma_{4}+1}{\gamma_{4}-1}} \right)} & Simon \end{cases}
$$
  

$$
T_{6}(t) = T_{10} \left[ \frac{P_{4}(t)}{P_{5}(t)} \right]^{\frac{\gamma_{5}-1}{\gamma_{5}}} \tag{C.29}
$$

Ou :

$$
T_{10}(t) = T_6 \left[ \frac{P_5(t)}{P_4(t)} \right]^{\frac{\gamma_4 - 1}{\gamma_4}}
$$
  
\n
$$
T_8(t) = T_6(t) - f_{\eta_7} (Q_6(t)) [T_6(t) - T_9(t)]
$$
\n(C.30)

Ou

$$
T_6(t) = T_4(t) - f_{\eta_7}(Q_6(t))[T_4(t) - T_9(t)]
$$

Entrées : P<sub>4</sub>, P<sub>5</sub>, T<sub>4</sub>, T<sub>5</sub>, L<sub>2</sub>, T<sub>9</sub>, R<sub>4</sub>, R<sub>5</sub>,  $\gamma_4$ ,  $\gamma_5$ Sorties :  $Q_6$ , T<sub>8</sub>, T<sub>11</sub>

- **Turbine** 

$$
Q_7(t) = f_{Q_{\text{reor}}} \left( \frac{P_5(t)}{P_7(t)}, L_3(t) \right) \frac{P_5(t)}{P_{\text{ref}}} \sqrt{\frac{T_{\text{ref}}}{T_5(t)}} \tag{C.31}
$$

$$
T_7(t) = T_5(t) - f_{\eta_3}\left(\frac{P_5(t)}{P_7(t)}, \omega_1(t), T_5(t), T_2(t), L_3(t)\right) T_5(t) \left[1 - \left(\frac{P_5(t)}{P_7(t)}\right)^{-C_{11}}\right]
$$
(C.32)

$$
P_7(t) - P_7(t_0) = \frac{C_{15}T_7(t)}{C_{22}} \int_{t_0}^t [Q_7(t) - Q_9(t)] dt
$$
\n(C.33)

$$
W_2(t) = C_9 Q_7(t) [T_5(t) - T_7(t)] \tag{C.34}
$$

$$
\omega_1(t) - \omega_1(t_0) = \frac{1}{C_{12}\omega_1(t_0)} \int_{t_0}^t [W_2(t) - W_1(t)] dt
$$
\n(C.35)

Entrées :  $W_1$ , L<sub>3</sub>, P<sub>5</sub>, T<sub>5</sub>, T<sub>2</sub>, Q<sub>9</sub> Sorties :  $\omega_1$ ,  $Q_7$ ,  $P_7$ ,  $T_7$ 

- **Système d'échappement** 

$$
Q_{9}(t) = \begin{cases} C_{13} \frac{P_{7}(t)}{\sqrt{C_{15}T_{7}(t)}} \sqrt{\frac{2}{C_{11}} \left( \frac{P_{0}(t)}{P_{7}(t)} \right)^{\frac{2}{C_{8}}} - \left( \frac{P_{0}(t)}{P_{7}(t)} \right)^{\frac{C_{8}+1}{C_{8}}} & \text{Si} \quad \frac{P_{0}}{P_{7}} > \left( \frac{2}{C_{8}+1} \right)^{\frac{C_{8}-1}{C_{8}-1}} \\ C_{13} \frac{P_{7}(t)}{\sqrt{C_{15}T_{7}(t)}} \sqrt{\frac{2}{C_{11}} \left( \left( \frac{2}{C_{8}+1} \right)^{\frac{2}{C_{8}-1}} - \left( \frac{2}{C_{8}+1} \right)^{\frac{C_{8}+1}{C_{8}-1}} \right)} & \text{Simon} \end{cases} \tag{C.36}
$$

Entrées :  $T_7$ ,  $P_7$ ,  $P_0$ Sorties :  $Q_9$ 

- **Actionneurs électriques** 

$$
L_1(t) - L_1(t_0) = D_1(t) \left( 1 - e^{-\frac{t - t_0}{C_{24}}} \right)
$$
  
\n
$$
L_2(t) - L_2(t_0) = D_2(t) \left( 1 - e^{-\frac{t - t_0}{C_{25}}} \right)
$$
  
\n
$$
L_3(t) - L_3(t_0) = D_3(t) \left( 1 - e^{-\frac{t - t_0}{C_{26}}} \right)
$$
\n(C.37)

 $Entrées : D<sub>1</sub>, D<sub>2</sub>, D<sub>3</sub>$ Sorties :  $L_1$ ,  $L_2$ ,  $L_3$ 

# **Références**

- [1] M. Nyberg, T. Stutte, and V. Wilhelmi. *Model based diagnosis of the air path of an automotive diesel engine.* IFAC Workshop : Advances in Automotive Control, Karlsruhe, Germany, March 2001.
- [2] H. Eichlseder, A. Wimmer. *Future perspectives of the IC engine*. 14<sup>th</sup> International Conference "Transport and air pollution", Graz, 2005.
- [3] J. B. Heywood. *Internal combustion engine fundamentals*. McGraw-Hill, 1988.
- [4] H. Bengtsson. *Modelling of Volumetric Efficiency on a Diesel Engine with Variable Geometry Turbine*. Master thesis, Linköping University, Sweden, 2002.
- [5] R. Bosch. *Mémento de Technologie Automobile*. Stuttgart, 2000.
- [6] S. Öberg, *Identification and Improvements of an Automotive Diesel Engine Model purposed for Model Based Diagnosis*. Master's thesis, Linköping University, Sweeden, 2001.
- [7] F. Karlsson. *Modelling the Intake Manifold Dynamics in a Diesel Engine*. Master's thesis, Linköping University, Sweeden, 2001.
- [8] M. Jung. *Mean-Value Modelling and Robust Control of the Airpath of a Turbocharged Diesel Engine*. PhD thesis, University of Cambridge, 2003.
- [9] F. Swartling. *Gas flow observer for Diesel Engines with EGR*. Master's thesis, Linköping University, Sweeden, 2005.
- [10] B. Dubuisson, *Diagnostic et reconnaissance des formes*, Hermès, 1990.
- [11] M. Blanke, M. Kinnaert, J. Lunze, and M. Staroswiecki. *Diagnosis and Fault-Tolerant Control*. Springer-Verlag, 2003.
- [12] R. Patton, P. Frank, R. Clark. *Fault Diagnosis in Dynamic Systems*. "Systems and Control Engineering", Prentice Hall, 1989.
- [13] M. Basseville, I. Nikiforov. *Detection of Abrupt Changes*. Prentice-Hall, 1993.
- [14] J. Gertler. *Fault Detection and Diagnosis in Engineering Systems*. Marcel Dekker. 1998.
- [15] J. Chen, R. J. Patton, *Robust Model-Based Fault Diagnosis for Dynamic Systems*. Kluwer Academic Publishers. 1999.
- [16] W. Hamscher, L. Console, J. de Kleer. *Readings in Model-Based Diagnosis*. Morgan Kaufmann Publishers, 1992.
- [17] M. Larsson. *Behavioral and Structural Model Based Approaches to Discrete Diagnosis*. PhD thesis, Linköping University, Sweden, 1999.
- [18] M. Sampath, R. Sengupta, S. Lafortune, K. Sinnamohideen, D.C. Teneketzis. *Diagnosability of discrete event systems.* IEEE Transactions on Automatic Control, 40 (9): 1555-1575, 1995.
- [19] R. Isermann, P. Balle. *Trends in the application of model-based fault detection and diagnosis of technical processes*. "Control Engineering Practice", 5(5):709–719, March 1997.
- [20] M. Nyberg. *Model Based Fault Diagnosis : Methods, Theory, and Automotive Engine Applications*. PhD thesis, Linköping University, 1999.
- [21] J. Gertler, R. Monajemy. *Generating directional residuals with dynamic parity equations*. IFAC World Congress, Sydney, Australia. pp. 507-512, 1993.
- [22] J. Gertler. *Analytical redundancy methods in fault detection and isolation ; survey and synthesis*. IFAC Fault Detection, Supervision and Safety for Technical Processes, Baden-Baden, Germany, pp. 9-21.
- [23] M. Krysander. *Design and Analysis of Diagnosis Systems Using Structural Methods*. PhD thesis, Linköping University, 2006.
- [24] L. Eriksson. *Structural Algorithms for Diagnostic System Design Using Simulink Models*. Master's thesis, Linköping University, 2005.
- [25] J. Gertler, M. Costin, X. Fang, R. Hira, Z. Kowalczuk, Q. Luo. *Model-based on-board fault detection and diagnosis for automotive engines*, IFAC Fault Detection, Supervision and Safety for Technical Processes, Baden-Baden, Germany, pp. 503-508, 1991.
- [26] V. Krishnaswami, G. Luh, G. Rizzoni. *Fault detection in IC engines using nonlinear parity equations*, American Control Conference, Baltimore, Maryland, pp. 2001-2005, 1994.
- [27] M. Nyberg, L. Nielsen. *Model Based Diagnosis for the Air Intake System of the SI-Engine*. SAE Transactions, Journal of Commercial Vehicles, 106:9—20, 1998.
- [28] M. Nyberg. *Model Based Diagnosis of Both Sensor-Faults and Leakage in the Air-Intake System of an SI-Engine*. Volume 1999-01-0860 of SAE Paper, 1999.
- [29] M. Nyberg, A. Perkovic. *Model Based Diagnosis of Leaks in the Air-Intake System of an SI-Engine*. Volume 980514 of SAE Paper, 1998.
- [30] M. Nyberg. *SI-Engine Air-Intake System Diagnosis by Automatic FDI-Design.* IFAC Workshop Advances in Automotive Control. Columbus, Ohio, pp. 225—230, 1998.
- [31] M. Nyberg, T. Stutte, V. Wilhelmi. *Model Based Diagnosis of the Air Path of an Automotive Diesel Engine***.** IFAC Workshop: Advances in Automotive Control. Karlsruhe, Germany, pp. 629—634, 2001.
- [32] Z. Sabeh, J. Ragot, F. Kratz. *Structured hypothesis tests based diagnosis : application to common rail diesel injection system*. Advances in Vehicle Control and Safety, Genova, Italy, 2004.
- [33] R. Isermann, A. Schwarte, F. Kimmich. *Model-based fault detection of a Diesel engine with turbo charger* - *a case study*. 1st IFAC Symposium on Advances in Automotive Control, University of Salerno, Italien, 2004.
- [34] J C. Peyton Jones, K R. Muske, J W. Howse *Model-Based Fault Detection for Three-Way Automotive Catalyst Systems.* 1st IFAC Symposium on Advances in Automotive Control, University of Salerno, Italien, 2004.
- [35] D. Fischer, H.-P. Schöner, R. Isermann, *Model-based fault detection for an active vehicle suspension.* IFAC Symposium on Advances in Automotice Control, Salerno, Italiten, 2004.
- [36] R. Isermann, D. Fischer, M. Börner, J. Schmitt, *Fault detection for lateral and vertical vehicle dynamics.* 3rd IFAC Symposium on Mechatronic Systems, Sidney, Australien, 2004.
- [37] http://www.mathworks.fr/products/xpctargetbox/
- [38] http://www.mathworks.fr/products/rtw/
- [39] http://www.mathworks.fr/products/xpctarget/
- [40] http://www.micro-epsilon.com/en/Sensors/turboSPEED-DZ135/
- [41] G. Zwingelstein. *Diagnostic des défaillances : Théorie et pratique pour les systèmes industriels*. Traité des nouvelles technologies Série diagnostic et maintenance. Hermes. 1995.
- [42] J. Ragot, D. Maquin, O. Adrot, A. Boatas, D. Jampi *Détection de dysfonctionnement d'un système amortisseur de véhicule automobile*. 5ème Congrès International Pluridisciplinaire Qualité et Sûreté de Fonctionnement, Qualita 2003, Nancy, France, 18 - 20 mars 2003.
- [43] A. Rabhi, N. K. M'sirdi, M. Ouladsine. *Observateur Différentiel pour l'Estimation des Vitesses Angulaires des Roues et l'Estimation de l'adhérence*, CIFA, Conférence Internationale Francophone d'Automatique, CIFA 2006, vol. session spéciale DV, Bordeaux, France., 2006.
- [44] H. Shraim, B. Ananou, L. M. Fridman, H. Noura, M. Ouladsine. *Sliding Mode Observers for the Estimation of Vehicle Parameters, Forces and States of the Center of Gravity*. 45th IEEE Conference on Decision and Control (CDC) and European Control Conference (ECC), San Diego, CA, USA, December 13-15 2006 .
- [45] C. Canudas-De-Witt, P. Tsiotras, E. Velenis, M. Basset, G.L. Gissinger *Dynamic Friction Models for Road/Tire Longitudinal Interaction*. Vehicle System Dynamics, Vol 39, n° 3, march 2003, pp189 226, 2003.
- [46] O. Altet, C. Nouillant, X. Moreau et A. Oustaloup. *Hydractive CRONE suspension as hybrid system*. International Journal of Hybrid System, vol.3, N°2 & 3, pp. 165-188, June & September 2003.

### AUTORISATION DE SOUTENANCE DE THESE DU DOCTORAT DE L'INSTITUT NATIONAL POLYTECHNIOUE DE LORRAINE

 $00<sub>0</sub>$ 

#### **VU LES RAPPORTS ETABLIS PAR:** Monsieur Alain OUSTALOUP, Professeur, Université de Bordeaux1, Talence Monsieur Gérard GISSINGER, Professeur, ESSAIM-MIPS, Mulhouse

Le Président de l'Institut National Polytechnique de Lorraine, autorise :

#### **Monsieur SABEH Zahi**

à soutenir devant un jury de l'INSTITUT NATIONAL POLYTECHNIQUE DE LORRAINE, BOITE POSTALE 3 une thèse intitulée :

"Diagnostic à base de modèle : application à un moteur diesel suralimenté à injection directe"

en vue de l'obtention du titre de :

DOCTEUR DE L'INSTITUT NATIONAL POLYTECHNIQUE DE LORRAINE

Spécialité : « Automatique et traitement du signal »

Fait à Vandoeuvre, le 04 décembre 2006 E LORRAJA Le Président de l'I.N.P. **L. SCHUFFENECKER** 

**OITAM TUTIT** 

TEL. 33/03.83.59.59.59 FAX. 33/03.83.59.59.55

NANCY BRABOIS 2. AVENUE DE LA FORET-DE-HAYE 5 4 5 0 1 VANDŒUVRE CEDEX

## *Diagnostic à base de modèle : application à un moteur diesel suralimenté à injection directe*

**Résumé :** Les moteurs diesel suralimentés à injection directe ont bénéficié de nombreux progrès en termes de minimisation de consommation et d'émissions. Ils représentent aujourd'hui des processus technologiques de plus en plus complexes, d'où la nécessité d'améliorer et de développer des systèmes de diagnostic pour la détection des défauts de ces moteurs. Cette thèse propose une méthode de diagnostic à base de modèle pour la détection de différents types de défauts : de capteurs, d'actionneurs et des fuites dans la boucle des gaz d'un moteur diesel en n'utilisant que ses capteurs d'origine. L'utilisation de modèles physiques, polynomiaux, statiques et dynamiques permet de calculer des résidus entre les grandeurs mesurées par les capteurs et celles estimées par ces modèles. En présence de défauts, des variations anormales des résidus donnent naissance à des symptômes qui constituent la base de détection de différents types de pannes dans le système. La méthode proposée est implémentée, avec un système de prototypage rapide, et testée sur un moteur diesel à bord d'un véhicule de recherche. Des résultats expérimentaux d'application montrent la détection et le diagnostic, réalisés en temps réel, des différents types de défauts introduits durant les essais.

**Mots clés :** moteur diesel à injection directe, diagnostic à base de modèles, détection et isolation de défauts, générateur de résidus, turbocompresseur à géométrie variable, recyclage des gaz d'échappement.

## *Model based diagnosis: application to a turbocharged direct injection diesel engine*

-----------------------------------------------------------------------------------------------------------------

**Abstract:** The turbocharged diesel engines with direct injection benefited from numerous progresses in terms of minimization of consumption and emissions. Today, they represent more and more complex technological processes. Therefore, fault detection and diagnosis need to be developed and improved for these engines. This thesis proposes a method of model based diagnosis for the detection of various types of faults like: sensor, actuator faults and leaks in a diesel engine gases path by using only serial production sensors. The use of physical, polynomial, static and dynamic models allows calculating residuals between the sensor signals and their estimates computed by these models. When a fault occurs, abnormal variations of those residuals give birth to symptoms which constitute the base of detection of various breakdown types in the system. The proposed method is implemented, with a rapid prototyping system, and tested on a diesel engine on board a research vehicle. Application experimental results show the detection and the diagnosis, performed in real time, of various types of faults introduced during the tests.

**Keywords:** Direct injection diesel engine, model based diagnosis, fault detection and isolation, residual generator, variable geometry turbocharger, exhaust gas recirculation.